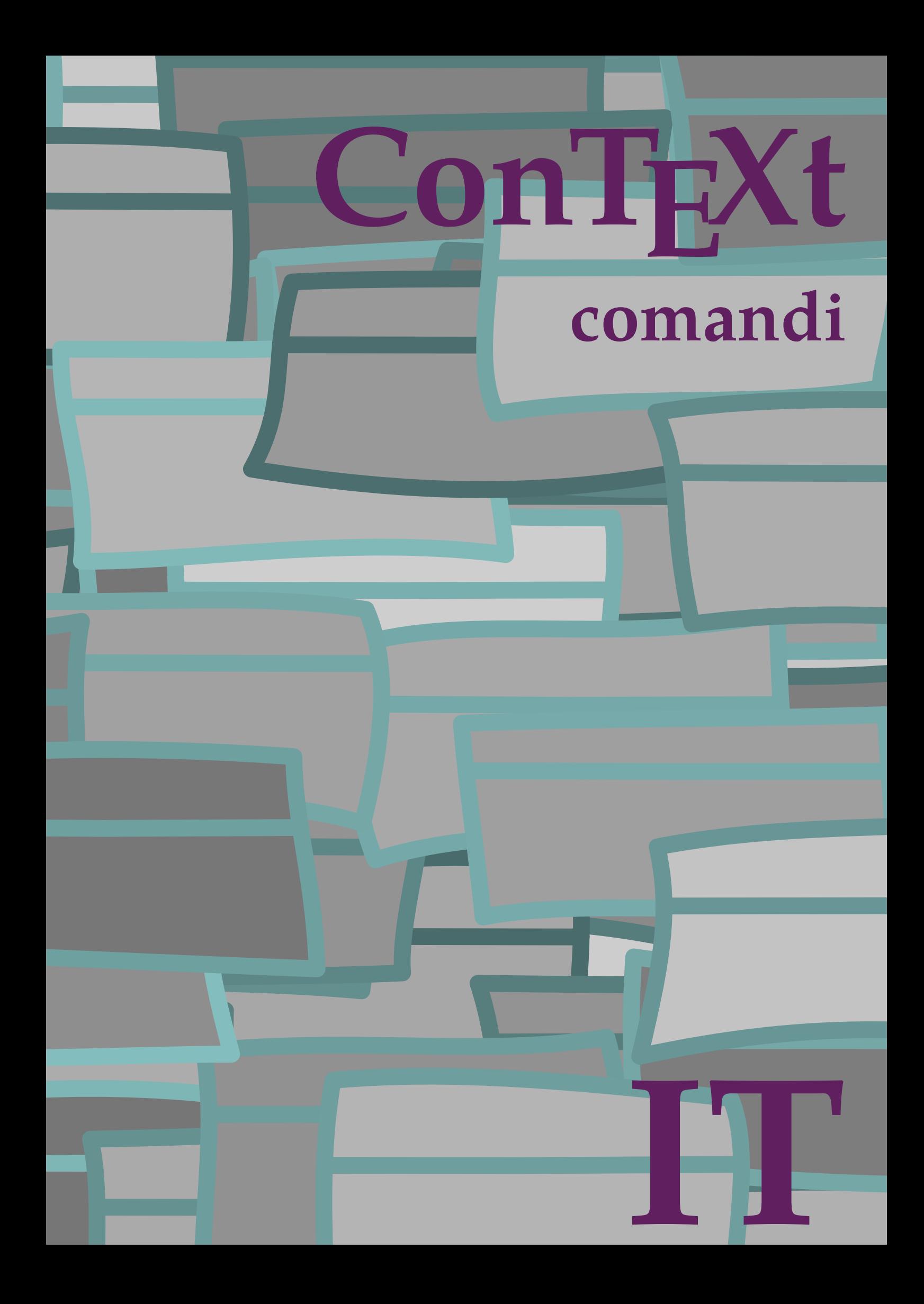

# **ConTEXt comandi**

**it / italiano 19 novembre 2017**

```
\AfterPar {...}
* BEFEHL
\lambdalphabeticnumerals {\ldots}
* NUMMER
\AMSTEX
\AmSTeX
\And
\abjadnaivenumerals {...}
* NUMMER
\abjadnodotnumerals {...}
* NUMMER
\abjadnumerals {...}
* NUMMER
\activatespacehandler {...}
* attivo disattivo si fisso
\langle \text{acute } \dots \rangle* CHARACTER
\adaptcollector [...] 1
[..,..=..,..] 2
1 NAME OPT
2 inherits: \setupcollector
\Diamond adaptfontfeature [ \dots, \dots^2, \dots ]1 NAME
2 inherits: \definefontfeature
\Diamondadaptpapersize [\ldots, \ldots] [\ldots, \ldots]1 inherits: \impostadimensionicarta<sup>0PT</sup>
2 inherits: \impostadimensionicarta
\lambdaadattacampo<sup>[...]</sup>[..,..<sup>2</sup>..,..]
1 NAME OPT
2 inherits: \setupfieldbody
\lambdaadattalayout [\ldots, \ldots] [\ldots, \ldots]1 NUMMER OPT
2 altezza = max DIMENSION
    righe = NUMMER
\addfeature [...]
* NAME
\addfeature \{.\n<sup>*</sup>..}
* NAME
\addtocommalist \{.\cdot.\} \setminus \cdot^2.
1 TEXT
2 CSNAME
```

```
\addtoJSpreamble \{.\cdot.\} \{.\cdot.\}1 NAME
2 CONTENT
\addvalue \{.\n: \{.\n: \{.\n: \}1 NAME
2 TEXT
\left\{ \alpha \right\} ... \left\{ \alpha \right\} ... \left\{ \alpha \right\} ...
1 TEXT
2 TEXT
3 CSNAME
\left\{ \alpha \right\} ... \left\{ \alpha \right\} ... \left\{ \alpha \right\} ... \left\{ \alpha \right\} ...
1 TEXT
2 TEXT
3 CSNAME
\al \{\ldots\} \{\ldots\} [\ldots\ldots]1 TEXT<sup>PT</sup>
               OPT
2 TEXT
3 REFERENCE
\alignbottom
\lambda \{ . . . , . . . .] \{ . . . . \}1 sinistra centro destra cima fondo riga l c r m t b g
2 CONTENT
\alignedbox [...,...] 1
\... 2
{...} 3
1 sinistra centro destra cima fondo riga l c r m t b g
2 CSNAME
3 CONTENT
\lambda alignedline \{.\cdot.\cdot\} \{.\cdot.\cdot\} \{.\cdot.\cdot\}1 sinistra destra centro flushleft flushright center max interno esterno margineinterno margineesterno bordointerno
   bordoesterno backspace cutspace marginesinistro marginedestro bordosinistro bordodestro
2 sinistra destra centro flushleft flushright center max interno esterno margineinterno margineesterno bordointerno
   bordoesterno backspace cutspace marginesinistro marginedestro bordosinistro bordodestro
3 CONTENT
\alignhere
\alignmentcharacter
\allineacentro {...}
* CONTENT
\allineadestra {...}
* CONTENT
\lambdailineasinistra \{.\dot{.\}* CONTENT
\allinputpaths
\alpha \{.\n \}* NUMMER
```
 $\lambda$ **l** wayscitation  $[\ldots, \ldots^{\frac{1}{m}}, \ldots]$   $[\ldots^2, \ldots]$ 1 riferimento = REFERENCE<sup>PT</sup> **alternativa = implicito category entry short pagina num textnum anno indiceanalitico tag keywords autore authoryears authornum authoryear prima** = BEFEHL **dopo = BEFEHL** sinistra = BEFEHL<br>destra = BEFEHL  $destra$ **inherits: \setupbtx 2 REFERENCE**  $\lambda$   $\lambda$  **l** wayscitation  $\left[ .^1 \cdot .^1 \right]$   $\left[ .^2 \cdot .^1 \right]$ 1 implicito category  $\frac{0.77}{0.071}$  short pagina num textnum anno indiceanalitico tag keywords autore authoryears authornum **authoryear 2 REFERENCE**  $\lambda$ alwayscitation  $[\ldots, \ldots \frac{1}{2}, \ldots]$   $[\ldots, \ldots \frac{2}{2}, \ldots]$ **1 riferimento = REFERENCE alternativa = implicito category entry short pagina num textnum anno indiceanalitico tag keywords autore authoryears authornum authoryear prima = BEFEHL** dopo = BEFEHL<br>sinistra = BEFEHL **sinistra = BEFEHL destra = BEFEHL inherits: \setupbtx 2 KEY = VALUE**  $\lambda$ alwayscite  $[\ldots, \ldots \stackrel{1}{\pm} \ldots, \ldots]$   $[\ldots]^2$ . 1 riferimento = REFERENCE **alternativa = implicito category entry short pagina num textnum anno indiceanalitico tag keywords autore authoryears authornum authoryear prima = BEFEHL dopo = BEFEHL sinistra = BEFEHL destra = BEFEHL inherits: \setupbtx 2 REFERENCE**  $\lambda$  alwayscite  $[\cdot \cdot \cdot \cdot]$   $[\cdot \cdot \cdot \cdot \cdot]$ 1 implicito category entry short pagina num textnum anno indiceanalitico tag keywords autore authoryears authornum **authoryear 2 REFERENCE** \alwayscite  $[\ldots, \ldots^{\frac{1}{2}}, \ldots]$   $[\ldots, \ldots^{\frac{2}{2}}, \ldots]$ **1 riferimento = REFERENCE alternativa = implicito category entry short pagina num textnum anno indiceanalitico tag keywords autore authoryears authornum authoryear prima** = BEFEHL<br>dopo = BEFEHL = BEFEHL<br>= BEFEHL  $sinistra$ **destra = BEFEHL inherits: \setupbtx 2 KEY = VALUE** \ambiente [...] **\* FILE** \ambiente .<sup>\*</sup>. **\* FILE \ampersand**  $\{\text{anchor } [\dots] \quad [\dots, \dots \xrightarrow{2} \dots, \dots \xrightarrow{3} \dots, \dots] \quad \{\dots\}$ **OPT** O<sub>p</sub> **1 NAME 2 inherits: \setuplayer 3 inherits: \setuplayerinherits: \impostaincorniciato 4 CONTENT**

```
\ap {...}
* CONTENT
\alpha[...]
* REFERENCE
\Omega : \Lambda : \Lambda \to \Lambda^2.
1 BEFEHL
2 CSNAME
\Omega \{ . . . . \}1 NAME
2 BEFEHL
\emptyset \lambda<sup>2</sup>...
1 TEXT
2 CSNAME
\Omega... \to \Omega... \to \Omega...
1 BEFEHL
2 CSNAME
\Omega... \to \Omega... \to \Omega...
1 BEFEHL
2 CSNAME
\emptyset \appendvalue \{.\cdot\cdot\} \{.\cdot\cdot\}1 NAME
2 BEFEHL
\apply {.<sup>1</sup>.} {.<sup>2</sup>.}
1 CONTENT
2 CONTENT
\applyalternativestyle {...}
* NAME
\ \ \{1,2,3}
1 NAME
2 CONTENT
\applytocharacters \.<sup>1</sup>.. {.<sup>2</sup>.}
1 CSNAME
2 TEXT
\operatorname{Lapolytofirst character} \ldots {\ldots }
1 CSNAME
2 TEXT
\applytosplitstringchar \.<sup>1</sup>.. {.<sup>2</sup>.}
1 CSNAME
2 TEXT
\applytosplitstringcharspaced \.<sup>1</sup>.. {.<sup>2</sup>.}
1 CSNAME
2 TEXT
\operatorname{\backslash applytosplitstriangle} \... {...}
1 CSNAME
2 TEXT
```

```
\text{Applytoplity}1 CSNAME
2 TEXT
\alpha \in \{1, 2, \ldots, n\}1 CSNAME
2 TEXT
\applytosplitstringwordspaced \.<sup>1</sup>. . {.<sup>2</sup>.}
1 CSNAME
2 TEXT
\alpha \applytowords \lambda... {1, 2, 3}1 CSNAME
2 TEXT
\H\left\{\ldots\right\}* CONTENT
instances: unitshigh
\arabicdecimals {...}
* NUMMER
\arabicexnumerals {...}
* NUMMER
\arabicnumerals {...}
* NUMMER
\arg \{.\ .\}* CONTENT
\text{assertistr} \{.\n.
* CONTENT
\texttt{\{assignalfadimension} } \{.\cdot.\} \setminus \{.\cdot.\cdot\} \{.\cdot.\cdot.\} \{.\cdot.\cdot.\}1 piccolo medio grande nessuno DIMENSION
2 CSNAME
3 DIMENSION
4 DIMENSION
5 DIMENSION
\lambda : \{ .^2 . \}1 CSNAME
2 DIMENSION
\texttt{\{assigndimension} {.\,. } \verb|\}.'.'.'.'.'.'.'.'.'.'.'.'.'.'.'.'.'.'.'.'.'.1 [-+]piccolo [-+]medio [-+]grande nessuno DIMENSION
2 CSNAME
3 DIMENSION
4 DIMENSION
5 DIMENSION
\text{Assig}\nleftarrow \ \ldots \ \{.\n1 CSNAME
2 BEFEHL
\text{lassigntranslation} [\ldots, \ldots^{\frac{1}{2}}, \ldots] \to \...
1 SPRACHE = TEXT
2 CSNAME
```

```
\assignvalue \{.\cdot.\} \... \{.\cdot.\} \{.\cdot.\} \{.\cdot.\} \{.\cdot.\}1 piccolo medio grande TEXT
2 CSNAME
3 BEFEHL
4 BEFEHL
5 BEFEHL
\text{Assingular } \{.\cdot.\} \setminus \{.\cdot.\} \setminus \{.\cdot.\} \setminus \{.\cdot.\}1 adatta ampio DIMENSION
2 CSNAME
3 TEXT
4 DIMENSION
\assumelongusagecs \.<sup>1</sup>.. {.<sup>2</sup>.}
1 CSNAME
2 CONTENT
\astype {...}
* CONTENT
\LambdaTTACHMENT [.<sup>1</sup>..] [..,.<sup>2</sup>..,..]
1 NAME
<sup>OPT</sup>
<sup>OPT</sup>
OPT
OPT
1
2 inherits: \setupattachment
instances: attachment
\lambda \autocap \{\ldots\}* TEXT
\lambda \lambda1. \{\ldots\}OPT
1 TEXT
2 CONTENT
\lambda1. \{.\n,.\n,.\n,OPT
1 TEXT
2 CONTENT
\autodirvtop ...
1
{...} 2
                  OPT
1 TEXT
2 CONTENT
\autoinsertnextspace
\autointegral {.<sup>1</sup>.} {.<sup>2</sup>.} {.<sup>3</sup>.}
1 TEXT
2 TEXT
3 TEXT
\automathematics {...}
* CONTENT
\lambdautosetups \{ \ldots, \ldots \}* NAME
\autostarttesto ... \autostoptesto
\availablehsize
\averagecharwidth
```
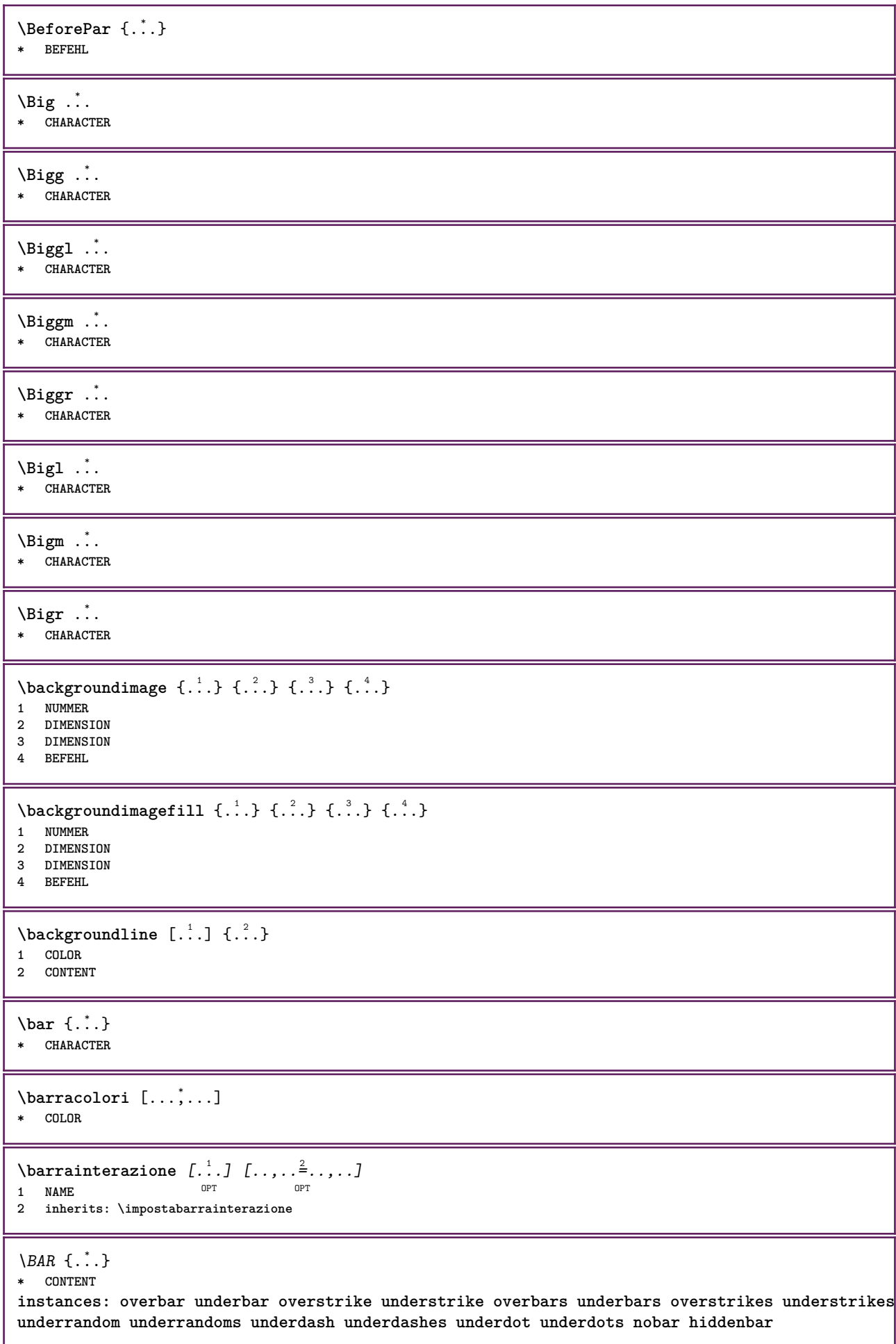

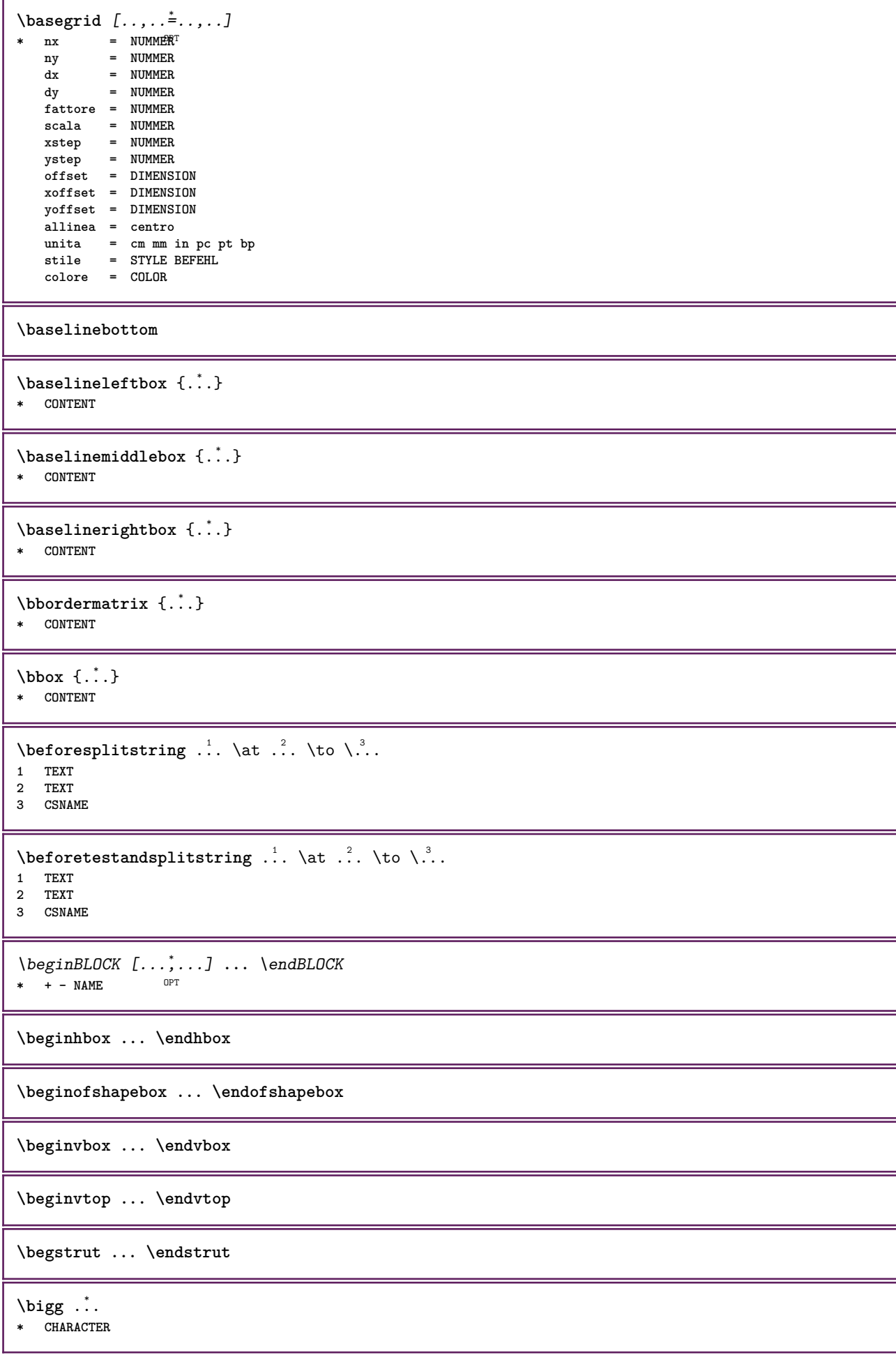

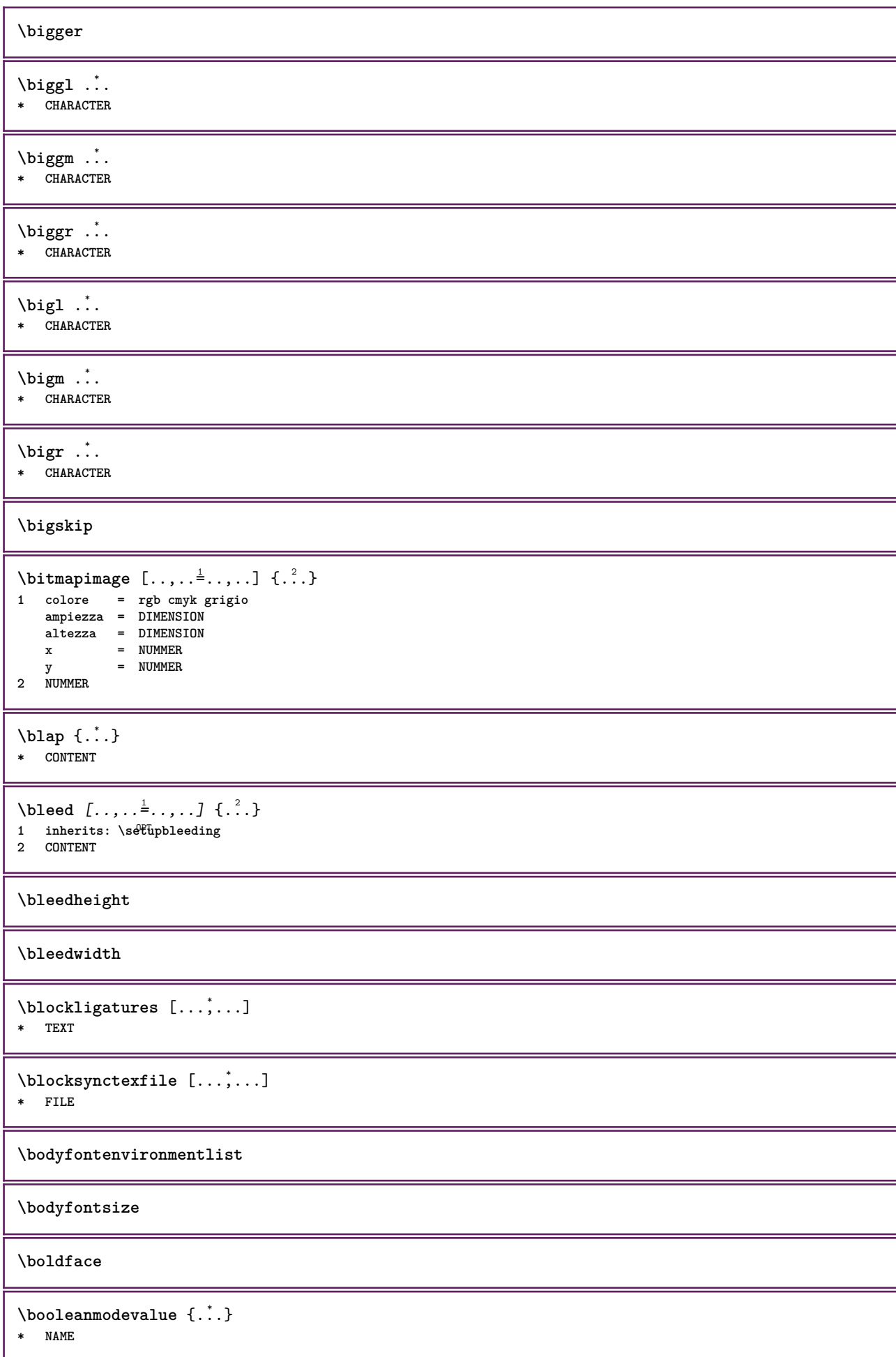

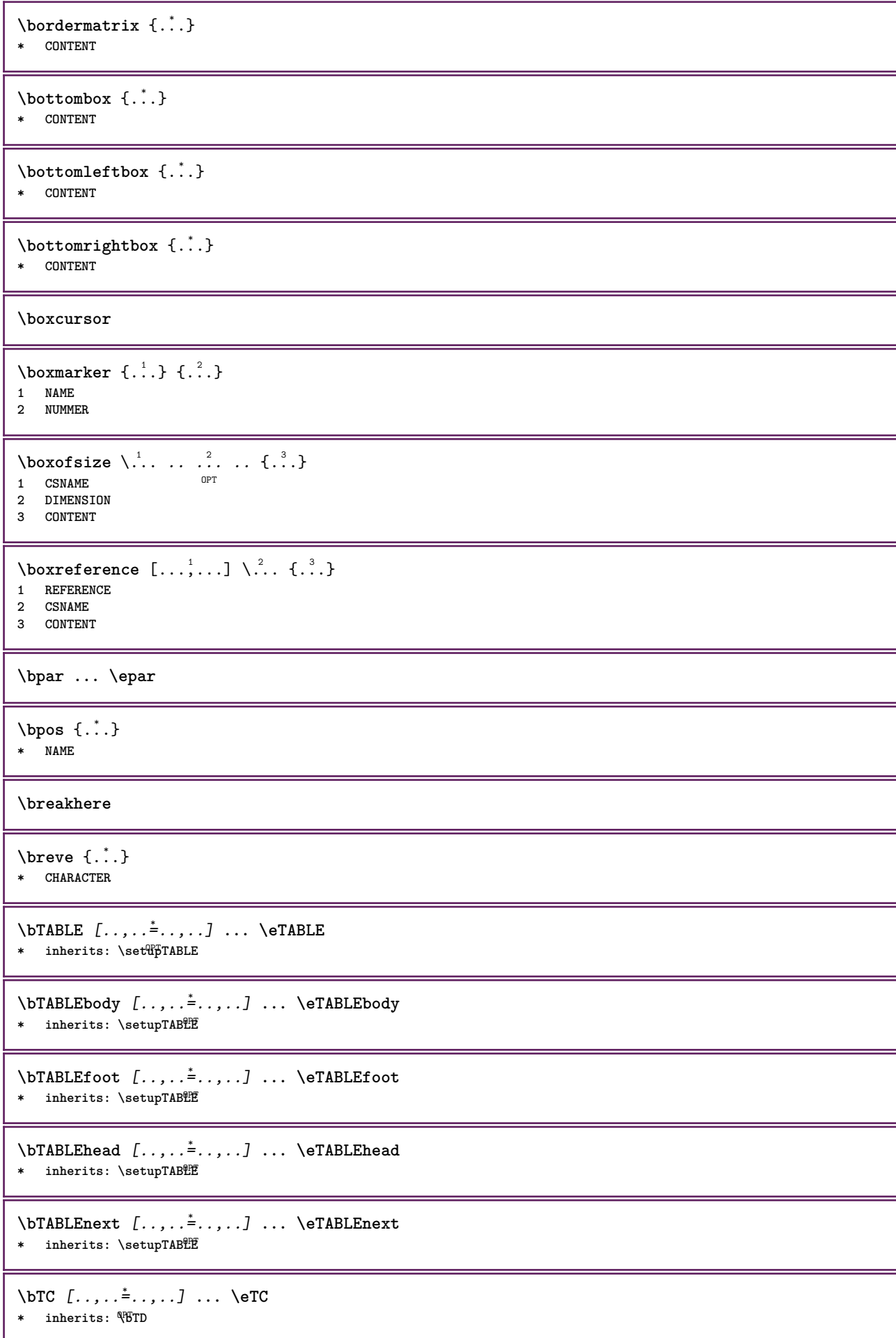

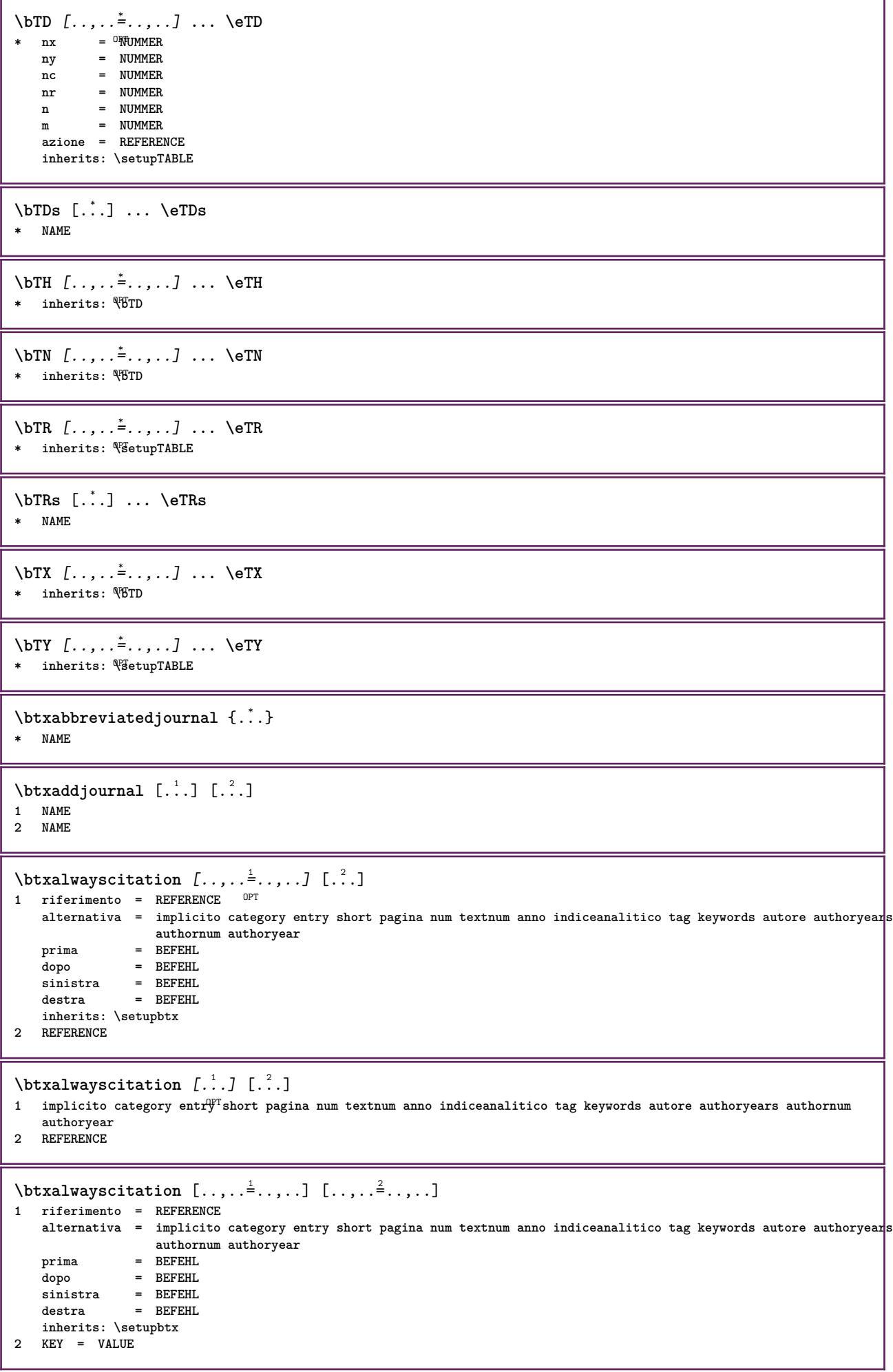

Ш

\btxauthorfield {...} **\* initials firstnames vons surnames juniors** \btxdetail {...} **\* address assignee autore booktitle capitolo giorno dayfiled edition editor howpublished institution journal language mese monthfiled nationality note numero uno due organization pages publisher school series titolo type volume anno yearfiled NAME**  $\text{btxdirect} \, \{.\,.\,.\}$ **\* address assignee autore booktitle capitolo giorno dayfiled edition editor howpublished institution journal language mese monthfiled nationality note numero uno due organization pages publisher school series titolo type volume anno yearfiled NAME**  $\text{block} \{ . . . \} \{ . . . \}$ **1 address assignee autore booktitle capitolo giorno dayfiled edition editor howpublished institution journal language mese monthfiled nationality note numero uno due organization pages publisher school series titolo type volume anno yearfiled NAME 2 TRUE**  $\hbox{\tt btxdoifcomblinlistelse} \{.\,..\} \{.\,..\} \{.\,..\} \{.\,..\}$ **1 NAME 2 NAME 3** TRUE<br>**4** FALSI **4 FALSE**  $\{\text{btxdoifelse } \{.\cdot\cdot\} \text{ } \{.\cdot\cdot\} \text{ } \{.\cdot\cdot\} \}$ **1 address assignee autore booktitle capitolo giorno dayfiled edition editor howpublished institution journal language mese monthfiled nationality note numero uno due organization pages publisher school series titolo type volume anno yearfiled NAME 2 TRUE 3 FALSE**  $\hbox{\tt btxdoifelse}$  combiinlist  $\{.\,.\,.\, \}$   $\{.\,.\,.\, \}$   $\{.\,.\,.\, \}$ **1 NAME 2 NAME 3 TRUE 4 FALSE**  $\hbox{\tt \char'4th}$  \btxdoifelsesameasprevious  $\{.\stackrel{1}{\ldots}\}$   $\{.\stackrel{2}{\ldots}\}$   $\{.\stackrel{3}{\ldots}\}$ **1 address assignee autore booktitle capitolo giorno dayfiled edition editor howpublished institution journal language mese monthfiled nationality note numero uno due organization pages publisher school series titolo type volume anno yearfiled NAME 2 TRUE 3 FALSE** \btxdoifelsesameaspreviouschecked  $\{.\stackrel{1}{\ldots}\}$   $\{.\stackrel{2}{\ldots}\}$   $\{.\stackrel{4}{\ldots}\}$ **1 sempre doppiafaccia 2 address assignee autore booktitle capitolo giorno dayfiled edition editor howpublished institution journal language mese monthfiled nationality note numero uno due organization pages publisher school series titolo type volume anno yearfiled NAME 3 TRUE 4 FALSE** \btxdoifelseuservariable  $\{.\cdot.\cdot\}$   $\{.\cdot.\cdot\}$   $\{.\cdot.\cdot\}$ **1 KEY 2 TRUE 3 FALSE**  $\text{obtxdoifnot } \{.\cdot.\cdot\} \{.\cdot.\cdot\}$ **1 address assignee autore booktitle capitolo giorno dayfiled edition editor howpublished institution journal language mese monthfiled nationality note numero uno due organization pages publisher school series titolo type volume anno yearfiled NAME 2 TRUE**

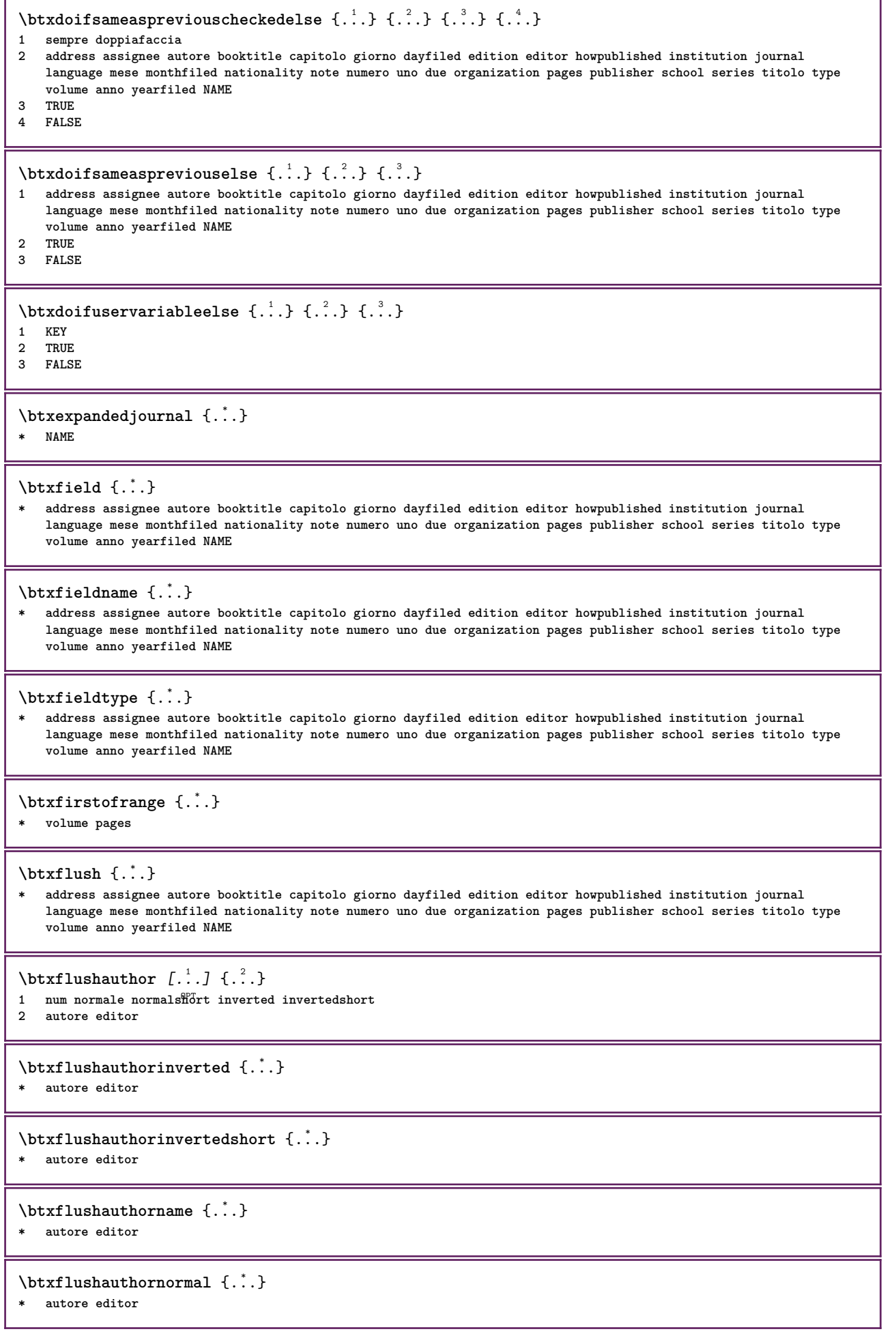

**\btxflushauthornormalshort** {...} \* **\* autore editor**

# **\btxflushsuffix**

#### $\text{butxfoundname } \{ . . . \}$

**\* address assignee autore booktitle capitolo giorno dayfiled edition editor howpublished institution journal language mese monthfiled nationality note numero uno due organization pages publisher school series titolo type volume anno yearfiled NAME**

#### \btxfoundtype  $\{\ldots\}$

**\* address assignee autore booktitle capitolo giorno dayfiled edition editor howpublished institution journal language mese monthfiled nationality note numero uno due organization pages publisher school series titolo type volume anno yearfiled NAME**

**\btxhiddencitation**  $\lceil . . . . \rceil$ 

**\* REFERENCE**

# $\hbox{\tt btxhybridcite}$   $[\ldots, \ldots^{\frac{1}{2}}, \ldots]$   $[\ldots^2]$

1 riferimento = REFERENCE **alternativa = implicito category entry short pagina num textnum anno indiceanalitico tag keywords autore authoryears authornum authoryear prima = BEFEHL dopo = BEFEHL sinistra = BEFEHL destra = BEFEHL inherits: \setupbtx 2 REFERENCE**

 $\text{btxhybridcite}$   $[.\,.]$   $[.\,.]$ 

1 implicito category<sup>pp</sup>entry short pagina num textnum anno indiceanalitico tag keywords autore authoryears authornum **authoryear 2 REFERENCE**

## \btxhybridcite {...}

**\* REFERENCE**

### \btxhybridcite  $[\ldots, \ldots^{\frac{1}{n}}, \ldots]$   $[\ldots, \ldots^{\frac{2}{n}}, \ldots]$ **1 riferimento = REFERENCE alternativa = implicito category entry short pagina num textnum anno indiceanalitico tag keywords autore authoryears**

- **authornum authoryear prima = BEFEHL**
- **dopo = BEFEHL**
- sinistra = BEFEHL<br>destra = BEFEHL
- **destra = BEFEHL**
- **inherits: \setupbtx 2 KEY = VALUE**

# $\hbox{\texttt{btxlistcitation}}$   $[\ldots, \ldots^{\pm}, \ldots]$   $[\ldots^2]$ 1 riferimento = REFERENCE<sup>OPT</sup>

```
alternativa = implicito category entry short pagina num textnum anno indiceanalitico tag keywords autore authoryears
              authornum authoryear
prima = BEFEHL
```

```
dopo = BEFEHL
sinistra = BEFEHL
```

```
destra = BEFEHL
```

```
inherits: \setupbtx
```

```
2 REFERENCE
```
# $\hbox{\texttt{btxlistcitation}}$  [...] [...]

- 1 implicito category entry short pagina num textnum anno indiceanalitico tag keywords autore authoryears authornum **authoryear**
- **2 REFERENCE**

 $\hbox{\texttt{btxlistcitation}}$   $[...,...^{\frac{1}{2}}...,...]$   $[...,...^{\frac{2}{2}}...,...]$ **1 riferimento = REFERENCE alternativa = implicito category entry short pagina num textnum anno indiceanalitico tag keywords autore authoryears authornum authoryear prima** = BEFEHL **dopo = BEFEHL** sinistra = BEFEHL<br>destra = BEFEHL **destra = BEFEHL inherits: \setupbtx 2 KEY = VALUE** \btxloadjournalist [...] **\* FILE**  $\hbox{\tt \char'42}$ **1 volume pages 2 TRUE 3 FALSE**  $\text{btxremapauthor}$  [...] [...] **1 TEXT 2 TEXT** \btxsavejournalist [...] **\* FILE** \btxsetup {...} **\* NAME**  $\text{btxsingularorplural } \{.\cdot.\} \{.\cdot.\} \{.\cdot.\}$ **1 editor producer director 2 TRUE 3 FALSE** \btxsingularplural {.<sup>1</sup>..} {.<sup>2</sup>..} {.<sup>3</sup>..} **1 editor producer director 2 TRUE 3 FALSE**  $\hbox{\texttt{b}}$ 1 riferimento = REFERENCE<sup>OPT</sup> **alternativa = implicito category entry short pagina num textnum anno indiceanalitico tag keywords autore authoryears authornum authoryear prima = BEFEHL dopo = BEFEHL sinistra = BEFEHL destra = BEFEHL inherits: \setupbtx 2 REFERENCE**  $\hbox{\texttt{b}}$ 1 implicito category entry short pagina num textnum anno indiceanalitico tag keywords autore authoryears authornum **authoryear 2 REFERENCE**  $\hbox{\texttt{b}}$ txtextcitation  $[.,.,.^\frac{1}{2},.,..]$   $[.,.,.^\frac{2}{2},.,..]$ **1 riferimento = REFERENCE alternativa = implicito category entry short pagina num textnum anno indiceanalitico tag keywords autore authoryears authornum authoryear prima = BEFEHL dopo = BEFEHL sinistra = BEFEHL destra = BEFEHL inherits: \setupbtx 2 KEY = VALUE**

```
\hbox{\tt buildmathaccent} {...} {...}
1 CHARACTER
2 CHARACTER
\hbox{\tt \&\blacksquare}1 CHARACTER
2 CHARACTER
\buildtextbottomcomma {...}
* CHARACTER
\hbox{\tt \char'4}* CHARACTER
\label{thm:multi-1} $$\buitidtextcedilla _{..}* CHARACTER
\buildtextgrave {...}
* CHARACTER
\buildtextmacron {...}
* CHARACTER
\buildtextognek {...}
* CHARACTER
\cap \{ . . . . \}* TEXT
\Caps {...} *
* TEXT
\CONTEXT
\ConTeXt
\Context
\text{ConvertConstantAfter } \ldots \{.\overset{2}{\ldots}, \{.\overset{3}{\ldots}\}1 CSNAME
2 TEXT
3 TEXT
\text{ConvertToConstant } \ldots \{.\} { ...} \{.\} }
1 CSNAME
2 TEXT
3 TEXT
\calligrafico
\cambiaafontdeltesto [\ldots,\ldots]* inherits: \impostafontdeltesto
\camel {...}
* TEXT
```

```
\campi [.<sup>1</sup>..] [.<sup>2</sup>..]
1 NAME OPT
2 TEXT
\cap {...} *
* TEXT
\capello
\SECTION [\ldots, \ldots, \ldots] {\ldots}
1 REFERENCE OPT
2 TEXT
instances: part chapter section subsection subsubsection subsubsubsection subsubsubsubsection
title subject subsubject subsubsubject subsubsubsubject subsubsubsubsubject
\SigmaECTION [\ldots, \ldots \stackrel{*}{\dots}, \ldots]* titolo = TEXT
   segnalibro = TEXT
   marcatura<br>elenco
                elenco = TEXT
   riferimento = REFERENCE
   numeroproprio = TEXT
instances: part chapter section subsection subsubsection subsubsubsection subsubsubsubsection
title subject subsubject subsubsubject subsubsubsubject subsubsubsubsubject
\SECTION [...,...] \{...] \{...] \{... \}1 REFERENCE OPT
2 NUMMER
3 TEXT
instances: part chapter section subsection subsubsection subsubsubsection subsubsubsubsection
title subject subsubject subsubsubject subsubsubsubject subsubsubsubsubject
\catcodetablename
\text{cbox} \ldots {\ldots}
1 TEXT <sup>OPT</sup>
2 CONTENT
\centeraligned {...}
* CONTENT
\text{centerbox}...\{.\n...}
             O<sub>pt</sub>
1 TEXT
2 CONTENT
\text{centeredbox} ... \{.\n.OPT
1 TEXT
2 CONTENT
\centeredlastline
\setminuscenterednextbox \ldots {\ldots}
                     OPT
1 TEXT
2 CONTENT
\{\ldots\}* CONTENT
\centro .<sup>*</sup>.
* CHARACTER
```

```
\cfrac [...] [.] [.] [.] [.]1 l c r ll<sup>pp</sup>ic lr cl cc cr rl rc rr
2 CONTENT
3 CONTENT
\CHARACTERKERNING [...] { ...}
                       OPT
1 NUMMER
2 TEXT
\chardescription {...}
* NUMMER
\charwidthlanguage
\text{check } \{.\cdot.\cdot\}* CHARACTER
\checkcharacteralign {...}
* CONTENT
\{ \text{checkedchar } \{.\cdot.\cdot\} \{.\cdot.\cdot\}1 NUMMER
2 CHARACTER
\label{thm:rel}* sim simbolo linea ampiezza spazio NAME BEFEHL
\check{\ }... \check{\ }* CSNAME
\checkedstrippedcsname .<sup>*</sup>..
* TEXT
\checkinjector [...]
* NAME
\checknextindentation [...] *
* si no auto
\checknextinjector [...]
* NAME
\text{checkpage} [\dots] [\dots, \dots \xrightarrow{2} \dots \dots]1 NAME OPT
2 inherits: \setuppagechecker
\checkparameters [...]
* TEXT
\label{cor:rel} \texttt{\{...}\}* NAME
\check{\text{check}}* NAME
\checktwopassdata {...}
* NAME
```

```
\label{eq:chm:conv} \label{chm:ckvar} \begin{bmatrix} \text{ch}(\mathbf{x}) & \text{ch}(\mathbf{y}) & \text{ch}(\mathbf{y}) & \1 NAME
               2 set = BEFEHL
     reset = BEFEHL
    KEY = VALUE
\lambdachemical [.\cdot \cdot \cdot \cdot \cdot \cdot \cdot \cdot \cdot \cdot \cdot \cdot \cdot]OPT
1 NAME
2 TEXT
3 TEXT
\chemicalbottext {...}
* TEXT
\chemicalmidtext {...}
* TEXT
\chemicalsymbol [...]
* NAME
\chemicaltext {...}
* TEXT
\chemicaltoptext {...}
* TEXT
\chim \{.\n,.\n\} \{.\n,.\n\} \{.\n,.\n\}1 TEXT
2 TEXT
3 TEXT
\chineseallnumerals {...}
* NUMMER
\chinesecapnumerals {...}
* NUMMER
\chichinesenumerals \{\ldots\}* NUMMER
\setminuscircondato [\ldots, \ldots^{\frac{1}{m}}, \ldots] {\ldots}
1 inherits: \impostaincorniciato
2 CONTENT
\text{Uniform} [\ldots, \ldots^{\frac{1}{2}}, \ldots] [\ldots^2, \ldots]1 riferimento = REFERENCE
      alternativa = implicito category entry short pagina num textnum anno indiceanalitico tag keywords autore authoryears
                           authornum authoryear
    prima = BEFEHL<br>dopo = BEFEHL
                      dopo = BEFEHL
     sinistra = BEFEHL
     destra = BEFEHL
    inherits: \setupbtx
2 REFERENCE
\text{l.} \ldots \begin{bmatrix} 1 & 1 \\ 1 & 2 \end{bmatrix}1 implicito catogory entry short pagina num textnum anno indiceanalitico tag keywords autore authoryears authornum
     authoryear
2 REFERENCE
\text{citation} \{.\n<sup>*</sup>..}
* REFERENCE
```
 $\text{Uniform}$   $[.,.,.\frac{1}{2},.,.,.\frac{2}{2},.,.]\$ **1 riferimento = REFERENCE alternativa = implicito category entry short pagina num textnum anno indiceanalitico tag keywords autore authoryears authornum authoryear prima = BEFEHL dopo = BEFEHL** sinistra = BEFEHL<br>destra = BEFEHL **destra = BEFEHL inherits: \setupbtx 2 KEY = VALUE** \cite  $[\ldots, \ldots \frac{1}{2}, \ldots, \ldots]$   $[\ldots^2, \ldots]$ 1 riferimento<sup>OPT</sup> REFERENCE **alternativa = implicito category entry short pagina num textnum anno indiceanalitico tag keywords autore authoryears authornum authoryear prima = BEFEHL dopo = BEFEHL sinistra = BEFEHL destra = BEFEHL inherits: \setupbtx 2 REFERENCE**  $\text{cite}$   $[.\,.].$   $[.\,..]$ 1 implic<sup>o</sup>to category entry short pagina num textnum anno indiceanalitico tag keywords autore authoryears authornum **authoryear 2 REFERENCE**  $\text{cite} {..}$ **\* REFERENCE \cite** [..,..<sup>1</sup>..,..] [..,..<sup>2</sup>..,..] **1 riferimento = REFERENCE alternativa = implicito category entry short pagina num textnum anno indiceanalitico tag keywords autore authoryears authornum authoryear prima** = BEFEHL<br>dopo = BEFEHL dopo = BEFEHL<br>sinistra = BEFEHL **sinistra = BEFEHL**<br>destra = BEFEHL **destra = BEFEHL inherits: \setupbtx 2 KEY = VALUE**  $\label{eq:clap}$ **\* CONTENT**  $\lambda$ classfont  $\{\ldots\}$   $\{\ldots\}$ **1 NAME 2 FONT**  $\cl{cldommand} \{.\n$ **\* BEFEHL** \cldcontext {..<sup>\*</sup>.} **\* BEFEHL**  $\label{cld}$ **\* FILE** \cldprocessfile {.<sup>\*</sup>.} **\* FILE \clip** [..,..= <sup>1</sup>...,...] {.<sup>2</sup>..} 1 inherits: \fmpostaclippling **2 CONTENT**

```
\clonacampo [...] [.] [.] [.] [.] [...] [...,...]
1 NAME
2 NAME
3 NAME
4 NAME
\collect {...} *
* CONTENT
\collectedtext [\ldots, \ldots \frac{1}{2}, \ldots, \ldots] [\ldots, \ldots \frac{2}{7}, \ldots, \ldots] \{.\stackrel{3}{\ldots}\} \{.\stackrel{4}{\ldots}\}1 inherits: \setupcollect<sup>8</sup>f
                                                   OPT
2 stile = STYLE BEFEHL
     colore = COLOR
   inherits: \impostaincorniciato
3 TEXT
4 CONTENT
\collectexpanded {...}
* CONTENT
\lambdacolonna [\ldots, \ldots]* inherits: \collumnbreak
\colorcomponents {...}
* COLOR
\setminuscolore [...] {...}
1 COLOR
2 CONTENT
\setminuscolored [...,...^{\frac{1}{n}}...,...] \{...^2...\}1 inherits: \definiscicolore
2 CONTENT
\colored [...<sup>1</sup> [...<sup>2</sup>..}
1 COLOR
2 CONTENT
\setminuscoloregrigio [.\, .\, .\, ] \{.\, .\, .\}1 COLOR
2 CONTENT
\text{\choose} [...] \{....}
1 COLOR
2 CONTENT
\lambdacolumnbreak [\ldots, \ldots]* si no preferenza locale forza primo ultimo NUMMER NAME
```
 $\text{Combinepages } [\dots] [\dots, \dots]$ 1 **FILE** OPT **2 alternativa = a b c orizzontale verticale n = NUMMER nx = NUMMER ny = NUMMER inizia = NUMMER termina = NUMMER distanza = DIMENSION cima = BEFEHL fondo = BEFEHL sinistra = BEFEHL destra = BEFEHL prima = BEFEHL dopo = BEFEHL tra = BEFEHL cornice = attivo disattivo sfondo = foreground colore NAME coloresfondo = COLOR \commalistelement**  $\setminus$  commalists entence  $[\ldots, \ldots]$   $[\ldots, \ldots]$ **1 TEXT** OPT **2 TEXT \commalistsize** \commento  $( \ldots^1, \ldots ) \; (\ldots^2, \ldots ) \;$   $[ \ldots, \ldots^{\frac{3}{2}}, \ldots ] \; \{ \ldots^4, \ldots \}$ OPT **1 POSITION 2 POSITION 3 inherits: \impostaincorniciato 4 TEXT** \COMMENT  $[ .^1 . J [ . . , . , ^2 . . , . ] \{ .^3 . \}$ 1 TEXT OPT OPT **2 inherits: \impostacommento 3 TEXT instances: comment**  $\text{Comparedimension } \{.\n$  $\} \{.\n$ **1 DIMENSION 2 DIMENSION**  $\emptyset$  comparedimensioneps  $\{.\n,.\n,.\n,$ **1 DIMENSION 2 DIMENSION**  $\emptyset$ completebtxrendering  $[\cdot, \cdot, \cdot]$   $[\cdot, \cdot, \cdot, \cdot]$ OPT **1 NAME** OPT OPT OPT **2 inherits: \setupbtxrendering**  $\emptyset$ completoCOMBINEDLIST  $[\ldots, \ldots]$ \* inherits: \impostaelenco **instances: content**  $\emptyset$  completelist  $[\cdot \cdot \cdot]$   $[\cdot \cdot \cdot \cdot \cdot \cdot \cdot]$ 1 LISTE OPT **2 inherits: \impostaelenco** \completelistofFLOATS [..,..= ..,..] OPT **\* inherits: \impostaelenco instances: chemicals figures tables intermezzi graphics**

```
\texttt{\texttt{{\char'134}completelistofpublications} [..] } [...], ...^{\frac{2}{n}},...]}OPT
1 NAME OPT OPT
2 inherits: \setupbtxrendering
\emptysetcompletelistofsorts [\cdot, \cdot, \cdot] [\cdot, \cdot, \cdot, \frac{2}{7}, \cdot, \cdot, \cdot]1 SINGULAR OPT
2 inherits: \impostaordinamento
\completelistofSORTS [\ldots,\ldots^*],\ldots]* \blacksquare inherits: \impostaordinamento \textsuperscript{OPT}instances: logos
\completelistofsynonyms [\cdot \overset{1}{\ldots}, \cdot \overset{2}{\ldots}, \cdot \cdot]1 SINGULAR OPT
2 inherits: \impostasinonimi
\emptyset /completelistofSYNONYMS [\dots, \dots]<br>* inherits: \impostesinonimi
* inherits: \impostasinonimi
instances: abbreviations
\completeregister [.<sup>1</sup>.] [..,..<sup>2</sup>..,..]
1 NAME OPT
2 inherits: \impostaregistro
\emptysetcompletoREGISTER [\ldots,\ldots^*],\ldots]* inherits: \impostaregistro 0PTinstances: index
\imath impostaindex [\ldots, \ldots] [\ldots, \ldots]...
1 NUMMER OPT
2 inherits: \impostaregistro
\complexorsimple \.<sup>*</sup>..
* CSNAME
\complexorsimpleempty \.<sup>*</sup>..
* CSNAME
\complexorsimpleempty {...}
* TEXT CSNAME
\complexorsimple {...}
* TEXT CSNAME
\componenet [...<sup>*</sup>.]
* FILE
\componenet .<sup>*</sup>.
* FILE
\composedcollector {...}
* NAME
\composedlayer {...}
* NAME
\compresult
```
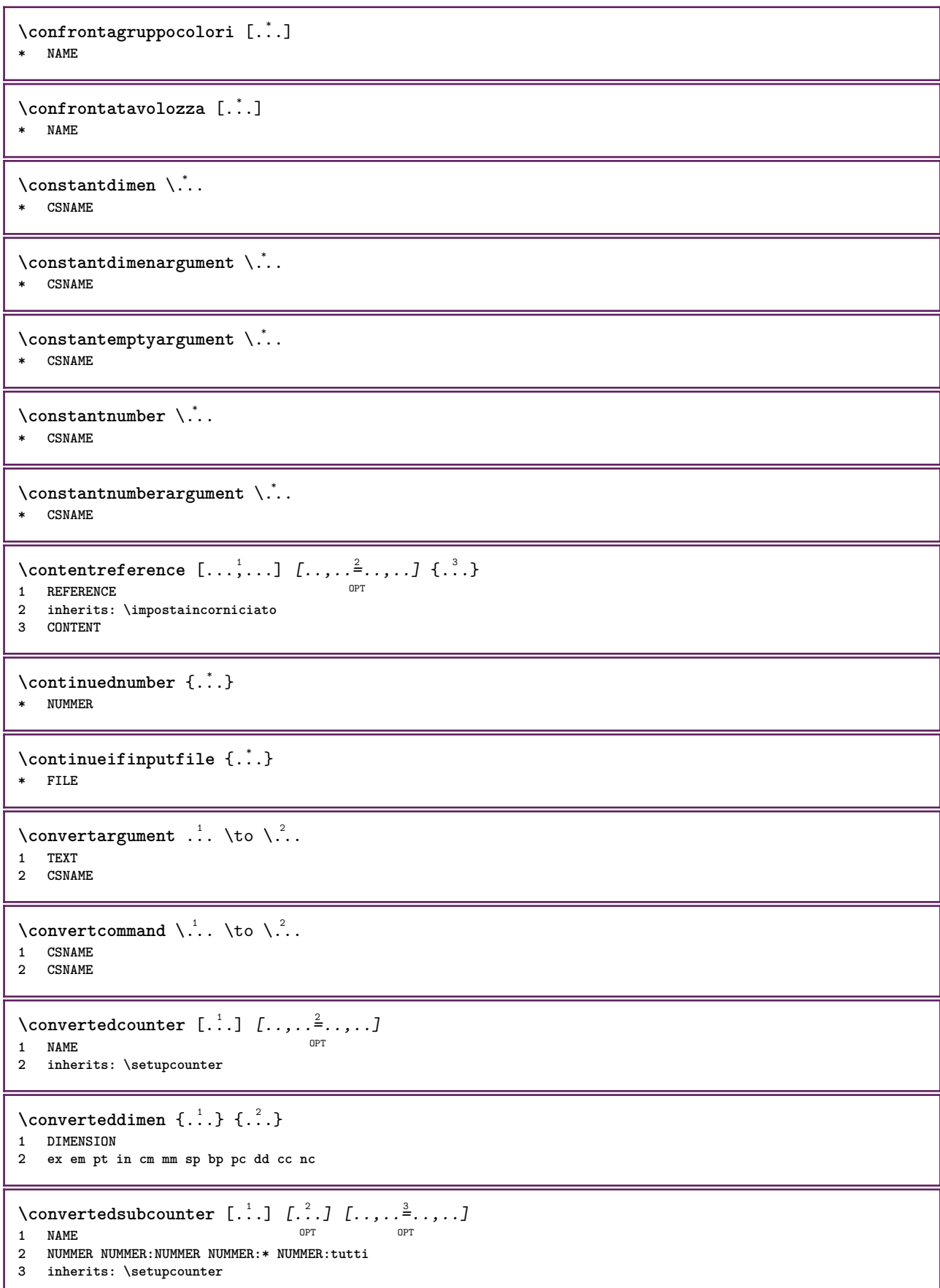

```
\text{Convertingumero} \{.\n \} \{.\n \}1 vuoto implicito nessuno mese month:mnem lettera Lettera lettere Lettere a A Numeri parola words Parola Parole n
   N numeriromani Numeriromani i I r R KR RK greco Greco g G abjadnumerals abjadnodotnumerals abjadnaivenumerals
    thainumerals devanagarinumerals gurmurkhinumerals gujaratinnumerals tibetannumerals greeknumerals Greeknumerals
    arabicnumerals persiannumerals arabicexnumerals arabicdecimals persiandecimals koreannumerals koreanparentnumerals
    koreancirclenumerals kr kr-p kr-c chinesenumerals chinesecapnumerals chineseallnumerals cn cn-c cn-a sloveniannumerals
    slovenianNumerals spanishnumerals spanishNumerals mathgreek set␣0 set␣1 set␣2 set␣3 continued NAME
2 NUMMER
\text{Convertmonth} \{.\n:
* NUMMER
\text{Convertvalue} \therefore \text{to } \dots1 NAME
2 CSNAME
\convertvboxtohbox
\emptysetcopiacampo [.\cdot .]\ [.\cdot .]\1 NAME
2 NAME
\text{Copyboxfromcache } \{.\cdot.\cdot\} \{.\cdot.\cdot.\}1 NAME
2 NUMMER TEXT
3 CSNAME NUMMER
\text{CopyLABELtesto } [.1.1] [\ldots, .1]O<sub>pt</sub>
1 SPRACHE
2 KEY = KEY
instances: head label mathlabel taglabel unit operator prefix suffix btxlabel
\copypages [\cdot \overset{1}{\ldots}] [\; .\; .\; ,\; .\; \overset{2}{\ldots}.\; .\; ,\; .\; ] [\; .\; .\; ,\; .\; \overset{3}{\ldots}.\; .\; ,\; .\; ]OPT
THE OPT OPT
2 marcatura = attivo disattivo
   offset = DIMENSION
   n = NUMMER
3 inherits: \setupexternalfigure
\text{ \texttt{copyparameters} } [\dots] [\dots] \text{ } [\dots], \dots]1 TEXT
2 TEXT
3 KEY
\text{Vcopyposition } \{.\cdot.\cdot\} \{.\cdot.\cdot\}1 NAME
2 NAME
\correggispaziobianco {.<sup>*</sup>..}
* CONTENT
\corsivo
\corsivograssetto
\text{countersubs} [.\cdot...] [.\cdot...]
1 NAME OPT
2 NUMMER
```
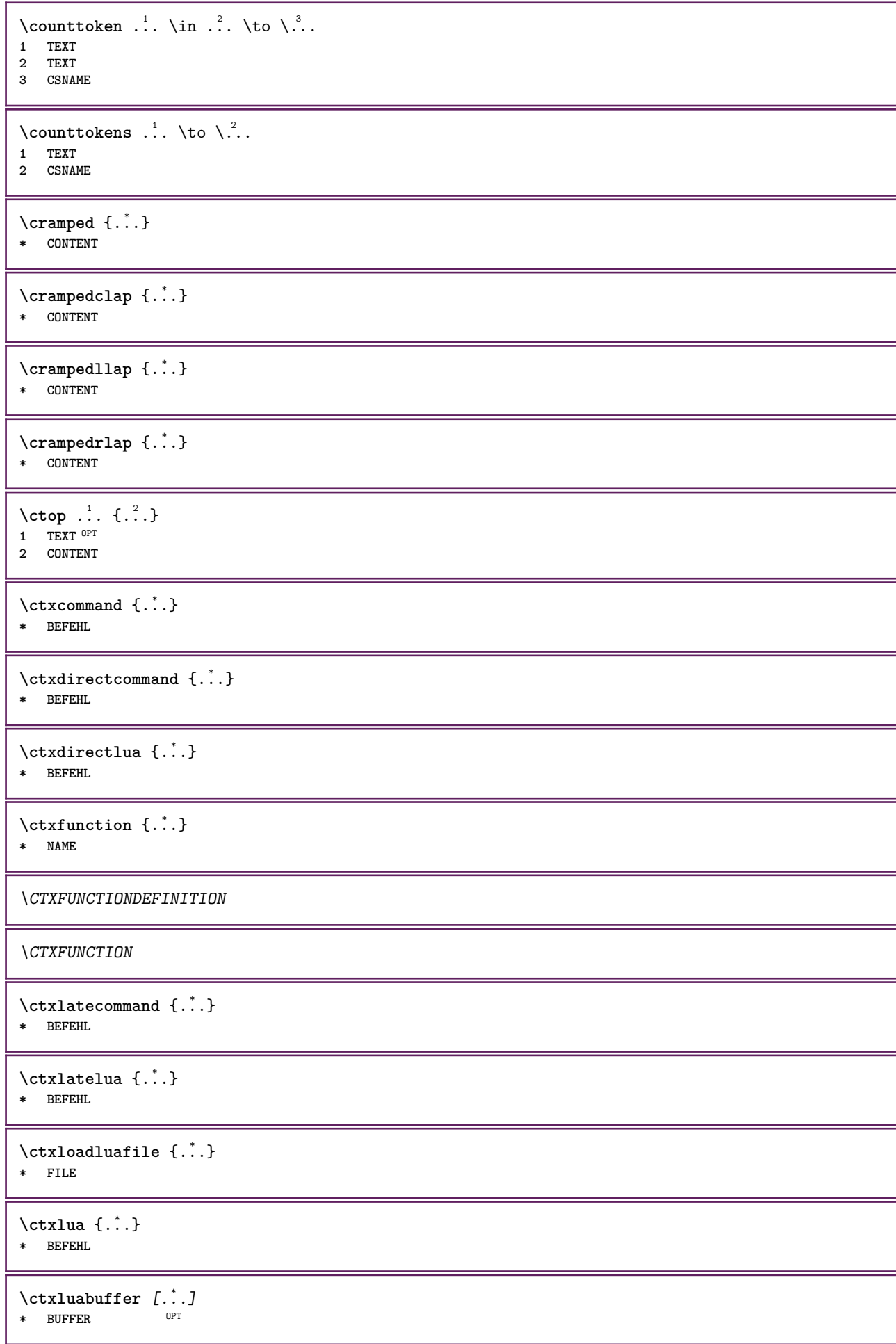

 $\text{U}\text{-}\text{-}$ **\* BEFEHL**  $\text{ctxreport } \{.\n$ <sup>\*</sup>..} **\* BEFEHL**  $\text{ctxsprint} \{.\n$ . **\* BEFEHL \currentassignmentlistkey \currentassignmentlistvalue** \currentbtxuservariable {.<sup>\*</sup>..} **\* KEY \currentcommalistitem \currentcomponent \currentenvironment \currentfeaturetest \currentinterface** \currentETICHETTA  $[\dots]$ , ... ]  $\{\dots\}$ <br>1 BEERENCE 1 REFERENCE OPT OPT 1 REFERENCE<br>2 TEXT **\currentlanguage \currentlistentrydestinationattribute** \currentlistentrylimitedtext {...} **\* TEXT \currentlistentrynumber \currentlistentrypagenumber**  $\verb|\currentlistentry reference attribute {\ldots} \}$ **\* numero testo numeropagina tutti \currentlistentrytitle \currentlistentrytitlerendered \currentlistsymbol \currentmainlanguage \currentmessagetext**

\currentmoduleparameter {...} **\* KEY**

**\currentoutputstream**

**\currentproduct**

**\currentproject**

**\currentregime**

**\currentregisterpageuserdata** {...} \* **\* KEY**

**\currentresponses**

 $\text{Currenttime}$   $[...,...]$ OPT **\* h m TEXT**

**\currentvalue**

**\currentxtablecolumn**

**\currentxtablerow**

 $\{d, f, \ldots\}$ **\* CHARACTER**

 $\langle da [..].$ **\* REFERENCE**

 $\lambda$ daqualcheparte  $\{.\cdot.\cdot\}$   $\{.\cdot.\cdot\}$   $[.\cdot.\cdot]$ 

**1 TEXT**

**2 TEXT 3 REFERENCE**

 $\lambda$ data  $[...,-\frac{1}{2}...]$   $[...,-,...]$ 1 d = NUMMER<sup>PT</sup> 0PT

**m = NUMMER**

**y = NUMMER**

**2 inherits: \datadioggi**

\datadioggi [...,<sup>\*</sup>....]

OPT **\* anno mese giorno giornosettimana y yy Y m mm M d dd D w W spazio \␣ month:mnem m:mnem d:ord day:ord dd:ord D:ord TEXT referral day:+ day:++ d:+ d:++ dd:+ dd:++ D:+ D:++ month:jalali m:jalali jalali:to jalali:from**

 $\lambda$ datasetvariable  $\{.\cdot\,,\}$   $\{.\cdot\,,\}$   $\{.\cdot\,,\}$ 

**1 NAME**

**2 NAME NUMMER**

**3 KEY realpage**

 $\text{dayofthe week } \{.\cdot.\cdot\} \{.\cdot.\cdot\} \{.\cdot.\cdot\}$ 

**1 NUMMER**

**2 NUMMER**

**3 NUMMER**

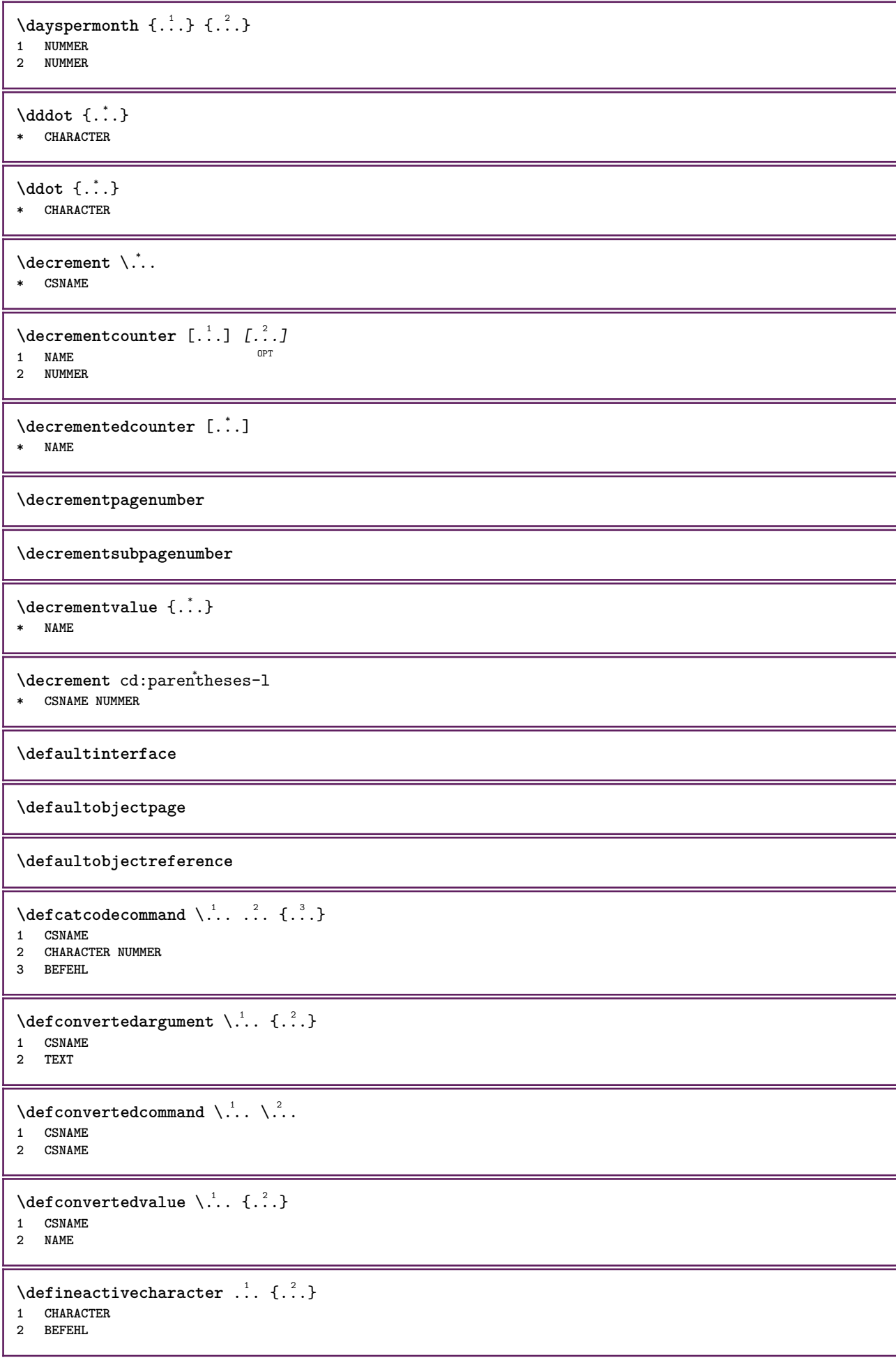

 $\setminus$  defineal ternativestyle  $[...,\dots]$   $[.\stackrel{?}{.}.]$   $[.\stackrel{?}{.}.]$ **1 NAME 2 BEFEHL 3 BEFEHL**  $\setminus$ defineanchor  $[ .^1 . ] [ .^2 . ] [ . . , . , ^3 . . , . ] [ . . , . , ^4 . . , . ]$ OPT **1 NAME** OPT OPT **2 NAME 3 inherits: \setuplayer 4 inherits: \setuplayerinherits: \impostaincorniciato**  $\setminus$ defineattachment  $[$ .<sup>1</sup>..]  $[$ .<sup>2</sup>..]  $[$ ...,.<sup>3</sup>...,..] OPT **1 NAME** OPT OPT OPT **2 NAME 3 inherits: \setupattachment**  $\setminus$  defineattribute  $[\cdot \cdot \cdot \cdot]$   $[\cdot \cdot \cdot \cdot \cdot]$ **1 NAME** OPT **2 locale globale public private**  $\setminus$ definebackground  $[.\cdot .]$   $[.\cdot .]$   $[.\cdot .]$   $[.\cdot .]$ OPT **1 NAME** OPT OPT OPT **2 NAME 3 inherits: \impostasfondo**  $\left\{ \Delta \right\}$   $\left[ .^{1} \right]$   $\left[ .^{2} \right]$   $\left[ .., .^{3} \right]$ .... OPT 1 NAME<sup>OPT</sup> OPT OPT **2 NAME 3 inherits: \setupbar**  $\setminus$  define body fontswitch  $[$ ... $]$   $[$ ...,<sup>2</sup>...] **1 NAME 2 inherits: \impostafontdeltesto**  $\setminus$ definebreakpoint  $[\cdot \overset{1}{\ldots}]$   $[\cdot \overset{2}{\ldots}, \cdot \overset{3}{\ldots}, \cdot \cdot]$ **1 NAME 0PT 2 CHARACTER**  $= 12345$ **nsinistra = NUMMER ndestra = NUMMER sinistra = BEFEHL centro = BEFEHL** destra = BEFEHL<br>range = si no **range = si no language = SPRACHE** \definebreakpoints  $[$ ...] **\* NAME**  $\left\{ \Delta \right\}$   $\left[ .^{1}$ ... $\left[ .^{2}$ ... $\left[ ..0, .. \right]$ OPT 1 **NAME** OPT OPT OPT **2 NAME 3 inherits: \setupbtx**  $\setminus$ definebtxdataset  $[ .^1 . ] [ .^2 .] [ . . , . , ^3 . . , . ]$ OPT **1 NAME** OPT OPT OPT **2 NAME 3 inherits: \setupbtxdataset**  $\setminus$ definebtxregister  $[ .^1 . ] [ .^2 . ] [ . . , . , ^3 . . , . ]$ OPT **1 NAME** OPT OPT OPT **2 NAME 3 inherits: \setupbtxregister**

 $\texttt{\{definebtxrendering} \, [\, . \, . \, . \, ] \, [\, . \, . \, . \, , \, . \, . \, ] \, \atop \texttt{\,} 0PT}$ **1 NAME** OPT OPT OPT **2 NAME 3 inherits: \setupbtxrendering**  $\setminus$ definebutton  $[ .^1 . ] [ .^2 .] [ . . , . , ^3 . . , . ]$ OPT 1 **NAME** OPT OPT OPT **2 NAME 3 inherits: \setupbutton**  $\setminus$ definecapitals  $[$ ... $]$   $[$ ... $]$   $[$ ... $]$   $[$ ... $]$ ... $]$ OPT **1 NAME** OPT OPT **2 NAME 3 inherits: \impostamaiuscole**  $\setminus$ definecharacterkerning  $[$ .<sup>1</sup>..]  $[$ .<sup>2</sup>..]  $[$ ...,.<sup>3</sup>...,..] OPT **1 NAME** OPT OPT OPT **2 NAME 3 inherits: \setupcharacterkerning** \definecharacterspacing [...] **\* NAME**  $\left\{ \text{definechemical }, \ldots \right\}$  { $\ldots$ } **1 NAME 2 CONTENT**  $\setminus$ definechemicals  $[.\cdot .]$   $[.\cdot .]$   $[.\cdot .]$   $[.\cdot .]$ OPT 1 NAME OPT OPT **2 NAME 3 inherits: \setupchemical**  $\left\{ \text{definechemical symbol } [\ldots] , [\ldots] \right\}$ **1 NAME 2 TEXT \definecollector** [.<sup>1</sup>..] *[.<sup>2</sup>..] [...,..*.<sup>3</sup>..*...]*<br>1 NAME **1 NAME** OPT OPT **2 NAME 3 inherits: \setupcollector**  $\left\{ \text{definecolumnbreak } [\dots, \dots, \dots] \right\}$ **1 NAME 2 si no preferenza locale forza primo ultimo NUMMER**  $\setminus$  define combination  $[ .^1 . ] [ .^2 . ] [ . . , . , ^3 . . , . ]$ OPT **1 NAME** OPT OPT OPT **2 NAME 3 inherits: \setupcombination \definecomment** [...] <sup>1</sup> [...] <sup>2</sup> OPT [..,..=..,..] <sup>3</sup> **1 NAME** OPT OPT **2 NAME 3 inherits: \impostacommento** \definecomplexorsimple \.<sup>\*</sup>.. **\* CSNAME** \definecomplexorsimpleempty \.<sup>\*</sup>.. **\* CSNAME**

\definecomplexorsimpleempty {...} **\* TEXT CSNAME** \definecomplexorsimple {...} **\* TEXT CSNAME**  $\setminus$  define conversionset  $[$ ...]  $[$ ..., $]$  $[$ ...]  $[$ ... $]$ 1 NAME SECTIONBLOCK: NAME **2 NAME PROCESSOR->NAME 3 NAME PROCESSOR->NAME**  $\setminus$ definecounter  $[\cdot \cdot \cdot]$   $[\cdot \cdot \cdot]$   $[\cdot \cdot \cdot, \cdot \cdot]$ OPT **1 NAME** OPT OPT **2 NAME 3 inherits: \setupcounter**  $\setminus$ definedataset  $[\cdot \cdot \cdot]$   $[\cdot \cdot \cdot]$   $[\cdot \cdot \cdot, \cdot \cdot]$   $\frac{3}{2}$ ....] OPT 1 NAME **2 NAME 3 inherits: \setupdataset**  $\setminus$ definedelimitedtext  $[\cdot \cdot \cdot \cdot]$   $[\cdot \cdot \cdot \cdot]$   $[\cdot \cdot \cdot \cdot \cdot \cdot \cdot \cdot]$ OPT **1 NAME** OPT OPT **2 NAME 3 inherits: \setupdelimitedtext**  $\det\left[\begin{array}{cc} 1 & \dots & \dots \\ 0 & \dots & \dots \end{array}\right]$ OPT **\* FONT**  $\setminus$ defineeffect  $[\cdot, \cdot]$   $[\cdot, \cdot, \cdot]$   $[\cdot, \cdot, \cdot, \frac{3}{2}, \cdot, \cdot, \cdot]$ OPT **1** NAME OPT OPT OPT **2 NAME 3 inherits: \setupeffect**  $\left\{ \Delta b \right\}$   $\left\{ \therefore \right\}$   $\left\{ \therefore \right\}$   $\left\{ \therefore \right\}$ OPT **1 NUMMER 2 CSNAME 3 CONTENT**  $\setminus$ defineexternalfigure  $[$ .<sup>1</sup>..]  $[$ .<sup>2</sup>..*]*,  $[$ ...,..<sup>3</sup>...,..*]* OPT **1 NAME** OPT OPT **2 NAME 3 inherits: \setupexternalfigure**  $\setminus$ definefallbackfamily  $[\cdot \overset{1}{\ldots}]$   $[\cdot \overset{2}{\ldots}]$   $[\cdot \overset{3}{\ldots}]$   $[\cdot \ldots, \cdot \overset{4}{\ldots} \ldots]$ **1** NAME OPT **2 rm ss tt mm hw cg roman serif regolare sansserif sans supporto teletype type mono grafiamanuale calligrafico math matematica 3 FONT 4 rscale = NUMMER designsize = implicito auto goodies = FILE range = NUMMER NAME offset = NUMMER NAME check = si no forza = si no features = NAME tf** = TEXT<br> **bf** = TEXT  $=$  TEXT **it = TEXT s**1 = TEXT<br>bi = TEXT **bi = TEXT bs = TEXT sc = TEXT**
$\setminus$ definefallbackfamily  $[.\cdot . . ]$   $[.\cdot . . ]$   $[.\cdot . . ]$   $[.\cdot . . ,\cdot . . .]$ **1 NAME OPT 2 rm ss tt mm hw cg roman serif regolare sansserif sans supporto teletype type mono grafiamanuale calligrafico math matematica 3 FONT 4 NAME**  $\setminus$ definefieldbody  $[.\cdot .]$   $[.\cdot .]$   $[.\cdot .]$   $[.\cdot .]$   $[.\cdot .]$ OPT **1 NAME** OPT OPT **2 NAME 3 inherits: \setupfieldbody**  $\left\{ \text{definefieldbodyset } [\dots, \dots, \dots] \right\}$ **1 NAME 2 NAME**  $\setminus$ definefieldcategory  $[.\cdot^\frac{1}{2}.\cdot]$   $[.\cdot,\cdot,\cdot^\frac{3}{2}.\cdot,\cdot,\cdot]$ O<sub>DT</sub> **1 NAME** OPT OPT OPT **2 NAME 3 inherits: \setupfieldcategory**  $\left\{ \text{definefileconstant } \{., . .\} \{., . .\} \right\}$ **1 NAME 2 NAME**  $\left\{ \text{definefilefallback } [\dots], \dots, \dots \right\}$ **1 NAME 2 FILE** \definefilesynonym [.<sup>1</sup>.] [.<sup>2</sup>.] **1 NAME 2 FILE**  $\texttt{\{definefiller} \[\![ . \ . . ]\]}_{\texttt{OPT}} \;\; [\![ . . . , . ]\!]_{\texttt{OPT}}, \ldots] \ \texttt{OPT}$ **1 NAME** OPT OPT **2 NAME 3 inherits: \setupfiller**  $\setminus$ definefirstline  $[.\cdot .]$   $[.\cdot .]$   $[.\cdot .]$   $[.\cdot .]$   $[.\cdot .]$ OPT **1 NAME** OPT OPT **2 NAME 3 inherits: \setupfirstline**  $\setminus$ definefittingpage  $[ .^1 . ] [ .^2 . ] [ . . , . , ^3 . . , . ]$ OPT The state of the state of the state of the state of the state of the state of the state of the state of the state of the state of the state of the state of the state of the state of the state of the state of the state of t **2 NAME 3 inherits: \setupfittingpage** \definefontalternative [...] **\* NAME**  $\setminus$ definefontfallback  $[\cdot, \cdot]$   $[\cdot, \cdot, \cdot]$   $[\cdot, \cdot, \cdot, \cdot]$   $[\cdot, \cdot, \cdot, \frac{4}{7}, \cdot, \cdot, \cdot]$ **1 NAME** OPT **2 FONT NAME 3 NAME NUMMER 4 rscale = NUMMER forza = si no check = si no offset = NUMMER NAME features = NAME**

```
\setminusdefinefontfamily [.\cdot^\frac{1}{2}.] [.\cdot^\frac{3}{2}] [.\cdot,\ldots^\frac{4}{2}...,..]
1 NAME
2 rm ss tt mm hw cg roman serif regolare sansserif sans supporto teletype type mono grafiamanuale calligrafico math
   matematica
3 FONT
4 rscale = NUMMER
    designsize = implicito auto
    goodies = FILE
   features = NAME
   \mathbf{t}f = TEXT
   bf = TEXT<br>
it = TEXT
               it = TEXT
   sl = TEXT
   bi = TEXT
   bs = TEXT<br>
bs = TEXT
                sc = TEXT
\setminus definefontfamilypreset [ .^1 .  ] [ . . , . , ^2 . . , . . ]1 NAME
2 inherits: \definefontfamily
\left\{ \text{definefontfamily{} \begin{align} \text{definef} \right\} \end{align}1 NAME
2 NAME
\setminus definefontfamily [.\cdot^\frac{1}{2}.] [.\cdot^\frac{3}{2}] [.\cdot^\frac{3}{2}] [.\cdot.\cdot^\frac{4}{7}...]
1 NAME OPT
2 rm ss tt mm hw cg roman serif regolare sansserif sans supporto teletype type mono grafiamanuale calligrafico math
   matematica
3 FONT
4 NAME
```
 $\setminus$  definefontfeature  $[ \dots ] [ \dots ] [ \dots , \dots ]$ OPT **1 NAME 2 NAME 3 language = NAME script = NAME auto mode = node base auto nessuno liga = si no**  $kern$  = si no **extrakerns = si no tlig = si no** trep = si no<br>missing = si no **missing = si no dummies = si no analyze = si no unicoding = si no**<br>espansione = NAME espansione = NAME<br>protrusion = NAME protrusion = NAME<br>nostackmath = si no  $nostackmath>$ **realdimensions = si no** itlc = si no<br>textitalics = si no  $\begin{array}{rcl} -2 & -2 \\ -1 & -1 \\ -1 & -1 \\ -1 & -1 \end{array}$ **mathitalics = si no slant = NUMMER extend = NUMMER dimensions = NUMMER boundingbox = si no sfondo cornice vuoto COLOR compose = si no char-ligatures = si no compat-ligatures = si no goodies = FILE extrafeatures = si no featureset = NAME colorsheme = NAME postprocessor = NAME mathdimensions = NAME keepligatures = si no auto devanagari = si no features = si no tcom = si no anum = si no mathsize = si no decomposehangul = si no mathalternatives = si no** mathgaps = si no<br>checkmarks = si no **checkmarks = si no NAME = si no mathnolimitsmode = NUMMER**  $block$ **blockligatures**  $\setminus$ definefontfile  $[\cdot \cdot \cdot]$   $[\cdot \cdot \cdot \cdot]$   $[\cdot \cdot \cdot \cdot \cdot \cdot]$ OPT **1 NAME 2 FILE 3 features = NAME fallbacks = NAME**  $goodies$ **designsize = auto implicito \definefontsize**  $[\cdot,\cdot,\cdot]$ **\* NAME**  $\setminus$  definefontsolution  $[$ .<sup>1</sup>..]  $[$ .<sup>2</sup>..]  $[$ ...,.<sup>3</sup>...,..] OPT **1 NAME** OPT OPT **2 NAME 3 inherits: \setupfontsolution**  $\setminus$ defineformula  $[.\cdot .]\,$   $[.\cdot .]\,$   $[.\cdot .\, ,\,.\,^{\frac{3}{2}}.\, .\, ,\, .\,]$ OPT **1** NAME OPT OPT **2 NAME 3 inherits: \setupformula**  $\setminus$  define formulaalternative  $[ .^1 . ] [ .^2 . ] [ .^3 . ]$ **1 NAME 2 CSNAME 3 CSNAME**

**\defineformulaframed** [...] <sup>1</sup> [...] <sup>2</sup> OPT [..,..=..,..] <sup>3</sup> **1 NAME** OPT OPT OPT **2 NAME 3 inherits: \setupformulaframed**  $\setminus$ defineframedcontent  $[\cdot \cdot \cdot]$   $[\cdot \cdot \cdot \cdot]$   $[\cdot \cdot \cdot \cdot \cdot \cdot \cdot \cdot]$ OPT **1 NAME** OPT OPT **2 NAME 3 inherits: \setupframedcontent**  $\left\{ \text{definerramedtable} \right. \left[ \begin{array}{c} 1 \ldots 1 \end{array} \right]$ **1 NAME** OPT **2 NAME**  $\left\{ \text{definefrozenfont} \;\; [\; .\; .\; ]\; [\; .\; .\; ]\; ]\;$ **1 NAME 2 FONT**  $\left\{ \text{defineglobalcolor } [\dots], \dots \right\}$ **1 NAME 2 inherits: \definiscicolore**  $\left\{ \text{defineglobalcolor } [\dots] , [\dots] \right\}$ **1 NAME 2 COLOR** \definegraphictypesynonym [.<sup>1</sup>..] [.<sup>2</sup>..] **1 NAME 2 NAME**  $\left\{ \text{definegridsnapping } [\dots, 1]_1, \dots, 2, \dots \right\}$ **1 NAME 2 locale globale noheight nodepth box max min nessuno riga mezzariga primo ultimo altezzamin maxheight mindepth maxdepth cima fondo strut NUMMER minheight:NUMMER maxheight:NUMMER mindepth:NUMMER maxdepth:NUMMER box:NUMMER top:NUMMER bottom:NUMMER offset:NUMMER \defineheadalternative** [.<sup>1</sup>..] *[.<sup>2</sup>..] [...,..*.<sup>3</sup>..*,..]*<br>1 NAME **1 NAME** OPT OPT **2 NAME 3 inherits: \setupheadalternative**  $\left\{ \Delta \right\}$  [.<sup>1</sup>..] [.<sup>2</sup>..] [..,..<sup>3</sup>..,..] OPT 1 **NAME** OPT OPT OPT **2 NAME 3 inherits: \setuphelp**  $\setminus$ definehigh  $[.\cdot^\frac{1}{2}$ .]  $[.\cdot,\cdot,\cdot^\frac{3}{2}$ .....] OPT 1 **NAME** OPT OPT OPT **2 NAME 3 inherits: \setuphigh**  $\setminus$ definehighlight  $[$ ...]  $[$ ... $]$ ]  $[$ ...,.. $\frac{3}{2}$ .....] OPT **1 NAME** OPT OPT **2 NAME 3 inherits: \setuphighlight**  $\left\{ \text{definehspace} \left[ \begin{array}{c} 1 \\ 1 \end{array} \right], \left[ \begin{array}{c} 2 \\ 1 \end{array} \right], \left[ \begin{array}{c} 3 \\ 2 \end{array} \right] \right\}$ OPT **1 NAME 2 NAME 3 DIMENSION**

 $\setminus$  definehy penation features  $[ .^1 . ] [ . . , . , .^2 . . , . . ]$ **1 NAME 2 characters = TEXT hyphens** = si tutti TEXT<br>ioiners = si tutti TEXT **=** si tutti TEXT<br>= NUMMER **rightwords = NUMMER**  $h$ yphenmin **lefthyphenmin = NUMMER righthyphenmin = NUMMER lefthyphenchar = NUMMER righthyphenchar = NUMMER alternativa = original tex hyphenate expanded traditional nessuno bordodestro rightchars = parola NUMMER**  $\setminus$ defineindentedtext  $[$ ...]  $[$ ... $]$ ]  $[$ ...,.. $\frac{3}{2}$ ...,..] OPT **1 NAME** OPT OPT OPT **2 NAME 3 inherits: \setupindentedtext**  $\det$ ineindenting  $[\cdot, \cdot, \cdot, \cdot, \cdot]$ **1 NAME 2 [-+]piccolo [-+]medio [-+]grande nessuno no non primo successivo si sempre mai dispari pari normale reimposta toggle DIMENSION**  $\setminus$ defineinitial  $[\cdot \cdot \cdot]$   $[\cdot \cdot \cdot \cdot]$   $[\cdot \cdot \cdot \cdot \cdot \cdot]$ OPT **1 NAME** OPT OPT OPT **2 NAME 3 inherits: \setupinitial**  $\setminus$  defineinsertion  $[ .^1 . ] [ .^2 .] [ . . , . , ^3 . . , . ]$ OPT **1 NAME 0PT 0PT 0PT 2 NAME 3 inherits: \setupinsertion**  $\setminus$  define interaction  $[ .^1 . ] [ .^2 . ] [ . . , . , ^3 . . , . ]$ OPT **1 NAME** OPT OPT OPT **2 NAME 3 inherits: \impostainterazione**  $\setminus$  define interaction bar  $[$ .<sup>1</sup>...]  $[$ .<sup>2</sup>...]  $[$ ...,..<sup>3</sup>...,.. OPT **1 NAME** OPT OPT **2 NAME 3 inherits: \impostabarrainterazione**  $\left\{ \text{define} \right\}$   $\left\{ \ldots \right\}$ **1 NAME 2 NAME**  $\left\{ \text{defineinterface element } \{.\cdot\cdot\} \{.\cdot\cdot\} \right\}$ **1 NAME 2 NAME**  $\left\{ \text{defineinterfacencyariable } \{.\text{ }^{1}\right\}$ . **1 NAME 2 NAME**  $\setminus$ defineinterlinespace  $[$ .<sup>1</sup>..]  $[$ .<sup>2</sup>..*]*  $[$ ...,..<sup>3</sup>...,..*]* OPT **1 NAME 1 NAME 1 1 NAME 2 NAME 3 inherits: \impostainterlinea**

 $\setminus$ defineintermediatecolor  $[ .^1 . ] [ . . . ^2 . . . ] [ . . , . ^3 . . . ]$ 1 NAME **2 COLOR NUMMER 3 a = NUMMER t = NUMMER**  $\setminus$ defineitemgroup  $[.\cdot .]$   $[.\cdot .]$   $[.\cdot .]$   $[.\cdot .]$ OPT **1 NAME** OPT OPT OPT **2 NAME 3 inherits: \setupitemgroup**  $\setminus$  defineitems  $[ .^1 . ] [ .^2 .] [ . . , . , ^3 . . , . ]$ OPT **1 NAME** OPT OPT OPT **2 NAME 3 inherits: \impostaelementi**  $\delta$  \definelabelclass  $[ . . . ] [ . . . ]$ **1 NAME** OPT **2 NUMMER**  $\{ \text{impostabtxlabel test} \subset \left[ .^1, .^1 \right] \subset \ldots, .^{\frac{2}{n}}, . . . . \}$ OPT **1 SPRACHE 2 KEY = VALUE**  $\infty$   $\{ \ldots, \ldots^2, \ldots \}$ OPT **1 SPRACHE 2 KEY = VALUE**  $\infty$   $\{ \ldots, \ldots \leq \ldots \}$ OPT **1 SPRACHE 2 KEY = VALUE**  $\imath$ impostamathlabeltesto [.<sup>1</sup>..] [..,..<sup>2</sup>...,..] OPT **1 SPRACHE 2 KEY = VALUE**  $\{ \text{imposta operatortest} \in \left[ \ldots, \ldots \right] \}$ OPT **1 SPRACHE 2 KEY = VALUE**  $\infty$   $\{ \ldots, \ldots^2, \ldots \}$ OPT **1 SPRACHE 2 KEY = VALUE**  $\infty$   $\{ \ldots, \ldots^2, \ldots \}$ O<sub>DT</sub> **1 SPRACHE 2 KEY = VALUE**  $\{impostataglabeltesto$  [...]  $[...,...^2...],$ OPT **1 SPRACHE 2 KEY = VALUE**  $\infty$   $\{ \ldots, \ldots^2, \ldots \}$ OPT **1 SPRACHE 2 KEY = VALUE**  $\left\{ \Delta \right\}$   $\left[ .^{1}$ .]  $\left[ .^{2}$ .*]*  $\left[ .^{1}$ ....<sup>3</sup>.....*]* OPT **1 NAME** OPT OPT OPT **2 NAME 3 inherits: \setuplayer**

 $\setminus$ definelayerpreset  $[ .^1 . ] [ . . , . , .^2 . . , . . ]$ **1 NAME 2 inherits: \setuplayer**  $\left\{ \text{definelayerpreset } [\dots] , [\dots] \right\}$ **1 NAME 2 NAME**  $\setminus$ definelinefiller  $[.\cdot .]\,$   $[.\cdot .]\,$   $[.\cdot .\, ,\, .\,$   $\stackrel{3}{\sim}$ ...,..] O<sub>D</sub>T **1 NAME** OPT OPT **2 NAME 3 inherits: \setuplinefiller \definelinenote** [.<sup>1</sup>..] *[.<sup>2</sup>..] [...,..*.<sup>3</sup>..*.,..]*<br>1 NAME **1 NAME** OPT OPT **2 NAME 3 inherits: \setuplinenote**  $\setminus$ definelinenumbering  $[\cdot \cdot \cdot \cdot]$   $[\cdot \cdot \cdot \cdot]$   $[\cdot \cdot \cdot \cdot \cdot \cdot \cdot \cdot]$ OPT **1 NAME** OPT OPT OPT **2 NAME 3 inherits: \impostanumerazionerighe**  $\left\{ \text{definelines} \; {\begin{matrix} 1 & 1 \\ 1 & 2 \end{matrix}} \; {\begin{matrix} 2 & 1 \\ 2 & 3 \end{matrix}} \; {\begin{matrix} 1 & 1 \\ 2 & 3 \end{matrix}} \; {\begin{matrix} 3 & 1 \\ 2 & 3 \end{matrix}} \; {\begin{matrix} 2 & 1 \\ 2 & 3 \end{matrix}} \; {\begin{matrix} 3 & 1 \\ 2 & 3 \end{matrix}} \; {\begin{matrix} 2 & 1 \\ 2 & 3 \end{matrix}} \; {\begin{matrix} 2 & 1 \\ 2 & 3 \end{matrix}} \; {\begin{matrix} 2 & 1 \\ 2 & 3 \end{matrix}} \;$ OPT **1 NAME** OPT OPT OPT **2 NAME 3 inherits: \impostarighe**  $\setminus$ definelistalternative  $[$ .<sup>1</sup>..]  $[$ .<sup>2</sup>..*]*  $[$ ...,.<sup>3</sup>...,..*]* OPT **1 NAME** OPT OPT **2 NAME 3 inherits: \setuplistalternative**  $\setminus$ definelistextra  $[.\cdot .]$   $[.\cdot .]$   $[.\cdot .]$   $[.\cdot .]$   $[.\cdot .]$ OPT 1 NAME **2 NAME 3 inherits: \setuplistextra**  $\left\{ \Delta \in \mathbb{R}^d : \mathbb{R}^d : \mathbb{R$ OPT 1 **NAME** OPT OPT OPT **2 NAME 3 inherits: \setuplow**  $\setminus$ definelowhigh  $[.\cdot .]\t[.\cdot .]\t[.\cdot .,\cdot .\tfrac{3}{2}\t...].$ OPT 1 NAME **2 NAME 3 inherits: \setuplowhigh**  $\setminus$ definelowmidhigh  $[.\cdot .]\t [.\cdot .]\t [.\cdot .,\cdot .\frac{3}{2}\cdot .\cdot ,.\cdot ]$ OPT **1 NAME** OPT OPT **2 NAME 3 inherits: \setuplowmidhigh \defineMPinstance** [.<sup>1</sup>..] *[.^2.] [...,..*<sup>3</sup>..*,..]*<br>1 NAME **1 NAME** OPT OPT **2 NAME 3 inherits: \setupMPinstance**  $\setminus$ definemarginblock  $[ .^1 . ] [ .^2 . ] [ . . , . , ^3 . . , . ]$ OPT **1 NAME** OPT OPT OPT **2 NAME 3 inherits: \setupmarginblock**

**\definemargindata** [.<sup>1</sup>..] *[.<sup>2</sup>..] [...,..*.<sup>3</sup>..*...]*<br>1 NAME **1 NAME** OPT OPT **2 NAME 3 inherits: \setupmargindata** \definemarker [...] **\* NAME** \definemathaccent .<sup>1</sup>. .<sup>2</sup>. **1 NAME 2 CHARACTER**  $\setminus$ definemathalignment  $[\cdot \cdot \cdot]$   $[\cdot \cdot \cdot \cdot]$   $[\cdot \cdot \cdot \cdot \cdot \cdot \cdot \cdot]$ OPT **1** NAME OPT OPT **2 NAME 3 inherits: \setupmathalignment**  $\setminus$ definemathcases  $[.\cdot .]$   $[.\cdot .]$   $[.\cdot .]$ ,  $[.\cdot .]$ OPT **1 NAME** OPT OPT **2 NAME 3 inherits: \setupmathcases**  $\setminus$  definemath command  $[$ ... $]$   $[$ ... $]$   $[$ ... $]$   $[$ ... $]$   $[$ ... $]$ **1 NAME** OPT OPT OPT **2 ord op bin rel open close punct alpha interno nothing limop nolop box 3 uno due 4 BEFEHL \...##1 \...##1##2**  $\setminus$ definemathdouble  $[.\cdot \cdot \cdot]$   $[.\cdot \cdot \cdot]$   $[.\cdot \cdot \cdot]$   $[.\cdot \cdot \cdot]$ **1 entrambi vfenced NAME 2 NAME 3 NUMMER 4 NUMMER**  $\setminus$ definemathdoubleextensible  $[.\cdot .]$   $[.\cdot .]$   $[.\cdot .]$   $[.\cdot .]$   $[.\cdot .]$ OPT **1 entrambi vfenced 2 NAME 3 NUMMER 4 NUMMER**  $\delta$  \doublebar  $\{.\cdot.\cdot\}$   $\{.\cdot.\cdot\}$ **1 TEXT 2 TEXT** \doublebrace  $\{\ldots\}$   $\{\ldots\}$ **1 TEXT 2 TEXT**  $\{doublebracket \{.\cdot.\cdot.\} \{.\cdot.\cdot.\}$ **1 TEXT 2 TEXT** \doubleparent  $\{\ldots\}$   $\{\ldots\}$ **1 TEXT 2 TEXT**  $\overline{\text{overbarrunderbar}} \{.\cdot.\cdot\} \{.\cdot.\cdot\}$ **1 TEXT 2 TEXT** \overbraceunderbrace  $\{.\cdot\cdot\cdot\}$   $\{.\cdot\cdot\cdot\}$ **1 TEXT 2 TEXT**

\overbracketunderbracket  $\{.\n,.\n, \{.\n,.\n, \}$ **1 TEXT 2 TEXT** \overparentunderparent  $\{\ldots\}$   $\{\ldots\}$ **1 TEXT 2 TEXT**  $\setminus$ definemathematics  $[.\cdot .]$   $[.\cdot .]$   $[.\cdot .]$   $[.\cdot .]$   $[.\cdot .]$ OPT **1 NAME** OPT OPT OPT **2 NAME 3 inherits: \setupmathematics**  $\left\{ \text{definemathextensible } [...], [...], [...], [...], \right\}$ 1 invertito matematica testo <sup>O</sup>Chemistry **2 NAME 3 NUMMER** \cleftarrow  $\{\ldots\}$   $\{\ldots\}$ 1 **TEXT** OPT OPT **2 TEXT** \crightarrow  $\{\ldots\}$   $\{\ldots\}$ 1 TEXT OPT OPT **2 TEXT** \crightoverleftarrow  $\{\ldots\}$   $\{\ldots\}$ OPT OPT 1 TEXT OPT OPT OPT **2 TEXT** \eleftarrowfill  $\{\ldots\}$   $\{\ldots\}$ OPT 1 TEXT OPT OPT **2 TEXT** \eleftharpoondownfill  $\{\ldots\}$   $\{\ldots\}$ OPT **1 TEXT** OPT OPT OPT **2 TEXT** \eleftharpoonupfill  $\{\ldots\}$   $\{\ldots\}$ OPT 1 TEXT OPT OPT **2 TEXT** \eleftrightarrowfill  $\{\ldots\}$   $\{\ldots\}$ OPT 1 TEXT OPT OPT **2 TEXT** \eoverbarfill  $\{\ldots\}$   $\{\ldots\}$ OPT 1 TEXT OPT OPT **2 TEXT** \eoverbracefill  $\{\ldots\}$   $\{\ldots\}$ OPT 1 TEXT OPT OPT **2 TEXT** \eoverbracketfill  $\{\ldots\}$   $\{\ldots\}$ 1 TEXT OPT OPT **2 TEXT** \eoverparentfill  $\{\ldots\}$   $\{\ldots\}$ 1 TEXT OPT OPT 1 TEXT<br>2 TEXT

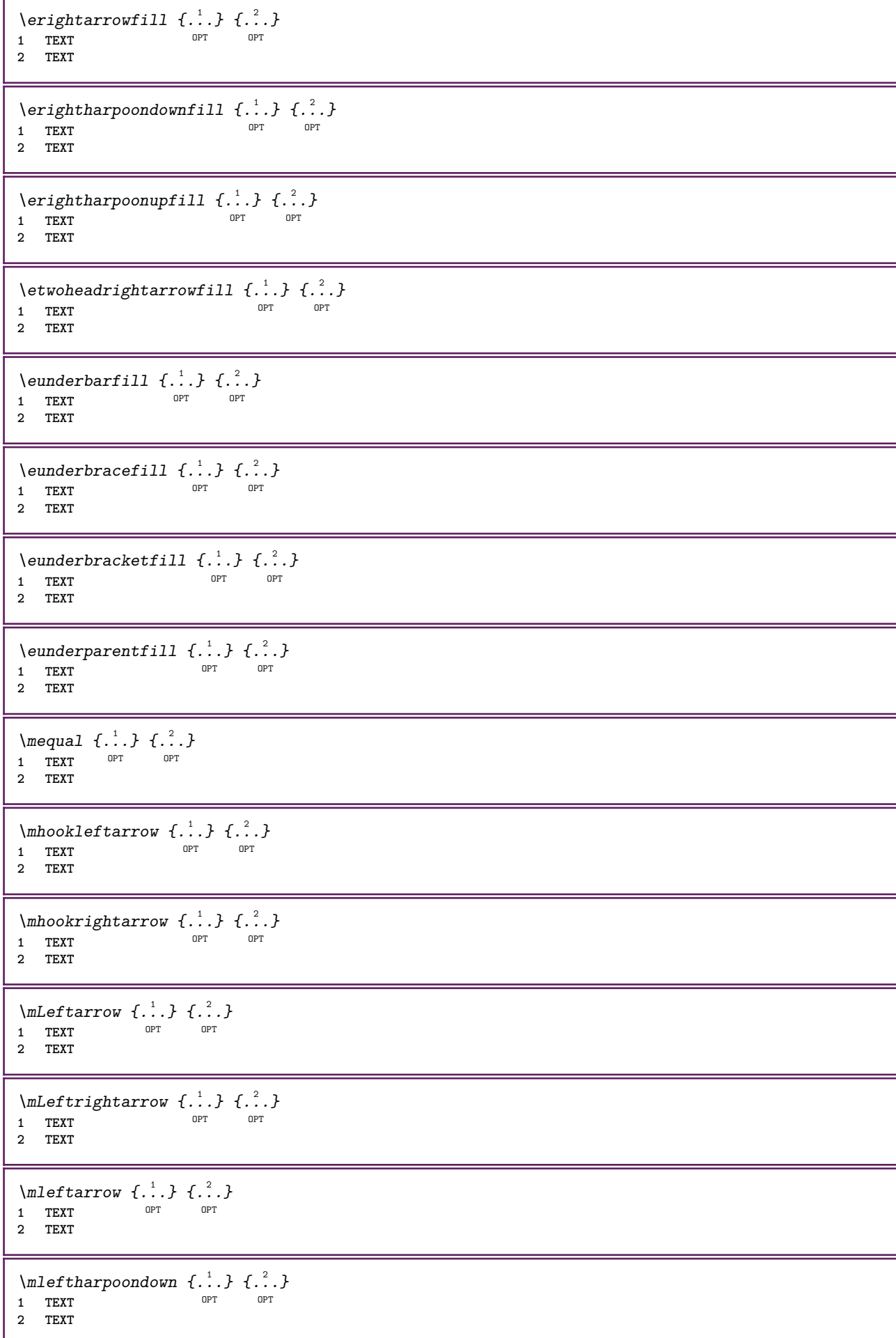

 $\{\text{Interbaryo} \in \{1, 2, 3, 4, 5, 6, 7, 8\}$ OPT 1 TEXT OPT OPT **2 TEXT**  $\left\{\text{interright} \ \left\{\dots, \dots, \left\{\dots, \dots, \dots\right\}\right\}$ 1 TEXT OPT OPT **2 TEXT**  $\{\text{Interright}$ OPT 1 TEXT OPT OPT **2 TEXT** \mmapsto  $\{.\cdot\}$   $\{.\cdot\}$ 1 TEXT OPT OPT **2 TEXT**  $\mathcal{L}_{mRightarrow} \{.\cdot.\cdot\} \{.\cdot.\cdot\}$ 1 TEXT OPT OPT 1 TEXT<br>2 TEXT  $\text{Im} z = \{ .^1 ., . \}$ 1 TEXT OPT OPT **2 TEXT** \mrightarrow {...} <sup>1</sup> {...} <sup>2</sup> 1 TEXT OPT OPT 1 TEXT<br>2 TEXT  $\{m \in \mathbb{Z} \mid \{1, 2, \dots, n\} \}$ 1 TEXT OPT OPT 1 TEXT<br>2 TEXT  $\{m \in \mathbb{Z} \mid \{1,2,3,4,5\}$ 1 TEXT OPT OPT 1 TEXT<br>2 TEXT  $\{mrightleftharpoons \{.\n{}.\n{} f.\n{} f.\n{} g. \}$ 1 TEXT OPT OPT 1 TEXT<br>2 TEXT  $\{mrightoverleftarrow{tarrow} \{.\n}$ .  $\{.\n}$ OPT 1 TEXT OPT OPT **2 TEXT**  $\text{interpherical } \{.\cdot.\cdot\} \{.\cdot.\cdot\}$ 1 **TEXT** OPT OPT 1 TEXT<br>2 TEXT  $\{\text{mtwoheadleftarrow } \{.\cdot.\cdot\} \{.\cdot.\cdot\}$ 1 TEXT OPT OPT **2 TEXT**  $\{\text{mtwoheadrightarrow } \{.\cdot.\} \{.\cdot.\}$ OPT 1 TEXT OPT OPT **2 TEXT** \tequal  $\{.\,.\,.\}$   $\{.\,.\,.$ } 1 TEXT OPT OPT **2 TEXT**

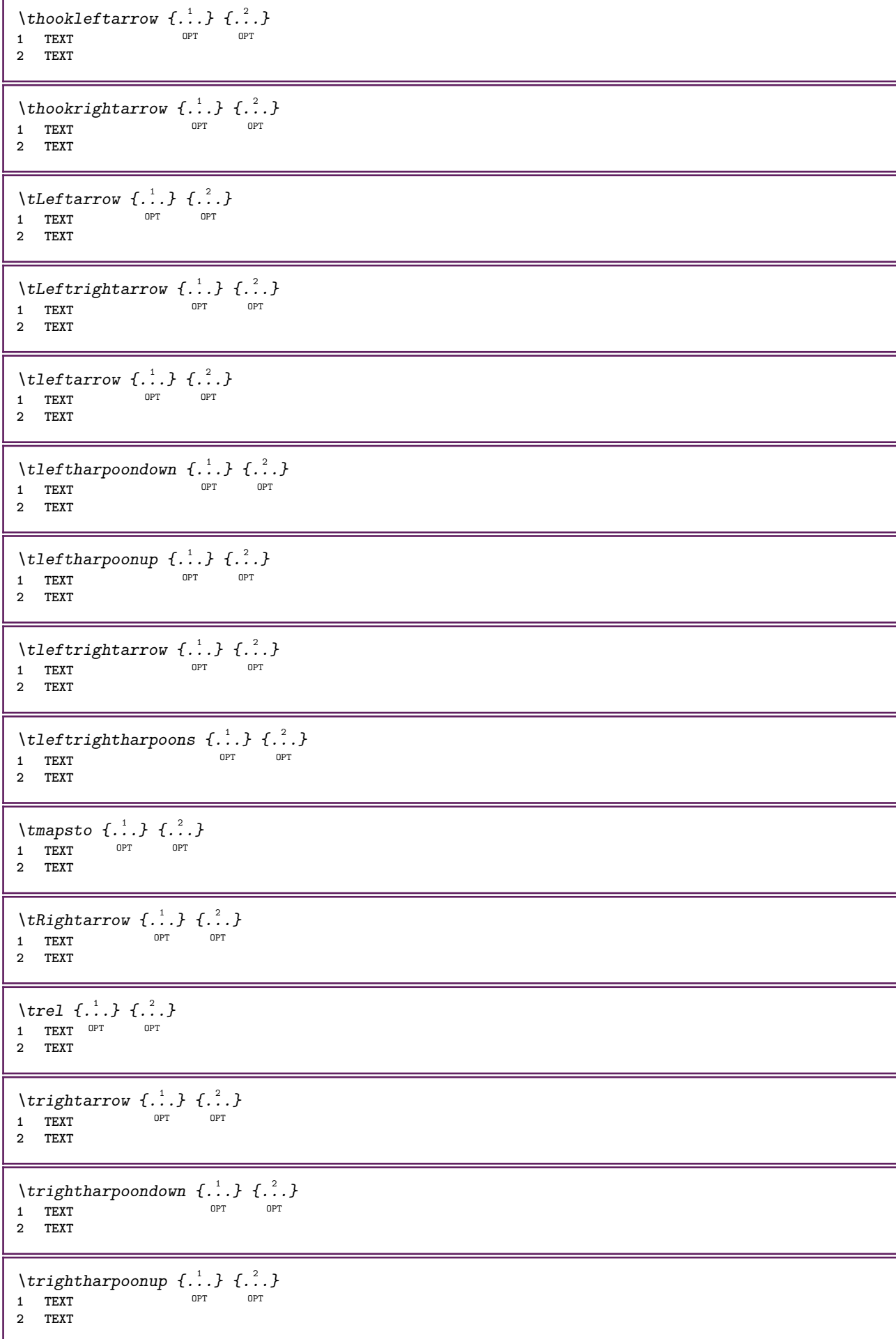

```
\trightleftharpoons \{\ldots\} \{\ldots\}OPT
1 TEXT OPT OPT
2 TEXT
\trightoverleftarrow \{\ldots\} \{\ldots\}OPT
1 TEXT OPT OPT
2 TEXT
\ttriplerel \{\ldots\} \{\ldots\}1 TEXT OPT OPT
1 TEXT<br>2 TEXT
\ttwoheadleftarrow \{\ldots\} \{\ldots\}1 TEXT OPT OPT
1 TEXT<br>2 TEXT
\ttwoheadrightarrow \{\ldots\} \{\ldots\}OPT
1 TEXT OPT OPT
2 TEXT
\xequal \{.\,.\,.\} \{.\,.\,.}
         OPT
1 TEXT OPT OPT
2 TEXT
\kappahookleftarrow \{.\cdot\cdot\} \{.\cdot\cdot\}1 TEXT OPT OPT
1 TEXT<br>2 TEXT
\kappahookrightarrow \{\ldots\} \{\ldots\}OPT
1 TEXT OPT OPT
2 TEXT
\{x \in \text{tarrow } \{.\cdot.\} \{.\cdot.\}1 TEXT OPT OPT
2 TEXT
\kappa = \frac{1}{2}1 TEXT OPT OPT
2 TEXT
\setminusxleftarrow \{\ldots\} \{\ldots\}1 TEXT OPT OPT
2 TEXT
\setminusxleftharpoondown \{\ldots\} \{\ldots\}OPT OPT
1 TEXT OPT OPT
2 TEXT
\setminusxleftharpoonup \{\cdot, \cdot\} \{\cdot, \cdot\}1 TEXT OPT OPT
2 TEXT
\setminusxleftrightarrow \{\cdot\cdot\cdot\} \{\cdot\cdot\cdot\}1 TEXT OPT OPT
1 TEXT<br>2 TEXT
\xleftrightharpoons \{\ldots\} \{\ldots\}1 TEXT OPT OPT
1 TEXT<br>2 TEXT
```

```
\langle x \rangle and \{.\cdot\} \{.\cdot\} \{.\cdot\}OPT OPT
1 TEXT OPT OPT
2 TEXT
\xRightarrow \{\cdot\cdot\cdot\} \{\cdot\cdot\cdot\} \{\cdot\cdot\cdot\}<br>1 TEXT OPT OPT
1 TEXT OPT OPT
1 TEXT<br>2 TEXT
\xrel \{.\,.\,.\} \{.\,.\,.}
1 TEXT OPT OPT
2 TEXT
\{xrightarrow \{.\cdot.\cdot\} \{.\cdot.\cdot.\}1 TEXT OPT OPT
2 TEXT
\{x \rightarrow x \rightarrow x { ...} { ...}
                        OPT
1 TEXT OPT OPT
2 TEXT
\{xrightharpoonup \{.\cdot.\cdot\} \{.\cdot.\cdot\}OPT
1 TEXT OPT OPT
2 TEXT
\xrightleftharpoons \{\ldots\} \{\ldots\}1 TEXT OPT OPT
1 TEXT<br>2 TEXT
\xrightoverleftarrow \{\ldots\} \{\ldots\}OPT
1 TEXT OPT OPT
2 TEXT
\xtriplerel \{\ldots\} \{\ldots\}1 TEXT OPT OPT
2 TEXT
\xtwoheadleftarrow \{\ldots\} \{\ldots\}OPT
1 TEXT OPT OPT
2 TEXT
\xtwoheadrightarrow \{\ldots\} \{\ldots\}OPT
1 TEXT OPT OPT
2 TEXT
\setminusdefinemathfence [\cdot,\cdot,\cdot] [\cdot,\cdot,\cdot,\cdot] [\cdot,\cdot,\cdot,\cdot]OPT
1 NAME OPT OPT
2 NAME
3 inherits: \setupmathfence
\setminus definemathfraction [.<sup>1</sup>..] [.<sup>2</sup>..] [...,..<sup>3</sup>...,..]
                                 OPT
1 NAME OPT OPT
2 NAME
3 inherits: \setupmathfraction
\definemathframed [...] 1
[...] 2
OPT
[..,..=..,..] 3
1 NAME OPT OPT
2 NAME
3 inherits: \setupmathframed
```

```
\definemathmatrix [.<sup>1</sup>..] [.<sup>2</sup>..] [...,...<sup>3</sup>.....]<br>1 NAME
1 NAME OPT OPT
2 NAME
3 inherits: \setupmathmatrix
\setminusdefinemathornament [.<sup>1</sup>..] [.<sup>2</sup>..] [...,.<sup>3</sup>...,..]
                                                  OPT
1 NAME OPT OPT
2 NAME
3 inherits: \setupmathornament
\left\{ \text{definement} \right\} \left[ \begin{array}{c} 1 \\ 1 \end{array} \right] \left[ \begin{array}{c} 2 \\ 1 \end{array} \right] \left[ \begin{array}{c} 3 \\ 1 \end{array} \right]1 cima vfenced NAME
2 NAME
3 NUMMER
\setminus definemathover extensible [ .^1 . J [ .^2 . ] [ .^3 . ]OPT
1 cima vfenced
2 NAME
3 NUMMER
\setminus definemathovertextextensible [.\cdot \cdot \cdot \cdot] [.\cdot \cdot \cdot \cdot] [.\cdot \cdot \cdot \cdot]OPT
1 bothtext
2 NAME
3 NUMMER
\setminusdefinemathradical [.\cdot .] [.\cdot .] [.\cdot .] [.\cdot .], \cdot .]OPT
1 NAME OPT OPT OPT
2 NAME
3 inherits: \setupmathradical
\setminusdefinemathstackers [.\cdot .] [.\cdot .] [.\cdot .] [.\cdot .]OPT
1 NAME OPT OPT
2 NAME
3 inherits: \setupmathstackers
\left\{ \text{definemathtyle } [\dots] \ \left[ \dots \right] , \dots \right\}1 NAME
2 schermo testo script scriptscript cramped uncramped normale impaccato piccolo grande
\setminus definemathtriplet [ .^1 . ] [ .^2 . ] [ .^3 . ]OPT
1 NAME OPT OPT OPT
2 NAME
3 TEXT
\left\{ \text{define} \begin{bmatrix} 1 & 1 \\ 1 & 1 \end{bmatrix}, \begin{bmatrix} 1 & 2 \\ 2 & 3 \end{bmatrix}, \begin{bmatrix} 1 & 3 \\ 2 & 3 \end{bmatrix}, \begin{bmatrix} 1 & 3 \\ 2 & 3 \end{bmatrix}, \begin{bmatrix} 1 & 3 \\ 2 & 3 \end{bmatrix}, \begin{bmatrix} 1 & 3 \\ 2 & 3 \end{bmatrix}, \begin{bmatrix} 1 & 3 \\ 2 & 3 \end{bmatrix}, \begin{bmatrix} 1 & 3 \\ 2 & 3 \end{bmatrix}, \begin{bmatrix} 1 & 3 \\ 2 & 3 \end{bmatrix}, \begin1 fondo vfenced NAME
2 NAME
3 NUMMER
\setminus definemathunder extensible [ .^1 . ] [ .^2 . ] [ .^3 . ]OPT
1 fondo vfenced
2 NAME
3 NUMMER
\definemathundertextextensible [...] 1
[...] 2
[...] 3
                                                           OPT
1 bothtext
2 NAME
3 NUMMER
\left\{ \text{defined } [\dots] \in \mathbb{R}^2, \dots \in \mathbb{R}^2 \right\}\mathbb{R}^n1 ampio
2 NAME
3 NUMMER
```

```
\detinemeasure [.\cdot..] [.\cdot..]
1 NAME
2 DIMENSION
\definemessageconstant {...}
* NAME
\setminusdefinemixedcolumns [.\cdot .] [.\cdot .] [.\cdot .] [.\cdot .]OPT
1 NAME OPT OPT
2 NAME
3 inherits: \setupmixedcolumns
\detinemode [\ldots, \ldots] [\ldots, \ldots]1 NAME
2 si no mantieni
\definemultitonecolor [.<sup>1</sup>..] [..,..<sup>2</sup>..,..] [..,..<sup>3</sup>..,..] [..,..<sup>4</sup>..,..]
1 NAME OPT
2 COLOR = NUMMER
3 inherits: \definiscicolore
4 inherits: \definespotcolor
\setminus definenamedcolor [.<sup>1</sup>..] [..,..^{\frac{2}{n}}..,..]
1 NAME
2 inherits: \definiscicolore
\detinenamedcolor [...] [...<sup>2</sup>..]
1 NAME
2 COLOR
\setminus definenamespace [ .^1 . ] [ . . , . , ^2 . . , . ]1 NAME
2 nome = TEXT
   parent = TEXT
   stile = si no
   comando = si no elenco
    setup = si no elenco
    set = si no elenco
   cornice = si no
\setminusdefinenarrower [\cdot \cdot \cdot] [\cdot \cdot \cdot \cdot] [\cdot \cdot \cdot \cdot \cdot \cdot]OPT
1 NAME OPT OPT OPT
2 NAME
3 inherits: \impostapiustretto
\setminusdefinenote [\cdot \cdot \cdot] [\cdot \cdot \cdot \cdot] [\cdot \cdot \cdot \cdot \cdot \cdot \cdot]OPT
1 NAME OPT OPT OPT
2 NAME
3 inherits: \setupnote
\setminusdefineornament [\cdot, \cdot] [\cdot, \cdot, \cdot, \frac{2}{7}, \cdot, \cdot, \cdot] [\cdot, \cdot, \cdot, \frac{3}{7}, \cdot, \cdot, \cdot]1 NAME
2 alternativa = a b
   inherits: \setupcollector
3 stile = STYLE BEFEHL
    colore = COLOR
   inherits: \impostaincorniciato
\setminusdefineornament [.<sup>1</sup>..] [..,..\frac{2}{7}..,..] [..,..\frac{3}{7}..,..]
1 NAME 1 1
2 alternativa = a b
   inherits: \setuplayer
3 inherits: \setuplayeredtext
```
**\defineoutputroutine** [.<sup>1</sup>..] *[.<sup>2</sup>..] [...,..*.<sup>3</sup>...,.*.]*<br>1 NAME **1 NAME** OPT OPT OPT **2 NAME 3 inherits: \setupoutputroutine** \defineoutputroutinecommand  $[\ldots,\ldots]$ **\* KEY**  $\text{definepage}$   $[$ ...]  $[$ ...<sup>2</sup>..] **1 NAME 2 REFERENCE**  $\left\{ \text{definepagebreak } [\dots], \dots, \dots \right\}$ **1 NAME 2 vuoto intestazione piedipagina dummy cornice NUMMER +NUMMER implicito reimposta disattiva si no makeup rigovuoto preferenza grandepreferenza sinistra destra pari dispari quadruplo ultimo ultimapagina inizia termina**  $\setminus$ definepagechecker  $[.\cdot .]$   $[.\cdot .]$   $[.\cdot .]$   $[.\cdot .]$   $[.\cdot .]$ OPT The Contract of the Contract of the Contract of the Contract of the Contract of the Contract of the Contract of the Contract of the Contract of the Contract of the Contract of the Contract of the Contract of the Contract o **2 NAME 3 inherits: \setuppagechecker**  $\setminus$ definepagegrid  $[.\cdot^\frac{1}{2},.\cdot]$   $[.\cdot,\cdot,\cdot^\frac{3}{2},.\cdot,\cdot,\cdot]$ OPT **1 NAME** OPT OPT **2 NAME 3 inherits: \setuppagegrid \definepagegridarea** [.<sup>1</sup>..] *[.<sup>2</sup>..] [...,..*.<sup>3</sup>..*....]*<br>1 NAME **1 NAME** OPT OPT OPT **2 NAME 3 inherits: \setuppagegridarea**  $\setminus$ definepagegridspan  $[.\cdot .]$   $[.\cdot .]$   $[.\cdot .]$   $[.\cdot .]$ OPT **1 NAME** OPT OPT OPT **2 NAME 3 inherits: \setuppagegridspan**  $\setminus$ definepageinjection  $[.\cdot^\frac{1}{2}.\cdot]$   $[.\cdot^\frac{2}{2}.\cdot,\cdot.\cdot]$ OPT **1 NAME** OPT OPT **2 NAME 3 inherits: \setuppageinjection** \definepageinjectionalternative [.<sup>1</sup>..] [.<sup>2</sup>..*]* [..,..<sup>3</sup>...,..] OPT **1 NAME** OPT OPT **2 NAME 3 inherits: \setuppageinjectionalternative**  $\left\{ \text{definepages} \right\}$  [...,  $\left[ . . . . \right]$  [...,  $\left[ . . . . \right]$ ] **1 NAME 2 orizzontale verticale 3 DIMENSION**  $\setminus$ definepagestate  $[.\cdot .]$   $[.\cdot .]$   $[.\cdot .]$   $[.\cdot .]$   $\stackrel{3}{\ldots}$ OPT **1 NAME** OPT OPT OPT **2 NAME 3 inherits: \setuppagestate**  $\setminus$ definepairedbox  $[.\cdot .]$   $[.\cdot .]$   $[.\cdot .]$   $[.\cdot .]$ OPT **1 NAME** OPT OPT OPT **2 NAME 3 inherits: \setuppairedbox**

 $\setminus$ defineparagraph  $[.\cdot .]$   $[.\cdot .]$   $[.\cdot .]$   $[.\cdot .]$ OPT 1 NAME **2 NAME 3 inherits: \setupparagraph**  $\left\{ \text{defineparallel [} \ldots \right\}$  [...,  $\ldots$ ] **1 NAME 2 NAME** \defineparbuilder [...] **\* NAME**  $\setminus$ defineplacement  $[.\cdot .]$   $[.\cdot .]$   $[.\cdot .]$   $[.\cdot .]$ OPT **1 NAME OPT OPT OPT 2 NAME 3 inherits: \setupplacement**  $\setminus$ definepositioning  $[.\cdot^\frac{1}{2}]$   $[.\cdot,\cdot,\cdot^\frac{3}{2}$ .....] OPT **1 NAME** OPT OPT OPT **2 NAME 3 inherits: \impostaposizionamento**  $\setminus$ defineprefixset  $[.\cdot^1.]$   $[.\cdot.^2,\cdot.]$   $[.\cdot^3.]$ 1 NAME SECTIONBLOCK: NAME **2 ABSCHNITT 3 ABSCHNITT**  $\setminus$ defineprocesscolor  $[$ .<sup>1</sup>..]  $[$ .<sup>2</sup>..]  $[$ ..,..<sup>3</sup>...,..] O<sub>p</sub>T<sub>1</sub> **1 NAME 2 COLOR 3 inherits: \definiscicolore**  $\setminus$ defineprocessor  $[.\cdot .]$   $[.\cdot .]$   $[.\cdot .]$   $[.\cdot .]$ OPT **1 NAME** OPT OPT OPT **2 NAME 3 inherits: \setupprocessor**  $\setminus$  define push button  $[$ .<sup>1</sup>..]  $[$ ..,..<sup>2</sup>..,..] **1 NAME** OPT **2 inherits: \setupfieldcontentframed** \definepushsymbol [.<sup>1</sup>..] [.<sup>2</sup>..] **1 NAME 2 n r d**  $\setminus$ definerenderingwindow  $[$ ... $]$   $[$ ... $]$   $[$ ... $]$   $[$ ... $]$ ... $]$ OPT **1 NAME** OPT OPT **2 NAME 3 inherits: \setuprenderingwindow**  $\setminus$  defineresetset  $[ .^1 . ] [ . . .^2 . . . ] [ .^3 . ]$ **1** NAME SECTIONBLOCK: NAME **2 NUMMER 3 NUMMER**  $\setminus$ definescale  $[.\cdot .]$   $[.\cdot .]$   $[.\cdot .]$   $[.\cdot .]$ OPT **1 NAME** OPT OPT OPT **2 NAME 3 inherits: \setupscale**

 $\texttt{\{define} [\dots] \;\; {\textstyle{2.1 \atop 0.1 \atop 0.1 \atop 0.1 \atop 0.1 \atop 0.1 \atop 0.1 \atop 0.1 \atop 0.1 \atop 0.1 \atop 0.1 \atop 0.1 \atop 0.1 \atop 0.1 \atop 0.1 \atop 0.1 \atop 0.1 \atop 0.1 \atop 0.1 \atop 0.1 \atop 0.1 \atop 0.1 \atop 0.1 \atop 0.1 \atop 0.1 \atop 0.1 \atop 0.1 \atop 0.1 \atop 0.1 \atop$ 1 **NAME** OPT OPT OPT **2 NAME 3 inherits: \setupscript**  $\left\{ \text{definesection} \right\}$  [...,  $\left[ \ldots, \ldots \right]$ **1 NAME 2 ABSCHNITT**  $\left\{ \text{defineselectron [} \ldots \right\}$  [..., ..<sup>2</sup>..., ..] OPT **1 NAME 2 inherits: \setupselector**  $\setminus$  defineseparatorset  $[ .^1 . ] [ . . .^2 . . . ] [ .^3 . ]$ 1 NAME SECTIONBLOCK: NAME **2 BEFEHL PROCESSOR->BEFEHL 3 BEFEHL PROCESSOR->BEFEHL**  $\left\{ \text{defineshift } [\dots], [\dots], \dots, \dots \right\}$ OPT **1 NAME** OPT OPT OPT **2 NAME 3 inherits: \setupshift**  $\setminus$ definesidebar  $[.\cdot .]\,$   $[.\cdot .]\,$   $[.\cdot .\, ,\,.\,^{\frac{3}{2}}.\, .\, ,\, .\,]$ OPT **1 NAME** OPT OPT OPT **2 NAME 3 inherits: \setupsidebar**  $\left\{ \text{definesort } [\dots] , [\dots] , [\dots] , [\dots] , [\dots] \right\}$ OPT **1 si no 2 SINGULAR 3 NAME 4 CONTENT**  $\Delta$ blacelistoflogos  $[\ldots, \ldots^*], \ldots]$ \* inherits: \impostaordinamentously  $\setminus$ definespotcolor  $[.\cdot]$ .]  $[.\cdot]$ .]  $[.\cdot]$ .,..<sup>3</sup>...,..] **1 NAME 2 COLOR 3 a = NUMMER nessuno normale multiply schermo sovrapponi softlight hardlight colordodge colorburn darken lighten difference exclusion hue saturation colore luminosity t = NUMMER e = TEXT p = NUMMER**  $\setminus$ definestyleinstance  $[ .^1 . ] [ .^2 . ] [ .^3 . ] [ .^4 . ]$ OPT **1 NAME OPT OPT OPT 2 rm ss tt mm hw cg 3 tf bf it sl bi bs sc 4 BEFEHL**  $\setminus$ definesubformula  $[.\stackrel{1}{\ldots},\stackrel{2}{\ldots},\stackrel{3}{\ldots},\ldots]$ OPT **1 NAME** OPT OPT OPT **2 NAME 3 inherits: \setupsubformula** \definesynonym [.<sup>1</sup>.] [.<sup>2</sup>.] [.<sup>3</sup>.] {.<sup>4</sup>.} {.<sup>5</sup>.} OPT **1 si no 2 SINGULAR 3 NAME 4 TEXT 5 CONTENT**

\placelistofabbreviations  $[\ldots, \ldots]$ \* inherits: \impostasinonimi  $\setminus$  definesystemattribute  $[.\cdot^1.]$   $[.\cdot,\cdot^2,\cdot.]$ **1 NAME** OPT **2 locale globale public private** \definesystemconstant {.<sup>\*</sup>..} **\* NAME** \definesystemvariable {...} **\* NAME**  $\left\{ \text{defineTABLE setup } [\dots], \dots \right\}$ **1 NAME 2 inherits: \setupTABLE**  $\setminus$ definetabulation  $[$ .<sup>1</sup>..]  $[$ .<sup>2</sup>..]  $[$ ...,.<sup>3</sup>...,..] OPT **1 NAME** OPT OPT **2 NAME 3 inherits: \setuptabulation \definetextbackground**  $[\cdot \cdot \cdot]$   $[\cdot \cdot \cdot \cdot]$   $[\cdot \cdot \cdot \cdot \cdot \cdot]$  ...,..]<br>1 NAME **1 NAME** OPT OPT **2 NAME 3 inherits: \setuptextbackground**  $\setminus$  definetextflow  $[\cdot \cdot \cdot]$   $[\cdot \cdot \cdot \cdot]$   $[\cdot \cdot \cdot \cdot \cdot \cdot]$ OPT **1 NAME** OPT OPT OPT **2 NAME 3 inherits: \setuptextflow**  $\setminus$ definetooltip  $[.\cdot .]\,$   $[.\cdot .]\,$   $[.\cdot .\, ,\,.\,^{\frac{3}{2}}.\, .\, ,\, .\,]$ OPT **1 NAME** OPT OPT **2 NAME 3 inherits: \setuptooltip**  $\left\{ \text{definetransparency } [\ldots] , [\ldots] \right\}$ **1 NAME 2 NUMMER**  $\setminus$  definetransparency  $[ .^1 . ] [ . . , . , .^2 . . , . . ]$ **1 NAME 2 a = NUMMER nessuno normale multiply schermo sovrapponi softlight hardlight colordodge colorburn darken lighten difference exclusion hue saturation colore luminosity t = NUMMER**  $\left\{ \text{definetransparency } [\ldots] , [\ldots] \right\}$ **1 NAME 2 NAME** \definetwopasslist {...} **\* NAME**

\definetypeface [.<sup>1</sup>.] [.<sup>2</sup>.] [.<sup>3</sup>.] [.<sup>4</sup>.] [.<sup>5</sup>.*]* [..,..<sup>6</sup>..,..] OPT **1 NAME** OPT OPT **2 rm ss tt mm hw cg 3 serif sans mono math handwriting calligraphy 4 NAME 5 implicito dtp 6 rscale = auto NUMMER features = NAME fallbacks = NAME goodies = NAME designsize = auto implicito direzione = entrambi** \definetypescriptprefix [.<sup>1</sup>.] [.<sup>2</sup>.] **1 NAME 2 TEXT** \definetypescriptsynonym [.<sup>1</sup>.] [.<sup>2</sup>.] **1 NAME 2 TEXT**  $\texttt{\{definetypesetting} [\dots] [\dots] [\dots, \dots] \ \mathtt{\{max}}_{OPT} }$ **1 NAME** OPT OPT OPT **2 TEXT 3 inherits: \setupexternalfigure**  $\setminus$ defineunit  $[\cdot \cdot \cdot]$   $[\cdot \cdot \cdot \cdot]$   $[\cdot \cdot \cdot \cdot \cdot \cdot \cdot]$ OPT 1 **NAME** OPT OPT OPT **2 NAME 3 inherits: \setupunit**  $\setminus$ defineviewerlayer  $[ .^1 . ]$   $[ .^2 . ]$   $[ . . , . , ^3 . . , . ]$ OPT **1 NAME OPT OPT OPT 2 NAME 3 inherits: \setupviewerlayer**  $\left\{ \text{definevspace } [..].] [..]. \right\}$ OPT **1 NAME 2 NAME 3 DIMENSION**  $\det$ inevspacing  $[.\cdot,.]$   $[.\cdot,.]$ **1 NAME 2 inherits: \vspacing**  $\setminus$  definevspacing a mount  $[$ ... $]$   $[$ ... $]$   $[$ ... $]$   $[$ ... $]$ OPT **1 NAME** OPT OPT OPT **2 DIMENSION 3 DIMENSION**  $\setminus$ definextable  $[$ .<sup>1</sup>..]  $[$ .<sup>2</sup>..*]*  $[$ ...,.<sup>3</sup>...,..] OPT **1 NAME** OPT OPT **2 NAME 3 inherits: \setupxtable**  $\left\{ \Delta \right\}$   $\left[ .^{1}$   $.^{1}$   $\Delta \right]$   $\left\{ .^{3}$   $.^{3}$ OPT **1 NUMMER 2 CSNAME 3 CONTENT** \definisciaccento .<sup>1</sup>. .<sup>2</sup>. .<sup>3</sup>. **1 CHARACTER 2 CHARACTER 3 CHARACTER**

**\definisciambientefontdeltesto** [...] <sup>1</sup> OPT [...] <sup>2</sup> [..,..=..,..] <sup>3</sup> **1 NAME** OPT OPT **2 implicito DIMENSION 3 grande = DIMENSION NUMMER piccolo = DIMENSION NUMMER a** = DIMENSION NUMMER **b = DIMENSION NUMMER c = DIMENSION NUMMER d = DIMENSION NUMMER testo = DIMENSION NUMMER** x = DIMENSION NUMMER<br>xx = DIMENSION NUMMER xx = DIMENSION NUMMER<br>script = DIMENSION NUMMER **script = DIMENSION NUMMER scriptscript = DIMENSION NUMMER interlinea = DIMENSION em = inclinato corsivo STYLE BEFEHL \* = NUMMER**  $\setminus$ definisciblocco  $[.\cdot .]$   $[.\cdot .]$   $[.\cdot .]$   $[.\cdot .]$   $[.\cdot .]$ OPT **1 NAME OPT OPT OPT 2 NAME 3 inherits: \impostablocco**  $\setminus$ definiscibloccosezione  $[$ ...]  $[$ ... $]$ ]  $[$ ...,.. $\frac{3}{2}$ ...,..] **1 NAME** OPT **2 NAME 3 inherits: \impostabloccosezione \definiscibuffer** [...] <sup>1</sup> [...] <sup>2</sup> [..,..=..,..] <sup>3</sup> OPT **1 NAME** OPT OPT **2 BUFFER 3 inherits: \impostabuffer** \definiscicampo [.<sup>1</sup>..] [.<sup>2</sup>..] [.<sup>3</sup>..] [...,<sup>4</sup>....] [.<sup>5</sup>..] **1 NAME 2 radio sotto testo riga push check signature 3 NAME 4 NAME 5 NAME**  $\setminus$ definiscicapoversi  $[.\cdot .]$   $[.\cdot .]$   $[.\cdot .]$   $[.\cdot .,\cdot .]$ OPT **1 NAME** OPT OPT **2 NAME 3 inherits: \impostacapoversi** \definiscicarattere .<sup>1</sup>. .<sup>2</sup>. **1 CHARACTER 2 NUMMER**  $\left\{ \Delta \right\}$   $\left[ . . . , . . ^{2} . . , . . ]$ **1 NAME 2 r = NUMMER g = NUMMER b = NUMMER c = NUMMER m = NUMMER y = NUMMER k = NUMMER h = NUMMER s = NUMMER v = NUMMER x = NUMMER a = NUMMER nessuno normale multiply schermo sovrapponi softlight hardlight colordodge colorburn darken lighten difference exclusion hue saturation colore luminosity t = NUMMER**  $\left\{ \text{definiscicolore } [\dots] , [\dots] \right\}$ **1 NAME**

**2 COLOR**

\definiscicomando ... .<sup>2</sup>. **1 CHARACTER 2 BEFEHL**  $\setminus$  definisciconversione  $[\cdot \cdot \cdot \cdot]$   $[\cdot \cdot \cdot \cdot \cdot]$   $[\cdot \cdot \cdot \cdot \cdot]$ OPT **1 SPRACHE 2 NAME 3 CSNAME**  $\setminus$  definisciconversione  $[\cdot \cdot \cdot \cdot]$   $[\cdot \cdot \cdot \cdot \cdot \cdot]$   $[\cdot \cdot \cdot \cdot \cdot \cdot]$ O<sub>pt</sub> **1 SPRACHE 2 NAME 3 TEXT**  $\setminus$ definiscidescrizione  $[$ .<sup>1</sup>..]  $[$ .<sup>2</sup>..*]*  $[$ ...,..<sup>3</sup>...,..*]* OPT **1 NAME** OPT OPT **2 NAME 3 inherits: \setupdescription**  $\setminus$ definiscidimensionicarta  $[.\cdot^1.]$   $[.\cdot,.\cdot^{\frac{2}{n}},.\cdot,.\cdot]$ **1 NAME 2 ampiezza = DIMENSION altezza = DIMENSION**<br>cima = BEFEHL **cima = BEFEHL fondo = BEFEHL sinistra = BEFEHL destra = BEFEHL distanza = DIMENSION pagina = inherits: \impostadimensionicarta carta = inherits: \impostadimensionicarta**  $\setminus$ definiscidimensionicarta  $[.\cdot^\frac{1}{2},\cdot,\cdot]$   $[.\cdot.\cdot,\frac{3}{2},\cdot.\cdot]$ **1 NAME** OPT **2 inherits: \impostadimensionicarta 3 inherits: \impostadimensionicarta**  $\setminus$ definiscielenco  $[.\cdot .]$   $[.\cdot .]$   $[.\cdot .]$   $[.\cdot .]$   $[.\cdot .]$ OPT **1 NAME** OPT OPT **2 LISTE 3 inherits: \impostaelenco**  $\setminus$ definiscielencocombinato  $[.\cdot .\cdot ]$   $[.\cdot .\cdot ,\cdot .\cdot ]$   $[.\cdot .\cdot ,\cdot .\cdot ^{\frac{3}{2}}.\cdot .\cdot ,\cdot .]$ **1 NAME 0PT 2 LISTE 3 inherits: \impostaelenco**  $\setminus$ definiscienumerazione  $[$ .<sup>1</sup>..]  $[$ .<sup>2</sup>..*]*  $[$ ...,.<sup>3</sup>...,..*]* OPT **1 NAME** OPT OPT **2 NAME 3 inherits: \setupenumeration**  $\setminus$ definiscietichetta  $[.\cdot .]$   $[.\cdot .]$   $[.\cdot .]$   $[.\cdot .,\cdot .]$ OPT **1 NAME** OPT OPT OPT **2 NAME 3 inherits: \setuplabel**  $\setminus$ definiscifigurasimbolo  $[$ .<sup>1</sup>..]  $[$ .<sup>2</sup>..,..<sup>3</sup>...,..] **1 NAME 0PT 2 FILE NAME 3 inherits: \figuraesterna**  $\setminus$ definiscifont  $[\cdot \cdot \cdot]$   $[\cdot \cdot \cdot \cdot]$   $[\cdot \cdot \cdot \cdot \cdot \cdot \cdot]$ **1 NAME 1 1 2 FONT 3 inherits: \impostainterlinea**

**\definiscifontdeltesto** [...,"...] [...,"...] [...,"...] [...,..<sup>4</sup>...,.]<br>1 NAME implicite **1 NAME implicito 2 NAME DIMENSION 3 rm ss tt hw cg 4 tf = FILE bf = FILE it = FILE sl = FILE bi = FILE bs = FILE sc** = FILE<br>
mr = FILE **mr = FILE mrlr = FILE mrrl = FILE mb = FILE mblr = FILE mbrl = FILE**  $\setminus$ definiscifontdeltesto  $[\ldots, \ldots]$   $[\ldots, \ldots]$   $[\ldots, \ldots]$   $[\ldots, \ldots]$ OPT OPT **1 NAME implicito 2 NAME DIMENSION 3 rm ss tt hw cg 4 NAME**  $\left\{ \Delta \right\}$   $\left[ .^{1}$   $.^{1}$   $\left[ .^{2}$   $.^{1}$   $\left[ .^{3}$   $.^{3}$   $.^{3}$ 1 NAME **2 FONT 3 NAME**  $\setminus$ definisciformatoriferimento  $[\cdot, \cdot]$   $[\cdot, \cdot, \cdot]$   $[\cdot, \cdot, \cdot, \frac{3}{2}, \cdot, \cdot, \cdot]$ OPT **1 NAME** OPT OPT **2 NAME 3 inherits: \setupreferenceformat** \definiscigruppocolori [.<sup>1</sup>.] [.<sup>2</sup>.] [x:y:<sup>3</sup>z,..] OPT **1 NAME 2 grigio rgb cmyk spot 3 TRIPLET**  $\left\{ \text{definiscihbox } [\dots] , [\dots] \right\}$ **1 NAME 2 DIMENSION**  $\setminus$ definisciincorniciato  $[.\cdot^\frac{1}{2},.\cdot]$   $[.\cdot,\cdot,\cdot^\frac{3}{2},.\cdot,\cdot,\cdot]$ OPT **1 NAME OPT OPT 2 NAME 3 inherits: \impostaincorniciato**  $\setminus$ definisciiniziatermina  $[$ .<sup>1</sup>..]  $[$ .<sup>2</sup>..]  $[$ ...,.<sup>3</sup>...,..] OPT **1 NAME** OPT OPT **2 NAME 3 inherits: \impostainiziatermina**  $\setminus$ definiscilayout  $[.\cdot .]$   $[.\cdot .]$   $[.\cdot .]$   $[.\cdot .]$   $[.\cdot .]$ OPT **1** NAME OPT OPT **2 NAME 3 inherits: \impostalayout**  $\setminus$ definiscimakeup  $[.\cdot .]$   $[.\cdot .]$   $[.\cdot .]$   $[.\cdot .]$   $[.\cdot .]$ OPT **1 NAME** OPT OPT **2 NAME 3 inherits: \impostamakeup**  $\setminus$ definiscimarcatura  $[.\cdot .]$   $[.\cdot .]$   $[.\cdot .]$   $[.\cdot .,\cdot .]$ OPT **1 NAME** OPT OPT OPT **2 BESCHRIFTUNG 3 inherits: \impostamarcatura**

 $\setminus$ definiscimenuinterazione  $[ .^1 . ] [ .^2 . ] [ . . , . , ^3 . . , . ]$ OPT **1 NAME** OPT OPT **2 NAME 3 inherits: \impostamenuinterazione**  $\setminus$ definiscimodellotabella  $[.\, .\, .\,]$   $[.\, .\, .\,]$   $[.\, .\, .\,]$   $[.\, .\, .\,]$ OPT **1 NAME 1 NAME 2 TEMPLATE 3 NAME 4 NAME**  $\setminus$ definiscioggettomobile  $[ .^1 . ] [ .^2 . ] [ . . , . , ^3 . . , . ]$ OPT **1 SINGULAR** OPT OPT OPT **2 SINGULAR PLURAL 3 inherits: \impostaoggettomobile instances: chemical figure table intermezzo graphic** \definiscioggettomobile [.<sup>1</sup>.] [.<sup>2</sup>.] [.<sup>3</sup>.] OPT 1 SINGULAR OPT OPT OPT **2 PLURAL 3 SINGULAR instances: chemical figure table intermezzo graphic**  $\setminus$ definisciordinamento  $[$ ... $]$   $[$ ... $]$   $[$ ... $]$   $[$ ... $]$ 1 SINGULAR OPT **2 PLURAL 3 nessuno CSNAME**  $\setminus$ definisciprofilo  $[.\cdot .\cdot .]$   $[.\cdot .\cdot .]$   $[.\cdot .\cdot .\cdot .]$ OPT **1 NAME** OPT OPT OPT **2 NAME 3 inherits: \setupprofile**  $\left\{ \text{definisciprogramma} \left[ .^1 . 1 \right] , \left[ .^2 . 1 \right] , \left[ .^3 . 1 \right] \right\}$ **1 NAME** OPT **2 TEXT 3 TEXT \definisciregistro** [.<sup>1</sup>..] *[.<sup>2</sup>..] [...,..*.<sup>3</sup>..*....]*<br>1 NAME **1 NAME** OPT OPT OPT **2 NAME 3 inherits: \impostaregistro**  $\setminus$  definisciriferimento  $[ \dots ] [ \dots ]$ **1 NAME 2 REFERENCE** \definiscisezione [...] **\* NAME**  $\det$ iniscisimbolo  $[.\cdot \cdot \cdot \cdot \cdot \cdot \cdot \cdot \cdot \cdot \cdot \cdot \cdot \cdot \cdot \cdot \cdot]$ opt<sup>1</sup> **1 NAME 2 NAME 3 BEFEHL**  $\setminus$ definiscisinonimi  $[.\cdot^\frac{1}{2}]$   $[.\cdot^\frac{2}{3}]$   $[.\cdot^\frac{3}{2}]$   $[.\cdot^\frac{4}{3}]$ OPT 1 SINGULAR OPT OPT OPT **2 PLURAL 3 CSNAME 4 CSNAME**

 $\setminus$ definiscisinonimofont  $[\cdot \cdot \cdot]$   $[\cdot \cdot \cdot \cdot]$   $[\cdot \cdot \cdot \cdot \cdot \cdot \cdot]$ **1 NAME 0PT 2 FONT 3 features = NAME fallbacks = NAME goodies = NAME designsize = auto implicito**  $\setminus$ definiscisottocampo  $[$ .<sup>1</sup>..]  $[$ .<sup>2</sup>..]  $[$ ...,<sup>3</sup>....] **1 NAME 2 NAME 3 NAME \definiscisovrapposizione** [...;...] [...] [...]<br><sup>1 NAME</sup> **1 NAME 2 NAME 3 BEFEHL** \definiscistackcampi [.<sup>1</sup>..] [...,<sup>2</sup>....] *[...,..*<sup>2</sup>...,.*.]* 1 NAME **2 NAME 3 inherits: \setupfieldcategory**  $\setminus$ definiscistile  $[\cdot \cdot \cdot]$   $[\cdot \cdot \cdot \cdot]$   $[\cdot \cdot \cdot \cdot \cdot \cdot]$ OPT **1 NAME** OPT OPT OPT **2 NAME 3 inherits: \setupstyle**  $\left\{ \text{definition of } \left[ \ldots, \ldots \right] \right\}$ **1 NAME 2 NAME \definiscitabulato** [...] <sup>1</sup> [...] <sup>2</sup> [|...|] <sup>3</sup> OPT OPT **1 NAME 2 NAME 3 TEMPLATE**  $\left\{ \text{definiscitavolozza } [\dots] [\dots, \dots] \right\}$ **1 NAME 2 NAME = COLOR**  $\delta$  \definiscitavolozza  $[ .^1 . ] [ .^2 . ]$ **1 NAME 2 NAME**  $\setminus$ definiscitesta  $[.\cdot .]\,$   $[.\cdot .]\,$   $[.\cdot .\, ,\, .\, \frac{3}{2}.\, .\, ,\, .\, ]$ OPT **1 NAME** OPT OPT **2 ABSCHNITT 3 inherits: \impostatesta \definiscitesto** [.<sup>1</sup>..] [.<sup>2</sup>..] [.<sup>3</sup>..] [.<sup>4</sup>..] [.<sup>5</sup>..] [.<sup>6</sup>..] [.<sup>7</sup>..] OPT **1 NAME** OPT OPT OPT OPT **2 cima intestazione testo piedipagina fondo 3 testo margine bordo 4 data numeropagina BESCHRIFTUNG TEXT BEFEHL 5 data numeropagina BESCHRIFTUNG TEXT BEFEHL 6 data numeropagina BESCHRIFTUNG TEXT BEFEHL 7 data numeropagina BESCHRIFTUNG TEXT BEFEHL**  $\setminus$ definiscitestoincorniciato  $[.\cdot .\cdot ]$   $[.\cdot .\cdot ]$   $[.\cdot .\cdot ,.\cdot ^{\frac{3}{2}}\cdot .\cdot ,.\cdot ]$ **OPT 1 NAME** OPT OPT **2 NAME 3 inherits: \setupframedtext**

```
\setminusdefiniscitype [.\cdot .]\, [.\cdot .]\, [.\cdot .\, ,\, .\, \frac{3}{2}.\, .\, ,\, .\, ]OPT
1 NAME
2 NAME
3 inherits: \impostatype
\definiscityping [...] 1
[...] 2
[..,..=..,..] 3
                                  OPT
1 NAME OPT OPT
2 NAME
3 inherits: \impostatyping
\delimited [\cdot \cdot \cdot] [\cdot \cdot \cdot \cdot] \{\cdot \cdot \cdot \cdot\}OPT
1 NAME
2 SPRACHE
3 CONTENT
\delta \delimitedtext [ .^1 . ] [ .^2 .] \{ .^3 . \}OPT
1 NAME
2 SPRACHE
3 CONTENT
\DELIMITEDTEXT [...] 1
{...} 2
                      OPT
1 SPRACHE
2 CONTENT
instances: quotation quote blockquote speech aside
\depthofstring {...}
* TEXT
\depthonlybox {...}
* CONTENT
\text{depthspanningtext } \{.\dots, \} \{.\dots, \} \{.\dots\}1 TEXT
2 DIMENSION
3 FONT
\depthstrut
\DESCRIZIONE [\ldots], \ldots] \{\ldots, \ldots\}_{\text{OPT}} ... \par
1 REFERENCE
2 TEXT
3 CONTENT
\destra .<sup>*</sup>.
* CHARACTER
\setminus determinacaratteristicheregistro [\ldots] [\ldots, \ldots]1 NAME<br>
2 language = implicito DIN<sub>L1</sub>5007-1 DIN<sub>L1</sub>5007-2 Duden de-1<br>
metodo = implicito prima dopo primo ultimo ch mm zi
                  2 language = implicito DIN␣5007-1 DIN␣5007-2 Duden de-DE de-CH de-AT ru-iso9 ocs-scn SPRACHE
                metodo = implicito prima dopo primo ultimo ch mm zm pm mc zc pc uc
   numberorder = numeri
   compress = si no tutti
   criterio = locale testo corrente precedente tutti ABSCHNITT
\setminusdeterminacarattersticheelenco [\ldots, \ldots] [\ldots, \ldots]<sup>2</sup>...,..]
1 LISTE OPT
2 inherits: \impostaelenco
\determinanumerotesta \lceil .^{\dagger} . \rceil* ABSCHNITT
```

```
\label{thm:inert} $$\det\text{minenoflines } \ldots \leq \ldots \leq \ldots.* CONTENT
\devanagarinumerals {.<sup>*</sup>..}
* NUMMER
\digits {...} *
* NUMMER
\digits ...
*
* NUMMER
\dimension to count \{.\n<sup>1</sup>\n<sub>1</sub>\n<sub>2</sub>\n<sub>3</sub>\n<sub>4</sub>1 DIMENSION
2 CSNAME
\langledirectboxfromcache \{.\cdot.\cdot\} \{.\cdot.\cdot\}1 NAME
2 NUMMER TEXT
\directcolor [.<sup>*</sup>..]
* COLOR
\langledirectcolored [\ldots, \ldots^*], \ldots]* inherits: \definiscicolore
\directcolored [.<sup>*</sup>..]
* COLOR
\langle directconvertedcounter \{.\cdot.\cdot\} \{.\cdot.\cdot\}1 NAME
2 primo precedente successivo ultimo numero
\langledirectcopyboxfromcache {\cdot<sup>1</sup>\cdot } {\cdot<sup>2</sup>\cdot }
1 NAME
2 NUMMER TEXT
\directdummyparameter {...}
* KEY
\directgetboxllx .<sup>*</sup>.
* CSNAME NUMMER
\directgetboxlly .<sup>*</sup>.
* CSNAME NUMMER
\langledirecthighlight \{.\cdot.\cdot\} \{.\cdot.\cdot\}1 NAME
2 TEXT
\left\{ \text{directlocal framed} \right. [\,.\,].\,] \,\, \{.\,.\,.\}1 NAME
2 CONTENT
\langledirectluacode {\ldots}
* BEFEHL
```
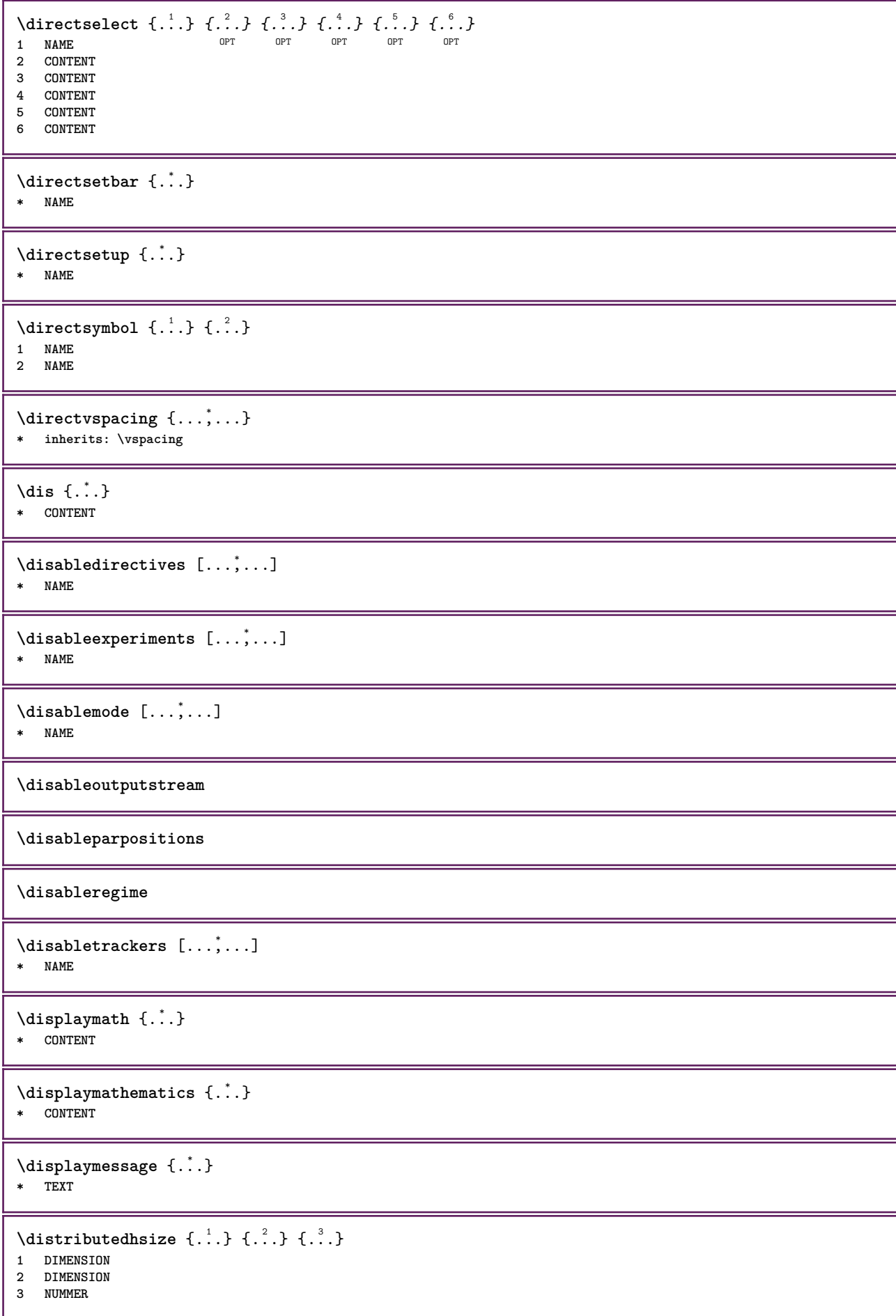

```
\{ \text{dividedsize } \{.\cdot.\} \{.\cdot.\} \{.\cdot.\}1 DIMENSION
2 DIMENSION
3 NUMMER
\doadaptleftskip {...}
* si no standard DIMENSION
\doadaptrightskip {...}
* si no standard DIMENSION
\setminus doaddfeature \{ \ldots, \ldots \}* NAME
\lambdadoassign [ .^1. ] [ . .^2. . ]1 TEXT
2 KEY = VALUE
\lambdadoassignempty [.\cdot^1.] [.\cdot^2.]1 TEXT
2 KEY = VALUE
\{doboundtext{ t.} : \} {\ldots} {\ldots}
1 TEXT
2 DIMENSION
3 BEFEHL
\docheckassignment {...}
* TEXT
\docheckedpagestate {.<sup>1</sup>.} {.<sup>2</sup>.} {.<sup>3</sup>.} {.<sup>3</sup>.} {.<sup>4</sup>.} {.<sup>5</sup>.} {.<sup>6</sup>.} {.<sup>7</sup>.}
1 REFERENCE
2 BEFEHL
3 BEFEHL
4 BEFEHL
5 BEFEHL
6 BEFEHL
7 BEFEHL
\{dochecked pair \{ \ldots, \ldots \}* TEXT
\documentvariable {.<sup>*</sup>.}
* KEY
\delta \dodoubleargument \lambda... [....] [....]
1 CSNAME
2 TEXT
3 TEXT
\setminus dodoublear gumentwithset \setminus \ldots [\ldots, \ldots] \ldots]
1 CSNAME
2 TEXT
3 TEXT
\delta \dodoubleempty \delta... [...] [...]
                              OPT
1 CSNAME OPT OPT
2 TEXT
3 TEXT
```

```
\lambdadodoubleemptywithset \lambda... [\ldots, \lambda, \ldots] [\ldots, \lambda, \lambda]<br>1 CSNAME
1 CSNAME OPT OPT
2 TEXT
3 TEXT
\setminus dodoublegroupempty \setminus... \{.\stackrel{?}{.}. \} \{.\stackrel{?}{.}.OPT
1 CSNAME OPT OPT
2 TEXT
3 TEXT
\lambdadoeassign [ .^1 . ] [ . .^2 . .]1 TEXT
2 KEY = VALUE
\setminus doexpandedrecurse \{.\stackrel{?}{.}. \} \{.\stackrel{?}{.}. \}1 NUMMER
2 BEFEHL
\dot{A}ofastloopcs \{\cdot, \cdot\}.
1 NUMMER
2 CSNAME
\dogetattribute {...}
* NAME
\dogetattributeid {...}
* NAME
\texttt{\textbackslash} dogetcommacommandelement ... \from ... \to \...
1 NUMMER
2 TEXT
3 CSNAME
\text{logobbledoubleempty } [..^1..] [..^2..]OPT
1 TEXT OPT OPT
2 TEXT
\dogobblesingleempty [\cdot, \cdot]OPT * TEXT
\doif \{.\cdot.\cdot\} \{.\cdot.\cdot\} \{.\cdot.\cdot\}1 CONTENT
2 CONTENT
3 TRUE
\delta \doifallcommon \{ \ldots, \ldots \} \{ \ldots, \ldots \} \{ \ldots, \ldots \}1 TEXT
2 TEXT
3 TRUE
\{ \text{doifall{}connection} \} \{ \ldots, \ldots \} \{ \ldots, \ldots \} \{ \ldots^3, \ldots \} \{ \ldots^4, \ldots \}1 TEXT
2 TEXT
3 TRUE
4 FALSE
\setminusdoifalldefinedelse \{ \ldots, \ldots \} \{ \ldots \} \{ \ldots \}1 NAME
2 TRUE
3 FALSE
```
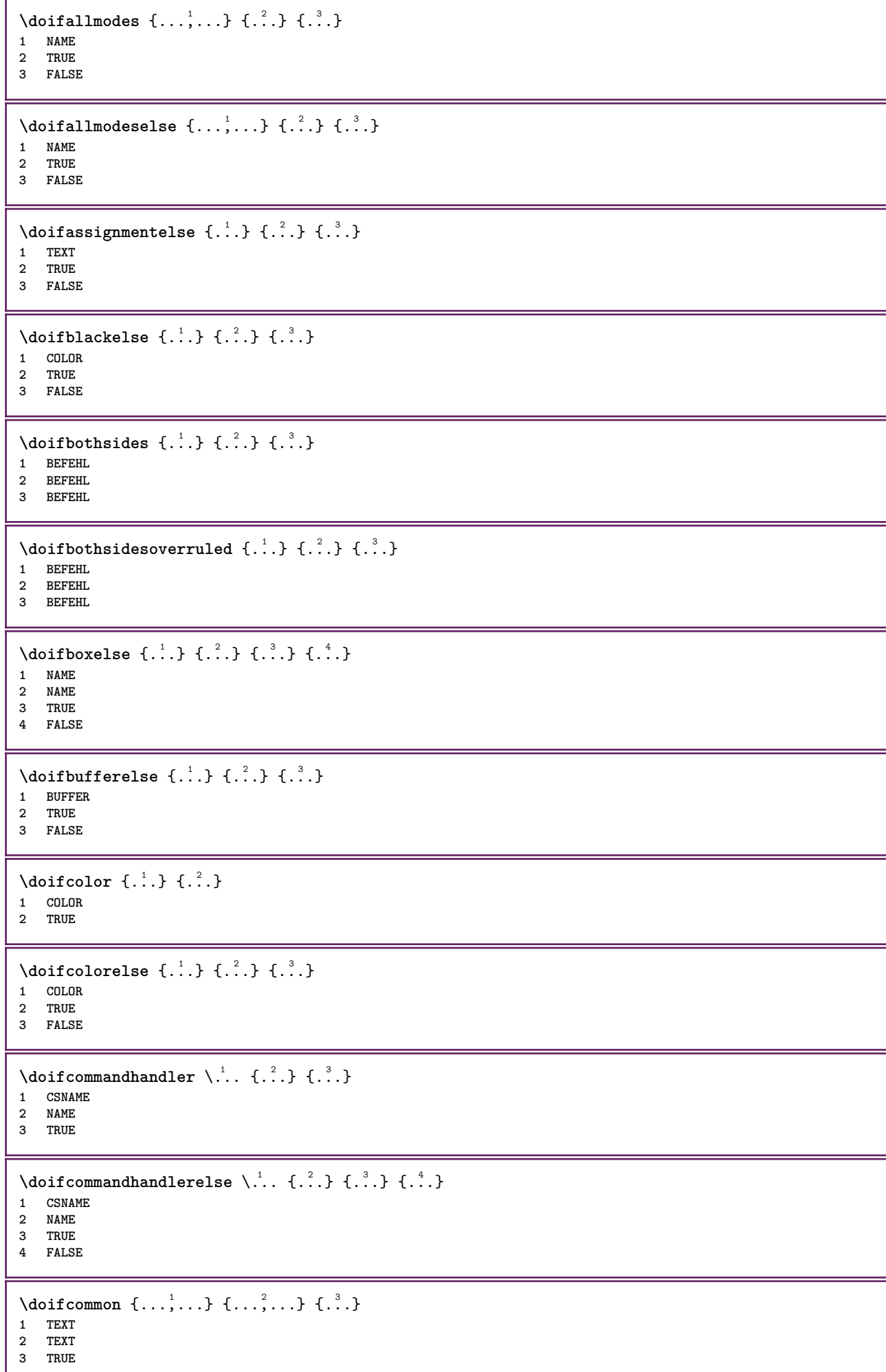

```
\doifcommonelse \{ \ldots, \ldots \} \{ \ldots, \ldots \} \{ \ldots, \ldots \} \{ \ldots \}1 TEXT
2 TEXT
3 TRUE
4 FALSE
\doifcontent \{.\n,.\n\} \{.\n,.\n\} \{.\n,.\n\} \... \{.\n,.\n\}1 BEFEHL
2 BEFEHL
3 BEFEHL
4 CSNAME
5 CONTENT
\setminus doif conversion definedelse \{.\cdot\cdot\}, \{.\cdot\cdot\}, \{.\cdot\cdot\}, \{.\cdot\cdot\}1 NAME
2 TRUE
3 FALSE
\setminus doif conversion numberelse \{.\cdot\cdot\} \{.\cdot\cdot\} \{.\cdot\cdot\} \{.\cdot\cdot\} \{.\cdot\cdot\}1 NAME
2 NUMMER
3 TRUE
4 FALSE
\setminus doif counter \{.\cdot.\cdot\} \{.\cdot.\cdot\}1 NAME
2 TRUE
\setminus doif counterelse \{.\cdot\cdot\}, \{.\cdot\cdot\}, \{.\cdot\cdot\}, \}1 NAME
2 TRUE
3 FALSE
\setminusdoifcurrentfonthasfeatureelse \{.\stackrel{?}{.}. \} \{.\stackrel{?}{.}. \}1 NAME
2 TRUE
3 FALSE
\setminus doif defined \{.\cdot\cdot\} \{.\cdot\cdot\}1 NAME
2 TRUE
\setminus doif defined counter \{.\cdot.\cdot\} \{.\cdot.\cdot\}1 NAME
2 TRUE
\setminusdoifdefinedcounterelse \{.\stackrel{?}{.}. \} \{.\stackrel{?}{.}. \}1 NAME
2 TRUE
3 FALSE
\setminusdoifdefinedelse \{.\stackrel{1}{\ldots}\} \{.\stackrel{2}{\ldots}\} \{.\stackrel{3}{\ldots}\}1 NAME
2 TRUE
3 FALSE
\setminus doifdimensionelse \{.\cdot\cdot\} \{.\cdot\cdot\} \{.\cdot\cdot\}1 TEXT
2 TRUE
3 FALSE
\setminusdoifdimenstringelse \{.\cdot.\cdot\} \{.\cdot.\cdot\} \{.\cdot.\cdot\}1 TEXT
2 TRUE
3 FALSE
```
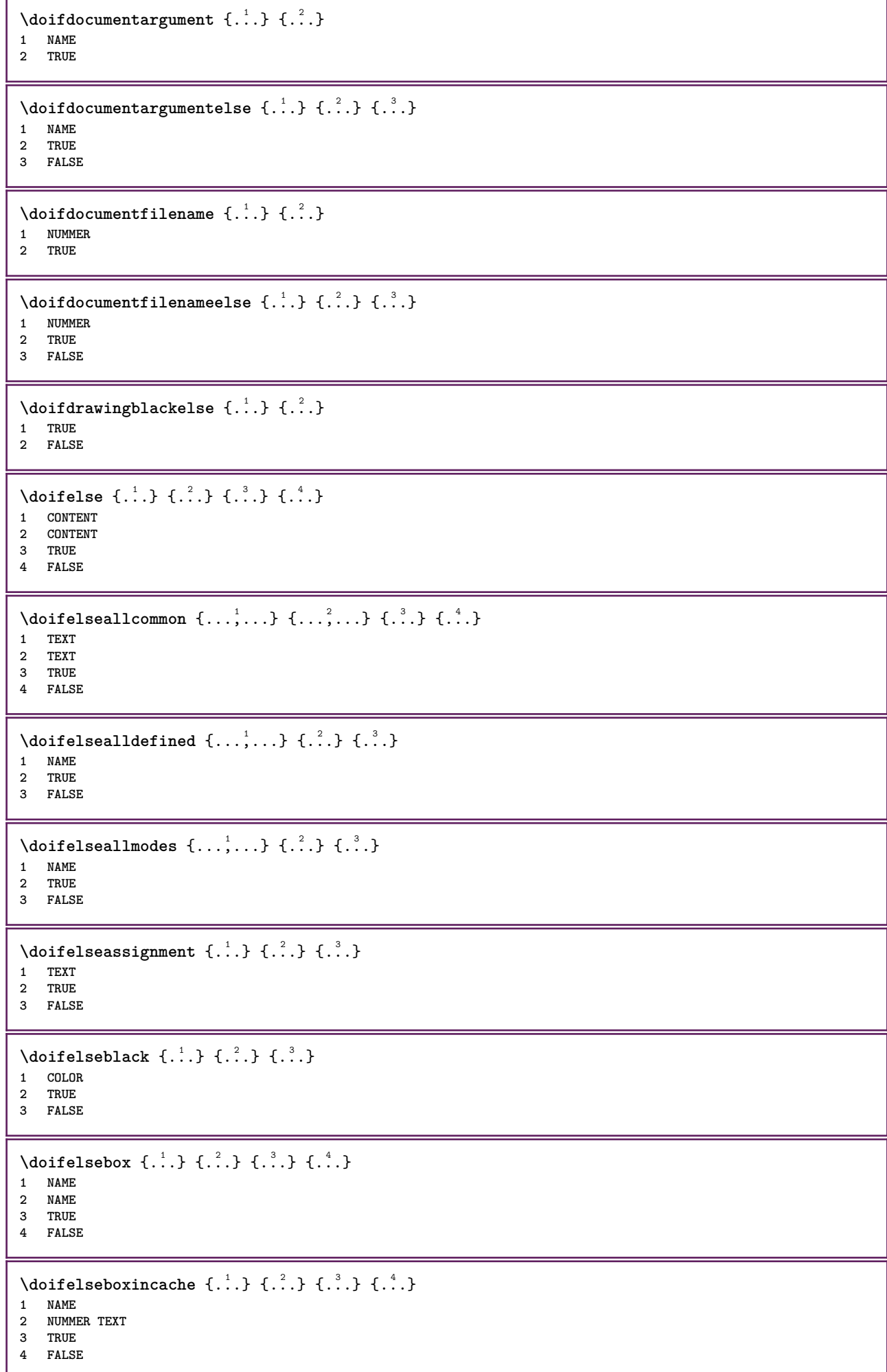

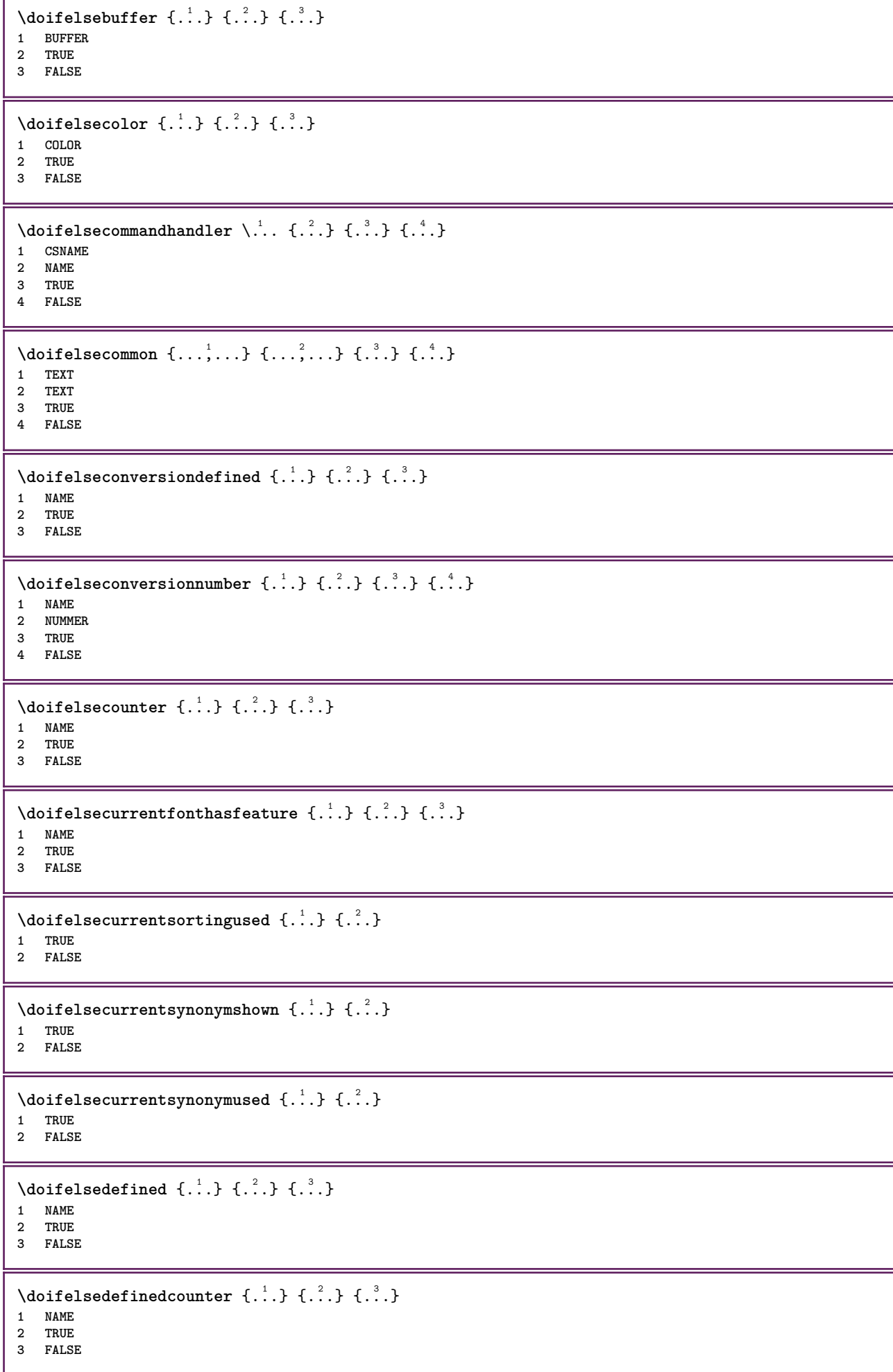

```
\setminus doifelsedimension \{.\cdot\cdot\} \{.\cdot\cdot\} \{.\cdot\cdot\}1 TEXT
2 TRUE
3 FALSE
\setminus doifelsedimenstring \{.\cdot.\cdot\} \{.\cdot.\cdot\} \{.\cdot.\cdot\}1 TEXT
2 TRUE
3 FALSE
\setminus doifelsedocumentargument \{.\cdot\cdot\} \{.\cdot\cdot\} \{.\cdot\cdot\} \{.\cdot\cdot\}1 NAME
2 TRUE
3 FALSE
\label{eq:subproblem} $$\doifelsedocumentfilename {\dots} {\dots} {\dots} {\dots}1 NUMMER
2 TRUE
3 FALSE
\setminusdoifelsedrawingblack \{.\cdot\cdot\} \{.\cdot\cdot\}1 TRUE
2 FALSE
\setminus doifelseempty \{.\cdot.\cdot\} \{.\cdot.\cdot\} \{.\cdot.\cdot\}1 CONTENT
2 TRUE
3 FALSE
\setminus doifelseemptyvalue \{.\cdot\cdot\} \{.\cdot\cdot\} \{.\cdot\cdot\}1 NAME
2 TRUE
3 FALSE
\setminus doifelseemptyvariable \{.\cdot\cdot\} \{.\cdot\cdot\} \{.\cdot\cdot\} \{.\cdot\cdot\} \{.\cdot\cdot\}1 NAME
2 KEY
3 TRUE
4 FALSE
\setminus doifelseenv \{.\,.\,.\, \} \{.\,.\,.\, \} \{.\,.\,.\, \}1 KEY
2 TRUE
3 FALSE
\setminusdoifelsefastoptionalcheck \{.\,.\,.\, \{.\,.\,.\}1 TRUE
2 FALSE
\setminusdoifelsefastoptionalcheckcs \setminus \cdot^1... \setminus \cdot^2..
1 CSNAME
2 CSNAME
\doifelsefieldbody \{\ldots\} \{\ldots\} \{\ldots\}1 NAME
2 TRUE
3 FALSE
\setminus doifelsefieldcategory \{.\cdot\cdot\cdot\} \{.\cdot\cdot\cdot\} \{.\cdot\cdot\cdot\}1 NAME
2 TRUE
3 FALSE
```
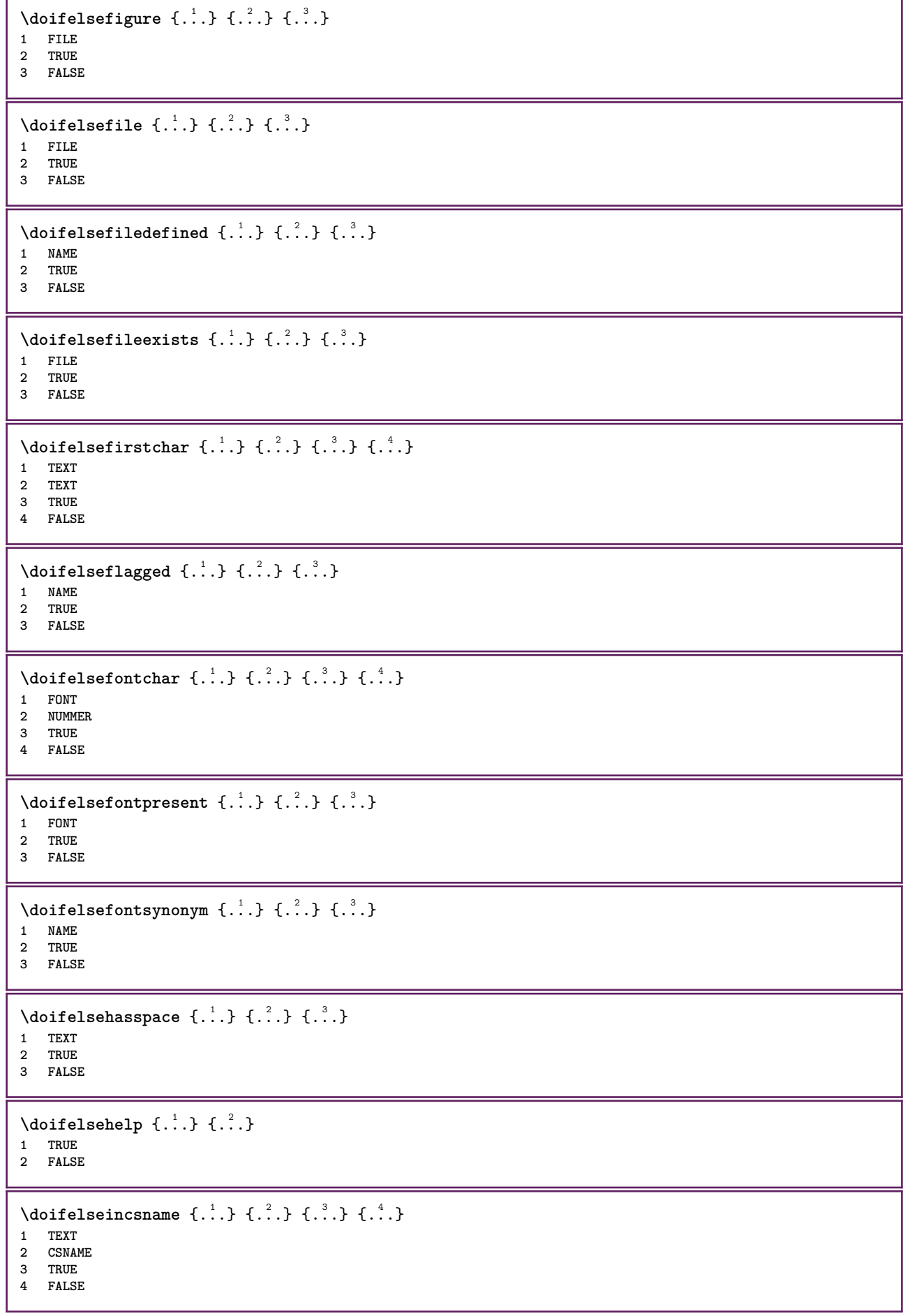

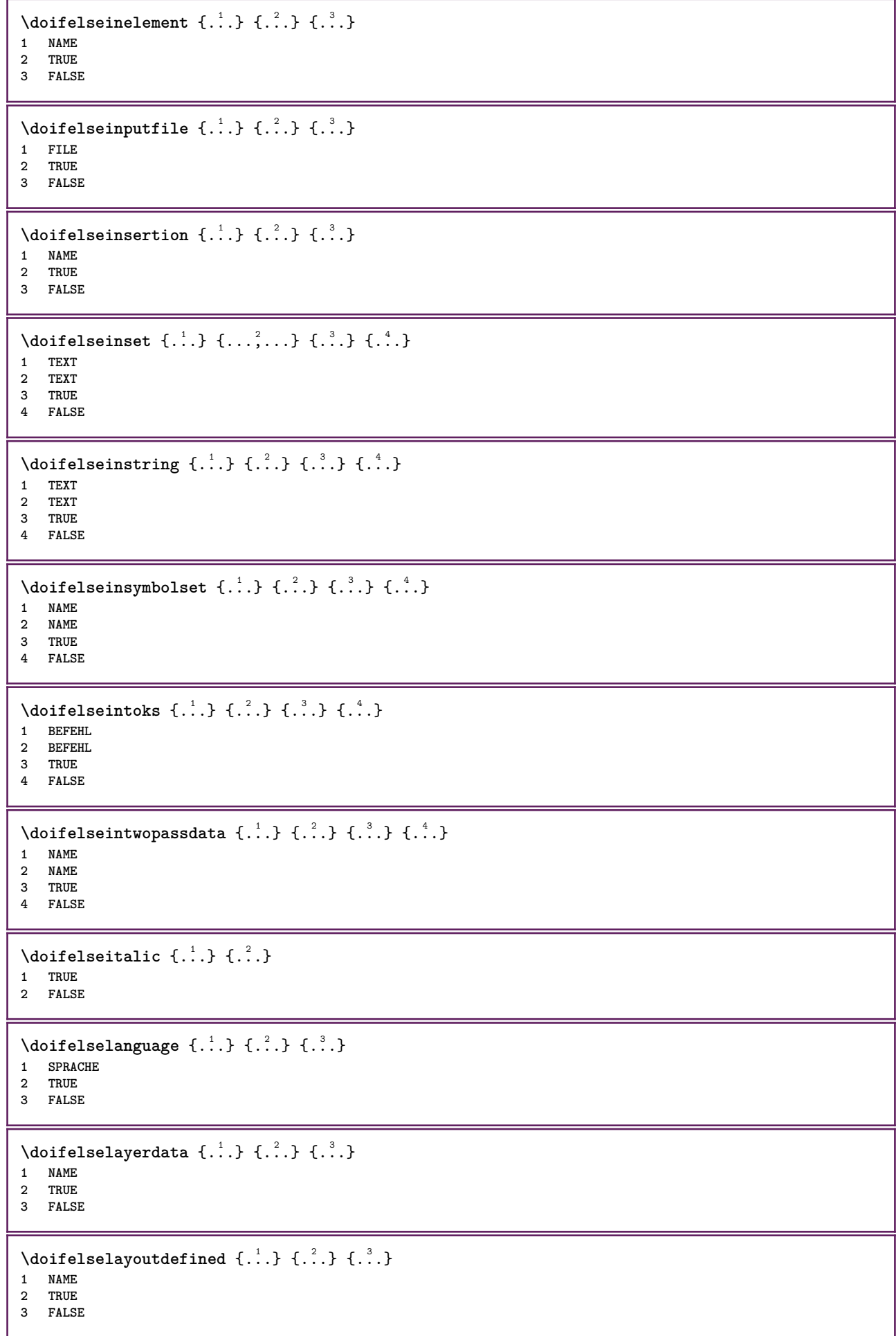

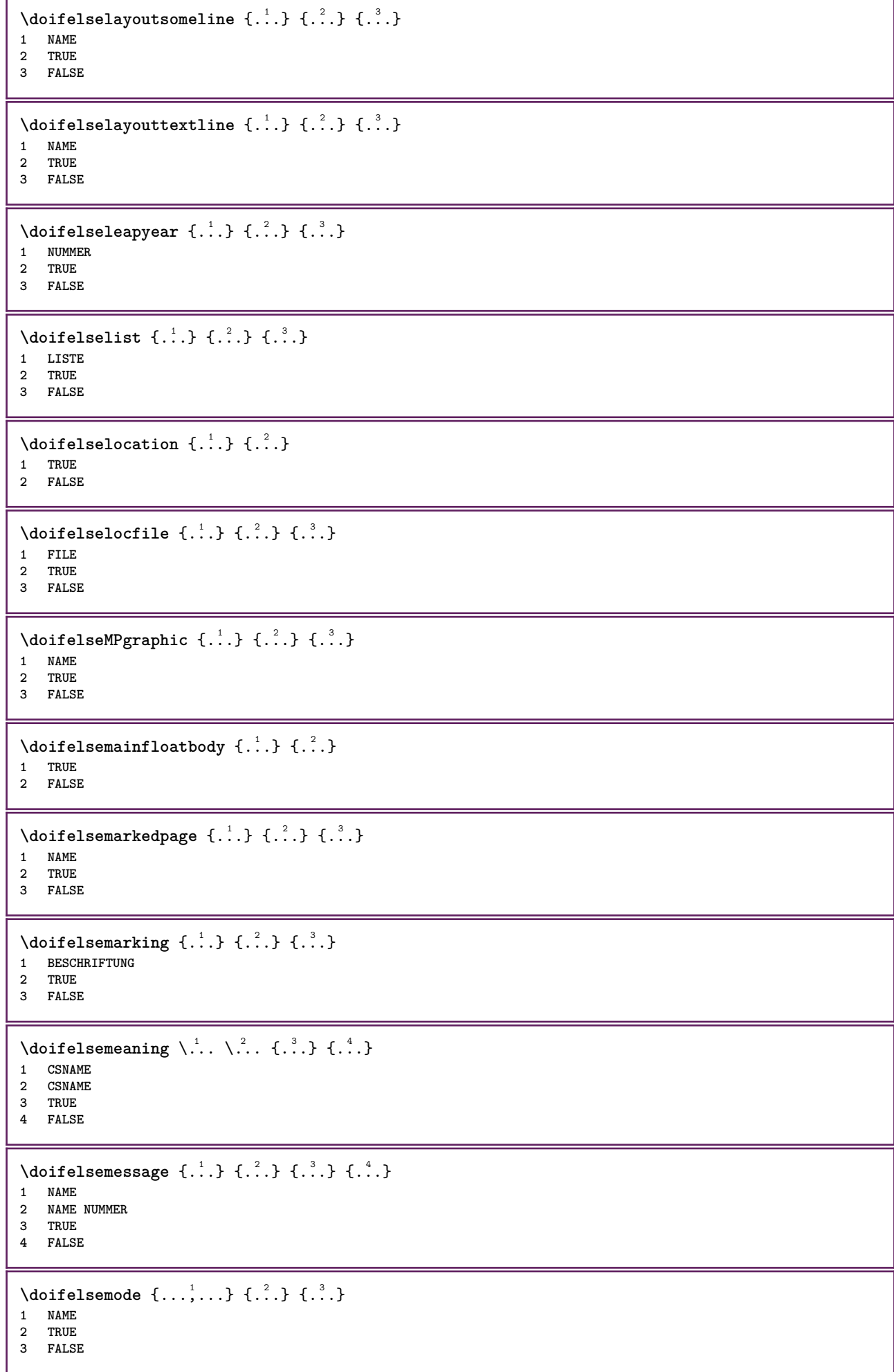

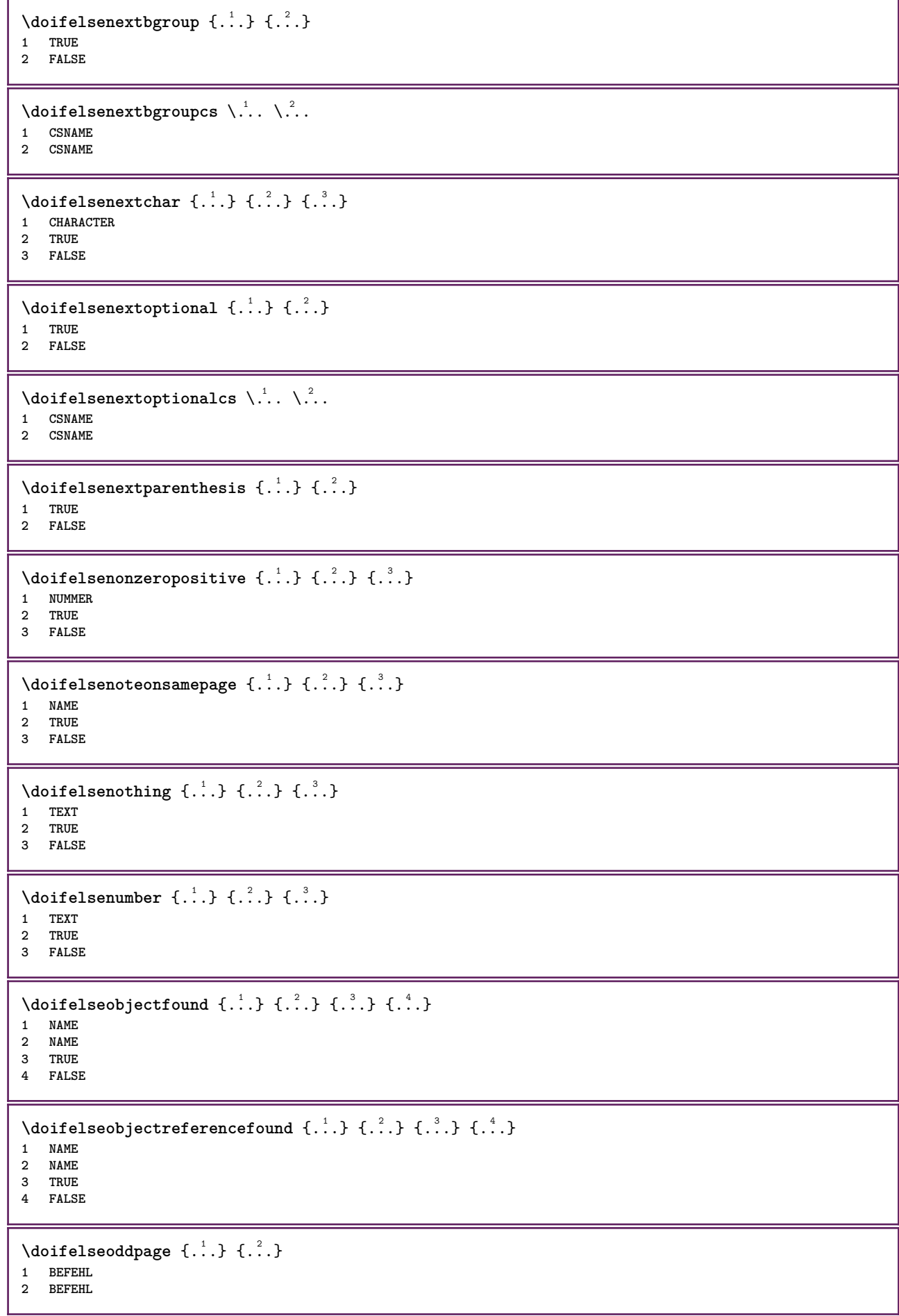

```
\setminus doifelseoddpagefloat \{.\cdot\cdot\} \{.\cdot\cdot\}1 TRUE
 2 FALSE
 \setminus doifelseoldercontext \{.\cdot.\cdot\} \{.\cdot.\cdot\} \{.\cdot.\cdot\}1 NUMMER
 2 TRUE
 3 FALSE
 \setminus doifelseolderversion \{.\cdot\cdot\}, \{.\cdot\cdot\}, \{.\cdot\cdot\}, \{.\cdot\cdot\}, \{.\cdot\cdot\}1 NUMMER
2 NUMMER
 3 TRUE
 4 FALSE
 \setminus doifelseoverlapping \{.\cdot\cdot\cdot\} \{.\cdot\cdot\cdot\} \{.\cdot\cdot\cdot\} \{.\cdot\cdot\cdot\}1 NAME
 2 NAME
 3 TRUE
4 FALSE
 \setminus doifelseoverlay \{.\cdot\cdot\} \{.\cdot\cdot\} \{.\cdot\cdot\}1 NAME
 2 TRUE
 3 FALSE
 \setminusdoifelseparallel \{.\cdot\cdot\} \{.\cdot\cdot\}, \{.\cdot\cdot\} \{.\cdot\cdot\}, \{.\cdot\cdot\}1 NAME
 2 NAME tutti
 3 TRUE
 4 FALSE
 \label{eq:loit} \begin{array}{ll} \texttt{\footnotesize \texttt{{\footnotesize \texttt{{\foot1 FILE
 2 TRUE
 3 FALSE
 \setminus doifelsepath \{.\cdot\,,\} \{.\cdot\,,\} \{.\cdot\,,\}1 PATH
 2 TRUE
 3 FALSE
 \setminusdoifelsepathexists \{.\cdot\cdot\} \{.\cdot\cdot\} \{.\cdot\cdot\}1 PATH
 2 TRUE
3 FALSE
 \setminus doifelsepatterns \{.\cdot\cdot\} \{.\cdot\cdot\} \{.\cdot\cdot\}1 SPRACHE
 2 TRUE
 3 FALSE
 \setminus doifelse position \{.\cdot\cdot\} \{.\cdot\cdot\} \{.\cdot\cdot\}1 NAME
 2 TRUE
 3 FALSE
 \setminusdoifelsepositionaction \{.\cdot.\cdot\} \{.\cdot.\cdot\} \{.\cdot.\cdot\}1 NAME
2 TRUE
3 FALSE
```
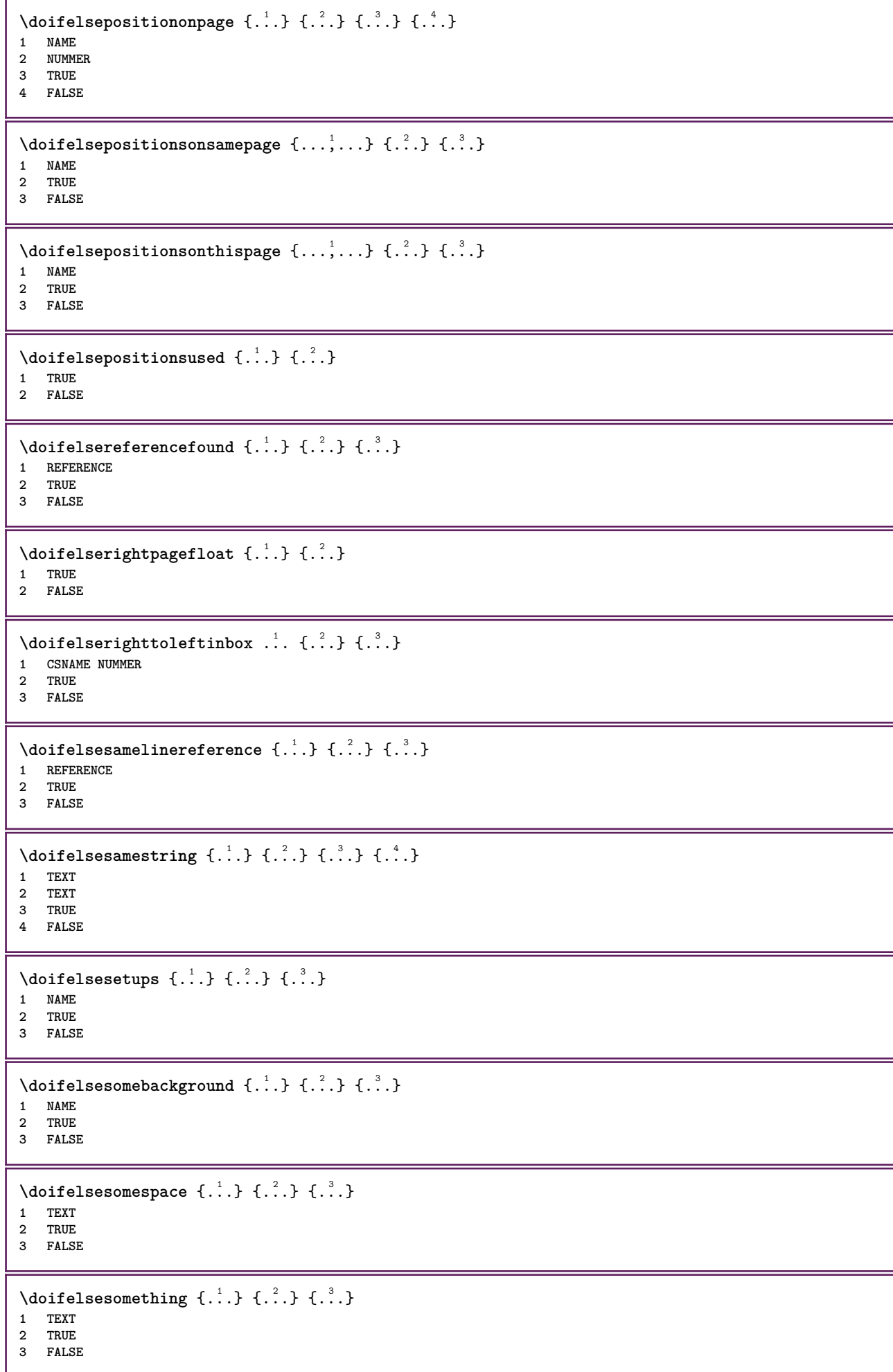

```
\setminus doifelsesometoks \setminus... \{.\n...} \{.\n...}
1 CSNAME
2 TRUE
3 FALSE
\setminus doifels estring instring \{.\cdot\cdot\} \{.\cdot\cdot\} \{.\cdot\cdot\} \{.\cdot\cdot\} \{.\cdot\cdot\}1 TEXT
2 TEXT
3 TRUE
4 FALSE
\setminusdoifelsestructurelisthasnumber \{.\stackrel{?}{.}. \} \{.\stackrel{?}{.}. \}1 TRUE
2 FALSE
\doifelsestructurelisthaspage {.<sup>1</sup>..} {.<sup>2</sup>..}
1 TRUE
2 FALSE
\doifelsesymboldefined \{\ldots\} \{\ldots\} \{\ldots\}1 NAME
2 TRUE
3 FALSE
\setminus doifelsesymbolset \{.\stackrel{1}{\ldots}\} \{.\stackrel{2}{\ldots}\}1 NAME
2 TRUE
3 FALSE
\setminus doifelsetext \{.\cdot.\cdot\} \{.\cdot.\cdot\} \{.\cdot.\cdot\}1 TEXT
2 TRUE
3 FALSE
\setminus doifelsetextflow \{.\cdot\cdot\} \{.\cdot\cdot\} \{.\cdot\cdot\}1 NAME
2 TRUE
3 FALSE
\setminusdoifelsetextflowcollector \{.\cdot\cdot\} \{.\cdot\cdot\} \{.\cdot\cdot\} \{.\cdot\cdot\}1 NAME
2 TRUE
3 FALSE
\setminus doifelsetopofpage \{.\n,.\n,.\n,1 TRUE
2 FALSE
\setminus doifelsetypingfile \{.\cdot.\cdot\} \{.\cdot.\cdot\} \{.\cdot.\cdot\}1 FILE
2 TRUE
3 FALSE
\doifelseundefined \{.\cdot.\cdot\} \{.\cdot.\cdot\} \{.\cdot.\cdot\}1 NAME
2 TRUE
3 FALSE
\setminus doifelseurldefined \{.\cdot.\cdot\} \{.\cdot.\cdot\} \{.\cdot.\cdot\}1 NAME
2 TRUE
3 FALSE
```
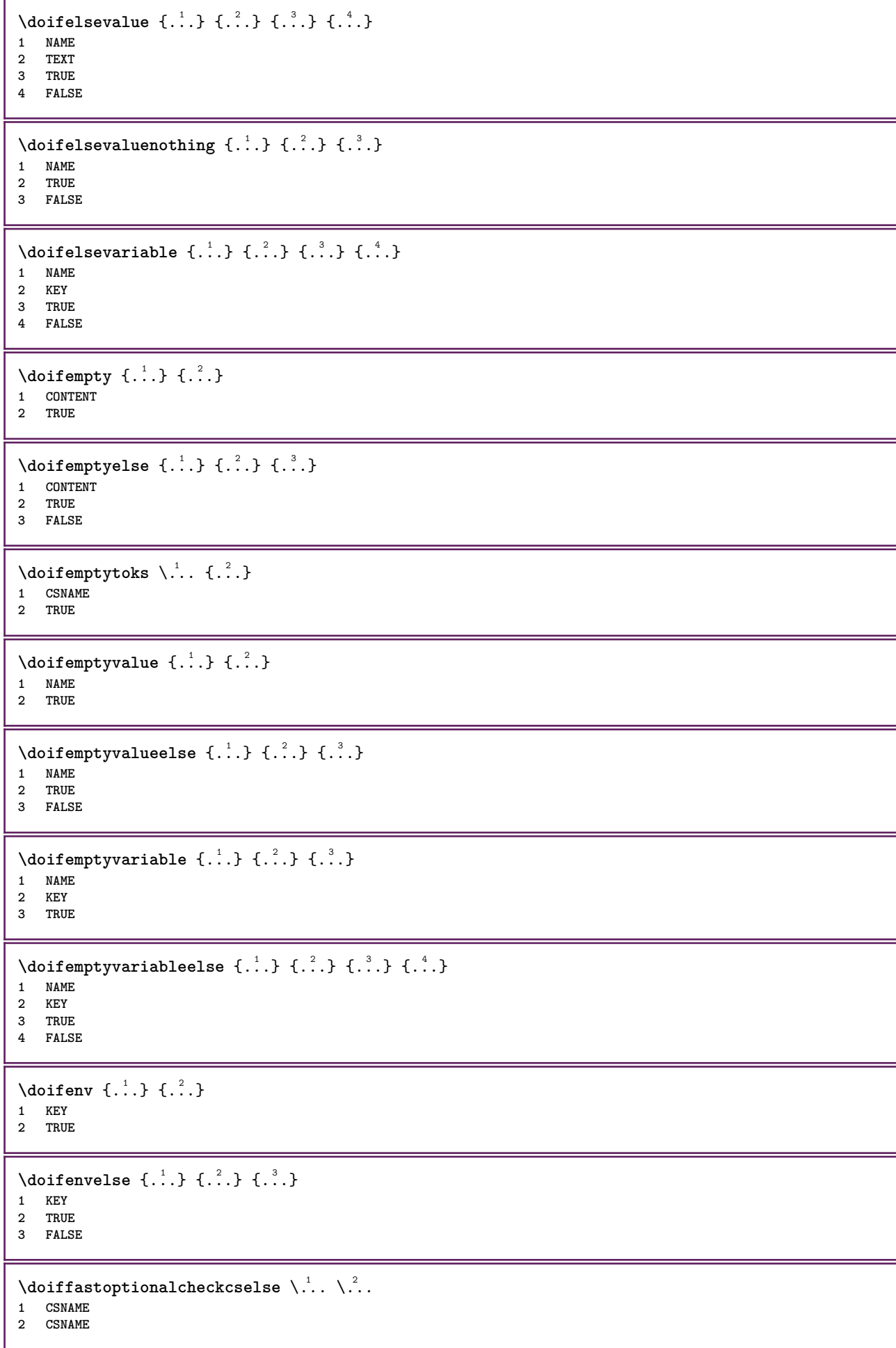

```
\setminusdoiffastoptionalcheckelse \{.\stackrel{?}{.}. \} \{.\stackrel{?}{.}. \}1 TRUE
2 FALSE
\setminusdoiffieldbodyelse \{.\stackrel{1}{\ldots}\} \{.\stackrel{2}{\ldots}\}1 NAME
2 TRUE
3 FALSE
\setminusdoiffieldcategoryelse \{.\cdot\cdot\cdot\} \{.\cdot\cdot\cdot\} \{.\cdot\cdot\cdot\}1 NAME
2 TRUE
3 FALSE
\setminus doiffigureelse \{.\cdot.\cdot\} \{.\cdot.\cdot\} \{.\cdot.\cdot\}1 FILE
2 TRUE
3 FALSE
\{ \phi \} \{ . . . \} \{ . . . \}1 FILE
2 TRUE
\setminusdoiffiledefinedelse \{.\cdot.\cdot\} \{.\cdot.\cdot\} \{.\cdot.\cdot\}1 NAME
2 TRUE
3 FALSE
\{ \phi\} \{ . . . \} \{ . . . \} \{ . . . \}1 FILE
2 TRUE
3 FALSE
\setminusdoiffileexistselse \{.\stackrel{1}{\ldots}\} \{.\stackrel{2}{\ldots}\}1 FILE
2 TRUE
3 FALSE
\{ \phi\} \{ \phi\} \{ \phi\} \{ \phi\} \{ \phi\} \{ \phi\} \{ \phi\} \{ \phi\} \{ \phi\} \{ \phi\} \{ \phi\} \{ \phi\} \{ \phi\} \{ \phi\} \{ \phi\} \{ \phi\} \{ \phi\} \{ \phi\} \{ \phi\} \{ \phi\} \{ \phi\} \{ \phi\} \{ \phi\} \{ \phi\} \{ \phi1 TEXT
2 TEXT
3 TRUE
4 FALSE
\doifflaggedelse {.<sup>1</sup>.} {.<sup>2</sup>.} {.<sup>3</sup>.}
1 NAME
2 TRUE
3 FALSE
\{ \phi\} \{ \phi\} \{ \phi\} \{ \phi\} \{ \phi\} \{ \phi\} \{ \phi\} \{ \phi\} \{ \phi\} \{ \phi\} \{ \phi\} \{ \phi\} \{ \phi\} \{ \phi\} \{ \phi\} \{ \phi\} \{ \phi\} \{ \phi\} \{ \phi\} \{ \phi\} \{ \phi\} \{ \phi\} \{ \phi\} \{ \phi\} \{ \phi1 FONT
2 NUMMER
3 TRUE
4 FALSE
\setminus doiffont presentelse \{.\cdot.\cdot\} \{.\cdot.\cdot\} \{.\cdot.\cdot\}1 FONT
2 TRUE
3 FALSE
\setminus doiffontsynonymelse \{.\cdot.\cdot\} \{.\cdot.\cdot\} \{.\cdot.\cdot\}1 NAME
2 TRUE
3 FALSE
```

```
\setminus doifhasspaceelse \{.\cdot\cdot\} \{.\cdot\cdot\} \{.\cdot\cdot\}1 TEXT
2 TRUE
3 FALSE
\{ \phi \} \{ \ldots \}1 TRUE
2 FALSE
\setminus doifincsnameelse \{.\,.\,.\} \{.\,.\,.\} \{.\,.\,.\} \{.\,.\,.\}1 TEXT
2 CSNAME
3 TRUE
4 FALSE
\setminus doifinelementelse \{.\cdot\cdot\} \{.\cdot\cdot\} \{.\cdot\cdot\}1 NAME
2 TRUE
3 FALSE
\setminus doifinputfileelse \{.\stackrel{1}{\ldots}\} \{.\stackrel{2}{\ldots}\}1 FILE
2 TRUE
3 FALSE
\setminus doifinsertionelse \{.\cdot.\cdot\} \{.\cdot.\cdot\} \{.\cdot.\cdot\}1 NAME
2 TRUE
3 FALSE
\{ \text{doifinsert } \{.\cdot.\cdot\} \{.\cdot.\cdot,\ldots\} \{.\cdot.\cdot\}1 TEXT
2 TEXT
3 TRUE
\setminus doifinsetelse \{.\cdot.\cdot\} \{.\cdot.\cdot,\cdot.\cdot\} \{.\cdot.\cdot\} \{.\cdot.\cdot\}1 TEXT
2 TEXT
3 TRUE
4 FALSE
\{ \ldots \} \{ .^2. \} \{ .^3. \}1 TEXT
2 TEXT
3 TRUE
\setminus doifinstringelse \{.\cdot.\cdot\} \{.\cdot.\cdot\} \{.\cdot.\cdot\} \{.\cdot.\cdot\}1 TEXT
2 TEXT
    3 TRUE
4 FALSE
\{ \phi doifinsymbolset \{ . . . , \} \{ . . . , \} \{ . . . , \}1 NAME
2 NAME
3 TRUE
4 FALSE
\{ \phi doifinsymbolsetelse \{ . . . \} \{ . . . \} \{ . . . \}1 NAME
2 NAME
3 TRUE
4 FALSE
```
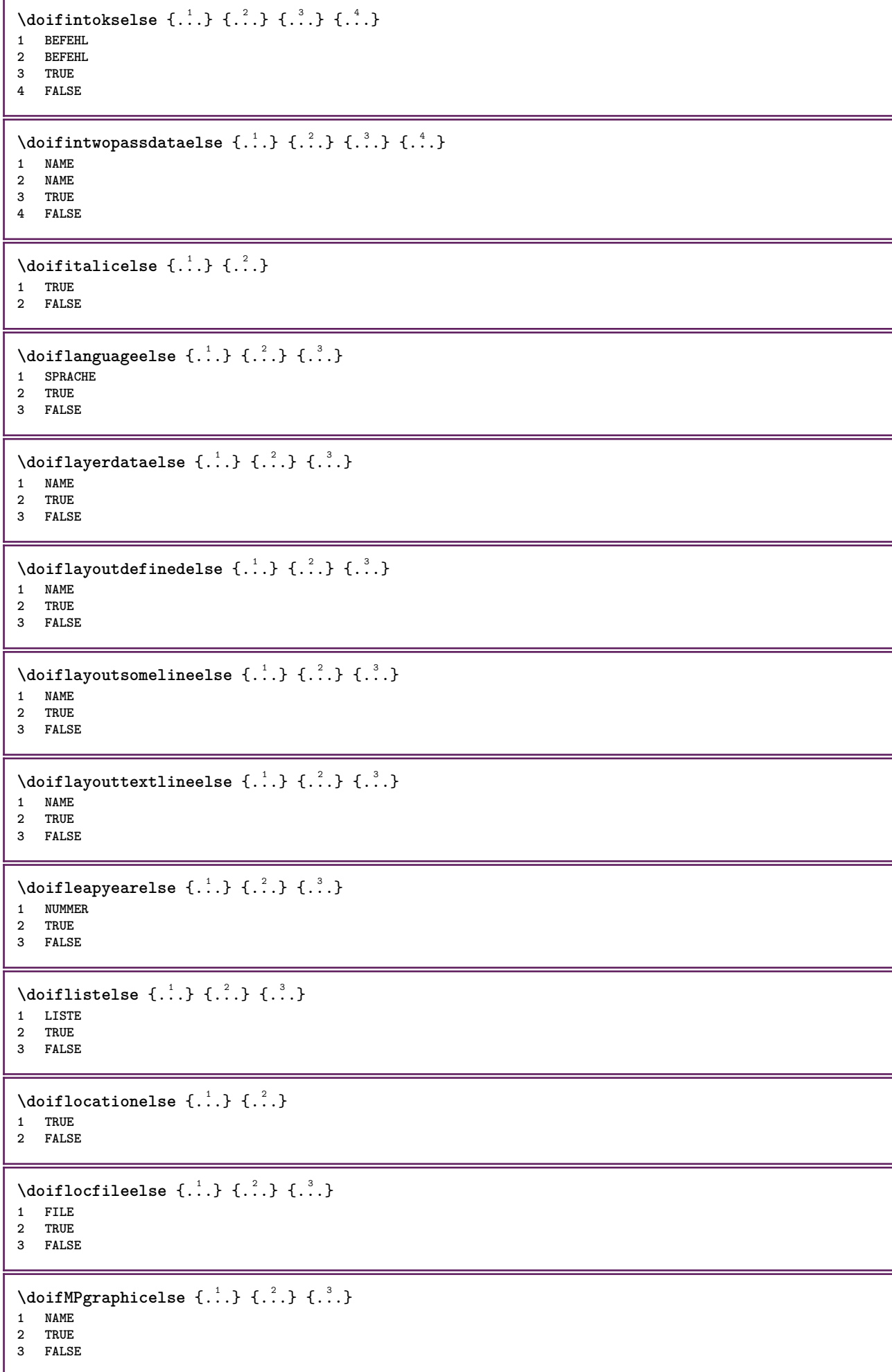

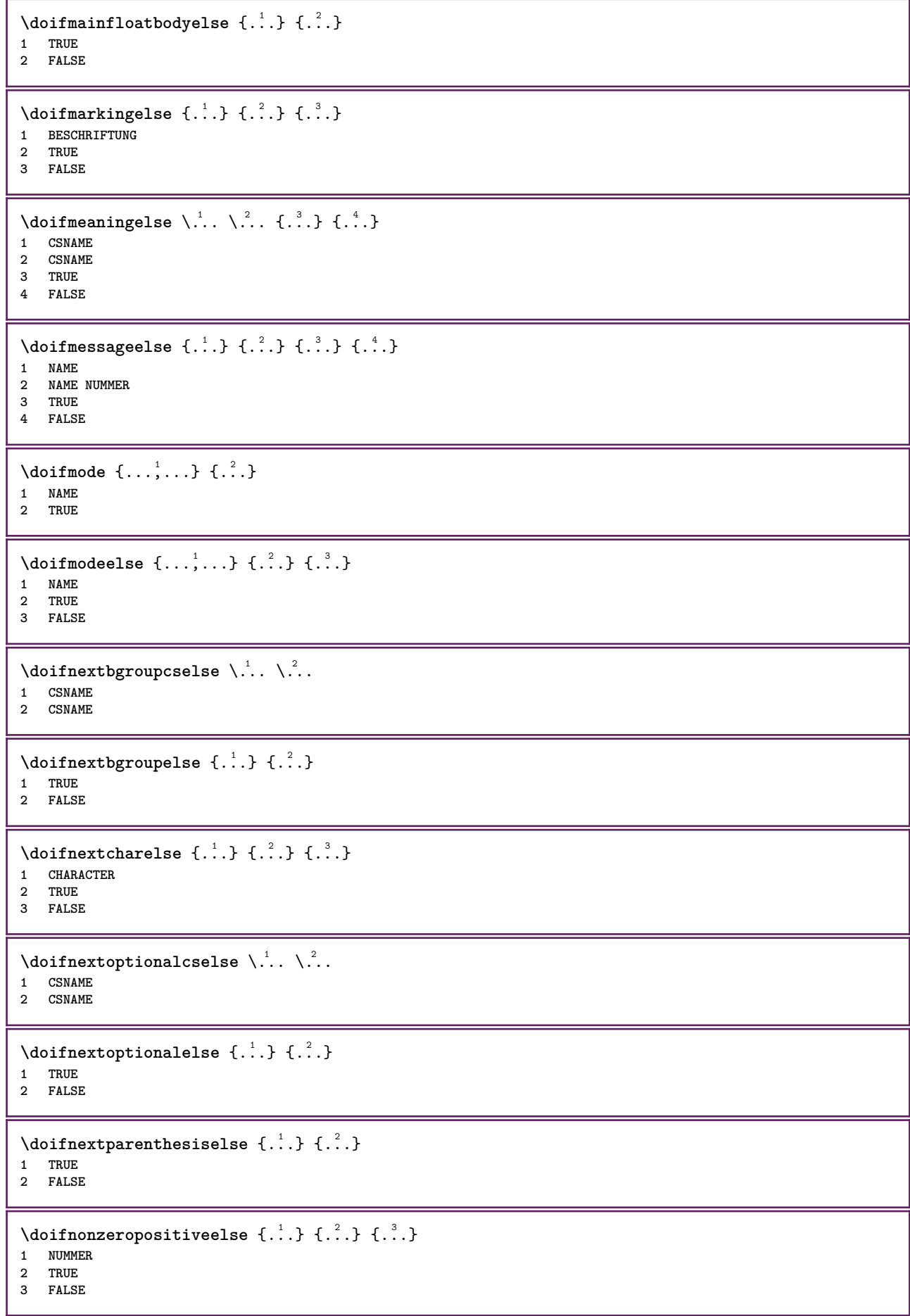

```
\doifnot \{.\,.\,.\} \{.\,.\,.\} \{.\,.\,.\}1 CONTENT
2 CONTENT
3 TRUE
\{ \text{doifnotallcommon } \{ \ldots, \ldots \} \{ \ldots, \ldots \} \{ \ldots \}1 TEXT
2 TEXT
3 TRUE
\{ \phi_{\text{total} \text{models}} \{ \dots, \dots \} \{ \dots \} \{ \dots \}1 NAME
2 TRUE
3 FALSE
\setminus doif not command handler \setminus ... \{.\stackrel{?}{.}. \} \{.\stackrel{?}{.}.1 CSNAME
2 NAME
3 TRUE
\setminus doif not common \{ \ldots, \ldots \} \{ \ldots, \ldots \} \{ \ldots \}1 TEXT
2 TEXT
3 TRUE
\setminus doifnotcounter \{.\cdot.\cdot\} \{.\cdot.\cdot\}1 NAME
2 TRUE
\setminus doif not documentar gument \{.\cdot\cdot\} \{.\cdot\cdot\}1 NAME
2 TRUE
\setminusdoifnotdocumentfilename \{.\stackrel{?}{.}. \} \{.\stackrel{?}{.}. \}1 NUMMER
2 TRUE
\setminus doifnotempty \{.\cdot.\cdot\} \{.\cdot.\cdot\}1 CONTENT
2 TRUE
\setminus doif notemptyvalue \{.\cdot\cdot\cdot\} \{.\cdot\cdot\}1 NAME
2 TRUE
\setminusdoifnotemptyvariable \{.\cdot.\cdot\} \{.\cdot.\cdot\} \{.\cdot.\cdot\}1 NAME
2 KEY
3 TRUE
\setminus doifnotenv \{.\cdot\cdot\} \{.\cdot\cdot\}1 KEY
2 TRUE
\setminusdoifnoteonsamepageelse \{.\n,.\n, \{.\n,.\n, \{.\n,.\n, \}1 NAME
2 TRUE
3 FALSE
\setminus doif notescollected \{.\cdot.\cdot\} \{.\cdot.\cdot\}1 NAME
2 TRUE
```

```
\{ \phi \} \{ \ldots \}1 FILE
2 TRUE
\setminus doifnotflagged \{.\cdot.\cdot\} \{.\cdot.\cdot\}1 NAME
2 TRUE
\lambdadoifnothing \{.\cdot\cdot\} \{.\cdot\cdot\}1 TEXT
2 TRUE
\setminus doifnothingelse \{.\cdot\cdot\} \{.\cdot\cdot\} \{.\cdot\cdot\}1 TEXT
2 TRUE
3 FALSE
\setminus doifnotinset \{.\cdot.\cdot\} \{.\cdot.\cdot\} \{.\cdot.\cdot\}1 TEXT
2 TEXT
3 TRUE
\doifnotinsidesplitfloat {...}
* TRUE
\dot{1 TEXT
2 TEXT
3 TRUE
\setminusdoifnotmode \{ \ldots, \ldots \} \{ \ldots \}1 NAME
2 TRUE
\setminusdoifnotnumber \{.\cdot.\cdot\} \{.\cdot.\cdot\}1 TEXT
2 TRUE
\setminus doifnotsamestring \{.\cdot.\cdot\} \{.\cdot.\cdot\} \{.\cdot.\cdot\}1 TEXT
2 TEXT
3 TRUE
\setminusdoifnotsetups \{.\cdot.\cdot\} \{.\cdot.\cdot\}1 NAME
2 TRUE
\{ \phi doifnotvalue \{ . . . \} \{ . . . \}1 NAME
2 TEXT
3 TRUE
\{ \phi doifnotvariable \{ . . . \} \{ . . . \}1 NAME
2 KEY
3 TRUE
\setminus doifnumber \{.\cdot\cdot\} \{.\cdot\cdot\}1 TEXT
2 TRUE
```

```
\{ \phi doifnumberelse \{ . . . \} \{ . . . \}1 TEXT
2 TRUE
3 FALSE
\setminusdoifobjectfoundelse \{.\cdot\cdot\} \{.\cdot\cdot\} \{.\cdot\cdot\} \{.\cdot\cdot\}1 NAME
2 NAME
3 TRUE
4 FALSE
\doifobjectreferencefoundelse \{.\stackrel{1}{\ldots}\} \{.\stackrel{2}{\ldots}\} \{.\stackrel{4}{\ldots}\}1 NAME
2 NAME
3 TRUE
4 FALSE
\setminusdoifoddpageelse \{.\stackrel{?}{.}. \} \{.\stackrel{?}{.}. \}1 BEFEHL
2 BEFEHL
\setminusdoifoddpagefloatelse \{.\cdot\cdot\} \{.\cdot\cdot\}1 TRUE
2 FALSE
\setminusdoifoldercontextelse \{.\cdot.\cdot\} \{.\cdot.\cdot\} \{.\cdot.\cdot\}1 NUMMER
2 TRUE
3 FALSE
\setminus doifolderversionelse \{.\cdot\cdot\cdot\} \{.\cdot\cdot\cdot\} \{.\cdot\cdot\cdot\} \{.\cdot\cdot\cdot\}1 NUMMER
    2 NUMMER
3 TRUE
4 FALSE
\setminus doifoverlappingelse \{.\cdot\cdot\} \{.\cdot\cdot\} \{.\cdot\cdot\} \{.\cdot\cdot\} \{.\cdot\cdot\}1 NAME
2 NAME
3 TRUE
4 FALSE
\setminus doifoverlayelse \{.\stackrel{?}{.}. \} \{.\stackrel{?}{.}. \}1 NAME
2 TRUE
3 FALSE
\setminusdoifparallelelse \{.\cdot.\cdot\} \{.\cdot.\cdot,\cdot.\cdot\} \{.\cdot.\cdot\} \{.\cdot.\cdot\}1 NAME
    2 NAME tutti
3 TRUE
4 FALSE
\setminusdoifparentfileelse \{.\cdot.\cdot\} \{.\cdot.\cdot\} \{.\cdot.\cdot\}1 FILE
2 TRUE
3 FALSE
\{ \phi\} \{ . . . \} \{ . . . \}1 PATH
2 TRUE
3 FALSE
```
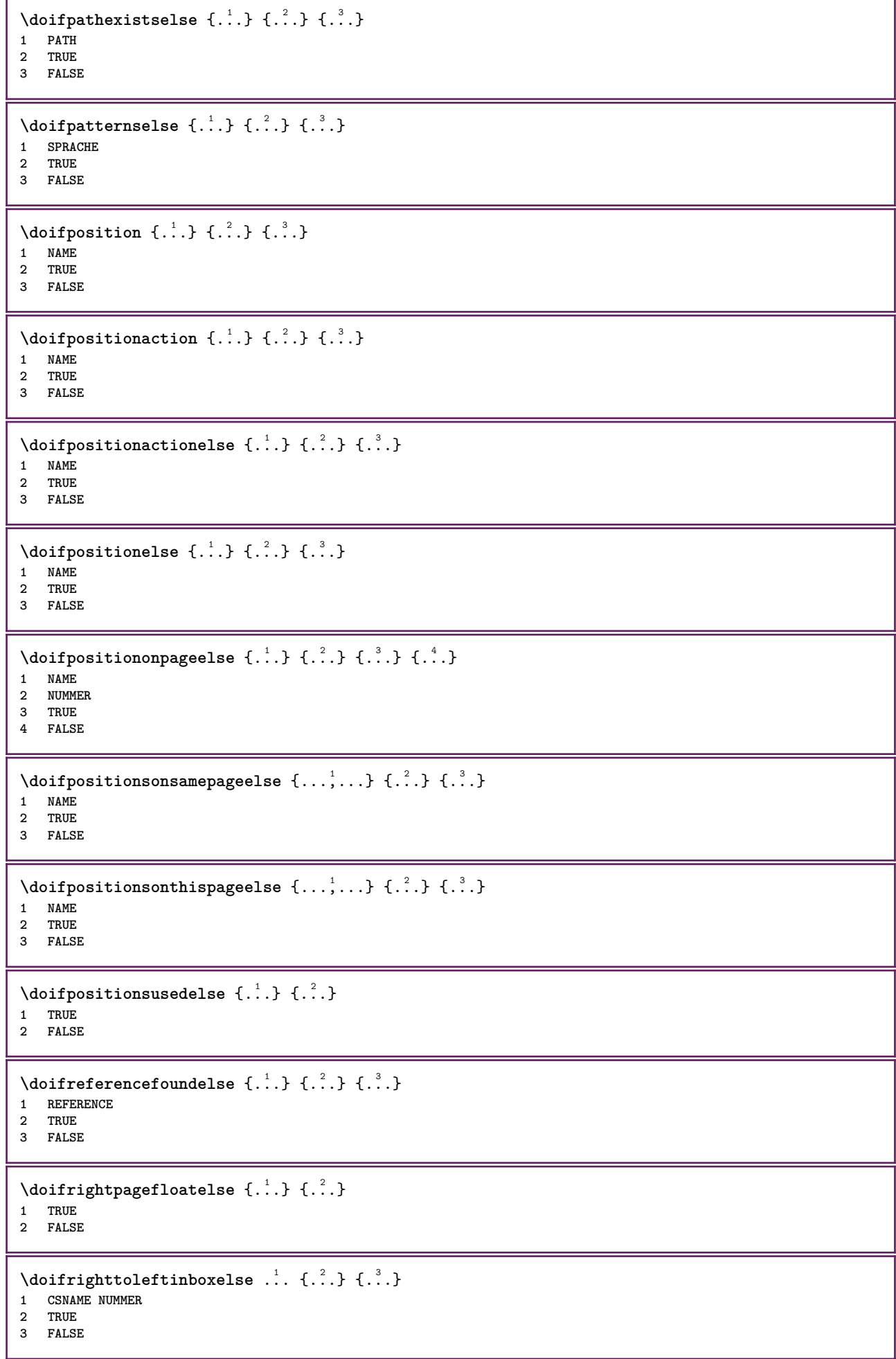

```
\setminusdoifsamelinereferenceelse \{.\cdot\cdot\} \{.\cdot\cdot\} \{.\cdot\cdot\}1 REFERENCE
2 TRUE
3 FALSE
\setminus doifsamestring \{.\cdot.\cdot\} \{.\cdot.\cdot\} \{.\cdot.\cdot\}1 TEXT
2 TEXT
3 TRUE
\doifsamestringelse {.<sup>1</sup>..} {.<sup>2</sup>..} {.<sup>3</sup>..} {.<sup>4</sup>..}
1 TEXT
    2 TEXT
3 TRUE
4 FALSE
\setminusdoifsetups \{\ldots\} \{\ldots\}1 NAME
2 TRUE
\setminus doifsetupselse \{.\cdot\cdot\} \{.\cdot\cdot\} \{.\cdot\cdot\}1 NAME
2 TRUE
3 FALSE
\setminusdoifsomebackground \{.\cdot.\cdot\} \{.\cdot.\cdot\} \{.\cdot.\cdot\}1 NAME
2 TRUE
3 FALSE
\setminusdoifsomebackgroundelse \{.\n,.\n,.\n,.\n,.\n,1 NAME
2 TRUE
3 FALSE
\setminus doifsomespaceelse \{.\cdot\cdot\}, \{.\cdot\cdot\}, \{.\cdot\cdot\}, \}1 TEXT
2 TRUE
3 FALSE
\setminus doif something \{.\cdot.\cdot\} \{.\cdot.\cdot\}1 TEXT
2 TRUE
\setminus doifsomethingelse \{.\cdot.\cdot\} \{.\cdot.\cdot\} \{.\cdot.\cdot\}1 TEXT
2 TRUE
3 FALSE
\setminusdoifsometoks \setminus... \{.\n^{2}.\}1 CSNAME
2 TRUE
\setminusdoifsometokselse \setminus... \{.\niota\} \{.\niota\}1 CSNAME
2 TRUE
3 FALSE
\setminus doifstring instring else \{.\cdot\cdot\}, \{.\cdot\cdot\}, \{.\cdot\cdot\}, \{.\cdot\cdot\}, \{.\cdot\cdot\}1 TEXT
2 TEXT
3 TRUE
4 FALSE
```

```
\setminusdoifstructurelisthasnumberelse \{.\stackrel{?}{.}. \} \{.\stackrel{?}{.}. \}1 TRUE
2 FALSE
\doifstructurelisthaspageelse {.<sup>1</sup>..} {.<sup>2</sup>..}
1 TRUE
2 FALSE
\setminusdoifsymboldefinedelse \{.\cdot.\cdot\} \{.\cdot.\cdot\} \{.\cdot.\cdot\}1 NAME
2 TRUE
3 FALSE
\setminusdoifsymbolsetelse \{.\cdot\cdot\} \{.\cdot\cdot\} \{.\cdot\cdot\}1 NAME
2 TRUE
3 FALSE
\setminus doiftext \{.\cdot.\cdot\} \{.\cdot.\cdot\} \{.\cdot.\cdot\}1 TEXT
2 TRUE
3 FALSE
\{ \phi\} \{ . . . . \} \{ . . . . \}1 TEXT
2 TRUE
3 FALSE
\setminusdoiftextflowcollectorelse \{.\cdot\cdot\} \{.\cdot\cdot\} \{.\cdot\cdot\} \{.\cdot\cdot\}1 NAME
2 TRUE
3 FALSE
\setminus doiftextflowelse \{.\cdot\cdot\} \{.\cdot\cdot\} \{.\cdot\cdot\}1 NAME
2 TRUE
3 FALSE
\setminusdoiftopofpageelse \{.\stackrel{?}{.}. \} \{.\stackrel{?}{.}. \}1 TRUE
2 FALSE
\setminusdoiftypingfileelse \{.\stackrel{1}{\ldots}\} \{.\stackrel{2}{\ldots}\}1 FILE
2 TRUE
3 FALSE
\setminus doifundefined \{.\cdot.\cdot\} \{.\cdot.\cdot\}1 NAME
2 TRUE
\setminus doifundefined counter \{.\cdot.\cdot\} \{.\cdot.\cdot\}1 NAME
2 TRUE
\setminus doifundefinedelse \{.\cdot\cdot\} \{.\cdot\cdot\} \{.\cdot\cdot\}1 NAME
2 TRUE
3 FALSE
```
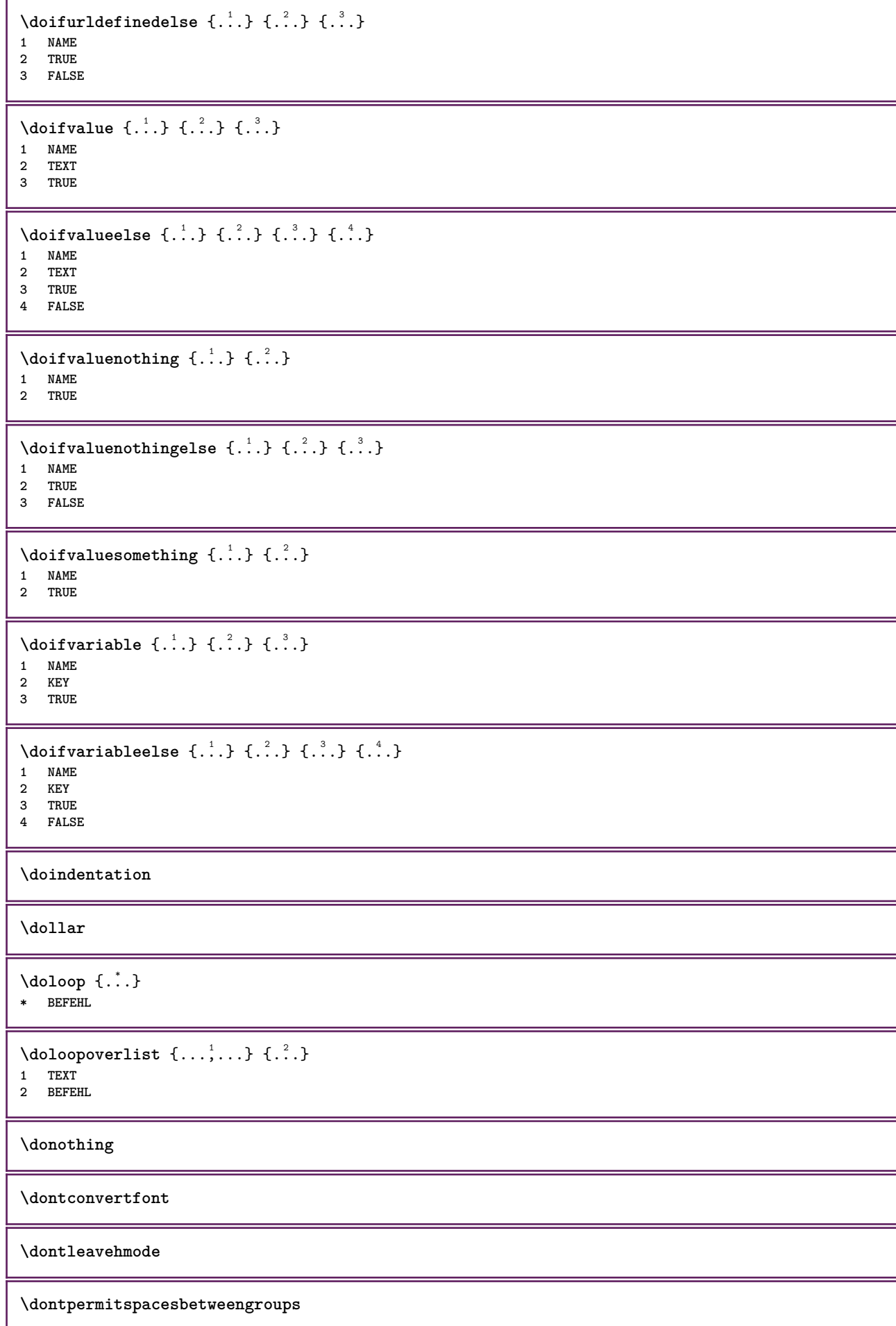

```
\dopositionaction {...}
* NAME
\label{eq:q} $$\doprocesslocal settings {\dots, \dots} $$* NAME
\lambdadoquadrupleargument \lambda... [...] [...] [...] [...]
1 CSNAME
2 TEXT
3 TEXT
4 TEXT
5 TEXT
\lambdadoquadrupleempty \lambda... [...] [...] [...] [...]
                                    OPT
OPT
OPT
OPT 1 CSNAME
2 TEXT
3 TEXT
4 TEXT
5 TEXT
\lambdadoquadruplegroupempty \lambda... \{.\n,.\n,.\n,.\n,.\n,.\n,.\n,1 CSNAME OPT OPT OPT OPT
2 TEXT
3 TEXT
4 TEXT
5 TEXT
\doquintupleargument \.<sup>1</sup>.. [...] [...3] [...<sup>4</sup>..] [...5. [.....5] [.....5. ]
1 CSNAME
2 TEXT
3 TEXT
4 TEXT
5 TEXT
6 TEXT
\lambdadoquintupleempty \lambda... [...] [...] [...] [...] [...] [...]
1 CSNAME OPT OPT OPT OPT OPT OPT OPT
2 TEXT
3 TEXT
4 TEXT
5 TEXT
6 TEXT
\lambdadoquintuplegroupempty \lambda^1.. {.\ni. } {.\ni. } {.\ni. } {.\ni. } {.\ni. }
                                            OPT
                                                  OPT
                                                          OPT
                                                                     OPT
OPT 1 CSNAME
2 TEXT
3 TEXT
4 TEXT
5 TEXT
6 TEXT
\dorechecknextindentation
\text{Moreover } \{.\n<sup>1</sup>\n<sup>2</sup>\n<sup>3</sup>\n<sup>4</sup>\n<sup>2</sup>\n<sup>3</sup>\n<sup>4</sup>\n<sup>5</sup>\n<sup>6</sup>\n<sup>7</sup>\n<sup>8</sup>\n<sup>9</sup>\n<sup>10</sup>\n<sup>11</sup>\n<sup>12</sup>\n<sup>13</sup>\n<sup>14</sup>\n<sup>15</sup>\n<sup>16</sup>\n<sup>16</sup>\n<sup>17</sup>\n<sup>18</sup>\n<sup>19</sup>\n<sup>19</sup>\n<sup>10</sup1 NUMMER
2 BEFEHL
\setminus dore peatwith command [...] \setminus...
1 TEXT NUMMER*TEXT
2 CSNAME
\doreplacefeature {...,*...}
* NAME
```

```
\doresetandafffeature {...,*...}
* NAME
\text{Aoreset} \{ . \cdot . \}* NAME
\text{Corotatebox } \{.\,.\,.\, \}\ \setminus\ldots\ \{.\,.\,.\, \}1 NUMMER
2 CSNAME
3 CONTENT
\text{dosetattribute} \{.\n<sup>1</sup>\n<sub>1</sub>\n<sub>2</sub>\n<sub>3</sub>\n<sub>4</sub>\n<sub>5</sub>\n<sub>6</sub>\n<sub>7</sub>\n<sub>8</sub>\n<sub>9</sub>\n<sub>10</sub>\n<sub>11</sub>\n<sub>12</sub>\n<sub>13</sub>\n<sub>14</sub>\n<sub>15</sub>\n<sub>16</sub>\n<sub>17</sub>\n<sub>18</sub>\n<sub>19</sub>\n<sub>10</sub>\n<sub>11</sub>\n<sub>12</sub>\n<sub>15</sub>\n<sub1 NAME
2 NUMMER
\dosetleftskipadaption {...}
* si no standard DIMENSION
\dosetrightskipadaption {...}
* si no standard DIMENSION
\dosetupcheckedinterlinespace \{ \ldots, \ldots \}* inherits: \impostainterlinea
\verb+\dosetupcheckedinterlinespace ~\{ \dots , \dots \}* attivo disattivo reimposta auto piccolo medio grande NUMMER DIMENSION
\dosetupcheckedinterlinespace {...}
* NAME
\lambdadoseventupleargument \lambda... [...] [., .] [., .] [., .] [., .] [., .] [., .] [., .] [., .]1 CSNAME
2 TEXT
3 TEXT
4 TEXT
5 TEXT
6 TEXT
7 TEXT
8 TEXT
\lambdadoseventupleempty \lambda... [...] [...] [...] [...] [...] [...] [...] [...]
OPT
OPT
OPT
OPT
OPT
OPT 1 CSNAME
                                                                                     OPT
1 CSNAME<br>2 TEXT
3 TEXT
4 TEXT
5 TEXT
6 TEXT
7 TEXT
8 TEXT
\text{N} dosing leargument \lambda... [...]
1 CSNAME
2 TEXT
\lambda dosingleempty \lambda... [...]
1 CSNAME OPT
2 TEXT
\lambda dosinglegroupempty \lambda... \{\ldots\}1 CSNAME
2 TEXT
```

```
\lambdadosixtupleargument \lambda... [...] [...] [...] [...] [...] [...] [...]
1 CSNAME
2 TEXT
3 TEXT
4 TEXT
5 TEXT
6 TEXT
7 TEXT
\lambdadosixtupleempty \lambda... [...] [...] [...] [...] [...] [...] [...]
                              OPT
                                     OPT
                                              OPT
                                                    OPT
                                                              OPT
1 CSNAME OPT OPT OPT OPT OPT OPT OPT
2 TEXT
3 TEXT
4 TEXT
5 TEXT
6 TEXT
7 TEXT
\dostarttagged {.<sup>1</sup>.} {.<sup>2</sup>.} ... \dostoptagged
1 NAME
2 NAME
\setminus dostepwiserecurse \{.\cdot\cdot\} \{.\cdot\cdot\} \{.\cdot\cdot\} \{.\cdot\cdot\} \{.\cdot\cdot\}1 NUMMER
2 NUMMER
3 [-+]NUMMER
4 BEFEHL
\label{eq:logul} $$\dosubtractfeature {\dots, \dots}* NAME
\dotfskip {...}
* DIMENSION
\dotsc \dotsc* CSNAME
\left\{ \text{dotripleargument } \right\}, [....] [0.1, 0.1] [0.1, 0.1]1 CSNAME
2 TEXT
3 TEXT
4 TEXT
\setminusdotripleargumentwithset \setminus... [...,^2...] [...] [...]
1 CSNAME
2 TEXT
3 TEXT
4 TEXT
\setminus dotripleempty \setminus... [...] [....] [...]
                            OPT
                                 OPT
1 CSNAME OPT OPT OPT OPT
2 TEXT
3 TEXT
4 TEXT
\lambdadotripleemptywithset \lambda... [\ldots] \ldots \ldots \ldots \ldots \ldots \ldots \ldots \ldots \ldots \ldots \ldots \ldots \ldots1 CSNAME OPT OPT OPT OPT
2 TEXT
3 TEXT
4 TEXT
\setminusdotriplegroupempty \setminus... \{.\niota\} \{.\niota\} \{.\niota\}OPT
                                          OPT
1 CSNAME OPT OPT OPT
2 TEXT
3 TEXT
4 TEXT
```
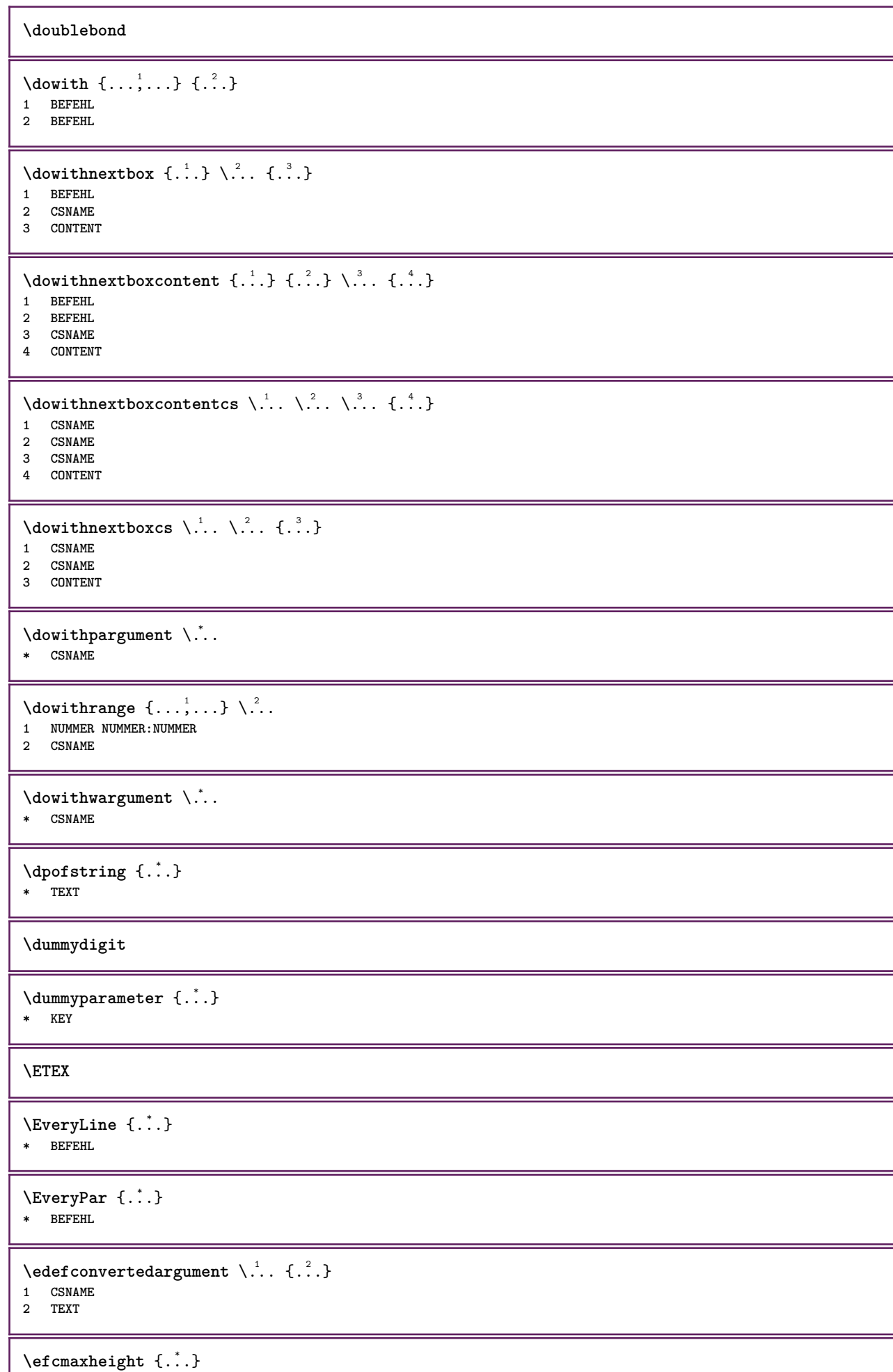

**\* NAME**

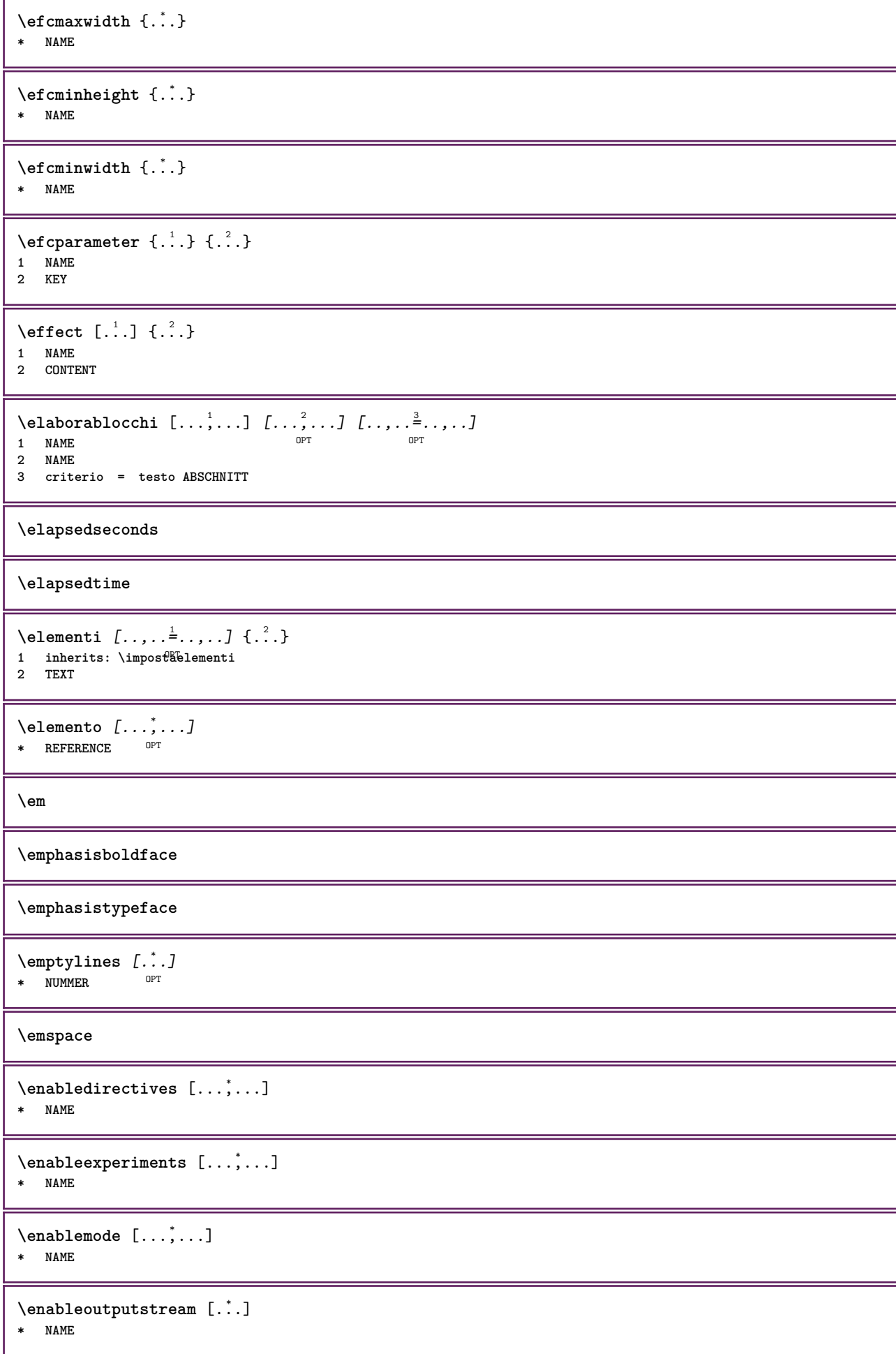

```
\enableparpositions
\enableregime \lceil .1 \rceil* cp1250 cp1251 cp1252 cp1253 cp1254 cp1255 cp1256 cp1257 cp1258 8859-1 8859-2 8859-3 8859-4 8859-9 8859-10 8859-13
   8859-14 8859-15 8859-16 utf windows-1250 windows-1251 windows-1252 windows-1253 windows-1254 windows-1255 windows-
   1256 windows-1257 windows-1258 il1 il2 il3 il4 il5 il6 il7 il8 il9 il10 iso-8859-1 iso-8859-2 iso-8859-3 iso-
   8859-4 iso-8859-9 iso-8859-10 iso-8859-13 iso-8859-14 iso-8859-15 iso-8859-16 latin1 latin2 latin3 latin4 latin5
   latin6 latin7 latin8 latin9 latin10 utf-8 utf8 windows
\text{henders} [\ldots, \ldots]* NAME
\enskip
\enspace
\ENUMERAZIONE [\ldots], \ldots] \{.\ldots\} \ldots \par \lim_{\text{opt}}1 REFERENCE
2 TEXT
3 CONTENT
\text{env} \; \{.\, .\, .\}* KEY
\text{vvar} \{.\n..} \{.\n..}
1 KEY
2 BEFEHL
\epos {...} *
* NAME
\leq \leq \leq \ldots* TEXT
\eTeX
\EpsilonTICHETTA [\ldots, \ldots, \ldots] \{.\cdot\}1 REFERENCE OPT OPT
2 TEXT
\text{Vecuteifdefined } \{.\cdot.\} \{.\cdot.\}1 NAME
2 BEFEHL
\exitloop
\exitloopnow
\text{Vexpandcheckedcsname} \...{1, 2, 3, 4, 3, 5}1 CSNAME
2 KEY
3 TEXT
\text{}\{...}
* CONTENT
\expandfontsynonym \.<sup>1</sup>.. {.<sup>2</sup>.}
1 CSNAME
2 NAME
```

```
\text{Vexpdoif } \{.\,.\,.\} \{.\,.\,.\} \{.\,.\,.\}1 CONTENT
2 CONTENT
3 TRUE
\text{Vexpdoifcommonelse } \{ \ldots, \ldots \} \{ \ldots, \ldots \} \{ \ldots \} \{ \ldots \} \{ \ldots \}1 TEXT
2 TEXT
3 TRUE
4 FALSE
\expdoifelse {.<sup>1</sup>.} {.<sup>2</sup>.} {.<sup>3</sup>.} {.<sup>4</sup>.}
1 CONTENT
2 CONTENT
3 TRUE
4 FALSE
\text{Vexpdoifelsecommon } \{ \ldots \} \{ \ldots \} \{ \ldots \} \{ \ldots \} \{ \ldots \} \{ \ldots \}1 TEXT
2 TEXT
3 TRUE
4 FALSE
\text{Vexpdoifelseinset } \{.\,.\,.\} \{.\,.\,.\,.\} \{.\,.\,.\} \{.\,.\,.\}1 TEXT
2 TEXT
3 TRUE
4 FALSE
\text{Vexpolointinsetelse} \{.\,.\,.\} \{.\,.\,.\,.\} \{.\,.\,.\} \{.\,.\,.\}1 TEXT<br>2 TEXT
   2 TEXT
3 TRUE
4 FALSE
\text{Vexpdoifnot } \{.\,.\,.\, \} \{.\,.\,.\, \} \{.\,.\,.\, \}1 CONTENT
2 CONTENT
3 TRUE
\externalfigurecollectionmaxheight {...} *
* NAME
\externalfigurecollectionmaxwidth {...}
* NAME
\externalfigurecollectionminheight {...} *
* NAME
\externalfigurecollectionminwidth {...}
* NAME
\externalfigurecollectionparameter {.<sup>1</sup>.} {.<sup>2</sup>.}
1 NAME
2 KEY
\fakebox .<sup>*</sup>.
* CSNAME NUMMER
\text{Kastdecrement} \...
* CSNAME
```
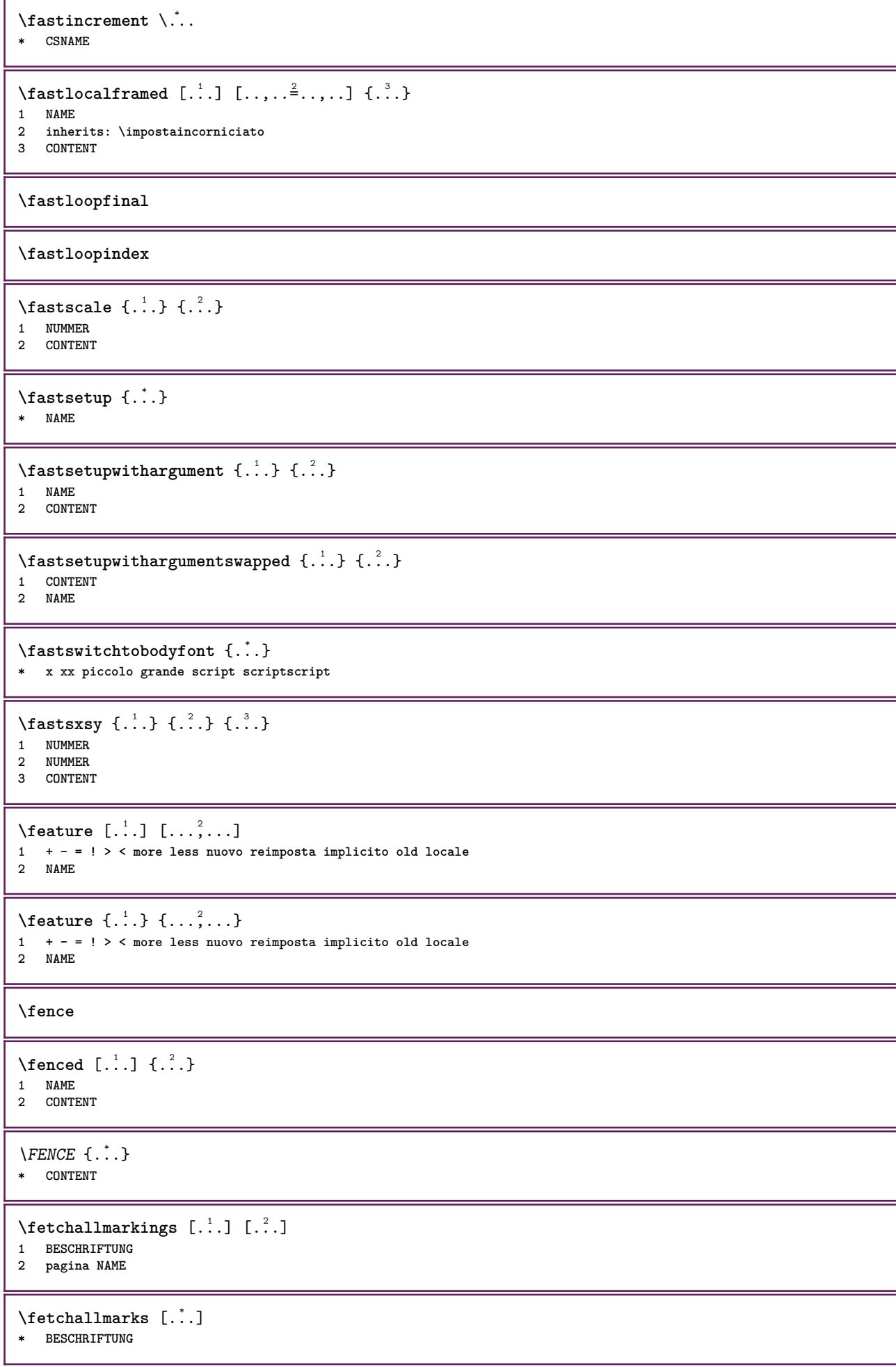

```
\setminusfetchmark [...] [...]1 BESCHRIFTUNG
2 primo ultimo corrente precedente successivo cima fondo implicito entrambi tutti first:nocheck last:nocheck
    previous:nocheck next:nocheck top:nocheck bottom:nocheck
\left\{ \text{fetchmarking } [\dots] , [\dots] , [\dots] \right\}1 BESCHRIFTUNG
2 pagina NAME
3 primo ultimo corrente precedente successivo cima fondo implicito entrambi tutti first:nocheck last:nocheck
    previous:nocheck next:nocheck top:nocheck bottom:nocheck
\setminus fetchonemark [ .^1 . ] [ .^2 . ]1 BESCHRIFTUNG OPT
2 primo ultimo corrente precedente successivo cima fondo implicito entrambi tutti first:nocheck last:nocheck
    previous:nocheck next:nocheck top:nocheck bottom:nocheck
\setminus fetchonemarking [.\cdot..] [.\cdot...<sup>3</sup>...]
1 BESCHRIFTUNG
2 pagina NAME
3 primo ultimo corrente precedente successivo cima fondo implicito entrambi tutti first:nocheck last:nocheck
    previous:nocheck next:nocheck top:nocheck bottom:nocheck
\setminus fetchruntine command \setminus \cdot^1. \{ \cdot, \cdot^2, \cdot \}1 CSNAME
2 FILE
\fetchtwomarkings [.<sup>1</sup>..] [.<sup>2</sup>..]
1 BESCHRIFTUNG
2 pagina NAME
\fetchtwomarks [...]
* BESCHRIFTUNG
\left\{ \Delta \right\} \left[ .^{1} \left[ .\right] \left[ .\right] \left[ .\right] \left[ .\right] \left[ .\right]1 NAME
2 inherits: \setupfieldbody
\fifthoffivearguments \{.\cdot\cdot\} \{.\cdot\cdot\} \{.\cdot\cdot\} \{.\cdot\cdot\} \{.\cdot\cdot\} \{.\cdot\cdot\}1 TEXT<br>2 TEYT
    2 TEXT
3 TEXT
4 TEXT
5 TEXT
\fifthofsixarguments {...} {...} {...} {...} {...} {...} {...}
1 TEXT
2 TEXT
3 TEXT
4 TEXT
5 TEXT
6 TEXT
\left\{ \text{triguraesterna } [\dots] [\dots] \right\} \left[ \dots, \dots \right]OPT
1 FILE OPT OPT OPT
2 NAME
3 inherits: \setupexternalfigure
\figurefilename
\figurefilepath
\figurefiletype
```
**\figurefullname \figureheight \figurenaturalheight \figurenaturalwidth** \figuresymbol [.<sup>1</sup>..] *[..,..*<sup>2</sup>..,.*.]* 1 FILE NAME **2 inherits: \figuraesterna \figurewidth**  $\tilde{\ldots}$ **\* FILE**  $\left\{ \text{filledhboxb} \right\}$ ... $\left\{ \ldots \right\}$ O<sub>p</sub>T **1 TEXT 2 CONTENT**  $\left\{ \text{filledhboxc }.}, \left\{ .^2. \right\} \right\}$ OPT **1 TEXT 2 CONTENT**  $\left\{ \text{11} \right\}$   $\ldots \left\{ \ldots \right\}$ OPT **1 TEXT 2 CONTENT**  $\left\{ \text{filledhboxk} \right\}$ .  $\left\{ \ldots \right\}$ OPT **1 TEXT 2 CONTENT**  $\left\{ \text{filledhboxm } \right.$  ...  $\left\{ .^2. \right\}$ O<sub>pt</sub> **1 TEXT 2 CONTENT**  $\left\{ \text{filledhboxr }.}, \{ .^{2}. \} \right\}$ OPT **1 TEXT 2 CONTENT**  $\left\{ \text{filledhboxy }.}: \{ .^{2}. \} \right\}$ OPT **1 TEXT 2 CONTENT**  $\tilde{...}$ **\* sim simbolo linea ampiezza spazio NAME** \filterfromnext {.<sup>1</sup>.} {.<sup>2</sup>.} {.<sup>3</sup>.*}* {.<sup>4</sup>.*}* {.<sup>5</sup>.*}* {.<sup>6</sup>.*}* {.<sup>7</sup>.*}* **1 NUMMER** OPT OPT OPT OPT OPT **2 NUMMER 3 CONTENT 4 CONTENT 5 CONTENT 6 CONTENT 7 CONTENT**

```
\left\{ \text{if different formula} \right\} { ...} { ...} { ...}
1 NAME
2 NUMMER
3 NUMMER
\filterpages [.<sup>1</sup>..] [...,<sup>2</sup>...] [..,..<sup>2</sup>...,..]
1 FILE OPT
2 pari dispari NUMMER NUMMER:NUMMER
3 ampiezza = DIMENSION
   n = NUMMER
   category = NAME
\filterreference {...}
* implicito testo titolo numero pagina realpage
\left\{ \text{indtwo} \right\} \left\{ \ldots \right\} \left\{ \ldots \right\}1 NAME
2 NAME
\finishregisterentry [.<sup>1</sup>..] [..,..<sup>2</sup>..,..] [..,..<sup>2</sup>..,..]
1 NAME OPT
2 etichetta = NAME
    keys = TEXT PROCESSOR->TEXT
    entries = TEXT PROCESSOR->TEXT
   alternativa = TEXT
3 KEY = VALUE
\firstcharacter
\left\{ \text{firstcounter } [\dots], [\dots] \right\}1 NAME OPT
2 NUMMER
\firstcountervalue [...]
* NAME
\firstoffivearguments \{.\cdot.\cdot\} \{.\cdot.\cdot\} \{.\cdot.\cdot\} \{.\cdot.\cdot\} \{.\cdot.\cdot\}1 TEXT
2 TEXT
3 TEXT
4 TEXT
5 TEXT
\firstoffourarguments \{.\cdot.\cdot\} \{.\cdot.\cdot\} \{.\cdot.\cdot\} \{.\cdot.\cdot\}1 TEXT
2 TEXT
3 TEXT
4 TEXT
\firstofoneargument {...}
* TEXT
\firstofoneunexpanded {...}
* TEXT
\firstofsixarguments \{.\cdot.\cdot\} \{.\cdot.\cdot\} \{.\cdot.\cdot\} \{.\cdot.\cdot\} \{.\cdot.\cdot\} \{.\cdot.\cdot\}1 TEXT
2 TEXT
3 TEXT
4 TEXT
   5 TEXT
6 TEXT
```
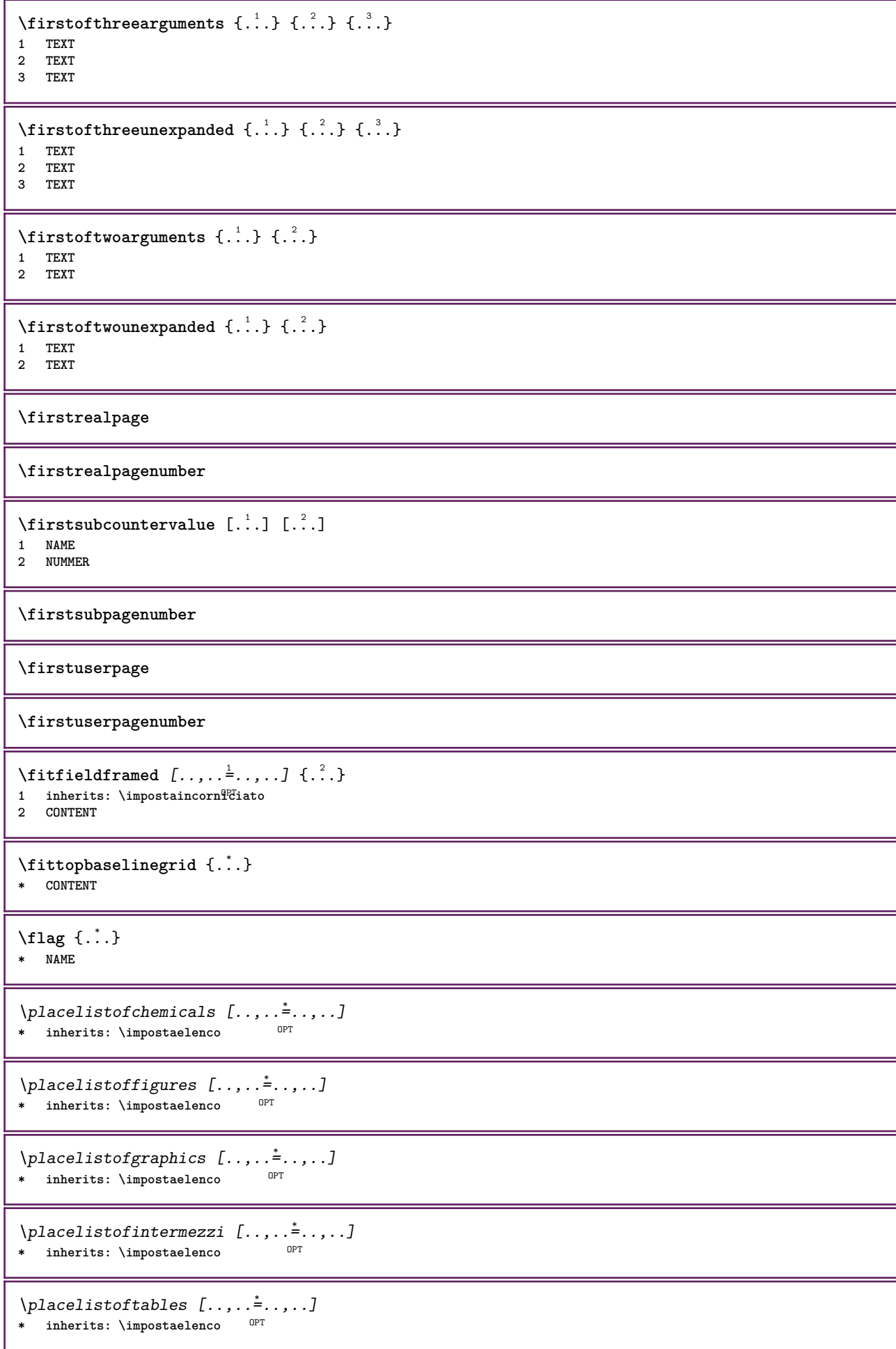

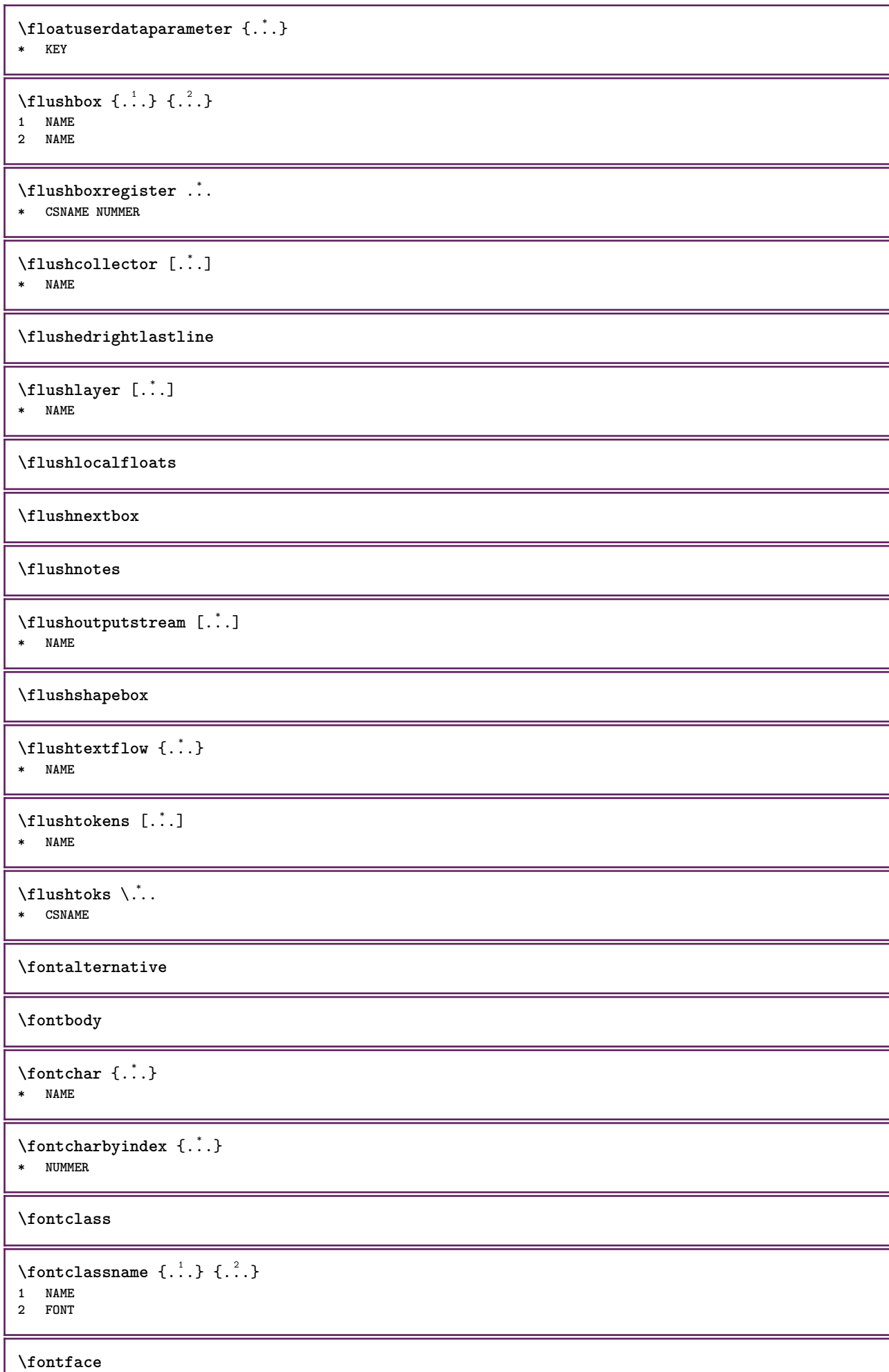

```
\setminus fontfeaturelist [...] [...<sup>2</sup>..]
1 NAME
2 TEXT
\fontsize
\fontstyle
\forcecharacterstripping
\forcelocalfloats
\forgeteverypar
\text{forgetparameters} [..]. [..,.]. \frac{2}{3}...1 TEXT
2 KEY = VALUE
\forgetragged
\forall formula [\ldots, \ldots, \ldots] \{\ldots^2, \ldots\}1 impaccato tight centro cornice riga mezzariga -riga -mezzariga inherits: \impostafontdeltesto
2 CONTENT
\{\ldots\} \{.\ldots\}1 NAME
2 NAME
\fourthoffivearguments \{.\cdot.\cdot\} \{.\cdot.\cdot\} \{.\cdot.\cdot\} \{.\cdot.\cdot\} \{.\cdot.\cdot\}1 TEXT
2 TEXT
3 TEXT
4 TEXT
5 TEXT
\forall fourthoffourarguments \{.\n,.\n\} \{.\n,.\n\} \{.\n,.\n\} \{.\n,.\n\}1 TEXT
2 TEXT
3 TEXT
4 TEXT
\fourthofsixarguments \{.\cdot.\cdot\} \{.\cdot.\cdot\} \{.\cdot.\cdot\} \{.\cdot.\cdot\} \{.\cdot.\cdot\} \{.\cdot.\cdot\}1 TEXT
2 TEXT
3 TEXT
4 TEXT
5 TEXT
6 TEXT
\mathcal{S} . \mathcal{S}* KEY
\framedparameter {...}
* KEY
\{FRACTION \{.\}} {.\.}
1 CONTENT
2 CONTENT
instances: xfrac xxfrac frac sfrac dfrac binom dbinom tbinom
```
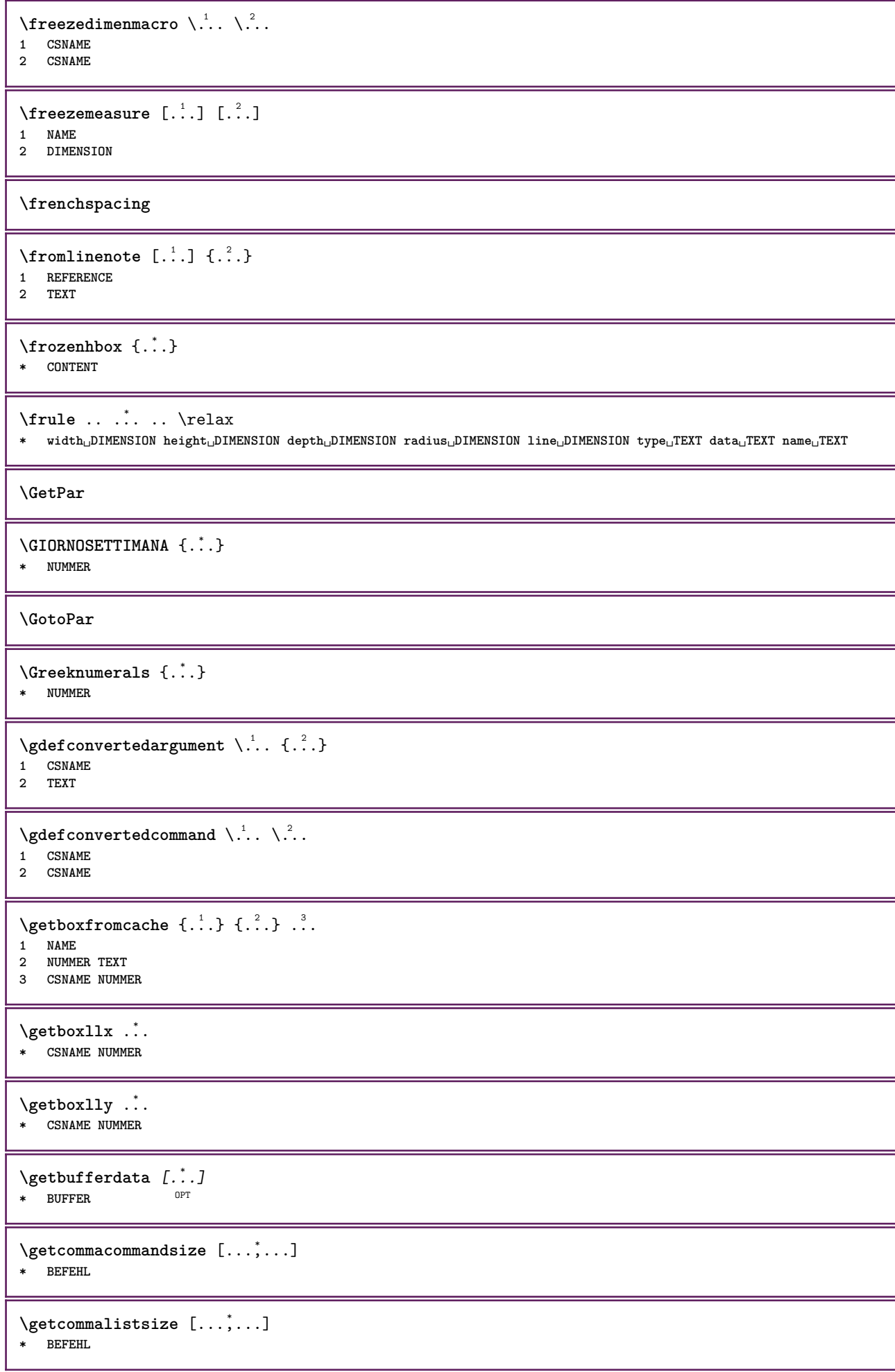

```
\setminusgetdayoftheweek \{.\cdot\cdot\} \{.\cdot\cdot\} \{.\cdot\cdot\}1 NUMMER
2 NUMMER
3 NUMMER
\setminusgetdayspermonth \{.\cdot\cdot\} \{.\cdot\cdot\}1 NUMMER
2 NUMMER
\getdefinedbuffer [...]
* BUFFER
\getdocumentargument {...}
* NAME
\setminusgetdocumentargumentdefault \{.\n{}'.\} \{.\n{}'.\}1 NAME
2 TEXT
\getdocumentfilename {...}
* NUMMER
\getdummyparameters [\ldots,\ldots^*],\ldots]* KEY = VALUE
\setminusgetemptyparameters [ .^1 . ] [ . . , . , .^2 . . , . . ]1 TEXT
2 KEY = VALUE
\setminusgeteparameters [.\cdot.\cdot] [.\cdot.,.\cdot.\overset{2}{=}.\cdot.,.\cdot]1 TEXT
2 KEY = VALUE
\setminusgetexpandedparameters [.\cdot^\frac{1}{2}.\cdot,\cdot,\cdot^\frac{2}{2}.\cdot,\cdot,\cdot]1 TEXT
2 KEY = VALUE
\getfiguredimensions [.<sup>1</sup>.] [..,..<sup>2</sup>..,..]
1 FILE OPT
2 inherits: \setupexternalfigure
\getfirstcharacter {...}
* TEXT
\getfirsttwopassdata {...}
* NAME
\setminusgetfromcommacommand [\ldots, \ldots] [\ldots, \ldots]1 BEFEHL
2 NUMMER
\setminusgetfromcommalist [\ldots, \ldots] [\ldots, \ldots]1 BEFEHL
2 NUMMER
\setminusgetfromtwopassdata \{.\cdot.\cdot\} \{.\cdot.\cdot\}1 NAME
2 NAME
```

```
\setminusgetglyphdirect \{.\cdot.\cdot\} \{.\cdot.\cdot\}1 FONT
2 NUMMER CHARACTER
\setminusgetglyphstyled \{.\cdot\cdot\} \{.\cdot\cdot\}1 FONT
2 NUMMER CHARACTER
\setminusgetgparameters [\cdot \cdot \cdot] [\cdot \cdot \cdot, \cdot \cdot \cdot]1 TEXT
2 KEY = VALUE
\getlasttwopassdata {...}
* NAME
\setminus \texttt{getlocalfloat} {...}
* NUMMER
\getlocalfloats
\getMPdrawing
\getMPlayer [.<sup>1</sup>.] [..,..<sup>2</sup>..,..] {.<sup>3</sup>..}
1 NAME<sup>OPT</sup>
2 inherits: \impostaincorniciato
3 CONTENT
\setminusgetmessage \{.\cdot\cdot\} \{.\cdot\cdot\}1 NAME
2 NAME NUMMER
\setminusgetnamedglyphdirect \{.\cdot\cdot\cdot\} \{.\cdot\cdot\}1 FONT
2 NAME
\setminusgetnamedglyphstyled \{.\cdot\cdot\} \{.\cdot\cdot\}1 FONT
2 NAME
\setminusgetnamedtwopassdatalist \setminus... {..}1 CSNAME
2 NAME
\getnaturaldimensions .<sup>*</sup>.
* CSNAME NUMMER
\setminusgetnoflines \{\ldots\}* DIMENSION
\setminusgetobject \{.\cdot\cdot\} \{.\cdot\cdot\}1 NAME
2 NAME
\setminusgetobjectdimensions \{.\cdot\cdot\cdot\} \{.\cdot\cdot\}1 NAME
2 NAME
\getpaletsize [...]
* NAME
```
```
\setminusgetparameters [ .^1 . ] [ . . , . .^2 . . , . ]1 TEXT
2 KEY = VALUE
\getprivatechar {...}
* NAME
\getprivateslot {...}
* NAME
\setminusgetrandomcount \setminus<sup>1</sup>... \{.\n^{2}.\} \{.\n^{3}.\}1 CSNAME
2 NUMMER
3 NUMMER
\setminusgetrandomdimen \setminus<sup>1</sup>... \{.\n^{2}.\} \{.\n^{3}.\}1 CSNAME
2 DIMENSION
3 DIMENSION
\setminusgetrandomfloat \setminus<sup>1</sup>... \{.\n^{2}.\} \{.\n^{3}.\}1 CSNAME
2 NUMMER
3 NUMMER
\setminusgetrandomnumber \setminus... \{.\niota\} \{.\niota\}1 CSNAME
2 NUMMER
3 NUMMER
\setminusgetrandomseed \setminus \ldots* CSNAME
\setminusgetraweparameters [ .^1 . ] [ . . , . , .^2 . . , . . ]1 TEXT
2 KEY = VALUE
\setminusgetrawgparameters [ .^1 . ] [ . . , . , .^2 . . , . . ]1 TEXT
2 KEY = VALUE
\getrawnoflines {...}
* DIMENSION
\setminusgetrawparameters [.\cdot..] [.,.,.\cdot^2...,..]
1 TEXT
2 KEY = VALUE
\setminusgetrawxparameters [ .^1 . ] [ . . , . , .^2 . . , . . ]1 TEXT
2 KEY = VALUE
\setminusgetreference [.\cdot . ] [.\cdot . ]1 implicito testo titolo numero pagina realpage
2 REFERENCE
\getreferenceentry {...}
* implicito testo titolo numero pagina realpage
```

```
\getroundednoflines {.<sup>*</sup>.}
* DIMENSION
\getsubstring \{.\n,.\n\} \{.\n,.\n\} \{.\n,.\n\}1 NUMMER
2 NUMMER
3 TEXT
\setminusgettwopassdata \{\ldots\}* NAME
\gettwopassdatalist {...}
* NAME
\setminusgetuvalue \{\ldots\}* NAME
\setminusgetvalue \{\ldots\}* NAME
\setminusgetvariable \{.\cdot\cdot\} \{.\cdot\cdot\}1 NAME
2 KEY
\setminusgetvariabledefault \{.\cdot\cdot\} \{.\cdot\cdot\} \{.\cdot\cdot\}1 NAME
2 KEY
3 BEFEHL
\setminusgetxparameters [.<sup>1</sup>..] [..,..\frac{2}{7}...,..]
1 TEXT
2 KEY = VALUE
\giornosettimana {...}
* NUMMER
\globaldisablemode [\dots, \dots]* NAME
\globalenablemode [\ldots, \ldots]* NAME
\globalletempty \.<sup>*</sup>..
* CSNAME
\globalpopbox .<sup>*</sup>.
* CSNAME NUMMER
\globalpopmacro \.<sup>*</sup>..
* CSNAME
\globalpreventmode [\ldots,\ldots]* NAME
\lambdaglobalprocesscommalist [.\cdot .]\lambda...
1 BEFEHL
2 CSNAME
```

```
\globalpushbox .<sup>*</sup>.
* CSNAME NUMMER
\lambdaglobalpushmacro \lambda...
* CSNAME
\globalpushreferenceprefix {.<sup>*</sup>.} ... \globalpopreferenceprefix
* + - TEXT
\lambdaglobalswapcounts \lambda... \lambda..
1 CSNAME
2 CSNAME
\lambdaglobalswapdimens \lambda... \lambda..
1 CSNAME
2 CSNAME
\lambdaglobalswapmacros \lambda... \lambda..
1 CSNAME
2 CSNAME
\globalundefine {...}
* NAME
\gtrsim \glyphfontfile {...}
* FONT
\gobbledoubleempty [.<sup>1</sup>..] [.<sup>2</sup>..]
                               OPT
1 TEXT OPT OPT
2 TEXT
\gobbleeightarguments {.<sup>1</sup>..} {.<sup>2</sup>..} {.<sup>3</sup>..} {.<sup>4</sup>..} {.<sup>5</sup>..} {.<sup>6</sup>..} {.<sup>7</sup>..} {.<sup>8</sup>..}
1 CONTENT
2 CONTENT
3 CONTENT
4 CONTENT
5 CONTENT
6 CONTENT
7 CONTENT
8 CONTENT
\gobblefivearguments \{.\cdot\cdot\} \{.\cdot\cdot\} \{.\cdot\cdot\} \{.\cdot\cdot\} \{.\cdot\cdot\} \{.\cdot\cdot\}1 CONTENT
2 CONTENT
3 CONTENT
4 CONTENT
5 CONTENT
\setminusgobblefiveoptionals [.\cdot^\frac{1}{2}.] [.\cdot^\frac{2}{3}.] [.\cdot^\frac{4}{3}.] [.\cdot^\frac{5}{3}.]
1 TEXT
2 TEXT
3 TEXT
4 TEXT
5 TEXT
\emptyset gobblefourarguments \{.\n\} \{.\n\} \{.\n\} \{.\n\} \{.\n\} \{.\n\}1 CONTENT
2 CONTENT
   3 CONTENT
4 CONTENT
```

```
\setminusgobblefouroptionals [...] [...] [...] [...] [...]1 TEXT
2 TEXT
    3 TEXT
4 TEXT
\gobbleninearguments \{.\cdot\cdot\} \{.\cdot\cdot\} \{.\cdot\cdot\} \{.\cdot\cdot\} \{.\cdot\cdot\} \{.\cdot\cdot\} \{.\cdot\cdot\} \{.\cdot\cdot\} \{.\cdot\cdot\}1 CONTENT
2 CONTENT
    3 CONTENT
4 CONTENT
5 CONTENT
6 CONTENT
7 CONTENT
    8 CONTENT
9 CONTENT
\gobbleoneargument {...}
* CONTENT
\gobbleoneoptional [...]
* TEXT
\gobblesevenarguments \{.\cdot.\cdot\} \{.\cdot.\cdot\} \{.\cdot.\cdot\} \{.\cdot.\cdot\} \{.\cdot.\cdot\} \{.\cdot.\cdot\} \{.\cdot.\cdot\}1 CONTENT
2 CONTENT
3 CONTENT
4 CONTENT
5 CONTENT
6 CONTENT
7 CONTENT
\gobblesingleempty [...]
OPT * TEXT
\gobblesixarguments {.<sup>1</sup>.} {.<sup>2</sup>.} {.<sup>3</sup>.} {.<sup>4</sup>.} {.<sup>5</sup>.} {.<sup>6</sup>.}
1 CONTENT
    2 CONTENT
3 CONTENT
4 CONTENT
5 CONTENT
6 CONTENT
\gobblespacetokens
\gobbletenarguments {.<sup>1</sup>.} {.<sup>2</sup>.} {.<sup>3</sup>.} {.<sup>4</sup>.} {.<sup>5</sup>.} {.<sup>6</sup>.} {.<sup>7</sup>.} {.<sup>8</sup>.} {.<sup>8</sup>.} {.<sup>10</sup>.}
1 CONTENT
2 CONTENT
3 CONTENT
4 CONTENT
5 CONTENT
6 CONTENT
7 CONTENT
8 CONTENT
9 CONTENT
10 CONTENT
\emptyset gobblethreearguments \{.\n\ldots\} \{.\n\ldots\} \{.\n\ldots\}1 CONTENT
2 CONTENT
3 CONTENT
\setminusgobblethreeoptionals [.\cdot..] [.\cdot..<sup>2</sup>..] [.\cdot.<sup>3</sup>...]
1 TEXT
2 TEXT
3 TEXT
```

```
\setminusgobbletwoarguments \{.\cdot.\cdot\} \{.\cdot.\cdot\}1 CONTENT
2 CONTENT
\setminusgobbletwooptionals [.\cdot..] [.\cdot..]
1 TEXT
2 TEXT
\gobbleuntil \.<sup>*</sup>..
* CSNAME
\gobbleuntilrelax .<sup>*</sup>. \relax
* CONTENT
\sqrt{graph{\texttt{U}} [.1, .1, .2] [.1, .2] [.1, .1, .2]OPT
1 CATEGORY
2 NAME
3 NAME
4 NAME
\sqrt{grabbuffer data direct {\dots} {\dots} {\dots} {\dots}1 NAME
2 NAME
3 NAME
\sqrt{grabuntil} \{.\n. \} \ \frac{2}{\cdots}1 NAME
2 CSNAME
\grafiamanuale
\grande .<sup>*</sup>.
* CHARACTER
\grassetto
\grassettocorsivo
\grassettoinclinato
\grave {...<sup>*</sup>..}
* CHARACTER
\grayvalue {...}
* COLOR
\gamma : \text{Aut } \mathbb{R}^2. \to \... \and \... 3.
1 TEXT
2 TEXT
3 CSNAME
4 CSNAME
\verb|\greeknumerals {.\,.}* NUMMER
\griglia [..,..=..,..] *
* inherits: \basegrid
\grossofontdeltesto
```
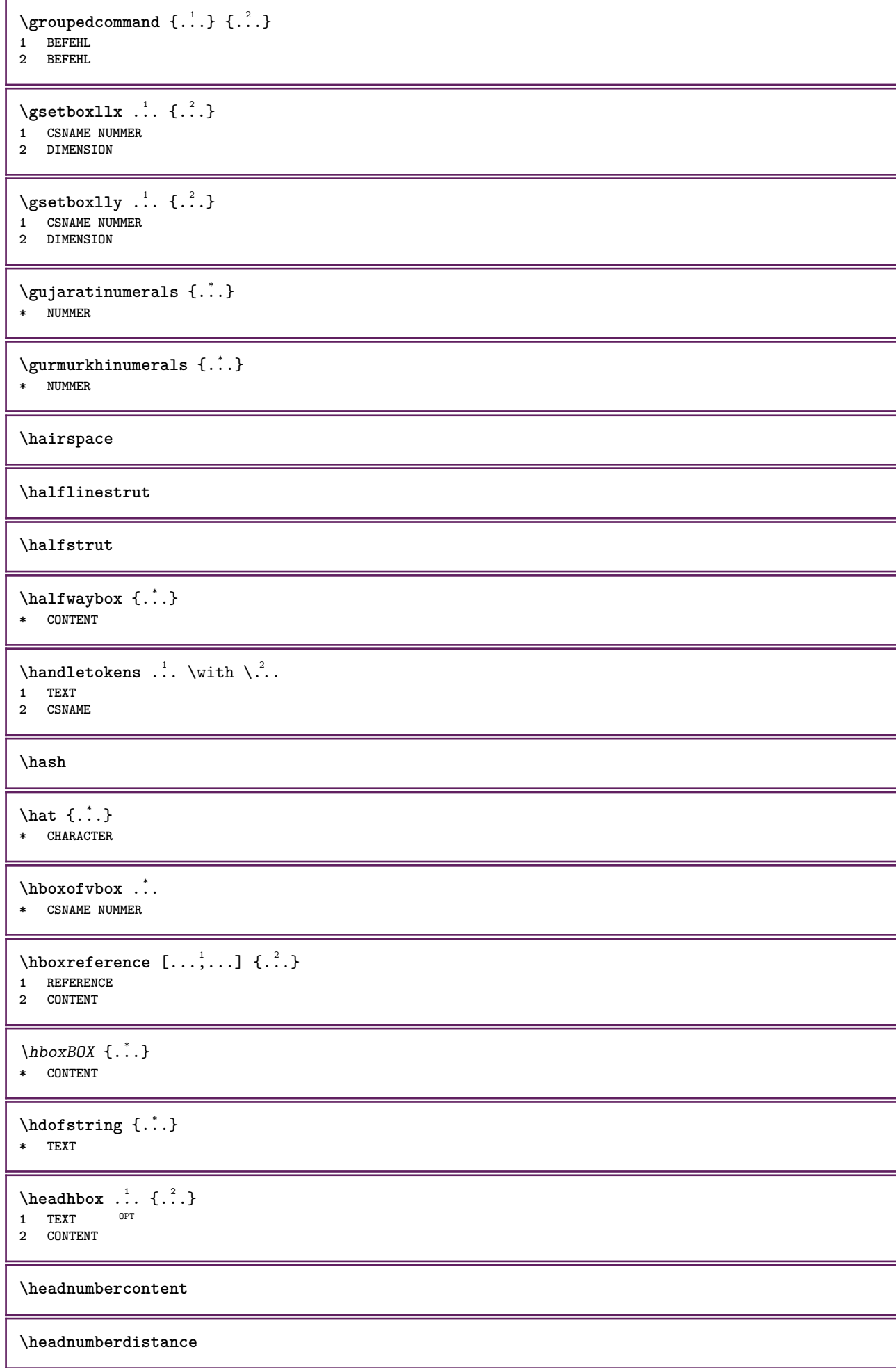

```
\headnumberwidth
\headreferenceattributes
\headsetupspacing
\headtextcontent
\headtextdistance
\headtextwidth
\headvbox ...
1
{...} 2
            OPT
1 TEXT
2 CONTENT
\headwidth
\height and depth of string <math>\{.\,. \}* TEXT
\heightofstring \{.\cdot\}* TEXT
\heightspanningtext {...} 1
{...} 2
{...} 3
1 TEXT
2 DIMENSION
3 FONT
\HELP [\, \ldots \,] \, {\; \dots \,} \, {\; \dots \,} \, {\; \dots \,}1 REFERENCE
2 TEXT
3 TEXT
instances: helptext
\hglue .<sup>*</sup>.
* DIMENSION
\hiddencitation [...]
* REFERENCE
\hiddencite [...<sup>*</sup>..]
* REFERENCE
\hbox{\it highlight} [\hbox{\it .}] \hbox{\it .}^2.
1 NAME
2 TEXT
\H\CHLIGHT {...}
* TEXT
\highordinalstr {...}
* TEXT
```

```
\hilo [ .^1 .] \{ .^2 .\} \{ .^3 .\}1 sinist<sup>P</sup>a destra
2 CONTENT
3 CONTENT
\himilo \{.\cdot.\} \{.\cdot.\} \{.\cdot.\}1 CONTENT
2 CONTENT
3 CONTENT
\hbox{hl} [.\,].OPT * NUMMER
\horizontalgrowingbar [\ldots,\ldots^*],* inherits: \setuppositionbar
\horizontalpositionbar [\ldots,\ldots^*],* inherits: \setuppositionbar
\hbox{\hbox{hphantom}} \{.\,.\,.\}* CONTENT
\hbox{\rm\thinspace kpcs} \ \{.\,{}^{1}_{1} . \{.\,{}^{2}_{1} . \}1 NAME
2 CONTENT
\hbox{\tt Nsizefraction} \{.\,. \}1 DIMENSION
2 NUMMER
\hbox{\tt hsmash} \{.\,. \}* CONTENT
\hsmashbox .<sup>*</sup>.
* CSNAME NUMMER
\hbox{\tt hsmashed} \, {\tt \dot ...}* CONTENT
\hbox{\tt hspace} [...] [...]
1 NAME OPT OPT
2 piccolo medio grande normale implicito nessuno .5 1 2 3 speech menzione interquotation citazione sentence intersentence
    NAME
\hbox{\label{th:topd} } \hbox{\label{th:topd}* TEXT
\hbartofstring \{...}
* TEXT
\hyphen
\hyphenatedcoloredword {...}
* TEXT
\hbox{\tt \hinspace hypera}tedfile {...}
* FILE
```
\hyphenatedfilename {...} **\* TEXT** \hyphenatedhbox {...} **\* CONTENT** \hyphenatedpar {...} **\* TEXT** \hyphenatedurl {...} **\* TEXT** \hyphenatedword {...} **\* TEXT \INRSTEX** \ibox {...} **\* CONTENT** \ifassignment .<sup>1</sup>. \else .<sup>2</sup>. \fi **1 TRUE 2 FALSE \iff** \ifinobject .<sup>1</sup>. \else .<sup>2</sup>. \fi **1 TRUE 2 FALSE** \ifinoutputstream .<sup>1</sup>. \else .<sup>2</sup>. \fi **1 TRUE 2 FALSE** \ifparameters .<sup>1</sup>. \else .<sup>2</sup>. \fi **1 TRUE 2 FALSE** \iftrialtypesetting .<sup>1</sup>. \else .<sup>2</sup>. \fi **1 TRUE 2 FALSE \ignoreimplicitspaces** \ignorevalue {...} **\* NAME \ignoto**  $\{ \cdot \text{ 1} \text{ } \ldots \}$   $\{ \cdot \text{ 2} \}$   $\{ \cdot \text{ 3} \}$ **1 NAME 2 NUMMER 3 CONTENT \impliedby \implies**

```
\in [...]
* NAME
\infty \{..., ...* ampio ampio fondo altezza riga alto basso pedap flushright flushleft centro si no ampiezza normale reimposta
    interno esterno flushinner flushouter sinistra destra center disattiva ultimo end capoverso lefttoright righttoleft
    l2r r2l tabella lesshyphenation morehyphenation sospeso nonsospeso hz fullhz nohz sillabato nonsillabato tollerante
    moltotollerante dilata extremestretch finale 2*final 3*final 4*final
\impostaampiezzariga [...]
* piccolo medio grande DIMENSION
\lambdaimpostabarrainterazione [\ldots, \ldots] [\ldots, \ldots]<sup>2</sup>...,..]
                                        OPT
1 NAME
2 alternativa = a b c d e f g
   stato = inizia termina
                     comando = CSNAME
   ampiezza = DIMENSION
   altezza = DIMENSION max ampio
   profondita = DIMENSION max
   .<br>distanza
   passo = piccolo medio grande
   coloresfondo = COLOR
   \begin{array}{c} \texttt{stile} \ \texttt{colore} \end{array}colore = COLOR
   colorecontrasto = COLOR
   simbolo = si no
   inherits: \impostaincorniciato
\impostablocco [...,...] 1
[..,..=..,..] 2
                         OPT
1 NAME
2 prima = BEFEHL
   dopo = BEFEHL
   interno = BEFEHL
    stile = STYLE BEFEHL
    colore = COLOR
\{ \text{impostableccosezione } [ \dots, \dots ] \quad [ \dots, \dots^{\frac{2}{n}}, \dots ] \}OPT
1 NAME
2 pagina = inherits: \pagina
    prima = BEFEHL
    dopo = BEFEHL
   numero = si no
\impostabuffer [...,<sup>1</sup>...] [..,..=<sup>2</sup>..,..]
                         OPT
1 BUFFER
2 prima = BEFEHL
   dopo = BEFEHL
\impostacampi [...,...] [..,..<sup>2</sup>..,..] [..,..<sup>2</sup>..,..] [..,..<sup>4</sup>..,..]
1 reimposta etichetta<sup>0P</sup>cornice orizzontale verticale <sup>OPT</sup>
2 inherits: \setupfieldtotalframed
3 inherits: \setupfieldlabelframed
4 inherits: \setupfieldcontentframed
\impostacampo [\cdot \overset{1}{\ldots}, \cdot \overset{2}{\ldots}, \cdot \overset{1}{\ldots}, \cdot \overset{3}{\ldots}, \cdot \overset{1}{\ldots}, \cdot \overset{1}{\ldots}, \cdot \overset{4}{\ldots}, \cdot \overset{1}{\ldots}, \cdot \overset{5}{\ldots}, \cdot \overset{5}{\ldots}]OPT
                                                OPT
                                                                    OPT
1 NAME
2 reimposta etichetta cornice orizzontale verticale
3 inherits: \setupfieldtotalframed
4 inherits: \setupfieldlabelframed
5 inherits: \setupfieldcontentframed
```
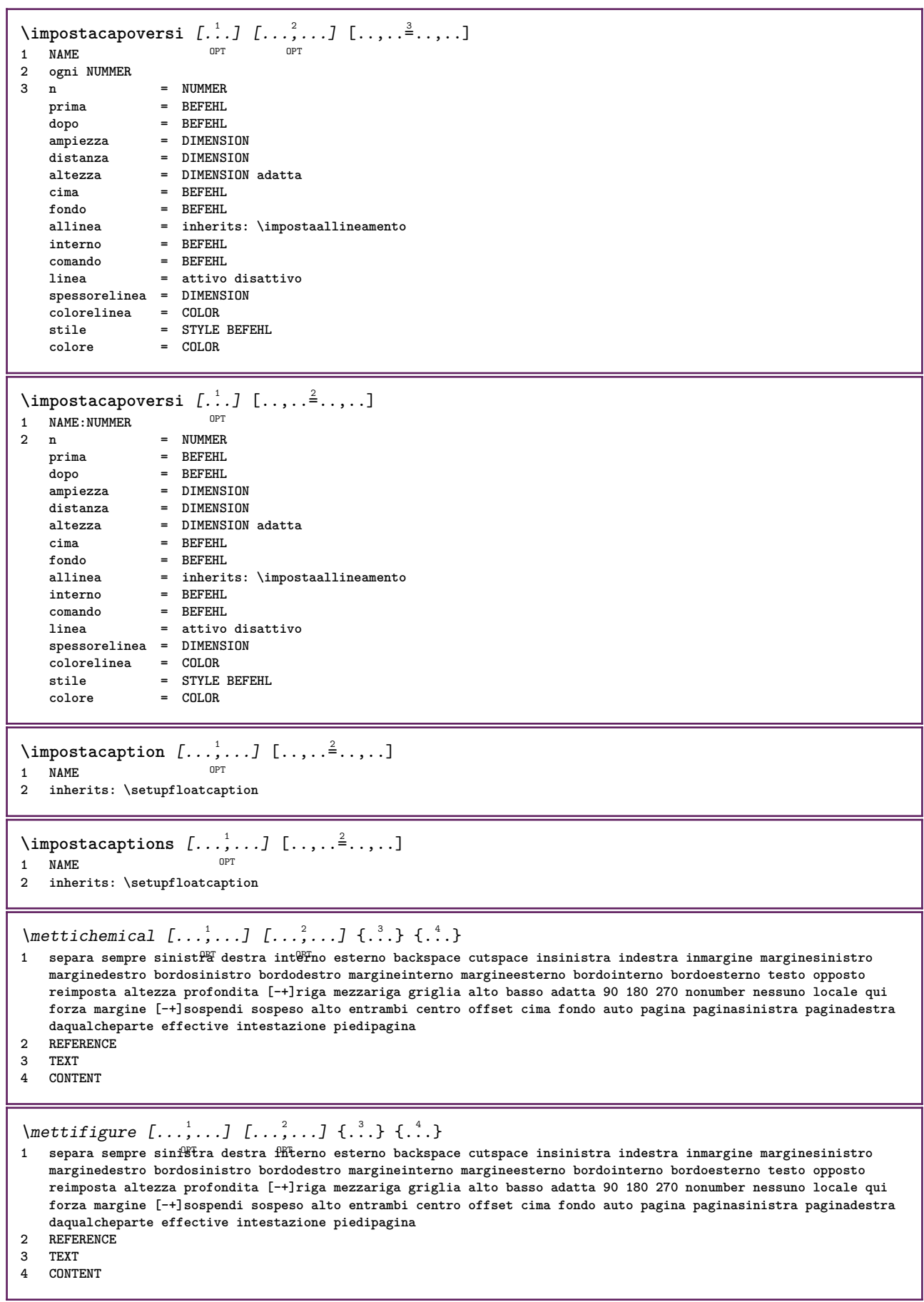

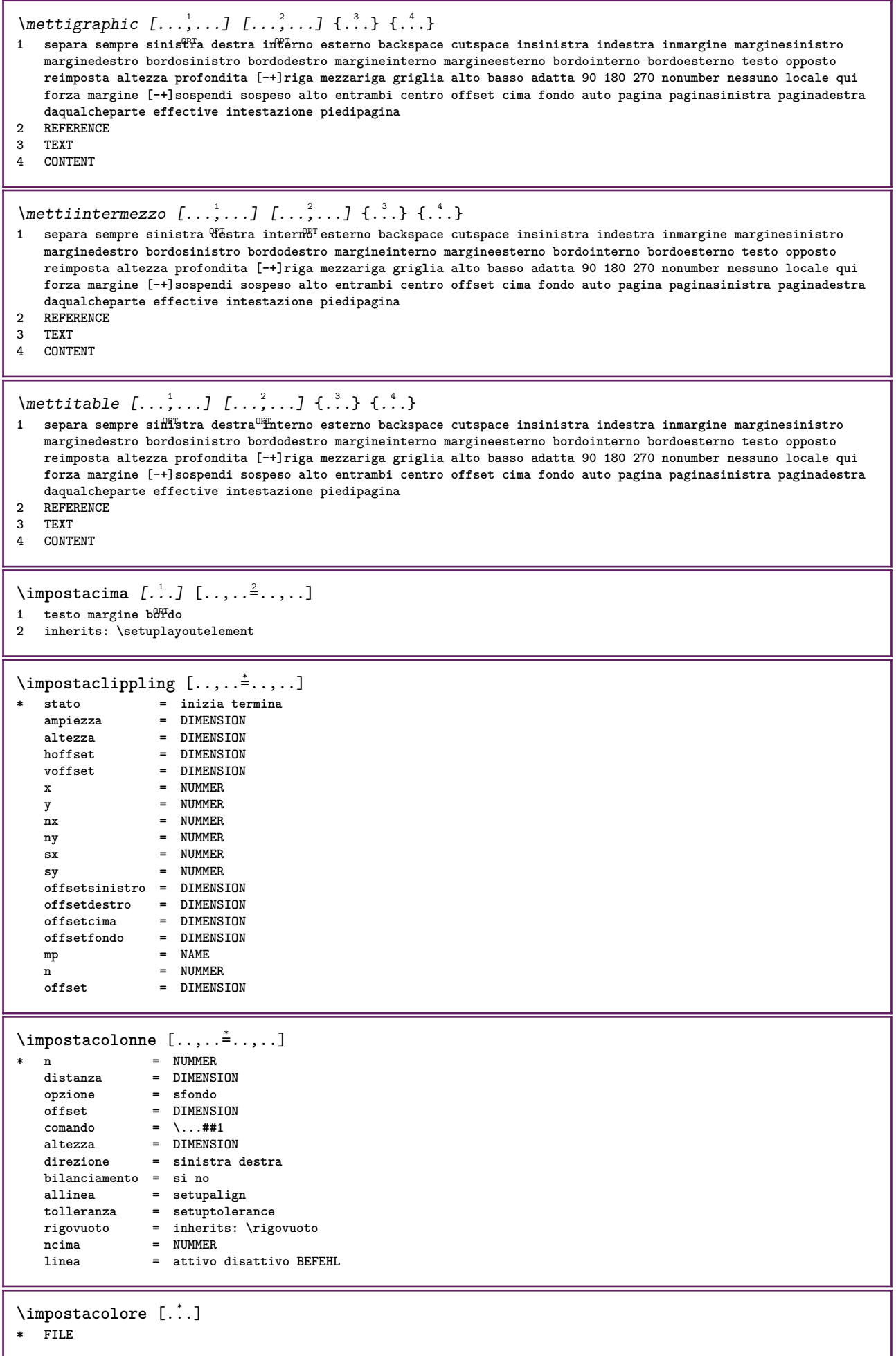

```
\impostacolori [..,..=..,..] *
* stato = inizia termina
   spot = si no
   espansione = si no<br>fattore = si no
                 fattore = si no
   rgb = si no
   cmyk = si no
   conversione = si no sempre
   pagecolormodel = auto nessuno NAME
   coloretesto = COLOR
   intent = overprint knockout nessuno
\{\text{impostacommento } [\dots, \dots, ] \ [\dots, \dots]OPT
1 NAME<br>2 stato
   2 stato = inizia termina nessuno
              metodo = normale nascosto
   simbolo = Comment Aiuto Insert Tasto Newparagraph Note Capoverso Default
   ampiezza = adatta DIMENSION
   altezza = adatta DIMENSION
   profondita = adatta DIMENSION
   titolo = TEXT
   sottotitolo = TEXT
   \frac{a}{b}nx
                nx = NUMMER
   ny = NUMMER<br>
colore = COLOR
               colore = COLOR
   opzione = xml max
   textlayer
   luogo = bordosinistro bordodestro inmargine marginesinistro marginedestro testo alto nessuno
               = DIMENSION
   spazio = si
   buffer = BUFFER
\impostacommentopagina [..,..=..,..] *
* luogo = sinistra destra cima fondo nessuno
            stato = inizia termina nessuno
   offset = DIMENSION
   distanza = DIMENSION
   ampiezza = DIMENSION
   altezza = DIMENSION
\comment [ .^1 .] [ . . , . , ^2 . . , . ] \{ .^3 . \}1 TEXT OPT
                         OPT
2 inherits: \impostacommento
3 TEXT
\lambdaimpostadimensionicarta [\cdot, \cdot, \cdot] [\cdot, \cdot, \cdot, \frac{2}{7}, \cdot, \cdot, \cdot]OPT
1 NAME
   cima = BEFEHL<br>fondo = BEFEHL
              fondo = BEFEHL
   sinistra = BEFEHL
   destra = BEFEHL
   destra - 222 2002<br>metodo = normale nessuno NAME<br>scala = NUMMER
   scala = NUMMER<br>nx = NUMMER
              nx = NUMMER
   ny = NUMMER
   dx = DIMENSION
   dy = DIMENSION
   ampiezza = DIMENSION
   altezza = DIMENSION
   spaziocima = DIMENSION
   backspace = DIMENSION
    offset = DIMENSION
    pagina = reimposta orizzontale riflesso negativo ruotato 90 180 270 NAME
   carta = reimposta orizzontale riflesso negativo ruotato 90 180 270 NAME
   opzione = adatta max
   distanza = DIMENSION
\lambdaimpostadimensionicarta [\ldots, \ldots] [\ldots, \ldots]1 reimposta orizzontale riflesso negativo ruotato 90 180 270 NAME
2 reimposta orizzontale riflesso negativo ruotato 90 180 270 NAME
```
\impostaelementi *[...*,.*..]* [..,..=\_\_\_\_\_\_\_\_\_\_\_\_<br>1 NAME **1 NAME 2 alternativa = sinistra destra cima fondo inmargine ampiezzatesto = DIMENSION ampiezza = DIMENSION distanza = DIMENSION simbolo = nessuno NAME allinea = sinistra centro destra flushleft flushright interno esterno margine textalign = sinistra centro destra flushleft flushright interno esterno n** = NUMMER n = NUMMER<br>
prima = BEFEHL<br>
dopo = BEFEHL **dopo = BEFEHL tra = BEFEHL**  $\label{eq:impost}$   $\texttt{impostaelencazioni} \,$   $\left[\ldots, \ldots\right] \,$   $\left[\ldots, \ldots\right]$ OPT **1 NAME NAME:NUMMER 2 inherits: \setupitemgroup** \impostaitemize  $[\ldots], \ldots]$   $[\ldots, \ldots]$   $[\ldots, \ldots]$  ...,...]<br>1 ceni NIMMER **1** ogni NUMMER **1** OPT **1** OPT **1** OPT **2 inherits: \setupitemgroup 3 inherits: \setupitemgroup**

\impostaelenco [...<sup>1</sup>,..*.*] [..,..<sup>2</sup>..,..] OPT **1 LISTE 2 stato = inizia termina luogo = nessuno qui type = simple comando userdata criterio = locale intro riferimento SECTIONBLOCK:riferimento tutti SECTIONBLOCK:tutti testo SECTIONBLOCK:testo corrente SECTIONBLOCK:corrente qui precedente SECTIONBLOCK:precedente componente ABSCHNITT SECTIONBLOCK:ABSCHNITT elenco = NAME ampiezza = adatta ampio auto DIMENSION altezza = adatta ampio DIMENSION profondita = adatta ampio DIMENSION simbolo = uno due tre nessuno implicito etichetta = si no nessuno NAME** starter = BEFEHL  $\begin{array}{lclclcl} \texttt{stopper} & = & \texttt{BEFEHL} \\ \texttt{comando} & = & \\\end{array}$ **comando = \...##1##2##3 comandonumero = \...##1**  $\begin{array}{rcl} \text{comandotes} & = & \\\text{comandopagina} & = & \\\text{Im} & = & \\\end{array}$ **comandopagina = \...##1** numeropagina = si no sempre<br>
numerotesta = si no sempre **numerotesta = si no sempre prima = BEFEHL dopo = BEFEHL tra = BEFEHL margine = nessuno DIMENSION** distanza = nessuno DIMENSION<br>allineatitolo = si no **allineatitolo = si no numberalign = sinistra destra centro flushleft flushright interno esterno** allinea = inherits: \impostaallineamento<br>sospendi = si no **sospendi = si no**  $sinistra$ **destra = BEFEHL interazione = si no tutti numero testo titolo pagina numerosezione numeropagina limittext** = si no TEXT<br>stile = STYLE BEFE **stile = STYLE BEFEHL colore = COLOR** stilenumero = STYLE BEFEHL<br>colorenumero = COLOR  $color$ enumero **stiletesto = STYLE BEFEHL coloretesto = COLOR stilepagina = STYLE BEFEHL colorepagina = COLOR**  $r$ **iferimento extras = NAME order = comando tutti titolo alternativa = a b c d e f g sinistra destra cima fondo comando nessuno interactive capoverso orizzontale verticale NAME ampiezzamax = DIMENSION pageprefix = si no pageprefixseparatorset = NAME pageprefixconversionset = NAME** pageprefixset = NAME<br>pageprefixsegments = NUMMI  $p_A$  = NUMMER NUMMER:NUMMER: NUMMER: \* NUMMER:tutti ABSCHNITT ABSCHNITT: ABSCHNITT: + **ABSCHNITT:tutti pageprefixconnector = BEFEHL PROCESSOR->BEFEHL pageconversionset**<br>pagestarter **pagestarter = BEFEHL PROCESSOR->BEFEHL pagestopper = BEFEHL PROCESSOR->BEFEHL inherits: \setupcounterinherits: \impostaincorniciato**  $\infty$   $\{ \ldots, \ldots^2, \ldots \}$ **1 LISTE 2 inherits: \impostaelenco** \impostaCOMBINEDLIST [..,..= ..,..] **\* inherits: \impostaelenco instances: content**  $\{\mathsf{metric}}$   $[\ldots, \ldots]$  $*$  inherits: \impostaelenco  $\{\text{impostaenumerazioni } [\dots, \dots, \dots]$   $[\dots, \dots]$ OPT **1 NAME 2 inherits: \setupenumeration**

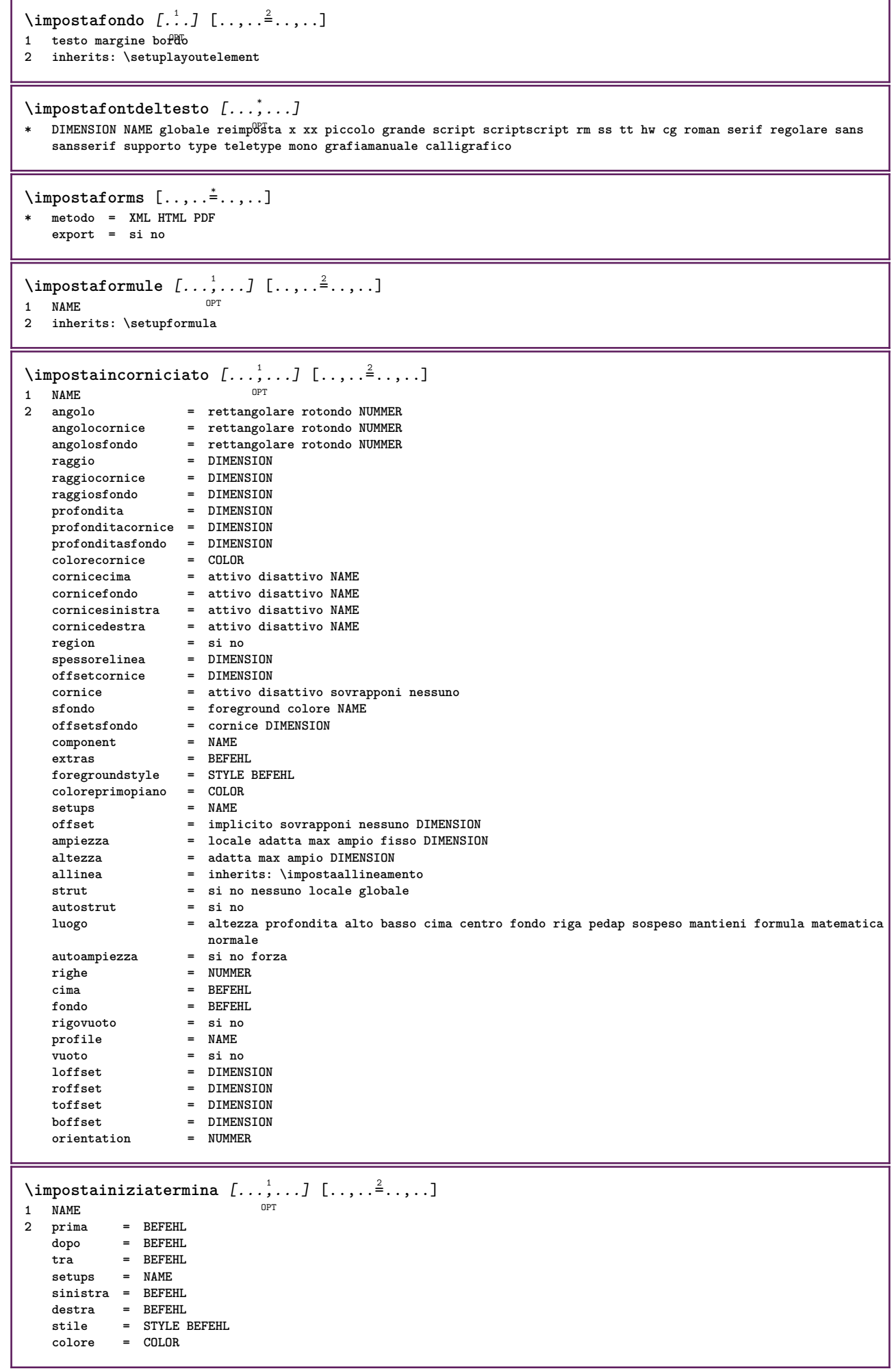

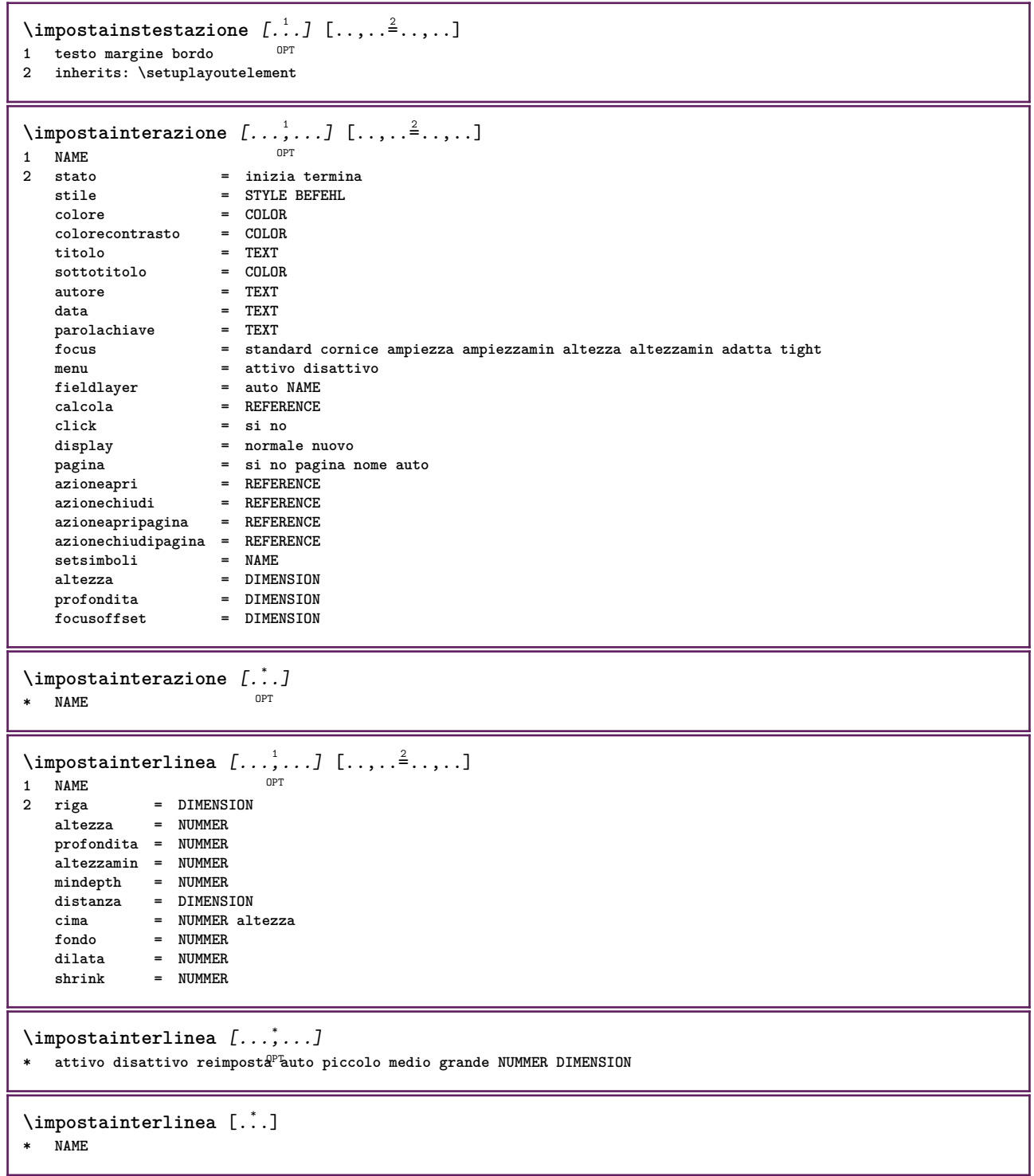

 $\infty$   $\{1, \ldots, 1, \ldots, 2, \ldots\}$ OPT **1 NAME 2 stato = inizia termina normale ripeti margine = DIMENSION bordo = DIMENSION distanzamargine = DIMENSION distanzabordo = DIMENSION distanzabordosinistro = DIMENSION distanzabordodestro = DIMENSION distanzamarginesinistro = DIMENSION distanzamarginedestro = DIMENSION distanzacima = DIMENSION distanzaintestazione = DIMENSION distanzapdp = DIMENSION distanzafondo = DIMENSION preimpostato = NAME marginesinistro = DIMENSION marginedestro = DIMENSION bordosinistro = DIMENSION bordodestro = DIMENSION intestazione = DIMENSION piedipagina = DIMENSION cima = DIMENSION fondo = DIMENSION backspace = DIMENSION spaziocima = DIMENSION setups = NAME cutspace = DIMENSION ampiezza = DIMENSION centro adatta spaziofondo = DIMENSION righe = NUMMER altezza = DIMENSION centro adatta horoffset** = DIMENSION<br>veroffset = DIMENSION **veroffset** = DIMENSION<br>colonne = NUMMER **colonne = NUMMER distanzacolonne = DIMENSION metodo = implicito normale NAME luogo = sinistra centro destra cima fondo facciasingola doppiafaccia ampiezzatesto = DIMENSION**  $\overline{\text{a} \text{1}}$ tezzatesto **nx = NUMMER ny = NUMMER dx = DIMENSION dy = DIMENSION scala = NUMMER**  $\mathbf{s} \times \mathbf{s} = \mathbf{N}$  NUMMER **sy** = NUMMER<br>marcatura = attivo **marcatura = attivo disattivo pagina vuoto colore uno due quattro griglia = si no disattivo** grigiia<br>distanzatesto<br>alternativa **alternativa = implicito normale makeup NAME clipoffset = DIMENSION cropoffset = DIMENSION trimoffset = DIMENSION bleedoffset** = DIMENSION **artoffset = DIMENSION** \impostalayout [...] **\* reimposta NAME**  $\lambda$ impostalineemargine  $[\cdot, \cdot, \cdot]$   $[\cdot, \cdot, \cdot, \frac{2}{7}, \cdot, \cdot, \cdot]$ OPT **1 NUMMER 2 inherits: \setupmarginrule** \impostalineenere  $[\ldots, \ldots \stackrel{*}{\cdot} \ldots]$ **\* ampiezza = max DIMENSION altezza = max DIMENSION profondita = max DIMENSION distanza = DIMENSION n = NUMMER alternativa = a b stile = STYLE BEFEHL colore = COLOR type = mp si no**  $mp = NAME$ 

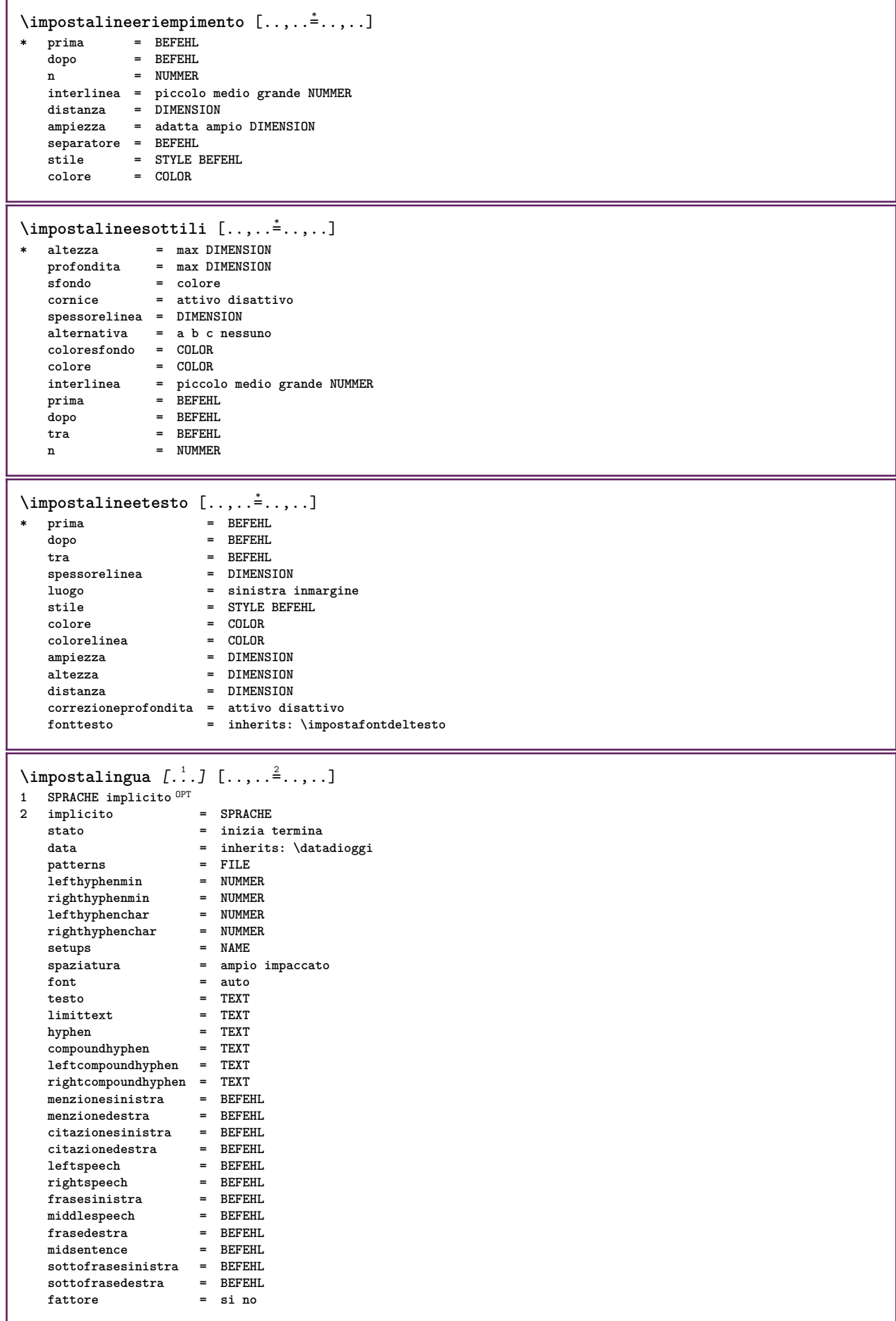

```
\impostamaiuscole [...,...] [..,..<sup>2</sup>..,..]<br><sup>1 NAME</sup>
1 NAME
2 titolo = si no
     sc = si no
     stile = STYLE BEFEHL
\label{eq:impostamakeup} \{ \ldots, \ldots, \ldots \} [ \ldots, \ldots, \frac{2}{3}, \ldots ]OPT
1 NAME
2 pagina = inherits: \pagina
    comando = BEFEHL<br>ampiezza = DIMENS:
    ampiezza  = DIMENSION<br>altezza  = DIMENSION
                         altezza = DIMENSION
    allinea = inherits: \impostaallineamento
    setups = NAME
    cima = BEFEHL<br>fondo = BEFEHL
                         fondo = BEFEHL
    prima = BEFEHL
    dopo = BEFEHL
    luogo = cima<br>
riferimento = REFEI
                         riferimento = REFERENCE
    statopagina = inizia termina
    statointestazione = inizia termina alto vuoto nessuno normale
    statopdp = inizia termina alto vuoto nessuno normale
                         statocima = inizia termina alto vuoto nessuno normale
                         statofondo = inizia termina alto vuoto nessuno normale
                         statotesto = inizia termina alto vuoto nessuno normale
    \mathtt{statofondo}\ \mathtt{statotes to}\ \mathtt{doppiafaccia}stile = STYLE BEFEHL<br>
colore = COLOR
                          colore = COLOR
\sum_{i=1}^{\infty} \sum_{i=1}^{n} \sum_{i=1}^{n} \sum_{i=1}^{n} \sum_{i=1}^{n} \sum_{i=1}^{n} \sum_{i=1}^{n} \sum_{i=1}^{n} \sum_{i=1}^{n} \sum_{i=1}^{n} \sum_{i=1}^{n} \sum_{i=1}^{n} \sum_{i=1}^{n} \sum_{i=1}^{n} \sum_{i=1}^{n} \sum_{i=1}^{n} \sum_{i=1}^{n}OPT
1 BESCHRIFTUNG<br>2 stato =
                    2 inizia termina<br>2 si no
    espansioneseparatore = BEFEHL
    filtercommand = \.\.\.\. #41\lambdaimpostamenuinterazione [\ldots, \ldots] [\ldots, \ldots]<sup>2</sup>...,..]
                                          OPT
1 NAME<br>2 alternativa
                       2 2 verticale orizzontale nascosto<br>2 AME
    categoryoffsetsinistro = sovrapponi cornice nessuno implicito DIMENSION
                       offsetdestro = sovrapponi cornice nessuno implicito DIMENSION
    offsetcima = sovrapponi cornice nessuno implicito DIMENSION
    offsetfondo = sovrapponi cornice nessuno implicito DIMENSION
    ampiezzamax = DIMENSION
    altezzamax<br>altezzamax<br>itemalign
                       <sup>=</sup> sinistra centro destra flushleft flushright basso alto pedap
    stato = inizia vuoto locale
    sinistra = BEFEHL
    destra = BEFEHL
    distanza = sovrapponi DIMENSION
    prima = BEFEHL
    dopo = BEFEHL
    tra = BEFEHL<br>posizione = si no
    \begin{array}{c} \texttt{positione} \\ \texttt{centro} \end{array}centro = BEFEHL
    stile = STYLE BEFEHL
    colore = COLOR
                      stessapagina = si no vuoto nessuno normale implicito
    colorecontrasto = COLOR
    inherits: \impostaincorniciato
\infty:impostamenzione [\ldots, \ldots]* inherits: \setupdelimitedtext
\impostanumerazionecapoversi [\ldots,\ldots^{\dot{=}}\ldots]* stato = inizia termina riga reimposta
    distanza = DIMENSION
    stile = STYLE BEFEHL
              = COLOR
```
**\impostanumerazionepagina** [..,..=..,..] \* **\* alternativa = facciasingola doppiafaccia** pagina = inherits: \pagina<br>strut = si no  $\begin{array}{rcl}\n\text{strut} & = & \text{si no} \\
\text{commando} & = & \dots \end{array}$  $= \sqrt{1.1441}$ sinistra = BEFEHL destra = BEFEHL<br>stato = inizia **stato = inizia termina ampiezza = DIMENSION luogo = intestazione piedipagina sinistra centro destra insinistra indestra margine inmargine almargine bordomargine stile = STYLE BEFEHL colore = COLOR**  $\lambda$ impostanumerazionerighe  $[\ldots, \ldots]$   $[\ldots, \ldots]$ <sup>2</sup>...,..] OPT **1 NAME 2 inizia = NUMMER passo = NUMMER metodo = pagina primo successivo conversione = NAME continua = si no luogo = testo begin end implicito sinistra destra interno esterno insinistra indestra margine inmargine** distanza = DIMENSION<br>allinea = interno e **allinea = interno esterno flushleft flushright sinistra destra centro auto comando = \...##1 sinistra = BEFEHL** destra = BEFEHL<br>margine = DIMENST  $=$  DIMENSION ampiezza = margine DIMENSION<br>stile = STYLE BEFEHL **stile = STYLE BEFEHL colore = COLOR \impostanumeropagina** [..,..=..,..] \* **\* inherits: \setupuserpagenumber \impostanumerosottopagina** [..,..=..,..] \* **\* inherits: \setupcounter**  $\{ \text{impostanumerotes} \in \left[ .^1, . \right] \in \left[ .^2, . \right]$ **1 ABSCHNITT 2 [-+]NUMMER** \impostaoggettimobili [..., ...] [.., ..=<sup>2</sup>.., ..] OPT **1 SINGULAR 2 inherits: \impostaoggettomobile**

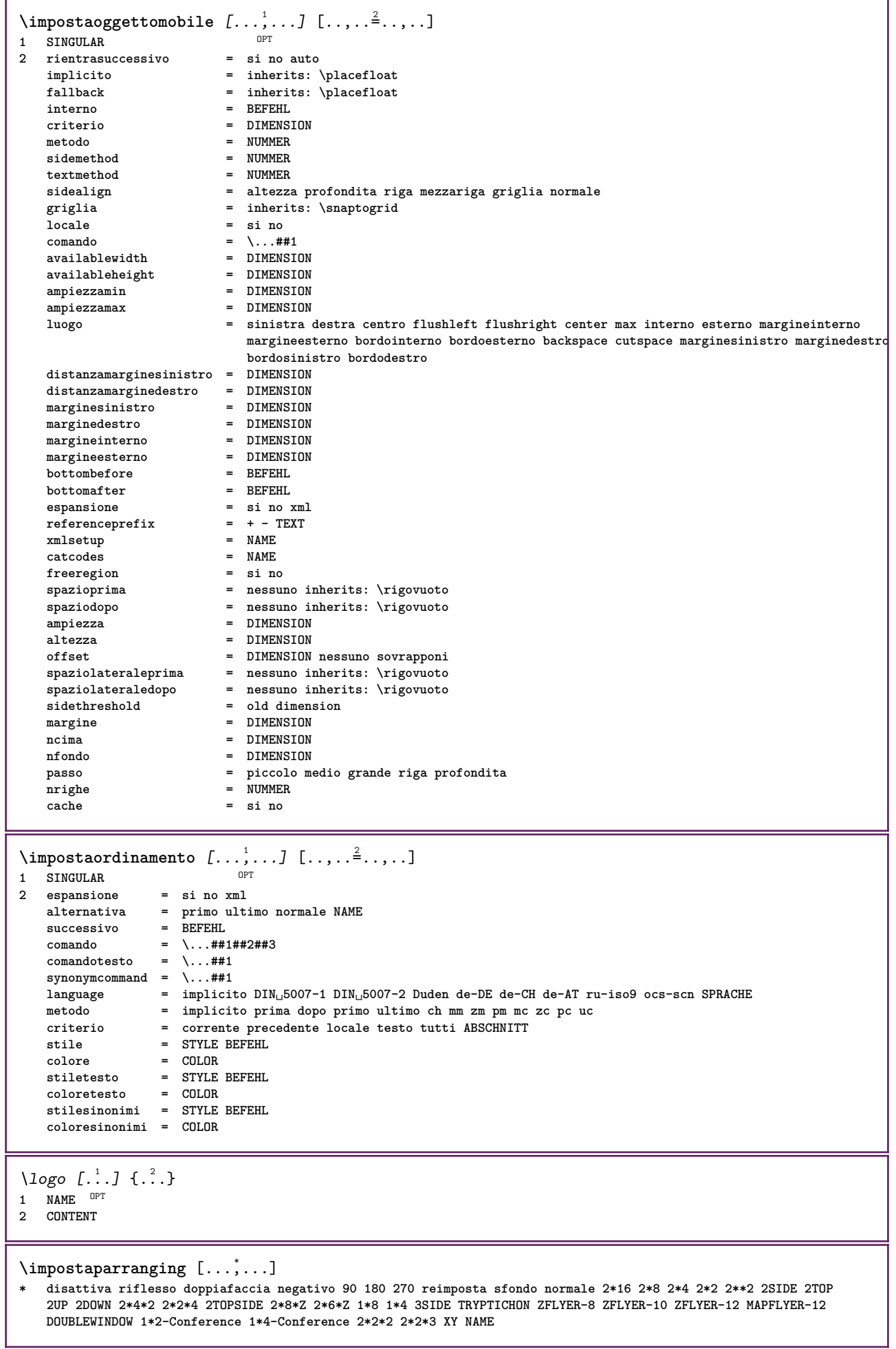

```
\lambdaimpostapdp [.<sup>1</sup>..] [..,..<sup>2</sup>..,..]
1 testo margine Bordo
2 inherits: \setuplayoutelement
\lambdaimpostapiustretto [\ldots, \ldots] [\ldots, \ldots]<sup>2</sup>...,..]
                           OPT
1 NAME
2 sinistra = DIMENSION
   centro = DIMENSION
   destra = DIMENSION
   implicito = [-+]sinistra [-+]centro [-+]destra NUMMER*sinistra NUMMER*centro NUMMER*destra reimposta
   prima<br>dopo
             BEFEHL\lambdaimpostaposizionamento [...,\ldots] [...,\ldots]1 NAME<sup>OPT</sup>
2 offset = si no
    unita = ex em pt in cm mm sp bp pc dd cc nc
    stato = inizia sovrapponi
   xoffset = DIMENSION
   yoffset = DIMENSION
    xstep = assoluto relativo
    ystep = assoluto relativo
    xscale = NUMMER
   yscale = NUMMER
   xfactor = NUMMER
   yfactor = NUMMER
   fattore = NUMMER
   scala = NUMMER
\impostaposizionamentoopposti [..,..=..,..] *
* stato = inizia termina
    prima = BEFEHL
    dopo = BEFEHL
    tra = BEFEHL
\impostaprogrammi [..,..=..,..] *
* stile = STYLE BEFEHL
    colore = COLOR
```
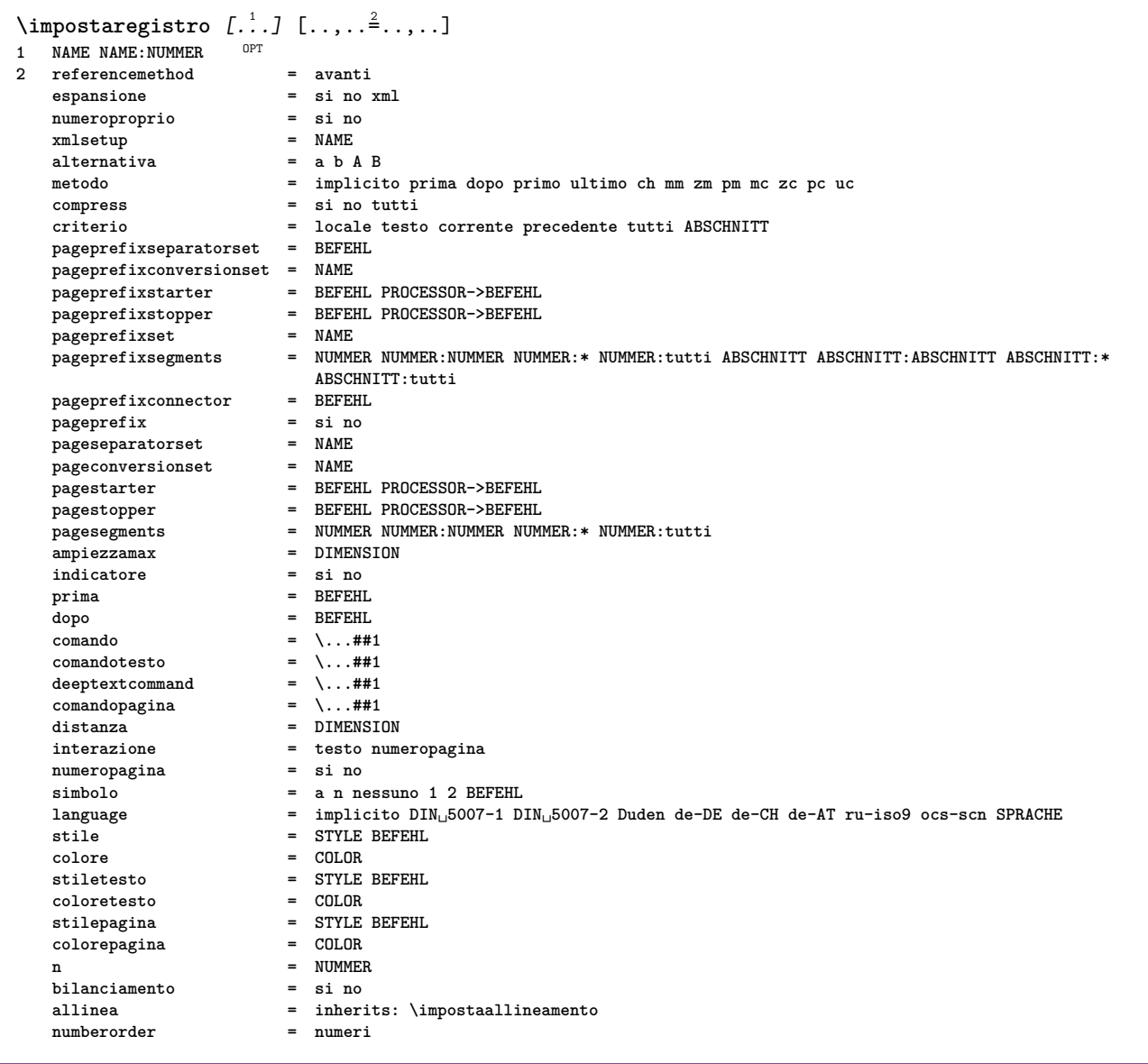

```
\impostaregistro [...,<sup>1</sup>...] [...,<sup>2</sup>...] [..,..<sup>2</sup>...,.]<br>1 NAME
1 NAME
2 NUMMER
3 referencemethod = avanti
   espansione = si no xml
   numeroproprio
   xmlsetup = NAME<br>alternativa = a b A B
   {\tt alternative} \over {\tt method}metodo = implicito prima dopo primo ultimo ch mm zm pm mc zc pc uc
   compress = si no tutti impaccato
   criterio = locale testo corrente precedente tutti ABSCHNITT
   pageprefixseparatorset = BEFEHL
   pageprefixconversionset = NAME
    pageprefixstarter = BEFEHL PROCESSOR->BEFEHL
    pageprefixstopper = BEFEHL PROCESSOR->BEFEHL
    pageprefixset = NAME
    pageprefixsegments = NUMMER NUMMER:NUMMER NUMMER:* NUMMER:tutti ABSCHNITT ABSCHNITT:ABSCHNITT ABSCHNITT:*
                           ABSCHNITT:tutti
   \begin{tabular}{lllll} \bf pageprefix{} connector & = & BEFEH \\ \bf pageprefix & = & si no \\ \end{tabular}pageprefix = si no
    pageseparatorset = NAME
    pageconversionset = NAME
    pagestarter = BEFEHL PROCESSOR->BEFEHL
    pagestopper = BEFEHL PROCESSOR->BEFEHL
    pagesegments = NUMMER NUMMER:NUMMER NUMMER:* NUMMER:tutti
    ampiezzamax = DIMENSION
    indicatore = si no
    prima = BEFEHL
   dopo = BEFEHL
   \begin{array}{rcl}\n\text{comando} & = & \dots \text{#} \text{#1} \\
\text{comandotes} & = & \dots \text{#} \text{#1}\n\end{array}comandotesto = \...##1
    deeptextcommand = \...##1
    comandopagina = \...##1
    distanza = DIMENSION
   interazione = testo numeropagina
   numeropaginasimbolo = a n nessuno 1 2 BEFEHL
   language = implicito DIN␣5007-1 DIN␣5007-2 Duden de-DE de-CH de-AT ru-iso9 ocs-scn SPRACHE
   \begin{array}{lcl} \texttt{interazione} & = \texttt{testo} \\ \texttt{numeropagina} & = \texttt{si no} \\ \texttt{simbolo} & = \texttt{a n ne} \\ \texttt{language} & = \texttt{implic} \\ \texttt{stile} & = \texttt{STYLE} \end{array}colore = COLOR
   stiletesto = STYLE BEFEHL
   coloretesto = COLOR
   stilepagina = STYLE BEFEHL<br>
colorepagina = COLOR
   colorepagina
   n = NUMMER<br>bilanciamento = si no
   bilanciamento = si no
   allinea = inherits: \impostaallineamento
   numberorder\{ \text{impostaREGISTER } [\dots, \dots, \dots] [ \dots, \dots, \frac{2}{3}, \dots, \dots ]OPT
1 NUMMER
2 inherits: \impostaregistro
instances: index
\infty [..., \ldots]
OPT * [-+]piccolo [-+]medio [-+]grande nessuno no non primo successivo si sempre mai dispari pari normale reimposta
   toggle DIMENSION NAME
\impostariferimento [\ldots, \ldots \stackrel{*}{\cdot} \ldots]* stato = inizia termina
    espansione = si no xml
    autofile = si no
    export = si no
   sinistra = BEFEHL
   destra = BEFEHL
   ampiezza = DIMENSION
   doppiafaccia = si no
    interazione = etichetta testo simbolo tutti
    separatore = BEFEHL
    prefisso = + - TEXT
```
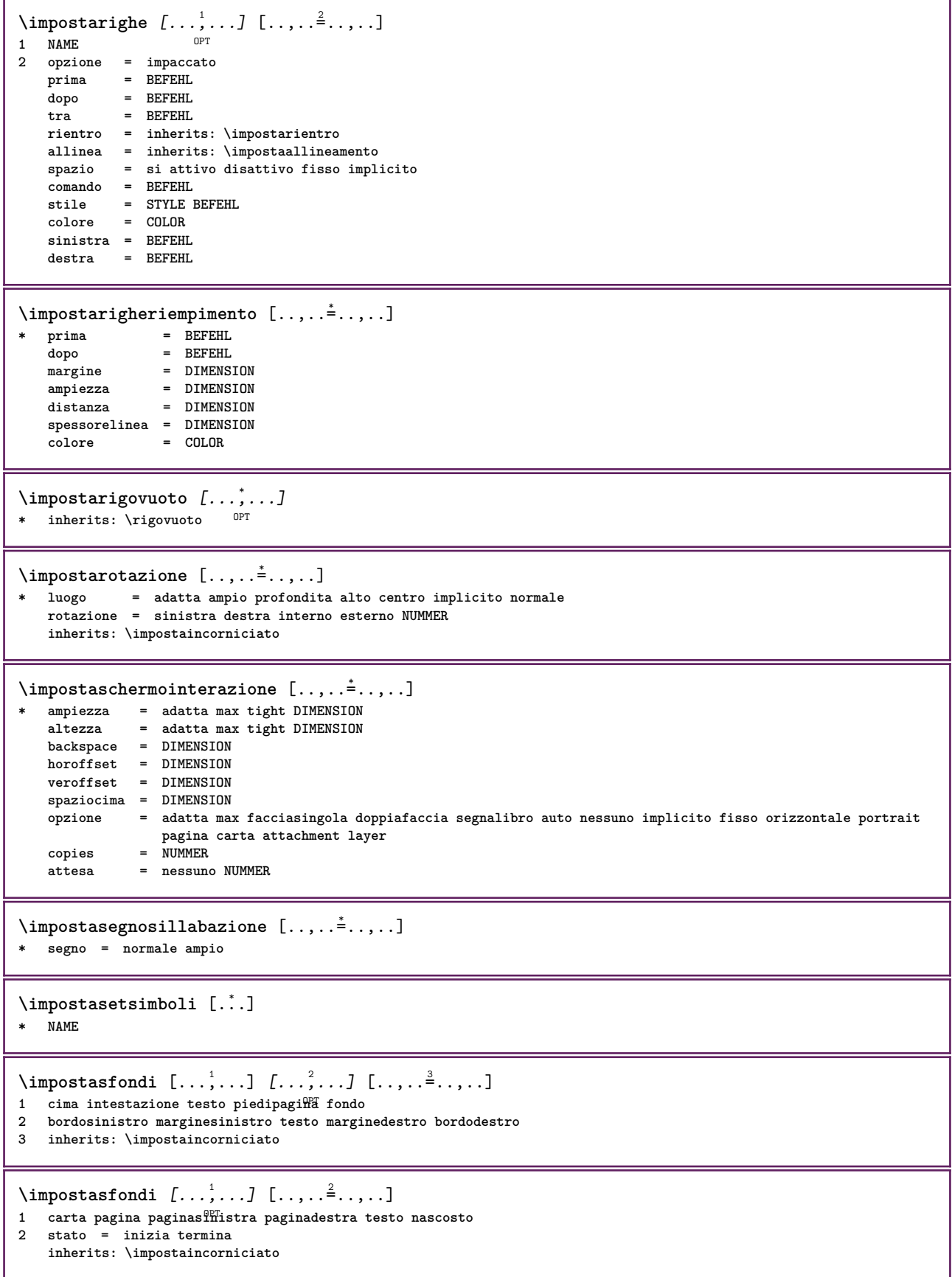

 $\{\text{impostasfondo} \, [\ldots, \ldots, 1 \, [\ldots, \ldots, \frac{2}{n}, \ldots, \ldots, 1] \}$ OPT **1 NAME 2 stato = inizia termina offsetsinistro = DIMENSION offsetdestro = DIMENSION offsetcima = DIMENSION offsetfondo = DIMENSION prima = BEFEHL dopo = BEFEHL inherits: \impostaincorniciato**  $\lambda$ impostasinonimi  $[...^1,...]$   $[...,-^2...]$ OPT **1 SINGULAR 2 espansione = si no xml alternativa = primo ultimo normale NAME successivo = BEFEHL comando = \...##1##2##3 comandotesto = \...##1 synonymcommand = \...##1 language = implicito DIN␣5007-1 DIN␣5007-2 Duden de-DE de-CH de-AT ru-iso9 ocs-scn SPRACHE metodo = implicito prima dopo primo ultimo ch mm zm pm mc zc pc uc criterio = corrente precedente locale testo tutti ABSCHNITT stile = STYLE BEFEHL colore = COLOR stiletesto = STYLE BEFEHL coloretesto = COLOR stilesinonimi = STYLE BEFEHL coloresinonimi = COLOR** \abbreviation  $[\cdot \cdot \cdot \cdot]$   $\{\cdot \cdot \cdot \cdot\}$   $\{\cdot \cdot \cdot \cdot\}$ OPT **1 NAME 2 TEXT 3 CONTENT** \impostaspaziatura [...] \* fisso impaccato ampio <sup>OPT</sup> \impostaspaziobianco [...,\*...] \* fisso fisso flessibile riga <sup>org</sup>zzariga quarterline nessuno piccolo medio grande implicito DIMENSION \impostaspezzamentooggettomobile  $[\ldots, \ldots]$ \* prima = BEFEHL<br>dopo = BEFEHL dopo = BEFEHL<br>tra = BEFEHL **tra = BEFEHL righe = auto NUMMER conversione = NAME**  $\infty$   $\{1, 1, 2, \ldots, n-1, \ldots, n-1\}$ \* testo = DIMENSION max<br>separa = si no ripeti a **separa = si no ripeti auto cornice** = attivo disattivo<br>
NL = inherits: \rigov NL = inherits: \rigovuoto<br>
VL = piccolo medio grande<br>
HL = piccolo medio grande **VL = piccolo medio grande nessuno NUMMER HL = piccolo medio grande nessuno NUMMER distanza = piccolo medio grande nessuno allinea = sinistra centro destra comandi = BEFEHL fonttesto = inherits: \impostafontdeltesto spessorelinea = DIMENSION altezza = strut NUMMER profondita = strut NUMMER openup = DIMENSION**  $\sum_{i=1}^{\infty}$   $\left[\ldots, \ldots \frac{3}{2}, \ldots \right]$ OPT O<sub>DT</sub> **1 NAME 2 NAME 3 inherits: \setuptabulation** \impostatavolozza [...] **\* NAME**

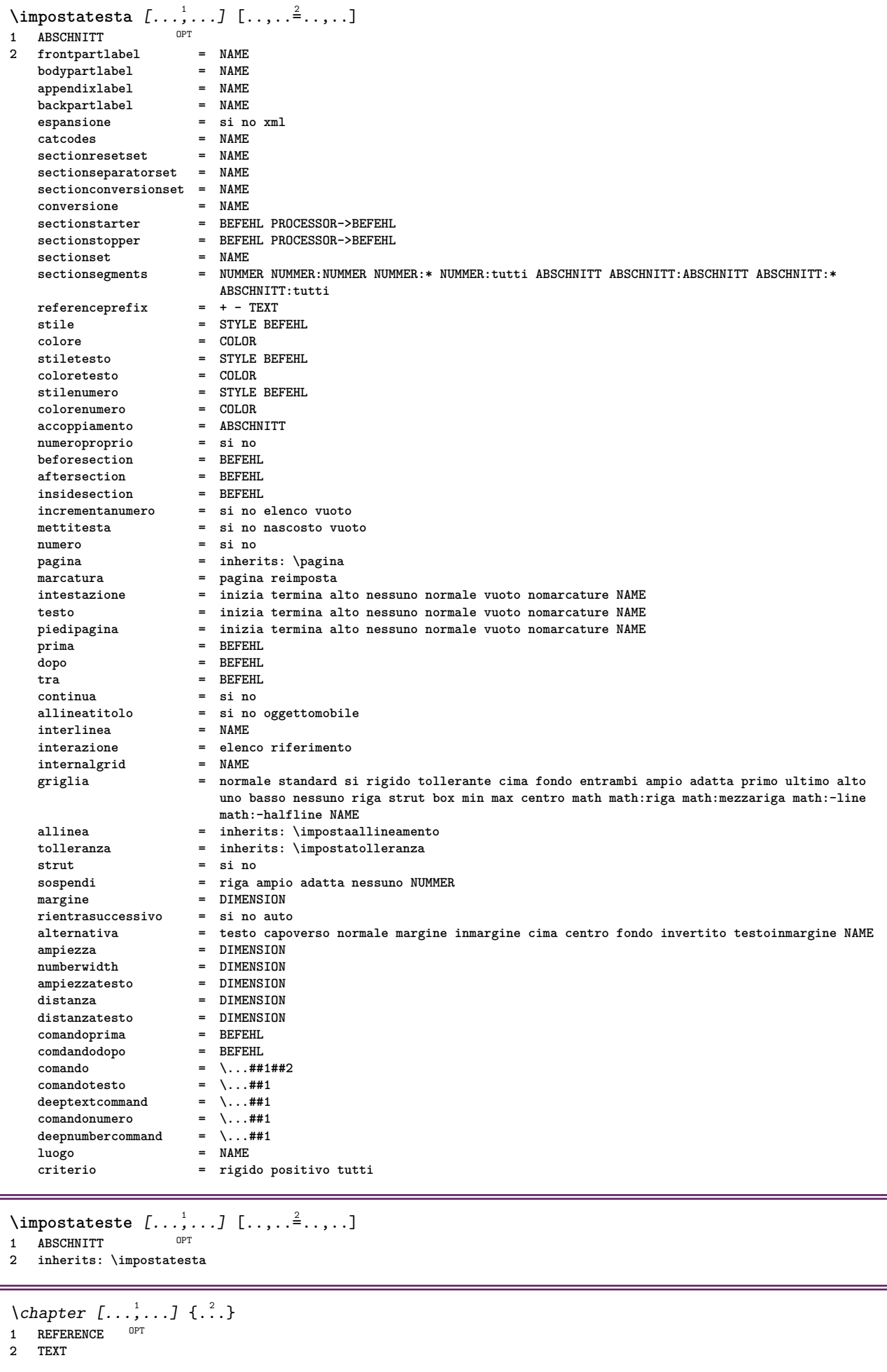

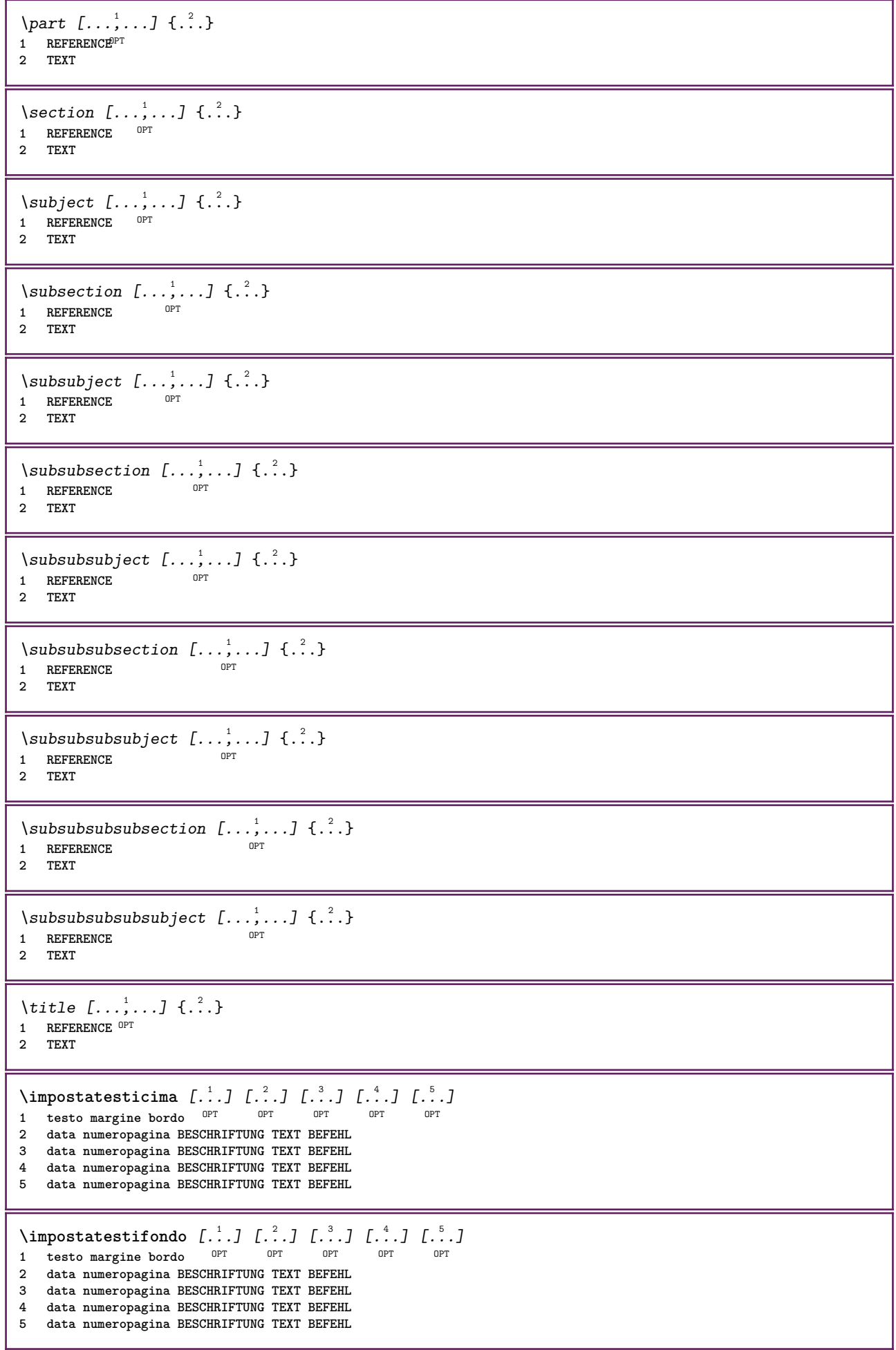

\impostatestiincorniciati *[...*,,.*.]* [..,..<sup>2</sup>..,..]<br>1 NAME **1 NAME 2 inherits: \setupframedtext** \framedtext  $[\ldots, \ldots^{\frac{1}{2}}, \ldots]$  { $\ldots$ } 1 inherits: \setupframedtext **2 CONTENT** \impostatestiintestazioni [.<sup>1</sup>..] [.<sup>2</sup>..] [.<sup>3</sup>..] [.<sup>4</sup>..] [.<sup>5</sup>..] OPT OPT OPT **1 testo margine bordo** OPT OPT **2 data numeropagina BESCHRIFTUNG TEXT BEFEHL 3 data numeropagina BESCHRIFTUNG TEXT BEFEHL 4 data numeropagina BESCHRIFTUNG TEXT BEFEHL 5 data numeropagina BESCHRIFTUNG TEXT BEFEHL** \impostatestipdp [.<sup>1</sup>..] [.<sup>2</sup>..] [.<sup>3</sup>..] [.<sup>4</sup>..] [.<sup>5</sup>..] 1 testo margine bordo OPT OPT OPT OPT OPT **2 data numeropagina BESCHRIFTUNG TEXT BEFEHL 3 data numeropagina BESCHRIFTUNG TEXT BEFEHL 4 data numeropagina BESCHRIFTUNG TEXT BEFEHL 5 data numeropagina BESCHRIFTUNG TEXT BEFEHL**  $\infty$   $\{1, 2, 3, \ldots, n-2, \ldots, n-1\}$ 1 testo margine bofdo **2 inherits: \setuplayoutelement**  $\infty$   $\{ \ldots, \ldots \}$ OPT **1 SPRACHE 2 KEY = VALUE instances: head label mathlabel taglabel unit operator prefix suffix btxlabel**  $\text{N}\text{presetbtxlabeltest} \quad [\dots] [\dots, \dots]$ OPT **1 SPRACHE 2 KEY = VALUE** \presetheadtesto  $[\cdot \cdot \cdot \cdot]$   $[\cdot \cdot \cdot \cdot \cdot \cdot \cdot \cdot]$ OPT **1 SPRACHE 2 KEY = VALUE**  $\text{N}\text{presentlabeltest}$  [...]  $[.,.,.\frac{2}{7},.,.]$ OPT **1 SPRACHE 2 KEY = VALUE** \presetmathlabeltesto  $[\cdot \cdot \cdot \cdot]$   $[\cdot \cdot \cdot \cdot \cdot \cdot \cdot]$ OPT **1 SPRACHE 2 KEY = VALUE**  $\text{{}{}{presetoperatortesto} \space [\dots], \dots \stackrel{2}{\vdots}, \dots]$ OPT **1 SPRACHE 2 KEY = VALUE**  $\text{{} \text{{} \text{{} \text{{} \text{}}}}$ OPT **1 SPRACHE 2 KEY = VALUE**  $\text{{}^{presetsuffixtesto} } [\dots] [\dots, \dots]$ OPT **1 SPRACHE 2 KEY = VALUE**  $\text{N}\text{presentaglabeltest}$  [...]  $[.,.,.\frac{2}{3},.,.]$ OPT **1 SPRACHE 2 KEY = VALUE**

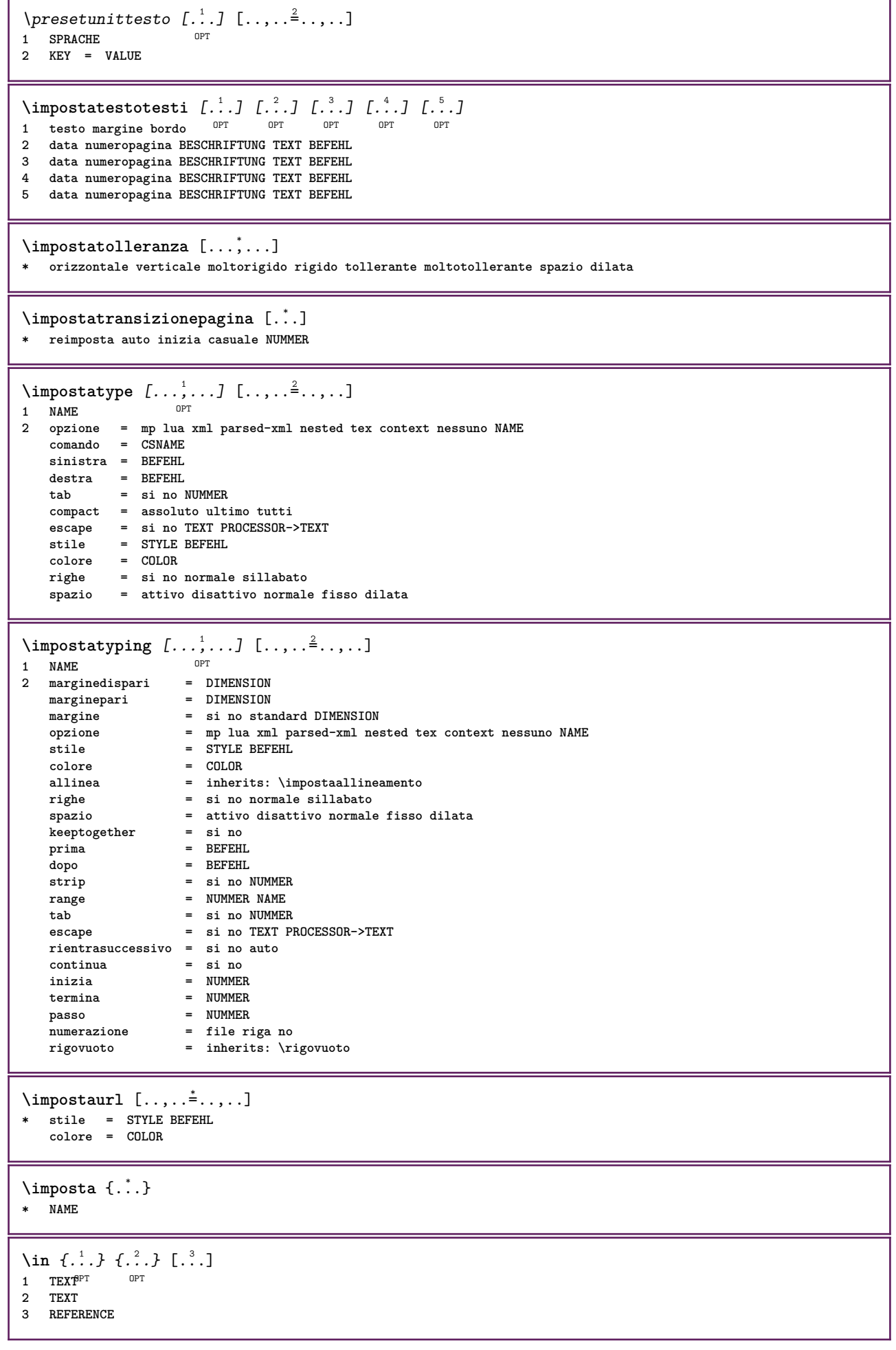

```
\inclinato
\inclinatograssetto
\in \{.\,. \}* NAME
\includeversioninfo {...}
* NAME
\infty \{ . . , . , . , . , . , . , . , . , . \}1 inherits: \impostaincorniciato
2 CONTENT
\text{FRAMED} [\ldots, \ldots \stackrel{1}{\dots}, \ldots] \{ \ldots \}1 inherits: \impostaincorniciato
2 CONTENT
instances: unframed fitfieldframed
\fitfieldframed [\ldots, \ldots \stackrel{1}{\vdots} \ldots, \ldots] \{ \ldots \}1 inherits: \impostaincorn<sup>qp</sup>ciato
2 CONTENT
\unframed [\ldots, \ldots^{\frac{1}{n}}, \ldots] {\ldots}
1 inherits: \impost<sup>p</sup>aincorniciato
2 CONTENT
\infty \ldots* CSNAME
\incrementa cd:parentheses-l
* CSNAME NUMMER
\infty \in [...<sup>1</sup> [...<sup>2</sup>...]
1 NAME OPT
2 NUMMER
\incrementedcounter [.<sup>*</sup>..]
* NAME
\incrementpagenumber
\incrementsubpagenumber
\in \{.\n \}* NAME
\indentation
\infofont
\infofontbold
\infty \infty \left[\ldots\right] \left[\ldots\right] \left[\ldots\right]1 TEXT
2 TEXT
3 KEY
```

```
\inhibitblank
\ininitializeboxstack \{.\dot{.\}* NAME
\iniziaalignment [...,<sup>*</sup>....] ... \terminaalignment
* inherits: \impostaallineamento
\iniziaallineacentro ... \terminaallineacentro
\iniziaallineadestra ... \terminaallineadestra
\iniziaallineasinistra ... \terminaallineasinistra
\iniziaallmodes [...,<sup>*</sup>....] ... \terminaallmodes
* NAME
\iniziaambiente [...] ... \terminaambiente
* FILE *
\iniziaambientebloccosezione [.<sup>*</sup>..] ... \terminaambientebloccosezione
* NAME
\iniziaambiente .<sup>*</sup>. ... \terminaambiente
* FILE *
\iniziaATTACHMENT [.<sup>1</sup>..] [..,..<sup>2</sup>..,..] ... \terminaATTACHMENT
                      OPT
                                  OPT
1 NAME
2 inherits: \setupattachment
instances: attachment
\iniziaattachment [.<sup>1</sup>..] [..,..<sup>2</sup>..,..] ... \terminaattachment
                     OPT
                                  O<sub>DT</sub>
1 NAME
2 inherits: \setupattachment
\iniziabar [.<sup>*</sup>..] ... \terminabar
* NAME
\iniziabbordermatrix ... \terminabbordermatrix
\iniziabitmapimage [..,..=<sup>*</sup>...,..] ... \terminabitmapimage
* colore = rgb cmyk grigio
   ampiezza = DIMENSION
   altezza = DIMENSION
   x = NUMMER
   y = NUMMER
\iniziabordermatrix ... \terminabordermatrix
\iniziabtxrenderingdefinitions [.<sup>*</sup>..] ... \terminabtxrenderingdefinitions
* NAME
\iniziabuffer [.<sup>*</sup>..] ... \terminabuffer
                  O<sub>pt</sub>
* NAME
\iniziaBUFFER ... \terminaBUFFER
instances: hiding
```

```
\iniziacapoverso [.<sup>1</sup>..] [..,..<sup>2</sup>..,..] ... \terminacapoverso
                        OPT
                                   O<sub>PT</sub>
1 NAME
2 inherits: \setupparagraph
\iniziaSECTION [..,..<sup>1</sup> = ..,..] [..,.<sup>2</sup> = ..,..] ... \terminaSECTION
               = TEXT ^{OPT}OPT
1 titolo = TEXT
   segnalibro = TEXT
   marcaturaelenco = TEXT<br>riferimento = REFE
                riferimento = REFERENCE
   numeroproprio = TEXT
2 KEY = VALUE
instances: part chapter section subsection subsubsection subsubsubsection subsubsubsubsection
title subject subsubject subsubsubject subsubsubsubject subsubsubsubsubject
\iniziachapter [\ldots, \ldots] [\ldots, \ldots]^2...,...] \ldots \terminachapter
1 titolo = TEXT <sup>OPT</sup>
                                           OPT
   segnalibro = TEXT
   marcatura<br>elenco
                 elenco = TEXT
   riferimento = REFERENCE
   numeroproprio = TEXT
2 KEY = VALUE
\iniziapart [\ldots, \ldots]<sup>1</sup>...,..] [\ldots, \ldots] ... \terminapart
1 titolo = TEXT
                                        OPT
   segnalibro = TEXT
   marcatura
   elenco = TEXT
   riferimento = REFERENCE
   numeroproprio = TEXT
2 KEY = VALUE
\iniziasection [\ldots, \ldots] [\ldots, \ldots]^2.....] \ldots \terminasection
1 titolo = TEXT <sup>OPT</sup>
                                           OPT
   segnalibro = TEXT
   marcaturaelenco = TEXT<br>riferimento = REFE
                 riferimento = REFERENCE
   numeroproprio = TEXT
2 KEY = VALUE
\iniziasubject [..,..<sup>1</sup> ..,..] [..,..<sup>2</sup> ..,..] ... \terminasubject
1 titolo = TEXT <sup>OPT</sup>
                                           OPT
   segnalibro = TEXT
   maxcaturaelenco = TEXT
   riferimento = REFERENCE
   numeroproprio = TEXT
2 KEY = VALUE
\iniziasubsection [\ldots, \ldots^{\frac{1}{2}}, \ldots] [\ldots, \ldots]^{\frac{2}{2}}, \ldots \terminasubsection
                            OPT
                                               OPT
1 titolo = TEXT
   segnalibro = TEXT
   marcaturaelenco = TEXT<br>riferimento = REFERENCE
   riferimento
   numeroproprio = TEXT
2 KEY = VALUE
\iniziasubsubject [..,..<sup>1</sup>..,..] [..,..<sup>2</sup>..,..] ... \terminasubsubject
1 titolo = TEXT <sup>OPT</sup>
                                               OPT
   segnalibro = TEXT
   marcatura = TEXT
   elenco = TEXT<br>riferimento = REFERENCE
   riferimento
   numeroproprio = TEXT
2 KEY = VALUE
```
\iniziasubsubsection  $[\ldots, \ldots]$   $[\ldots, \ldots]^2$ ...,..]  $\ldots$  \terminasubsubsection OPT OPT **1 titolo = TEXT segnalibro = TEXT** marcatura **elenco = TEXT riferimento = REFERENCE numeroproprio = TEXT 2 KEY = VALUE** \iniziasubsubsubject  $[\ldots, \ldots]$   $[\ldots, \ldots]$  ...,  $\ldots$  \terminasubsubsubject OPT OPT 1 titolo = TEXT<br>segnalibro = TEXT segnalibro **marcatura = TEXT elenco** = TEXT<br> **riferimento** = REFE **riferimento = REFERENCE numeroproprio = TEXT 2 KEY = VALUE** \iniziasubsubsubsection  $[\ldots, \ldots]$   $[\ldots, \ldots]$  ...,  $\ldots$  \terminasubsubsubsection OPT OPT **1 titolo = TEXT segnalibro = TEXT** marcatura<br>elenco **elenco = TEXT riferimento = REFERENCE numeroproprio = TEXT 2 KEY = VALUE** \iniziasubsubsubsubject [..,..<sup>1</sup>..,..] [..,..<sup>2</sup>..,..] ... \terminasubsubsubsubject OPT OPT **1 titolo = TEXT segnalibro<br>marcatura marcatura = TEXT elenco = TEXT riferimento = REFERENCE numeroproprio = TEXT 2 KEY = VALUE** \iniziasubsubsubsubsection  $[\ldots, \ldots]$   $[\ldots, \ldots]^2$ ...,..]  $\ldots$  \terminasubsubsubsubsection OPT OPT **1 titolo = TEXT segnalibro = TEXT**  $\frac{1}{2}$ **marcatura elenco = TEXT riferimento = REFERENCE numeroproprio = TEXT 2 KEY = VALUE** \iniziasubsubsubsubsubject  $[\dots, \dots]$   $[\dots, \dots]$  ...,...] ... \terminasubsubsubsubsubject<br>1 titols = TEXT o<sup>pT</sup> **1 titolo = TEXT segnalibro = TEXT** marcatura **elenco = TEXT riferimento = REFERENCE numeroproprio = TEXT 2 KEY = VALUE** \iniziatitle  $[\ldots, \ldots^{\frac{1}{2}}, \ldots, \ldots]$   $[\ldots, \ldots, \frac{2}{2}, \ldots, \ldots]$  ... \terminatitle 1 titolo = TEXT<sup>T</sup> OPT **segnalibro = TEXT**  $maxcating$ **elenco = TEXT riferimento = REFERENCE numeroproprio = TEXT 2 KEY = VALUE \iniziacatcodetable** \... \* **... \terminacatcodetable \* CSNAME \iniziacenteraligned ... \terminacenteraligned**

```
\iniziacharacteralign [.<sup>*</sup>..] ... \terminacharacteralign
* TEXT number->TEXT text->TEX<sup>PT</sup>
\iniziacheckedfences ... \terminacheckedfences
\iniziachemical [\cdot,\cdot,\cdot,\cdot] ..., \cdot,\cdot,\cdot,\cdot,\cdot ... \terminachemical
1 NAME<sup>OPT</sup>
                                 OPT
2 inherits: \setupchemical
\iniziacodatabella [.<sup>*</sup>..] ... \terminacodatabella
* NAME
\iniziacodatabulato [.<sup>*</sup>..] ... \terminacodatabulato
                           O<sub>p</sub>T<sub>1</sub>
* NAME
\iniziacollect ... \terminacollect
\iniziacollecting ... \terminacollecting
\iniziacolonne [..,..=..,..] *
... \terminacolonne
* inherits: \impostacolon<sup>ne</sup>
\iniziacolore [.<sup>*</sup>..] ... \terminacolore
* COLOR
\iniziacolorintent [.<sup>*</sup>..] ... \terminacolorintent
* knockout overprint nessuno
\iniziacoloronly [...] *
... \terminacoloronly
* COLOR
\iniziacolorset [...] ... \terminacolorset
* NAME
\iniziacolumnspan [..,..=..,..] *
... \terminacolumnspan
* inherits: \setupcolumnspan <sup>OPT</sup>
\iniziacombination [\cdot^1, 1, 1, \cdot, \cdot] ... \terminacombination
1 NAME<sup>OPT</sup>
                                     OPT
2 inherits: \setupcombination
\iniziacombination [.<sup>1</sup>..] [.<sup>2</sup>..] ... \terminacombination
                         OPT
                                OPT
1 NAME
2 N*M
\iniziacommentopagina ... \terminacommentopagina
\iniziaCOMMENT [.<sup>1</sup>.] [..,..<sup>2</sup>..,..] ... \terminaCOMMENT
                   OPT
                                OPT
1 TEXT
2 inherits: \impostacommento
instances: comment
\iniziacomment [.<sup>1</sup>.] [..,..<sup>2</sup>..,..] ... \terminacomment
1 TEXT OPT
                                OPT
2 inherits: \impostacommento
```
```
\iniziacomponenet [...] ... \terminacomponenet
* FILE *
\iniziacomponenet ... . . . \terminacomponenet
* FILE *
\iniziacontextcode ... \terminacontextcode
\iniziacontextdefinitioncode ... \terminacontextdefinitioncode
\iniziabtxlabeltesto [.<sup>1</sup>..] [.<sup>2</sup>..] ... \terminabtxlabeltesto
                            O<sub>p</sub>T
1 SPRACHE
2 KEY
\iniziaheadtesto [.<sup>1</sup>..] [.<sup>2</sup>.] ... \terminaheadtesto
                       OPT
1 SPRACHE
2 KEY
\inizialabeltesto [.<sup>1</sup>..] [.<sup>2</sup>.] ... \terminalabeltesto
                        OPT
1 SPRACHE
2 KEY
\iniziamathlabeltesto [.<sup>1</sup>..] [.<sup>2</sup>..] ... \terminamathlabeltesto
                              OPT
1 SPRACHE
2 KEY
\iniziaoperatortesto [.<sup>1</sup>..] [.<sup>2</sup>..] ... \terminaoperatortesto
                            OPT
1 SPRACHE
2 KEY
\iniziaprefixtesto [.<sup>1</sup>..] [.<sup>2</sup>.] ... \terminaprefixtesto
                          OPT
1 SPRACHE
2 KEY
\iniziasuffixtesto [.<sup>1</sup>..] [.<sup>2</sup>.] ... \terminasuffixtesto
                         O<sub>p</sub>T<sub>1</sub>
1 SPRACHE
2 KEY
\iniziataglabeltesto [.<sup>1</sup>..] [.<sup>2</sup>..] ... \terminataglabeltesto
                            OPT
1 SPRACHE
2 KEY
\iniziaunittesto [.<sup>1</sup>.] [.<sup>2</sup>.] ... \terminaunittesto
                        OPT
1 SPRACHE
2 KEY
\iniziactxfunction ... . . . \terminactxfunction
* NAME
\iniziactxfunctiondefinition ...
*
... \terminactxfunctiondefinition
* NAME
\iniziacurrentcolor ... \terminacurrentcolor
\iniziacurrentlistentrywrapper ... \terminacurrentlistentrywrapper
```
\iniziadelimited [.<sup>1</sup>..] *[.^2.] [...,^3....]* ... \terminadelimited<br>1 NAME **1 NAME 2 SPRACHE 3 inherits: \iniziapiustretto** \iniziadelimitedtext  $[\, .\, .\, ]\,$   $[\, .\, .\, .\, ]\,$   $[\, .\, .\, .\, ]\,$   $\, .\, .\,$  \terminadelimitedtext OPT OPT **1 NAME 2 SPRACHE 3 inherits: \iniziapiustretto** \iniziaDELIMITEDTEXT [.<sup>1</sup>..] [...<sup>2</sup>....] ... \terminaDELIMITEDTEXT OPT OPT **1 SPRACHE 2 inherits: \iniziapiustretto instances: quotation quote blockquote speech aside**  $\begin{bmatrix} \text{iniziaaside} & \text{if } \text{on} \\ \text{on} \text{on} \end{bmatrix}$  are  $\begin{bmatrix} \text{on} \\ \text{on} \end{bmatrix}$ **1 SPRACHE 2 inherits: \iniziapiustretto** \iniziablockquote [.<sup>1</sup>..] [...,<sup>2</sup>...] ... \terminablockquote OPT OPT **1 SPRACHE 2 inherits: \iniziapiustretto**  $\{\text{inizing}$ <sup>1</sup> ...,<sup>2</sup> ...,<sup>2</sup> ...,<sup>2</sup> ... \terminaquotation<br>1 SPRACHE 1 SPRACHE OPT **2 inherits: \iniziapiustretto** \iniziaquote [.<sup>1</sup>..] [...<sup>2</sup>...] ... \terminaquote 1 SPRACHE OPT OPT **2 inherits: \iniziapiustretto** \iniziaspeech [.<sup>1</sup>..] [...,<sup>2</sup>...] ... \terminaspeech 1 SPRACHE OPT OPT **2 inherits: \iniziapiustretto** \iniziaDESCRIZIONE [..,..=..,..] \* **...** \terminaDESCRIZIONE OPT **\* titolo = TEXT segnalibro = TEXT elenco = TEXT riferimento = REFERENCE** \iniziaDESCRIZIONE [...,<sup>1</sup>...] {.<sup>2</sup>.} ... \terminaDESCRIZIONE OPT OPT **1 REFERENCE 2 TEXT \iniziadisplaymath ... \terminadisplaymath \iniziadmath ... \terminadmath \iniziadocument** [..,..=..,..] \* **... \terminadocument** \* inherits: \setupdocument<sup>OPT</sup> \iniziaeffect [.<sup>\*</sup>..] ... \terminaeffect **\* NAME** \iniziaEFFECT **...** \terminaEFFECT \iniziaelement {.<sup>1</sup>.} [..,..<sup>2</sup>..,..] ... \terminaelement OPT **1 NAME 2 KEY = VALUE**

```
\iniziaelemento [...,*...] ... \terminaelemento<br>* REFERENCE
* REFERENCE
\iniziaembeddedxtable [..,..<sup>*</sup>..,..] ... \terminaembeddedxtable
                                OPT
* inherits: \setupxtable
\iniziaembeddedxtable [.<sup>*</sup>..] ... \terminaembeddedxtable
                             OPT
* NAME
\iniziaENUMERAZIONE [..,..=..,..] *
... \terminaENUMERAZIONE
                              OPT
* titolo = TEXT
   segnalibro = TEXT
              elenco = TEXT
   riferimento = REFERENCE
\iniziaENUMERAZIONE [...; ...] { .<sup>2</sup>.} ... \terminaENUMERAZIONE
                            OPT
                                     OPT
1 REFERENCE
2 TEXT
\iniziaexceptions [..<sup>*</sup>..] ... \terminaexceptions
* SPRACHE
\iniziaexpanded ... \terminaexpanded
\iniziaexpandedcollect ... \terminaexpandedcollect
\iniziaextendedcatcodetable \... *
... \terminaextendedcatcodetable
* CSNAME
\iniziaexternalfigurecollection [...] ... \terminaexternalfigurecollection
* NAME
\iniziafigura [.<sup>1</sup>.] [.<sup>2</sup>..] [..,..<sup>3</sup>..,..] ... \terminafigura
                                      \sim1 NAME
2 FILE
3 inherits: \figuraesterna
\iniziafisso [...] *
... \terminafisso
* basso centro alto pedap implicito
\iniziafittingpage [\cdot^1, 1] [\cdot, \cdot, \cdot^2, \cdot, \cdot] ... \terminafittingpage
                                     OPT
1 NAME
2 inherits: \setupfittingpage
\iniziaFITTINGPAGE [..,..<sup>*</sup>...,..] ... \terminaFITTINGPAGE
* inherits: \setupfittingpage <sup>OPT</sup>
instances: TEXpage MPpage
\iniziaMPpage [..,..<sup>*</sup>...,..] ... \terminaMPpage
* inherits: \setupfittingpage
\iniziaTEXpage [..,..<sup>*</sup>...,..] ... \terminaTEXpage
* inherits: \setupfittingpage
\iniziafloatcombination [..,..=..,..] *
... \terminafloatcombination
                                  OPT
* inherits: \setupcombination
```
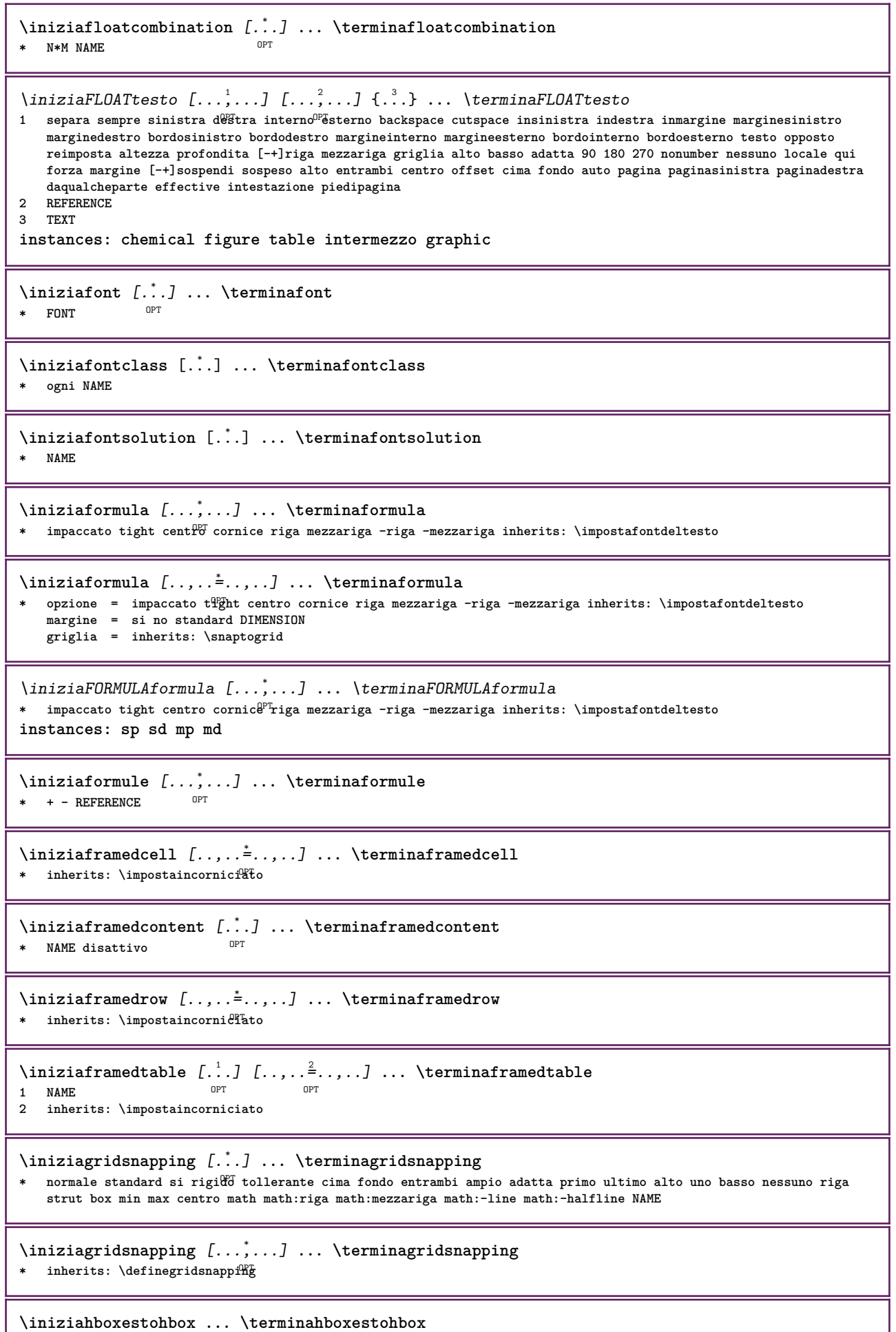

I

```
\iniziahboxregister .<sup>*</sup>. ... \terminahboxregister
* CSNAME NUMMER
\iniziaHELP [.<sup>*</sup>..] ... \terminaHELP
              OPT
* REFERENCE
instances: helptext
\iniziahelptext [...] ... \terminahelptext
                    -<br>OPT
* REFERENCE
\iniziahighlight [.<sup>*</sup>..] ... \terminahighlight
* NAME
\iniziahyphenation [...,<sup>*</sup>....] ... \terminahyphenation
* original tex implicito hyphenate expanded traditional nessuno
\iniziaimath ... \terminaimath
\iniziaimpaccato [...] ... \terminaimpaccato
                      OPT
* rigovuoto
\inizialines [\ldots, \ldots] \ldots \terminalines
* inherits: \impostarighe
\iniziaLUA [..,..<sup>*</sup>...,..] ... \terminaLUA
* inherits: \impostatyping
\iniziaMP [\ldots, \ldots] \ldots \terminaMP
* inherits: \impost<sup>pr</sup>typing
\iniziaPARSEDXML [..,..=..,..] *
... \terminaPARSEDXML
* inherits: \impostatyping <sup>OPT</sup>
\iniziaTEX [\ldots, \ldots] \ldots \terminaTEX
* inherits: \impostatyping
\iniziatyping [..,..<sup>*</sup>...,..] ... \terminatyping
* inherits: \impostatypfhg
\iniziaXML [..,..<sup>*</sup>...,..] ... \terminaXML
* inherits: \imposta<sup>p</sup>fyping
\iniziaincorniciato [.<sup>1</sup>..] [..,..<sup>2</sup>..,..] ... \terminaincorniciato
OPT
1 NAME
                                      OPT
2 inherits: \impostaincorniciato
\iniziaindentedtext [.<sup>*</sup>..] ... \terminaindentedtext
* NAME
\iniziaINDENTEDTEXT ... \terminaINDENTEDTEXT
\iniziahiding ... \terminahiding
\iniziainterazione [.<sup>*</sup>..] ... \terminainterazione
* nascosto NAME
```

```
\iniziainterface .<sup>*</sup>. ... \terminainterface
* tutti SPRACHE
\iniziaintertext ... \terminaintertext
\iniziaitemgroup [.<sup>1</sup>.] [...,<sup>2</sup>....] [..,..<sup>2</sup>...,..] ... \terminaitemgroup
                                  OPT
                                                 OPT
1 NAME
2 inherits: \setupitemgroup
3 inherits: \setupitemgroup
\iniziaITEMGROUP [\ldots, \ldots] [\ldots, \ldots]^2...,..] ... \terminaITEMGROUP
1 inherits: \setupitemgroup
                                          O<sub>p</sub>T
2 inherits: \setupitemgroup
instances: itemize
\iniziaJScode .<sup>1</sup>. .<sup>2</sup>. .<sup>3</sup>. ... \terminaJScode
1 NAME
2 uses
3 NAME
\iniziaJSpreamble .<sup>1</sup>. .<sup>2</sup>. ... \terminaJSpreamble
1 NAME
2 usato
3 now later
\iniziaknockout ... \terminaknockout
\inizialayout [.<sup>*</sup>..] ... \terminalayout
* NAME
\inizialinealignment [.<sup>*</sup>..] ... \terminalinealignment
* sinistra centro destra max
\inizialineamargine [.<sup>*</sup>..] ... \terminalineamargine
                            OPT
* NUMMER
\inizialineamargine [..,..=..,..] *
... \terminalineamargine
* inherits: \setupmarginrule <sup>OPT</sup>
\inizialineatesto {...} *
... \terminalineatesto
* TEXT
\inizialinecorrection [...,<sup>*</sup>....] ... \terminalinecorrection
* rigovuoto inherits: \rigovuot\theta^{PT}\inizialinefiller [.<sup>1</sup>..] [..,..<sup>2</sup>..,..] ... \terminalinefiller
                                      OPT
1 filler NAME
2 inherits: \setuplinefiller
\inizialinenumbering [.<sup>1</sup>..] [..,..<sup>2</sup>..,..] ... \terminalinenumbering
                              OPT
                                          O<sub>pt</sub>
1 NAME
2 continua = si no
   inizia = NUMMER<br>passo = NUMMER
             passo = NUMMER
   metodo = pagina primo successivo
\inizialinenumbering [.<sup>1</sup>..] [.<sup>2</sup>..] ... \terminalinenumbering
                             OPT
                                    OPT
1 NAME
2 continua NUMMER
```

```
\inizialinetable ... \terminalinetable
```

```
\inizialinetablebody ... \terminalinetablebody
```

```
\inizialinetablecell [\ldots, \ldots] \ldots \terminalinetablecell
                              OPT
* inherits: \setuplinetable
```
**\inizialinetablehead ... \terminalinetablehead**

**\inizialocalfootnotes ... \terminalocalfootnotes**

**\inizialocalheadsetup ... \terminalocalheadsetup**

```
\inizialocallinecorrection [...,<sup>*</sup>....] ... \terminalocallinecorrection
                                     OPT
* rigovuoto inherits: \rigovuoto
```
\inizialocalnotes  $[\dots, \dots]$   $\dots$  \terminalocalnotes **\* NAME**

```
\inizialocalsetups [.<sup>1</sup>..] [.<sup>2</sup>.] ... \terminalocalsetups
                            OPT
1 griglia
2 NAME
```

```
\inizialocalsetups ... ... \terminalocalsetups
* NAME
```

```
\inizialua ... \terminalua
```
**\inizialuacode ... \terminaluacode**

```
\inizialuaparameterset [...] ... \terminaluaparameterset
* NAME
```

```
\inizialuasetups [.\cdot,.] [.\cdot,.] ... \terminaluasetups
                      OPT
1 griglia
2 NAME
```

```
\inizialuasetups ... \terminaluasetups
* NAME
```

```
\iniziaMPclip {...} *
... \terminaMPclip
* NAME
```

```
\iniziaMPcode {...} *
... \terminaMPcode
                 OPT
* NAME
```

```
\iniziaMPdefinitions {...} *
... \terminaMPdefinitions
                         OPT
* NAME
```

```
\iniziaMPdrawing [.<sup>*</sup>..] ... \terminaMPdrawing
                        OPT
* -
```

```
\iniziaMPenvironment [.<sup>*</sup>..] ... \terminaMPenvironment
                          OPT
* reimposta globale +
```

```
\iniziaMPextensions {...,<sup>*</sup>....} ... \terminaMPextensions
                             OPT
* NAME
\iniziaMPinclusions [.<sup>1</sup>..] {.<sup>2</sup>.} ... \terminaMPinclusions
                          OPT
                                OPT
1 +
2 NAME
\iniziaMPinitializations ... \terminaMPinitializations
\iniziaMPpositiongraphic {...} 1
{...,...} 2
... \terminaMPpositiongraphic
                                          OPT
1 NAME
2 KEY
\iniziaMPpositionmethod {...} *
... \terminaMPpositionmethod
* NAME
\iniziaMPrun {...} *
... \terminaMPrun
                 OPT
* NAME
\iniziamakeup [\cdot,\cdot,\cdot,\frac{2}{\cdot},\cdot,\cdot] ... \terminamakeup
                               OPT
1 NAME
2 inherits: \impostamakeup
\iniziaMAKEUPmakeup [..,..<sup>*</sup>...,..] ... \terminaMAKEUPmakeup
                             OPT
* inherits: \impostamakeup
instances: standard page text middle
\iniziamiddlemakeup [..,..<sup>*</sup>...,..] ... \terminamiddlemakeup
                              OPT
* inherits: \impostamakeup
\iniziapagemakeup [..,..=..,..] *
... \terminapagemakeup
* inherits: \impostamakeup <sup>OPT</sup>
\iniziastandardmakeup [..,..=<sup>*</sup>..,..] ... \terminastandardmakeup
                                OPT
* inherits: \impostamakeup
\iniziatextmakeup [..,..<sup>*</sup>...,..] ... \terminatextmakeup
* inherits: \impostamakeup <sup>OPT</sup>
\iniziamarginblock [...] ... \terminamarginblock
                         OPT
* NAME
\iniziamarkedcontent [.<sup>*</sup>..] ... \terminamarkedcontent
* reimposta tutti NAME <sup>OPT</sup>
\iniziaMATHALIGNMENT [..,..=..,..] *
... \terminaMATHALIGNMENT
* inherits: \setupmathalignment <sup>OPT</sup>
instances: align mathalignment
\iniziaMATHCASES [..,..=..,..] *
... \terminaMATHCASES
* inherits: \setupmathcases <sup>OPT</sup>
instances: cases mathcases
\iniziaMATHMATRIX [..,..=..,..] *
... \terminaMATHMATRIX
* inherits: \setupmathmatrix <sup>OPT</sup>
instances: matrix mathmatrix
```

```
\iniziamathmode ... \terminamathmode
```

```
\iniziamathstyle [...,<sup>*</sup>...] ... \terminamathstyle
* schermo testo script scriptscript cramped uncramped normale impaccato piccolo grande NAME
\iniziamatrices [..,..=..,..] *
... \terminamatrices
* inherits: \setupmathmatr<sup>opy</sup>
\iniziamaxaligned ... \terminamaxaligned
\iniziamenuinterattivo [...] ... \terminamenuinterattivo
* NAME
\iniziamettiformula [..,..=..,..] *
... \terminamettiformula
                              O<sub>p</sub>T
* titolo = TEXT
    suffix = TEXT
   riferimento = + - REFERENCE
\iniziamettiformula [...,<sup>*</sup>....] ... \terminamettiformula
                           OPT
* + - REFERENCE
\iniziamiddlealigned ... \terminamiddlealigned
\iniziamixedcolumns [.<sup>1</sup>..] [..,..<sup>2</sup>..,..] ... \terminamixedcolumns
                         OPT
                                     OPT
1 NAME
2 inherits: \setupmixedcolumns
\iniziaMIXEDCOLUMNS [..,..=..,..] *
... \terminaMIXEDCOLUMNS
* inherits: \setupmixedcolumns <sup>OPT</sup>
instances: itemgroupcolumns boxedcolumns
\iniziaboxedcolumns [..,..<sup>*</sup>...,..] ... \terminaboxedcolumns
* inherits: \setupmixedcolumns <sup>OPT</sup>
\iniziaitemgroupcolumns [..,..=..,..] *
... \terminaitemgroupcolumns
                                   OPT
* inherits: \setupmixedcolumns
\iniziamode [...,*...] ... \terminamode
* NAME
\iniziamodeset [\ldots, \ldots] {\ldots} \ldots \terminamodeset
1 NAME implicito
2 CONTENT
\iniziamodule [.<sup>*</sup>..] ... \terminamodule
* FILE
\iniziamoduletestsection ... \terminamoduletestsection
\iniziamodule .<sup>*</sup>. ... \terminamodule
* FILE
```

```
\inizianamedsection [ \cdot ^1 ] [ \cdot , \cdot ^2 ] [ \cdot , \cdot ^3 ] [ \cdot , \cdot ] [ \cdot , \cdot ] [ \cdot , \cdot ] [ \cdot , \cdot ] [ \cdot , \cdot ]OPT
                                                       OPT
1 ABSCHNITT
2 titolo = TEXT
  segnalibro = TEXT
   marcatura
   elenco = TEXT
   riferimento = REFERENCE
   numeroproprio = TEXT
3 KEY = VALUE
\inizianamedsubformulas [...,"...] {.<sup>2</sup>.} ... \terminanamedsubformulas
                                 OPT
1 + - REFERENCE
2 TEXT
\inizianarrower [...,*...] ... \terminanarrower
* [-+]sinistra [-+]centf<sup>pgr</sup>[-+]destra NUMMER*sinistra NUMMER*centro NUMMER*destra reimposta
\iniziaNARROWER [...,*...] ... \terminaNARROWER
OPT
* [-+]sinistra [-+]centro [-+]destra NUMMER*sinistra NUMMER*centro NUMMER*destra reimposta
\inizianegativo ... \terminanegativo
\inizianicelyfilledbox [..,..=..,..] *
... \terminanicelyfilledbox
                                 OPT
* ampiezza = DIMENSION
   altezza = DIMENSION
   offset = DIMENSION
   strut = si no
\inizianointerference ... \terminanointerference
\inizianotallmodes [\dots, \dots] ... \terminanotallmodes
* NAME
\iniziaNOTE [...,*...] ... \terminaNOTE
                 O<sub>p</sub>T<sub>1</sub>
* REFERENCE
instances: footnote endnote
\iniziaNOTE [\ldots, \ldots] \ldots \terminaNOTE
* titolo = TEX<sup>PT</sup>
   segnalibro = TEXT
   elenco = TEXT
   riferimento = REFERENCE
instances: footnote endnote
\iniziaendnote [...,*...] ... \terminaendnote
                     OPT
* REFERENCE
\iniziafootnote [...,*...] ... \terminafootnote
                      OPT
* REFERENCE
\inizianotext ... \terminanotext
\inizianotmode [...,<sup>*</sup>....] ... \terminanotmode
* NAME
\iniziaopposto ... \terminaopposto
\iniziaoutputstream [.<sup>*</sup>..] ... \terminaoutputstream
* NAME
```

```
\iniziaoverprint ... \terminaoverprint
\iniziapagefigure [.<sup>1</sup>.] [..,..<sup>2</sup>..,..] ... \terminapagefigure
OPT
1 FILE
2 offset = implicito sovrapponi nessuno DIMENSION
\iniziapagegrid [.\cdot,\cdot,\cdot]^2...,..] ... \terminapagegrid
1 NAME OPT
                                 OPT
2 inherits: \setuppagegrid
\iniziapagegridspan [.<sup>1</sup>..] [..,..<sup>2</sup>..,..] ... \terminapagegridspan
                                       OPT
1 NAME
2 inherits: \setuppagegridspan
\iniziaPAGEGRID [..,..<sup>*</sup>...,..] ... \terminaPAGEGRID
* inherits: \setuppagegrid<sup>OPT</sup>
\iniziapagelayout [...] ... \terminapagelayout
* pagina paginasinistra paginadestra
\iniziapar [.<sup>1</sup>..] [..,..<sup>2</sup>..,..] ... \terminapar
1 NAME<sup>OPT</sup>
                          OPT
2 inherits: \setupparagraph
\iniziaparagraphs [.<sup>*</sup>..] ... \terminaparagraphs
* NAME
\iniziaparagraphscell ... \terminaparagraphscell
\iniziaPARAGRAPHS ... \terminaPARAGRAPHS
\iniziaPARALLEL ... \terminaPARALLEL
\iniziaparbuilder [.<sup>*</sup>..] ... \terminaparbuilder
* implicito oneline basic NAME
\iniziaplacefloat [\, .\, .\, .\,]\, [\, .\, .\, ,\, .\,.\,]\, [\, .\, .\, ,\, .\,.\,]\, \, .\, .\, \terminaplacefloat
                                    OPT
                                                     O<sub>p</sub>T
1 SINGULAR
2 titolo = TEXT
   segnalibro = TEXT
   marcatura = TEXT
   elenco = TEXT
   luogo = separa sempre sinistra destra interno esterno backspace cutspace insinistra indestra inmargine
                  marginesinistro marginedestro bordosinistro bordodestro margineinterno margineesterno bordointerno
                  bordoesterno testo opposto reimposta altezza profondita [-+]riga mezzariga griglia alto basso
                  adatta 90 180 270 nonumber nessuno locale qui forza margine [-+]sospendi sospeso alto entrambi
                  centro offset cima fondo auto pagina paginasinistra paginadestra daqualcheparte effective intestazione
                  piedipagina
   riferimento = REFERENCE
3 KEY = VALUE
```
\iniziamettiFLOAT [..,..<sup>1</sup> ..,..] [..,..<sup>2</sup> ..,..] ... \terminamettiFLOAT OPT OPT **1 titolo = TEXT segnalibro = TEXT** marcatura **elenco = TEXT luogo = separa sempre sinistra destra interno esterno backspace cutspace insinistra indestra inmargine marginesinistro marginedestro bordosinistro bordodestro margineinterno margineesterno bordointerno bordoesterno testo opposto reimposta altezza profondita [-+]riga mezzariga griglia alto basso adatta 90 180 270 nonumber nessuno locale qui forza margine [-+]sospendi sospeso alto entrambi centro offset cima fondo auto pagina paginasinistra paginadestra daqualcheparte effective intestazione piedipagina** riferimento = **2 KEY = VALUE instances: chemical figure table intermezzo graphic** \iniziamettichemical  $[\ldots, \ldots]$   $[\ldots, \ldots]$ <sup>2</sup>...,..]  $\ldots$  \terminamettichemical OPT OPT **1 titolo = TEXT segnalibro = TEXT marcatura = TEXT elenco = TEXT luogo = separa sempre sinistra destra interno esterno backspace cutspace insinistra indestra inmargine marginesinistro marginedestro bordosinistro bordodestro margineinterno margineesterno bordointerno bordoesterno testo opposto reimposta altezza profondita [-+]riga mezzariga griglia alto basso adatta 90 180 270 nonumber nessuno locale qui forza margine [-+]sospendi sospeso alto entrambi centro offset cima fondo auto pagina paginasinistra paginadestra daqualcheparte effective intestazione piedipagina riferimento = REFERENCE 2 KEY = VALUE** \iniziamettifigure  $[\ldots, \ldots]$   $[\ldots, \ldots]$ <sup>2</sup>...,..]  $\ldots$  \terminamettifigure OPT OPT **1 titolo = TEXT segnalizer**<br>**segnalizer**<br>**segnalizer**  $marcatura$ **elenco = TEXT luogo = separa sempre sinistra destra interno esterno backspace cutspace insinistra indestra inmargine marginesinistro marginedestro bordosinistro bordodestro margineinterno margineesterno bordointerno bordoesterno testo opposto reimposta altezza profondita [-+]riga mezzariga griglia alto basso adatta 90 180 270 nonumber nessuno locale qui forza margine [-+]sospendi sospeso alto entrambi centro offset cima fondo auto pagina paginasinistra paginadestra daqualcheparte effective intestazione piedipagina** riferimento = **2 KEY = VALUE** \iniziamettigraphic  $[\ldots, \ldots]$   $[\ldots, \ldots]$  ...,...] ... \terminamettigraphic<br>1 titolo = TEXT o<sup>pT</sup> OPT **1 titolo = TEXT segnalibro = TEXT** marcatura **elenco = TEXT luogo = separa sempre sinistra destra interno esterno backspace cutspace insinistra indestra inmargine marginesinistro marginedestro bordosinistro bordodestro margineinterno margineesterno bordointerno bordoesterno testo opposto reimposta altezza profondita [-+]riga mezzariga griglia alto basso adatta 90 180 270 nonumber nessuno locale qui forza margine [-+]sospendi sospeso alto entrambi centro offset cima fondo auto pagina paginasinistra paginadestra daqualcheparte effective intestazione piedipagina riferimento = REFERENCE 2 KEY = VALUE** \iniziamettiintermezzo [..,.<sup>1</sup> = ..,..] [..,.<sup>2</sup> = ..,..] ... \terminamettiintermezzo OPT O<sub>D</sub>T **1 titolo = TEXT segnalibro = TEXT marcatura = TEXT elenco = TEXT luogo = separa sempre sinistra destra interno esterno backspace cutspace insinistra indestra inmargine marginesinistro marginedestro bordosinistro bordodestro margineinterno margineesterno bordointerno bordoesterno testo opposto reimposta altezza profondita [-+]riga mezzariga griglia alto basso adatta 90 180 270 nonumber nessuno locale qui forza margine [-+]sospendi sospeso alto entrambi centro offset cima fondo auto pagina paginasinistra paginadestra daqualcheparte effective intestazione piedipagina riferimento = REFERENCE 2 KEY = VALUE**

```
\iniziamettitable [\ldots, \ldots] [\ldots, \ldots] ..., \ldots \terminamettitable
                            OPT
                                            OPT
1 titolo = TEXT
   segnalibro = TEXT
   marcatura
   elenco = TEXT
   luogo = separa sempre sinistra destra interno esterno backspace cutspace insinistra indestra inmargine
                 marginesinistro marginedestro bordosinistro bordodestro margineinterno margineesterno bordointerno
                 bordoesterno testo opposto reimposta altezza profondita [-+]riga mezzariga griglia alto basso
                 adatta 90 180 270 nonumber nessuno locale qui forza margine [-+]sospendi sospeso alto entrambi
                 centro offset cima fondo auto pagina paginasinistra paginadestra daqualcheparte effective intestazione
                 piedipagina
   riferimento =
2 KEY = VALUE
\iniziaplacepairedbox [ .^1 . ] [ . . , . , ^2 . . , . ] ... \ \terminaplacepairedboxOPT
1 NAME
2 inherits: \setuppairedbox
\iniziamettiPAIREDBOX [..,..=..,..] *
... \terminamettiPAIREDBOX
                               OPT
* inherits: \setuppairedbox
instances: legend
\iniziamettilegend [..,..=<sup>*</sup>...,..] ... \terminamettilegend
* inherits: \setuppairedbox <sup>OPT</sup>
\iniziapositioning [.<sup>1</sup>..] [..,..<sup>2</sup>..,..] ... \terminapositioning
1 NAME<sup>OPT</sup>
                                   O<sub>DT</sub>
2 inherits: \impostaposizionamento
\iniziapositionoverlay {...} *
... \terminapositionoverlay
* NAME
\iniziapositivo ... \terminapositivo
\iniziaposporre [...] ... \terminaposporre
                    OPT
* [-+]NUMMER
\iniziaprocessassignmentcommand [..,..=<sup>*</sup>..,..] ... \terminaprocessassignmentcommand
* KEY = VALUE
\iniziaprocessassignmentlist [..,..=..,..] *
... \terminaprocessassignmentlist
* KEY = VALUE
\iniziaprocesscommacommand [...,*...] ... \terminaprocesscommacommand
* BEFEHL
\iniziaprocesscommalist [...,*...] ... \terminaprocesscommalist
* BEFEHL
\iniziaprodotto [...] ... \terminaprodotto
* FILE *
\iniziaprodotto ... \terminaprodotto
* FILE *
\iniziaprogetto [...] ... \terminaprogetto
* FILE *
\iniziaprogetto .<sup>*</sup>. ... \terminaprogetto
* FILE *
```

```
\iniziaprotectedcolors ... \terminaprotectedcolors
\iniziapubblicazione [...] [..,..≟..,..] ... \terminapubblicazione
                          OPT
                                      O<sub>PT</sub>
1 NAME
            = REFERENCE
   category = TEXT
   k = REFERENCE
   t = TEXT
\iniziarandomized ... \terminarandomized
\iniziarawsetups [\cdot \cdot \cdot \cdot] ... \terminarawsetups
                      OPT
1 griglia
2 NAME
\iniziarawsetups ... \terminarawsetups
* NAME
\iniziareadingfile ... \terminareadingfile
\iniziaregime [.<sup>*</sup>..] ... \terminaregime
* inherits: \enableregime
\iniziareusableMPgraphic {.<sup>1</sup>.} {...,<sup>2</sup>...} ... \terminareusableMPgraphic
                                         OPT
1 NAME
2 KEY
\iniziariga [...]
* REFERENCE
\iniziaLINES [\dots, \dots] \dots \terminaLINES
* inherits: \impostarigheries
instances: lines
\iniziascript [.<sup>*</sup>..] ... \terminascript
* hangul hanzi nihongo ethiopic thai test NAME
\iniziasectionblock [\, .\, .\, ] [\, .\, .\, ,\, .\, .\, ] \, .\, .\, \terminasectionblock
                                     O<sub>DT</sub>
1 NAME
2 segnalibro = TEXT
  inherits: \impostabloccosezione
\iniziaSECTIONBLOCK [..,..<sup>*</sup>...,..] ... \terminaSECTIONBLOCK
                              OPT
* segnalibro = TEXT
   inherits: \impostabloccosezione
instances: frontmatter bodymatter appendices backmatter
\iniziaappendices [..,..<sup>*</sup>...,..] ... \terminaappendices
                           OPT
* segnalibro = TEXT
   inherits: \impostabloccosezione
\iniziabackmatter [..,..=..,..] *
... \terminabackmatter
OPT
* segnalibro = TEXT
   inherits: \impostabloccosezione
\iniziabodymatter [..,..=<sup>*</sup>...,..] ... \terminabodymatter
                           OPT
* segnalibro = TEXT
   inherits: \impostabloccosezione
```
\iniziafrontmatter [..,..=..,..] \* **...** \terminafrontmatter OPT **\* segnalibro = TEXT inherits: \impostabloccosezione** \iniziasectionlevel  $[\cdot,\cdot,\cdot,\cdot]$   $[\cdot,\cdot,\cdot,\cdot,\cdot,\cdot]$  ...,  $\cdot,\cdot,\cdot,\cdot,\cdot$  \terminasectionlevel OPT OPT OPT **1 NAME 2 titolo = TEXT**  ${\tt segnalibro}$ **marcatura = TEXT elenco = TEXT riferimento = REFERENCE numeroproprio = TEXT 3 KEY = VALUE** \iniziaitemize  $[\ldots, \ldots]$   $[\ldots, \ldots]$ <sup>2</sup>...,..] ... \terminaitemize 1 inherits: \setupitemgroup OPT **2 inherits: \setupitemgroup** \iniziaalign [..,..<sup>\*</sup>...,..] ... \terminaalign \* inherits: \setupmathallignment \iniziamathalignment [..,..<sup>\*</sup>...,..] ... \terminamathalignment \* inherits: \setupmathalignment <sup>OPT</sup> \iniziacases  $[\ldots, \ldots] \ldots$  \terminacases \* inherits: \setupmath<sup>ess</sup>es \iniziamathcases  $[\dots, \dots]$  ... \terminamathcases \* inherits: \setupmathcases <sup>OPT</sup> \iniziamathmatrix [..,..=..,..] \* **...** \terminamathmatrix \* inherits: \setupmathmatrix <sup>OPT</sup> \iniziamatrix [..,..<sup>\*</sup>...,..] ... \terminamatrix \* inherits: \setupmathma<sup>p</sup>trix \iniziasetups [.<sup>1</sup>..] [.<sup>2</sup>.] ... \terminasetups OPT **1 griglia 2 NAME** \iniziamdformula [...,<sup>\*</sup>....] ... \terminamdformula \* impaccato tight centro <sup>Q</sup>ornice riga mezzariga -riga -mezzariga inherits: \impostafontdeltesto \iniziampformula [...,<sup>\*</sup>...] ... \terminampformula \* impaccato tight centro <sup>ug</sup>ornice riga mezzariga -riga -mezzariga inherits: \impostafontdeltesto \iniziasdformula [...,<sup>\*</sup>....] ... \terminasdformula \* impaccato tight centro <sup>ug</sup>ornice riga mezzariga -riga -mezzariga inherits: \impostafontdeltesto \iniziaspformula [...,<sup>\*</sup>...] ... \terminaspformula \* impaccato tight centro <sup>Q</sup>ornice riga mezzariga -riga -mezzariga inherits: \impostafontdeltesto \iniziasetups .<sup>\*</sup>. ... \terminasetups **\* NAME \iniziasfondo** [..,..=..,..] \* **... \terminasfondo** \* inherits: \impostasfondo

```
\iniziaSFONDO [..,..<sup>*</sup>...,..] ... \terminaSFONDO
* inherits: \impostasfondo
instances: sfondo
\iniziashift [.<sup>*</sup>..] ... \terminashift
* NAME
\iniziasidebar [.<sup>1</sup>..] [..,..<sup>2</sup>..,..] ... \terminasidebar
                    OPT
                                  O<sub>pt</sub>
1 NAME
2 inherits: \setupsidebar
\iniziasimplecolumns [..,..=..,..] *
... \terminasimplecolumns
* inherits: \setsimplecolumnhsize<sup>PT</sup>
\iniziasospeso [\ldots, \ldots]^{\{.\,. \}} \ldots \terminasospeso
1 distanza = DIMENSION<sup>OPT</sup>
    n = NUMMER
    luogo = sinistra destra
2 CONTENT
\iniziasospeso [.<sup>1</sup>..] {.<sup>2</sup>..} ... \terminasospeso
1 sinistra destra <sup>OPT</sup>
2 CONTENT
\iniziasovrapponi ... \terminasovrapponi
\iniziaspecialitem [.<sup>1</sup>..] [...<sup>2</sup>....] ... \terminaspecialitem
                          OPT
                                    OPT
1 elemento
2 REFERENCE
\iniziaspecialitem [.<sup>*</sup>..] ... \terminaspecialitem
* sotto its
\iniziaspecialitem [.<sup>1</sup>..] {.<sup>2</sup>..} ... \terminaspecialitem
1 sim corse mar
2 TEXT
\iniziaspread ... \terminaspread
\inizia [.<sup>*</sup>.] ... \termina
          OPT
* NAME
\iniziaSTARTSTOP ... \terminaSTARTSTOP
\iniziastaticMPfigure {...} *
... \terminastaticMPfigure
* NAME
\iniziastaticMPgraphic {.<sup>1</sup>.} {...,<sup>2</sup>...} ... \terminastaticMPgraphic
                                           OPT
1 NAME
2 KEY
\iniziastretto [.<sup>1</sup>..] [..,..<sup>2</sup>..,..] ... \terminastretto
1 NAME<sup>OPT</sup>
                                  OPT
2 inherits: \impostapiustretto
\iniziastretto [..,..^{\frac{1}{2}}...,.] [...<sup>2</sup>,...] ... \terminastretto
1 inherits: \impostapiust<sup>p</sup>etto <sup>OPT</sup>
2 [-+]sinistra [-+]centro [-+]destra NUMMER*sinistra NUMMER*centro NUMMER*destra reimposta
```

```
\iniziastretto \begin{bmatrix} 1 & 0 \ 0 & 1 \end{bmatrix} \begin{bmatrix} 0 & 0 \ 0 & 0 \end{bmatrix} ..., \terminastretto
1 NAME
2 [-+]sinistra [-+]centro [-+]destra NUMMER*sinistra NUMMER*centro NUMMER*destra reimposta
\iniziastrictinspectnextcharacter ... \terminastrictinspectnextcharacter
\iniziastyle [..,..=..,..] *
... \terminastyle
* inherits: \setupstyle
\iniziastyle [.<sup>*</sup>..] ... \terminastyle
* NAME FONT
\iniziaSTYLE ... \terminaSTYLE
\iniziasubformulas [...,<sup>*</sup>....] ... \terminasubformulas
                            OPT
* + - REFERENCE
\iniziasubjectlevel [\cdot,\cdot,\cdot,\cdot] [\cdot,\cdot,\cdot,\cdot,\cdot] ...,...] ... \terminasubjectlevel
                          OPT
                                      OPT
                                                          OPT
1 NAME
2 titolo = TEXT
    segnalibro = TEXT
    marcatura = TEXT
   elenco = TEXT
   riferimento = REFERENCE
   numeroproprio = TEXT
3 KEY = VALUE
\iniziasubsentence ... \terminasubsentence
\iniziasubstack ... \terminasubstack
\iniziasymbolset [...] ... \terminasymbolset
* NAME
\iniziaTABLE [\ldots, \ldots] \ldots \terminaTABLE
* inherits: \setupTABL\mathbf{\hat{E}}^{\text{PT}}\iniziaTABLEbody [..,..=..,..] *
... \terminaTABLEbody
* inherits: \setupTABLE <sup>OPT</sup>
\iniziaTABLEfoot [..,..=..,..] *
... \terminaTABLEfoot
                          OPT
* inherits: \setupTABLE
\iniziaTABLEhead [..,..=..,..] *
... \terminaTABLEhead
* inherits: \setupTABLE <sup>OPT</sup>
\iniziaTABLEnext [..,..=..,..] *
... \terminaTABLEnext
* inherits: \setupTABLE <sup>OPT</sup>
\iniziatabella [|.<sup>1</sup>.|] [..,..<sup>2</sup>..,..] ... \terminatabella
                                    OPT
1 TEMPLATE
2 inherits: \impostatabelle
\iniziatabella [\cdot,\cdot,\cdot,\frac{2}{\cdots},\cdot,\cdot] ... \terminatabella
                                 O<sub>pt</sub>
1 NAME
2 inherits: \impostatabelle
```

```
\iniziatabelle [|.<sup>*</sup>..|] ... \terminatabelle
* TEMPLATE
\iniziatabelle [.<sup>*</sup>..] ... \terminatabelle
* NAME
\iniziaTABULATION [.<sup>1</sup>..] [..,..<sup>2</sup>..,..] ... \terminaTABULATION
OPT
1 NAME
                                      OPT
2 inherits: \setuptabulation
\iniziatabulato [|.<sup>1</sup>.|] [..,..<sup>2</sup>..,..] ... \terminatabulato
1 TEMPLATE OPT
                                     OPT
2 inherits: \impostatabulato
\iniziaTABULATE [.<sup>1</sup>..] [..,..<sup>2</sup>..,..] ... \terminaTABULATE
1 NAME<sup>OPT</sup>
                                   O<sub>pt</sub>
2 inherits: \impostatabulato
instances: legend fact
\iniziafact [.<sup>1</sup>..] [..,..<sup>2</sup>..,..] ... \terminafact
1 NAME OPT
                            OPT
2 inherits: \impostatabulato
\inizialegend [.<sup>1</sup>..] [..,..<sup>2</sup>..,..] ... \terminalegend
            OPT
                                OPT
1 NAME
2 inherits: \impostatabulato
\iniziatesta [...<sup>1</sup>,...] {.<sup>2</sup>..} ... \terminatesta
                    OPT
1 REFERENCE
2 TEXT
\iniziatestatabella [.<sup>*</sup>..] ... \terminatestatabella
* NAME
\iniziatestatabulato [.<sup>*</sup>..] ... \terminatestatabulato
                            OPT
* NAME
\iniziatesto ... \terminatesto
\iniziatestoaiuto [.<sup>*</sup>..] ... \terminatestoaiuto
                        OPT
* REFERENCE
\iniziaLABELtesto [.<sup>1</sup>..] [.<sup>2</sup>.] ... \terminaLABELtesto
                        OPT
1 SPRACHE
2 KEY
instances: head label mathlabel taglabel unit operator prefix suffix btxlabel
\iniziaFRAMEDTEXT [.<sup>1</sup>..] [..,..<sup>2</sup>..,..] ... \terminaFRAMEDTEXT
1 sinistra destra centro <sup>p</sup>hessuno <sup>OPT</sup>
2 inherits: \setupframedtext
instances: framedtext
\iniziaframedtext [.<sup>1</sup>..] [..,..<sup>2</sup>..,..] ... \terminaframedtext
1 sinistra destra centro <sup>P</sup>hessuno
                                    OPT
2 inherits: \setupframedtext
\iniziatexcode ... \terminatexcode
```

```
\iniziatexdefinition .<sup>1</sup>. .<sup>2</sup>. .<sup>3</sup>. .<sup>4</sup>. .<sup>5</sup>. .<sup>6</sup>. .<sup>7</sup>. ... \terminatexdefinition
1 spaces nospaces opt OPT OPT OPT OPT
                                                       OPT
2 globale
3 unexpanded
4 expanded
5 singleempty doubleempty tripleempty quadrupleempty quintupleempty sixtupleempty singleargument doubleargument
   tripleargument quadrupleargument quintupleargument sixtupleargument
6 NAME
7 TEMPLATE
\iniziatextbackground [\cdot^1, 1, 1, \ldots, \cdot] \ldots \terminatextbackground
                                         OPT
1 NAME
2 inherits: \setuptextbackground
\iniziatextbackgroundmanual ... \terminatextbackgroundmanual
\iniziaTEXTBACKGROUND [..,..=<sup>*</sup>..,..] ... \terminaTEXTBACKGROUND
* inherits: \setuptextbackground <sup>OPT</sup>
\iniziatextcolor [...] ... \terminatextcolor
* COLOR
\iniziatextcolorintent ... \terminatextcolorintent
\iniziatextflow [...] ... \terminatextflow
* NAME
\iniziatokens [.<sup>*</sup>..] ... \terminatokens
* NAME
\iniziatransparent [...] ... \terminatransparent
* COLOR
\iniziatypescript [\ldots, \ldots, \ldots] [\ldots, \ldots, \ldots] ... \terminatypescript
1 serif sans mono math handWriting call<sup>o</sup>graphy
                                                   OPT
2 NAME
3 size nome
\iniziatypescriptcollection [.<sup>*</sup>..] ... \terminatypescriptcollection
* NAME
\iniziaTYPING [..,..<sup>*</sup>...,..] ... \terminaTYPING
* inherits: \impostatypfhg
instances: typing LUA MP PARSEDXML TEX XML
\iniziaTYPING [...,*...] ... \terminaTYPING
                     OPT
* continua
instances: typing LUA MP PARSEDXML TEX XML
\iniziauniqueMPgraphic {.<sup>1</sup>.} {...<sup>2</sup>,...} ... \terminauniqueMPgraphic
                                        OPT
1 NAME
2 KEY
\iniziauniqueMPpagegraphic {...} 1
{...,...} 2
... \terminauniqueMPpagegraphic
                                             OPT
1 NAME
2 KEY
\iniziaunpacked ... \terminaunpacked
```

```
\iniziausableMPgraphic {.<sup>1</sup>.} {...,<sup>2</sup>,...} ... \terminausableMPgraphic<br><sup>1</sup> NAME
1 NAME
2 KEY
\iniziauseMPgraphic {.<sup>1</sup>..} {...,<sup>2</sup>...} ... \terminauseMPgraphic
                                   OPT
1 NAME
2 KEY
\iniziausemathstyleparameter \... *
... \terminausemathstyleparameter
* CSNAME
\iniziausingbtxspecification [.<sup>*</sup>..] ... \terminausingbtxspecification
* NAME
\iniziavaia [...] *
... \terminavaia
* REFERENCE
\iniziavboxregister .<sup>*</sup>. ... \terminavboxregister
* CSNAME NUMMER
\iniziavboxtohbox ... \terminavboxtohbox
\iniziavboxtohboxseparator ... \terminavboxtohboxseparator
\iniziaviewerlayer [.<sup>*</sup>..] ... \terminaviewerlayer
* NAME
\iniziaVIEWERLAYER ... \terminaVIEWERLAYER
\iniziavtopregister .<sup>*</sup>. ... \terminavtopregister
* CSNAME NUMMER
\iniziaxcell [.<sup>1</sup>.] [..,..<sup>2</sup>..,..] ... \terminaxcell
1 NAME<sup>OPT</sup>
                             OPT
2 nx = NUMMER
   ny = NUMMER
   nc = NUMMER
   nr = NUMMER
   inherits: \setupxtable
\iniziaxcellgroup [.<sup>1</sup>..] [..,..<sup>2</sup>..,..] ... \terminaxcellgroup
OPT
1 NAME
                                    OPT
2 inherits: \setupxtable
\iniziaxgroup [\cdot...] [\cdot,\cdot,\cdot] ... \terminaxgroup
1 NAME OPT
                              OPT
2 inherits: \setupxtable
\iniziaxmldisplayverbatim [.<sup>*</sup>..] ... \terminaxmldisplayverbatim
* NAME
\iniziaxmlinlineverbatim [.<sup>*</sup>..] ... \terminaxmlinlineverbatim
* NAME
\iniziaxmlraw ... \terminaxmlraw
```

```
\iniziaxmlsetups [.<sup>1</sup>..] [.<sup>2</sup>.] ... \terminaxmlsetups
                       OPT
1 griglia
2 NAME
\iniziaxmlsetups ... \terminaxmlsetups
* NAME
\iniziaxrow [\cdot<sup>1</sup>...] [\cdot,\cdot,\cdot,\frac{2}{7},\cdot,\cdot] ... \terminaxrow
            OPT
                             O<sub>pt</sub>
1 NAME
2 inherits: \setupxtable
\iniziaxrowgroup [\cdot^1, 1, 1, \ldots] ... \terminaxrowgroup
1 NAME<sup>OPT</sup>
                                   OPT
2 inherits: \setupxtable
\iniziaxtable [\ldots, \ldots] \ldots \terminaxtable
* inherits: \setupxtable<sup>0PT</sup>
\iniziaxtablebody [..,..=..,..] *
... \terminaxtablebody
* inherits: \setupxtable <sup>OPT</sup>
\iniziaxtablebody [.<sup>*</sup>..] ... \terminaxtablebody
                        OPT
* NAME
\iniziaxtablefoot [..,..=..,..] *
... \terminaxtablefoot
                              OPT
* inherits: \setupxtable
\iniziaxtablefoot [...] ... \terminaxtablefoot
                       OPT
* NAME
\iniziaxtablehead [..,..=..,..] *
... \terminaxtablehead
                           OPT
* inherits: \setupxtable
\iniziaxtablehead [.<sup>*</sup>..] ... \terminaxtablehead
                        OPT
* NAME
\iniziaxtablenext [..,..=..,..] *
... \terminaxtablenext
                            O<sub>pt</sub>
* inherits: \setupxtable
\iniziaxtablenext [...] ... \terminaxtablenext
                       OPT
* NAME
\iniziaXTABLE [..,..<sup>*</sup>...,..] ... \terminaXTABLE
* inherits: \setupxtable<sup>0PT</sup>
\iniziaxtable [.<sup>*</sup>..] ... \terminaxtable
                   O<sub>pt</sub>
* NAME
\inftyinlinebuffer [\dots, \dots]OPT * BUFFER
\in \{.\n \}* CONTENT
\in \{.\cdot\}* CONTENT
```

```
\in \{.\,. \}* CONTENT
\inlinemessage {...}
* TEXT
\inlineordisplaymath {...} 1
{...} 2
1 CONTENT
2 CONTENT
\in \{1, \ldots, n\}1 BUFFER
2 mp lua xml parsed-xml nested tex context nessuno NAME
\inlinerange [...]
* REFERENCE
\innerflushshapebox
\input {...}
* FILE
\inputfilebarename
\inputfilename
\inputfilerealsuffix
\inputfilesuffix
\in \{.\,. \}* FILE
\input .<sup>*</sup>.
* FILE
\langle \text{inriga } \{.\cdot\}. [...]
         OPT
1 TEXT
2 REFERENCE
\insertpages [.\cdot .]\quad [\ldots ,\cdot .]\quad [\ldots ,\cdot .\frac{3}{2}\ldots ]1 FILE OPT OPT OPT
2 NUMMER
3 ampiezza = DIMENSION
   n = NUMMER
   category = NAME
\label{thm:optimal} \verb|'installactionhandler| {.".}* NAME
\installactivecharacter .<sup>*</sup>..
* CHARACTER
\infty [..., \frac{2}{3} ...,..]
1 NAME
2 inherits: \impostalingua
```

```
\in [ .^1. ] [ .^2. ]1 NAME
2 SPRACHE
\installanddefineactivecharacter .<sup>1</sup>. {.<sup>2</sup>.}
1 CHARACTER
2 BEFEHL
\infty \installattributestack \lambda...
* CSNAME
\installautocommandhandler \.<sup>1</sup>.. \{.\stackrel{?}{.}. \} \.<sup>3</sup>..
1 CSNAME
2 NAME
3 CSNAME
\infty \{ .^1, .^2, . \}1 CSNAME
2 NAME
\installbasicautosetuphandler \.<sup>1</sup>.. \{.\stackrel{?}{.}..\} \.<sup>3</sup>..
1 CSNAME
2 NAME
3 CSNAME
\lambdainstallbasicparameterhandler \lambda... \{.\n, .\}1 CSNAME
2 NAME
\infty \{ . . . . \}1 NAME
2 BEFEHL
\installcommandhandler \.<sup>1</sup>.. {...} \.<sup>3</sup>..
1 CSNAME
2 NAME
3 CSNAME
\installcorenamespace {...}
* NAME
\installdefinehandler \.<sup>1</sup>.. \{.\cdot.\} \.<sup>3</sup>..
1 CSNAME
2 NAME
3 CSNAME
\in \{ .^2, . \}1 CSNAME
2 NAME
\installdefinitionsetmember \.<sup>1</sup>.. \{.\stackrel{?}{.}\} \.<sup>3</sup>.. \{.\stackrel{4}{.}\}1 CSNAME
2 NAME
3 CSNAME
4 NAME
\infty \{ . . . , \{ . . .\}1 CSNAME
2 NAME
```
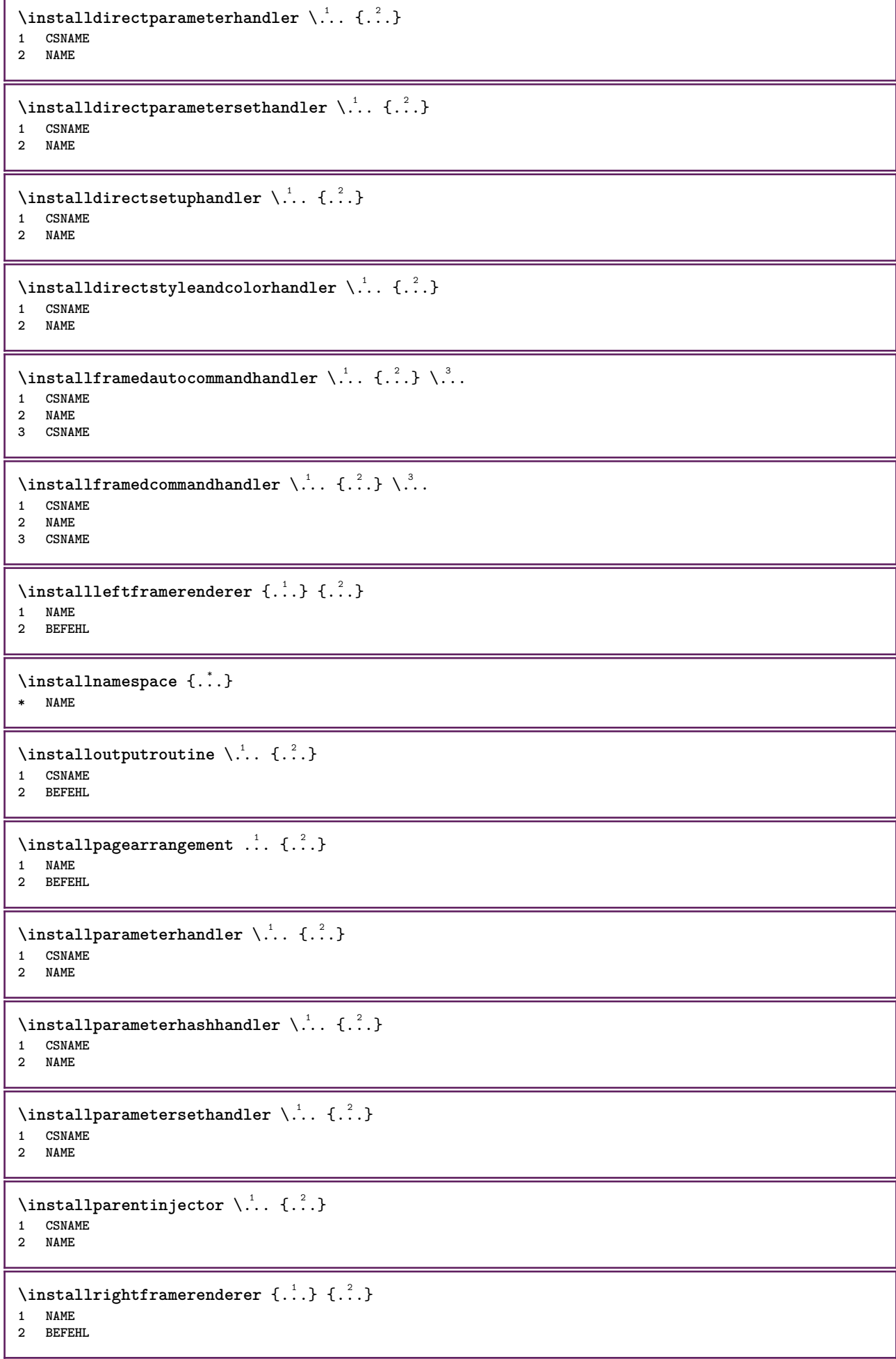

```
\infty \{ . . . , \{ . . . \}1 CSNAME
2 NAME
\installsetuphandler \... 1
{...} 2
1 CSNAME
2 NAME
\installsetuponlycommandhandler \.<sup>1</sup>. . {.<sup>2</sup>.}
1 CSNAME
2 NAME
\in \{ . . . , . \}1 NAME
2 BEFEHL
\lambdainstallsimplecommandhandler \lambda... \{.\n,.\n,.\n,.\n,1 CSNAME
2 NAME
3 CSNAME
\installsimpleframedcommandhandler \... \{.\cdot.\} \... \{.\cdot.\}1 CSNAME
2 NAME
3 CSNAME
\installstyleandcolorhandler \.<sup>1</sup>. . {.<sup>2</sup>.}
1 CSNAME
2 NAME
\installswitchcommandhandler \.<sup>1</sup>.. \{.\stackrel{?}{.}. \} \.<sup>3</sup>..
1 CSNAME
2 NAME
3 CSNAME
\infty \{ .^2, . \}1 CSNAME
2 NAME
\installtexdirective \{.\cdot.\cdot\} \{.\cdot.\cdot\} \{.\cdot.\cdot\}1 NAME
2 BEFEHL
3 BEFEHL
\installtextracker {...} 1
{...} 2
{...} 3
1 NAME
2 BEFEHL
3 BEFEHL
\infty \{ . . . . \}1 NAME
2 BEFEHL
\in \{ . . . , . . \}1 NAME
2 BEFEHL
\in \{1, \ldots, n\}1 NAME
2 BEFEHL
```

```
\installversioninfo {...} 1
{...} 2
1 NAME
2 BEFEHL
\integerrounding {...}
* NUMMER
\int \mathbf{r} \cdot \mathbf{r} \cdot \mathbf{r} \cdot \mathbf{r}* TEXT
\intintorno [...<sup>*</sup>...]
* REFERENCE
\{ invokepageheandler \{.\cdot.\cdot\} \{.\cdot.\cdot\}1 normale nessuno NAME
2 CONTENT
\istltdir .<sup>*</sup>.
* TLT TRT
\istrtdir .<sup>*</sup>.
* TLT TRT
\italiccorrection
\italicface
\left\{ \times \mathbb{R}^n : \mathbb{R}^n : \mathbb{R}^n : \mathbb{R}^n : \mathbb{R}^n \right\}* REFERENCE OPT
\jobfilename
\jobfilesuffix
\kap {...}
* TEXT
\keeplinestogether {...}
* NUMMER
\keepunwantedspaces
\kerncharacters [.\cdot...] \{.\cdot...}
                                         O<sub>pt</sub>
1 NUMMER
2 TEXT
\koreancirclenumerals {...}
* NUMMER
\koreannumerals {...}
* NUMMER
\label{eq:cor:nonlinear} \begin{minipage}[c]{0.9\linewidth} \label{eq:cor:linear} \begin{minipage}[c]{0.9\linewidth} \begin{minipage}[c]{0.9\linewidth} \end{minipage}[c]{0.9\linewidth} \begin{minipage}[c]{0.9\linewidth} \end{minipage}[c]{0.9\linewidth} \begin{minipage}[c]{0.9\linewidth} \end{minipage}[c]{0.9\linewidth} \begin{minipage}[c]{0.9\linewidth} \end{minipage}[c]{0.9\linewidth} \end{minipage}[c]{0.9\linewidth} \begin{minipage}[c]{0.9\linewidth} \end{minipage}[c]{0.9\linewidth} \begin{minipage* NUMMER
```
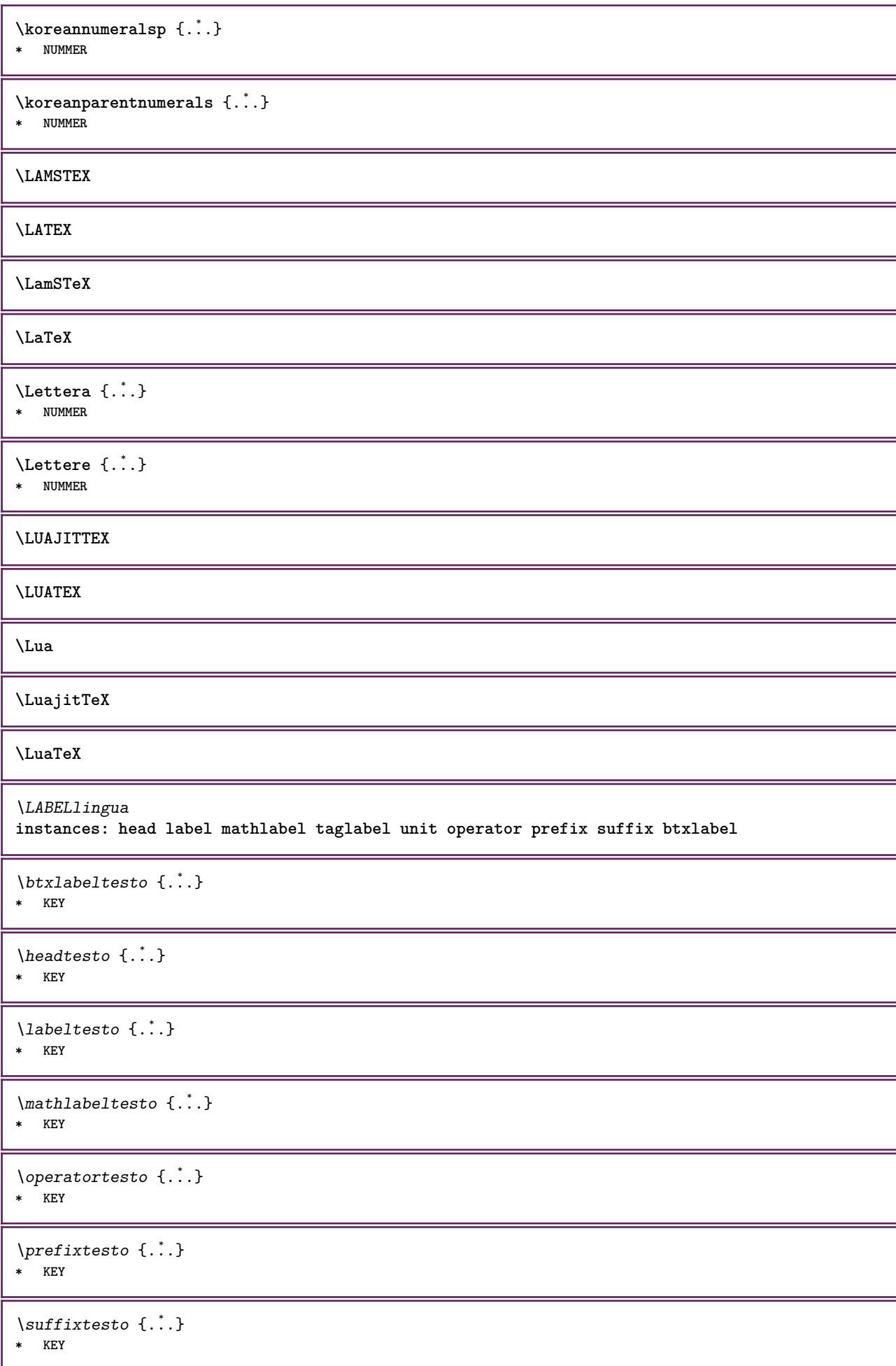

```
\tag{1.1} \tag{2.1}* KEY
\{unitesto\}* KEY
\triangle ABELtext{s} \{.\cdot.\cdot\} \{.\cdot.\cdot\}1 KEY
2 TEXT
instances: head label mathlabel
\left\{ \text{leftheadtest } \right\} \right\}* KEY
\left\{ \right.\right\}* KEY
\left\{ \right.\right\}* KEY
\languageCharacters {...}
* NUMMER
\languagecharacters {...}
* NUMMER
\languagecharwidth {...}
* SPRACHE
\lambdalastcounter [.\cdot...] [.\cdot...<sup>2</sup>...]
1 NAME OPT
2 NUMMER
\lastcountervalue [...]
* NAME
\lastdigit {...}
* NUMMER
\lastlinewidth
\lastnaturalboxdp
\lastnaturalboxht
\lastnaturalboxwd
\lastpredefinedsymbol
\lastrealpage
\lastrealpagenumber
\lambdalastsubcountervalue [.\cdot^1.] [.\cdot^2.]1 NAME
2 NUMMER
```
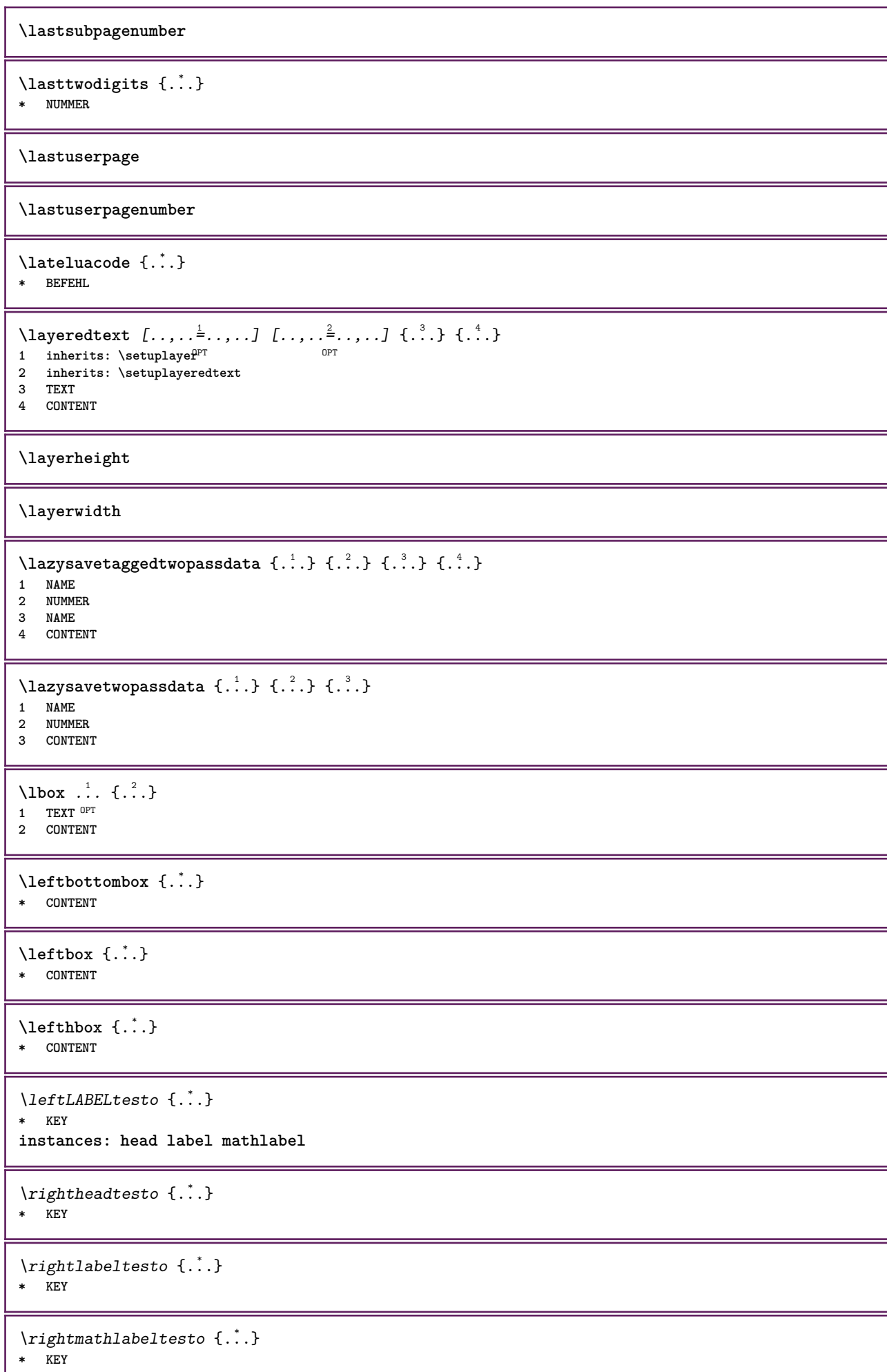

```
\leftline {...}
* CONTENT
\leftorrighthbox .<sup>1</sup>. {.<sup>2</sup>.}
                       OPT
1 TEXT
2 CONTENT
\leftorrightvbox .<sup>1</sup>. {.<sup>2</sup>.}
                       OPT
1 TEXT
2 CONTENT
\leftorrightvtop .<sup>1</sup>. {.<sup>2</sup>.}
                       OPT
1 TEXT
2 CONTENT
\leftskipadaption
\leftsubguillemot
\lefttopbox {...}
* CONTENT
\lefttoright
\lefttorighthbox .<sup>1</sup>. {.<sup>2</sup>.}
              OPT
1 TEXT
2 CONTENT
\lefttorightvbox .<sup>1</sup>. {.<sup>2</sup>.}
                   OPT
1 TEXT
2 CONTENT
\lefttorightvtop .<sup>1</sup>. {.<sup>2</sup>.}
                        OPT
1 TEXT
2 CONTENT
\left\{ \right.\right\}* NAME
\lambdaletcatcodecommand \lambda...<sup>2</sup>. \lambda...
1 CSNAME
2 CHARACTER NUMMER
3 CSNAME
\text{Netscsname} \...\text{csname}...<sup>2</sup>...
1 CSNAME
2 NAME
\lvert \text{ } \cdot \cdot \cdot \rvert. \endcsname \...<sup>2</sup>.
1 NAME
2 CSNAME
\letcsnamecsname \csname .<sup>1</sup>. \endcsname \csname .<sup>2</sup>. \endcsname
1 NAME
2 NAME
\lambdaletdummyparameter \{\ldots\}1 KEY
2 CSNAME
```
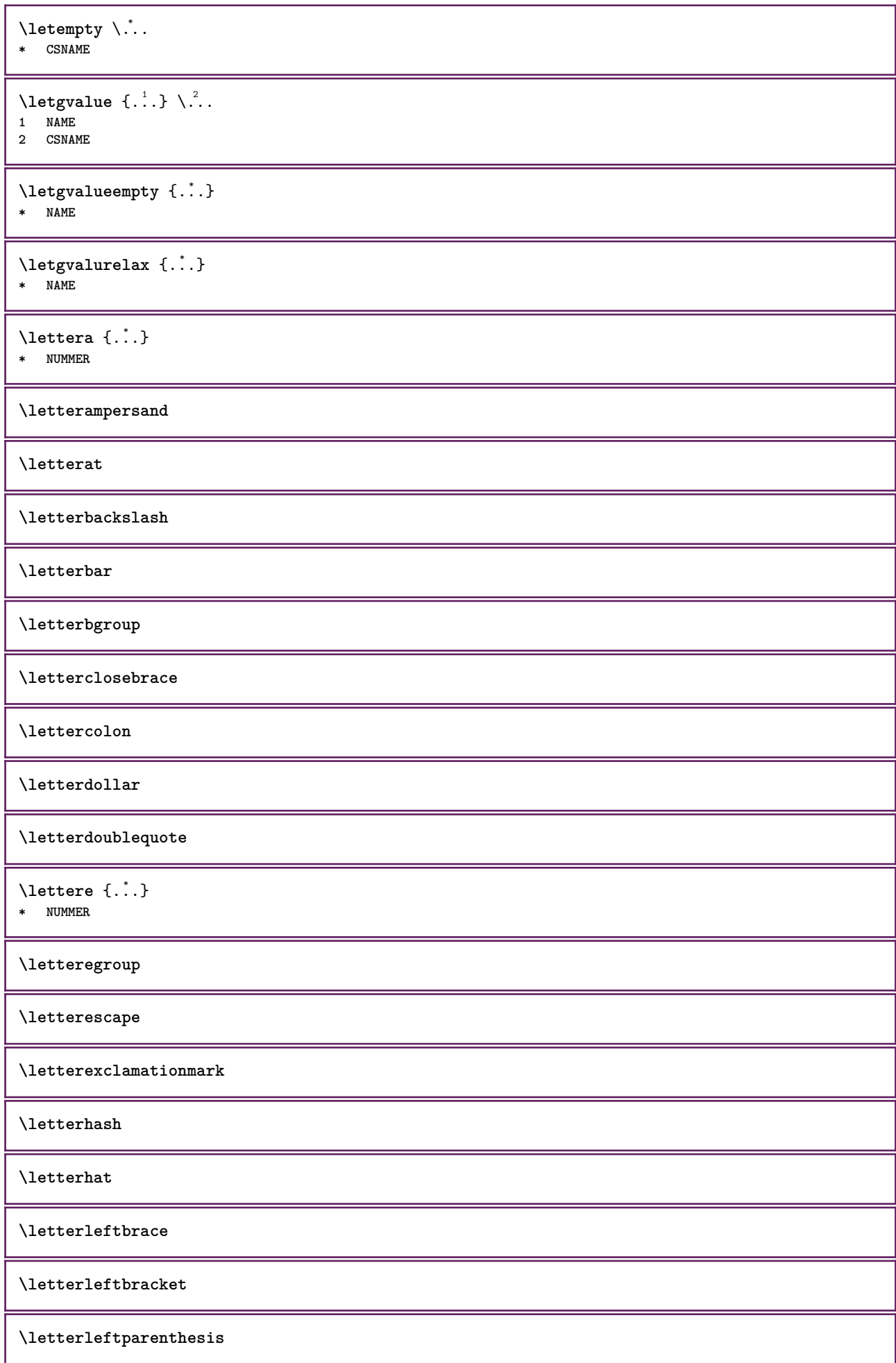

**\letterless \lettermore \letteropenbrace \letterpercent \letterquestionmark \letterrightbrace \letterrightbracket \letterrightparenthesis \lettersinglequote \letterslash**  $\text{letterspace}$  [...]  $\{.\cdot\}$ OPT **1 NUMMER 2 TEXT \lettertilde \letterunderscore** \letvalue  $\{.\cdot.\cdot\}$  \.<sup>2</sup>.. **1 NAME 2 CSNAME** \letvalueempty {...} **\* NAME** \letvaluerelax {...} **\* NAME**  $\left\{ \ldots \right\}$ **\* CHARACTER** \lhbox {...} **\* CONTENT**  $\{\text{limit} \$   $\{\ldots\} \ \{\ldots\} \ \{\ldots^3\}$ **1 TEXT 2 DIMENSION 3 BEFEHL**  $\{$ **1 NUMMER 2 BEFEHL 3 TEXT**

```
\{1 TEXT
2 [-+]DIMENSION
3 BEFEHL
\{1 TEXT
2 [-+]DIMENSION
3 BEFEHL
\{\text{linear } [...,\dots^*...],\* inherits: \imposta<sup>p</sup>ineenere
\lineasottile
\lambdalineatesto [\ldots] \{.\ldots\}1 cima centro fondo <sup>OPT</sup>
2 TEXT
\lineenere [..,..*..,..]
* inherits: \imposta<sup>pp</sup>ineenere
\lineeriempimento [\ldots, \ldots \stackrel{1}{\pm} \ldots, \ldots] \{ \ldots \stackrel{3}{\pm} \ldots \}1 inherits: \impostalineeriempimento <sup>OPT</sup> <sup>OPT</sup>
                                          OPT
2 TEXT
3 TEXT
\lineesottili [..,..<sup>\stackrel{1}{=}</sup>...,..]
OPT * inherits: \impostalineesottili
\L{INENOTE} {\ldots}
* TEXT
instances: linenote
\in[...] \{.\cdot\}1 REFERENCE
2 TEXT
\linespanningtext {...} 1
{...} 2
{...} 3
1 TEXT
2 DIMENSION
3 FONT
\lingua [...]
* SPRACHE
\linguaprincipale [...]
* SPRACHE
\LANGUAGE
\text{Histor} [\ldots, \ldots^{\frac{1}{2}}, \ldots] [\ldots^2]1 riferimento = REFERENCE
   alternativa = implicito category entry short pagina num textnum anno indiceanalitico tag keywords autore authoryears
                  authornum authoryear
   prima = BEFEHL<br>dopo = BEFEHL
               dopo = BEFEHL
   sinistra = BEFEHL
   destra = BEFEHL
   inherits: \setupbtx
2 REFERENCE
```
 $\lambda$ listcitation  $[\cdot \cdot \cdot \cdot]$   $[\cdot \cdot \cdot \cdot \cdot]$ 1 implicito categof<sup>y entry short pagina num textnum anno indiceanalitico tag keywords autore authoryears authornum</sup> **authoryear 2 REFERENCE**  $\text{Histor}$   $[.,.,.\frac{1}{2},.,.]\$   $[.,.,.\frac{2}{2},.,.]\$ **1 riferimento = REFERENCE alternativa = implicito category entry short pagina num textnum anno indiceanalitico tag keywords autore authoryears authornum authoryear prima** = BEFEHL<br>dopo = BEFEHL dopo = BEFEHL<br>sinistra = BEFEHL **sinistra = BEFEHL destra = BEFEHL inherits: \setupbtx 2 KEY = VALUE**  $\text{listcite [} \ldots, \ldots^{\frac{1}{n}}, \ldots]$   $[ \ldots ]$ 1 riferimento = REFERENCE **alternativa = implicito category entry short pagina num textnum anno indiceanalitico tag keywords autore authoryears authornum authoryear prima** = BEFEHL<br>dopo = BEFEHL dopo = BEFEHL<br>sinistra = BEFEHL **sinistra = BEFEHL**<br>destra = BEFEHL **destra = BEFEHL inherits: \setupbtx 2 REFERENCE**  $\lambda$ listcite  $[\cdot \cdot \cdot \cdot]$   $[\cdot \cdot \cdot \cdot \cdot]$ 1 implicito catogory entry short pagina num textnum anno indiceanalitico tag keywords autore authoryears authornum **authoryear 2 REFERENCE** \listcite  $[\ldots, \ldots \frac{1}{2}, \ldots]$   $[\ldots, \ldots \frac{2}{2}, \ldots]$ **1 riferimento = REFERENCE alternativa = implicito category entry short pagina num textnum anno indiceanalitico tag keywords autore authoryears authornum authoryear prima = BEFEHL dopo = BEFEHL sinistra = BEFEHL destra = BEFEHL inherits: \setupbtx 2 KEY = VALUE \listnamespaces \llap** {...} \* **\* CONTENT** \loadanyfile [...] **\* FILE** \loadanyfileonce [...] **\* FILE** \loadbtxdefinitionfile [...] **\* FILE** \loadbtxreplacementfile [...] **\* FILE** \loadcldfile [...] **\* FILE** \loadcldfileonce [...] **\* FILE**

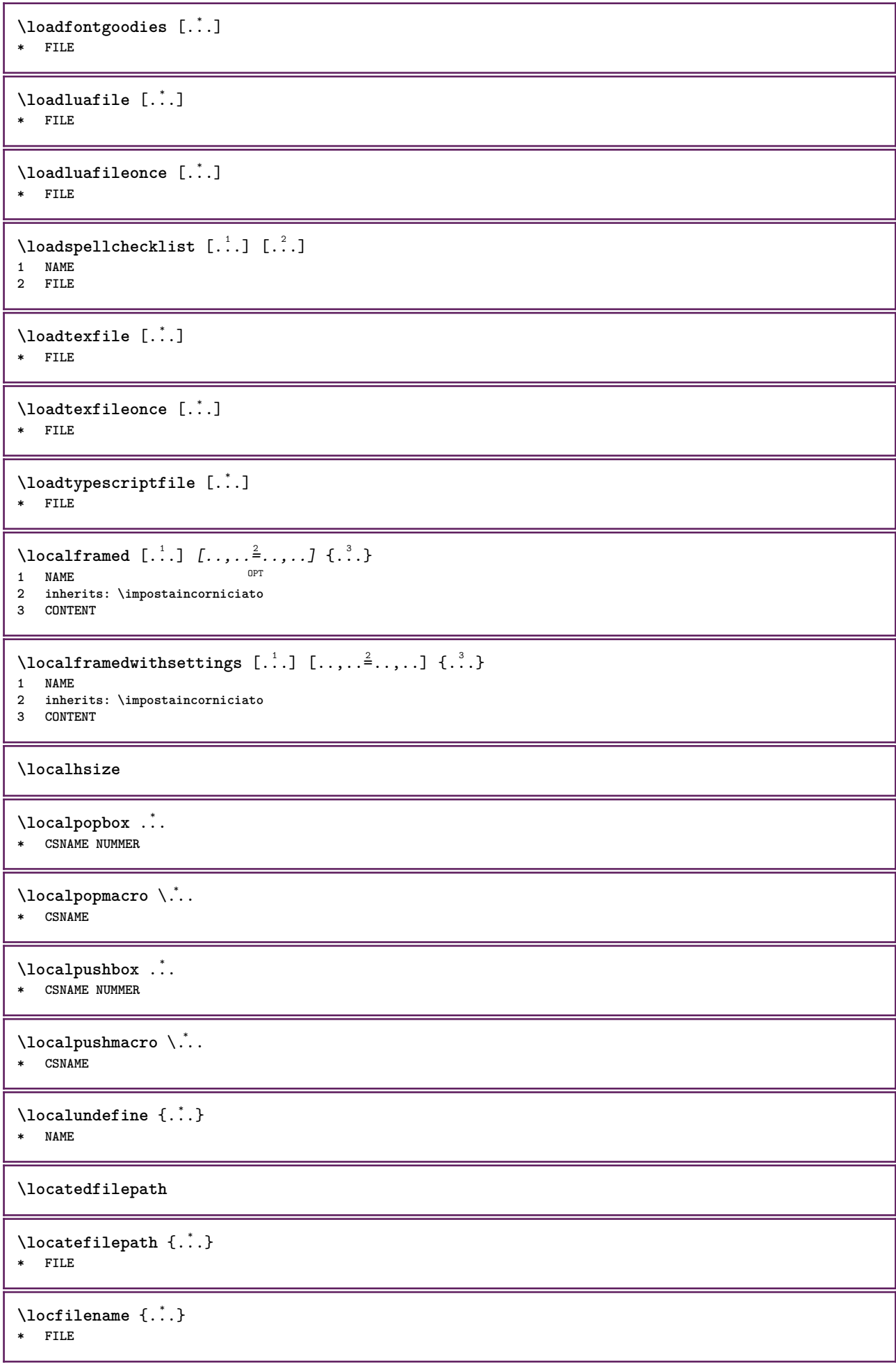

```
\lomihi \{.\cdot.\} \{.\cdot.\} \{.\cdot.\}1 CONTENT
2 CONTENT
3 CONTENT
\text{lowerbox } \{.\,. \} \setminus \ldots \{.\,. \}1 DIMENSION
2 CSNAME
3 CONTENT
\text{lowercased } \{.\dot{.\} \}* TEXT
\text{lowercases} ... \text{to } \ldots1 TEXT
2 CSNAME
\lowerleftdoubleninequote
\lowerleftsingleninequote
\lowerrightdoubleninequote
\lowerrightsingleninequote
\LOWHIGH [ .^1 .] \{ .^2 .\} \{ .^3 .\}1 sinistra destra
2 CONTENT
3 CONTENT
\LOWMIDHIGH \{.\cdot\cdot\} \{.\cdot\cdot\} \{.\cdot\cdot\} \{.\cdot\cdot\}1 CONTENT
2 CONTENT
3 CONTENT
\lrtbbox \{.\cdot.\cdot\} \{.\cdot.\cdot\} \{.\cdot.\cdot\} \{.\cdot.\cdot\} \{.\cdot.\cdot\}1 DIMENSION
2 DIMENSION
3 DIMENSION
4 DIMENSION
5 CONTENT
\ltop .<sup>1</sup>. {.<sup>2</sup>.}
1 TEXT<sup>OPT</sup>
2 CONTENT
\lambdaluacode \{\ldots\}* BEFEHL
\lambdaluaconditional \lambda...
* CSNAME
\luaenvironment .<sup>*</sup>.
* FILE
\luaexpanded {...}
* BEFEHL
\luaexpr {...}
* CONTENT
```
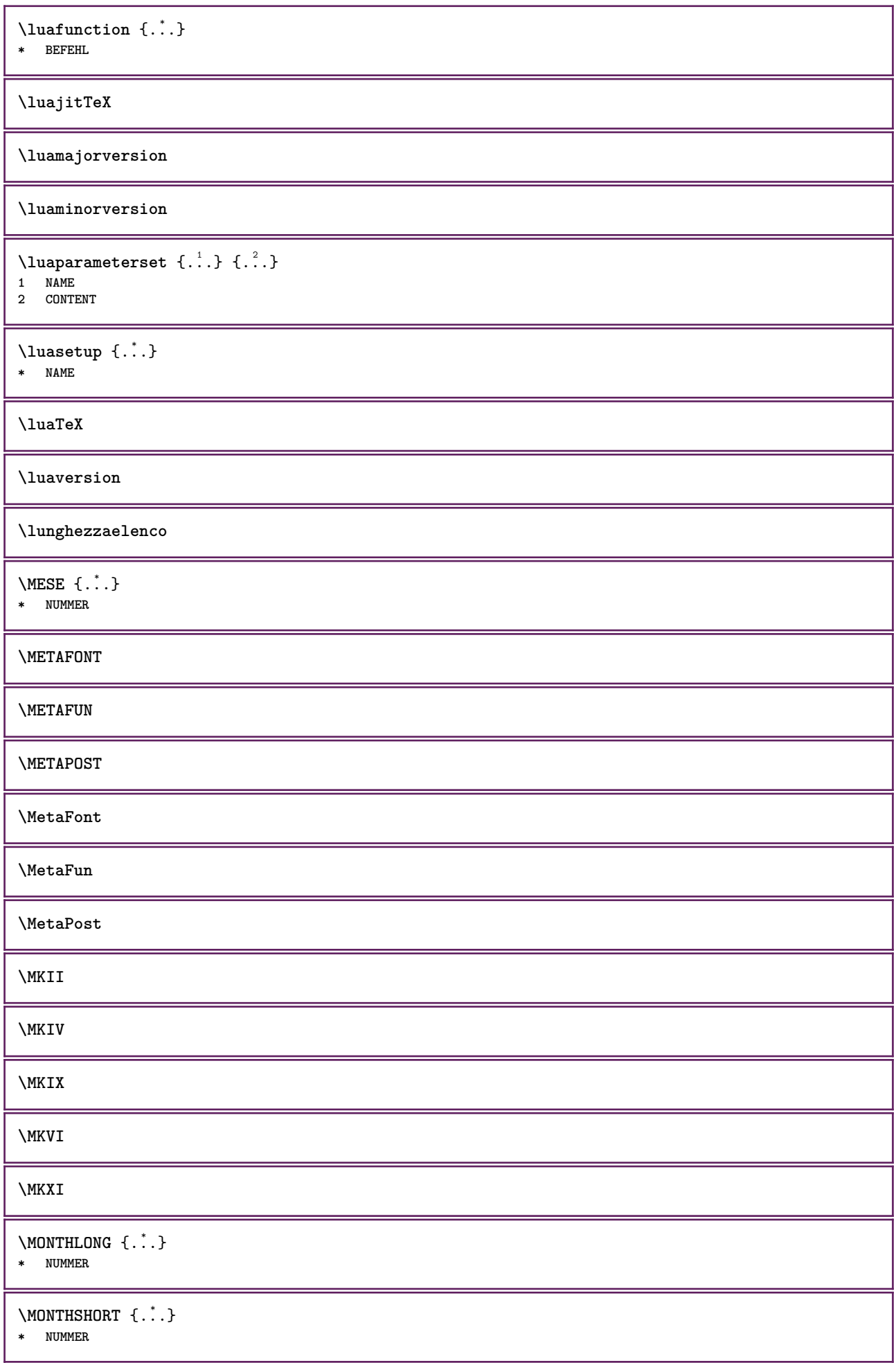

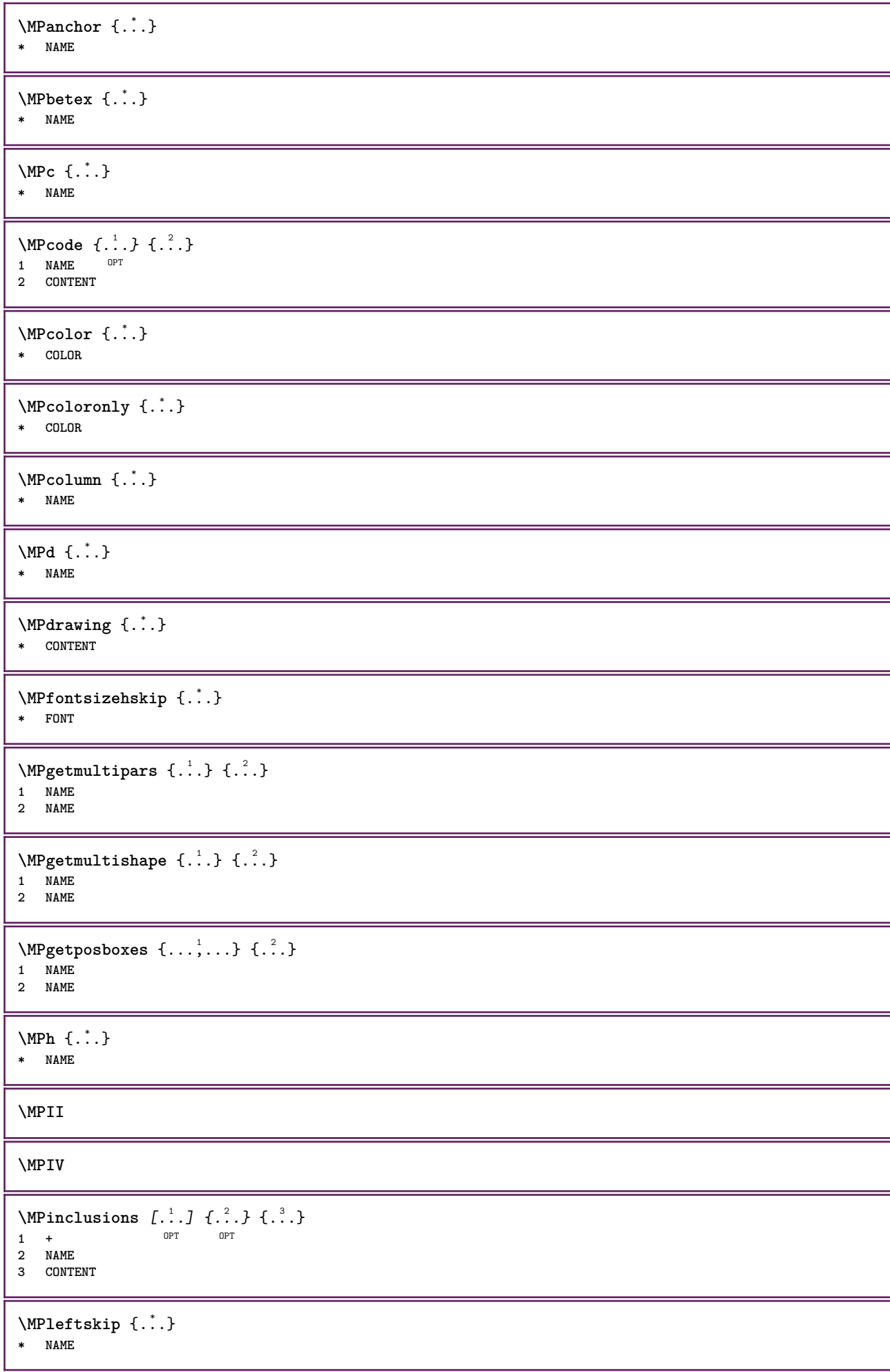

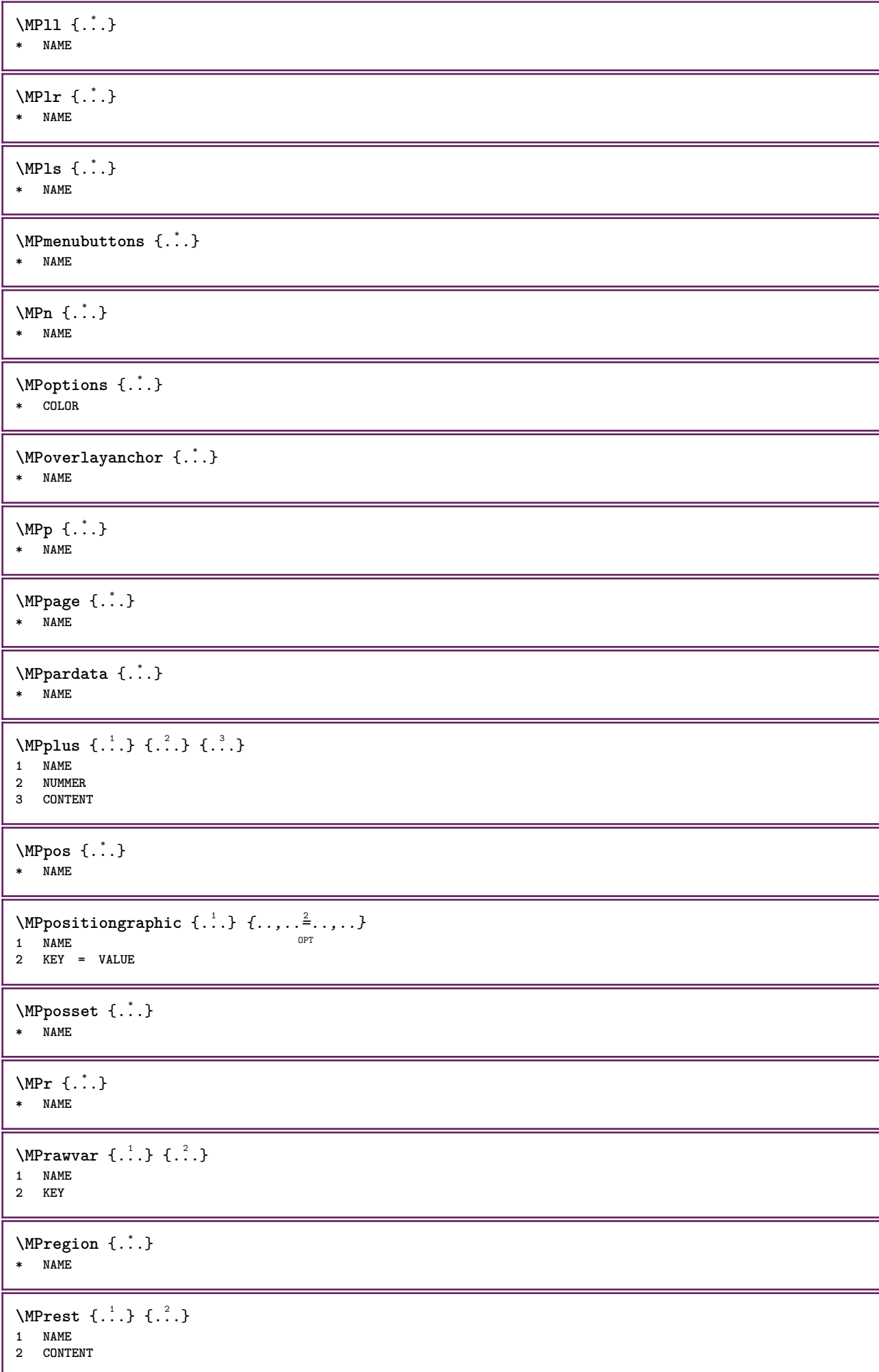

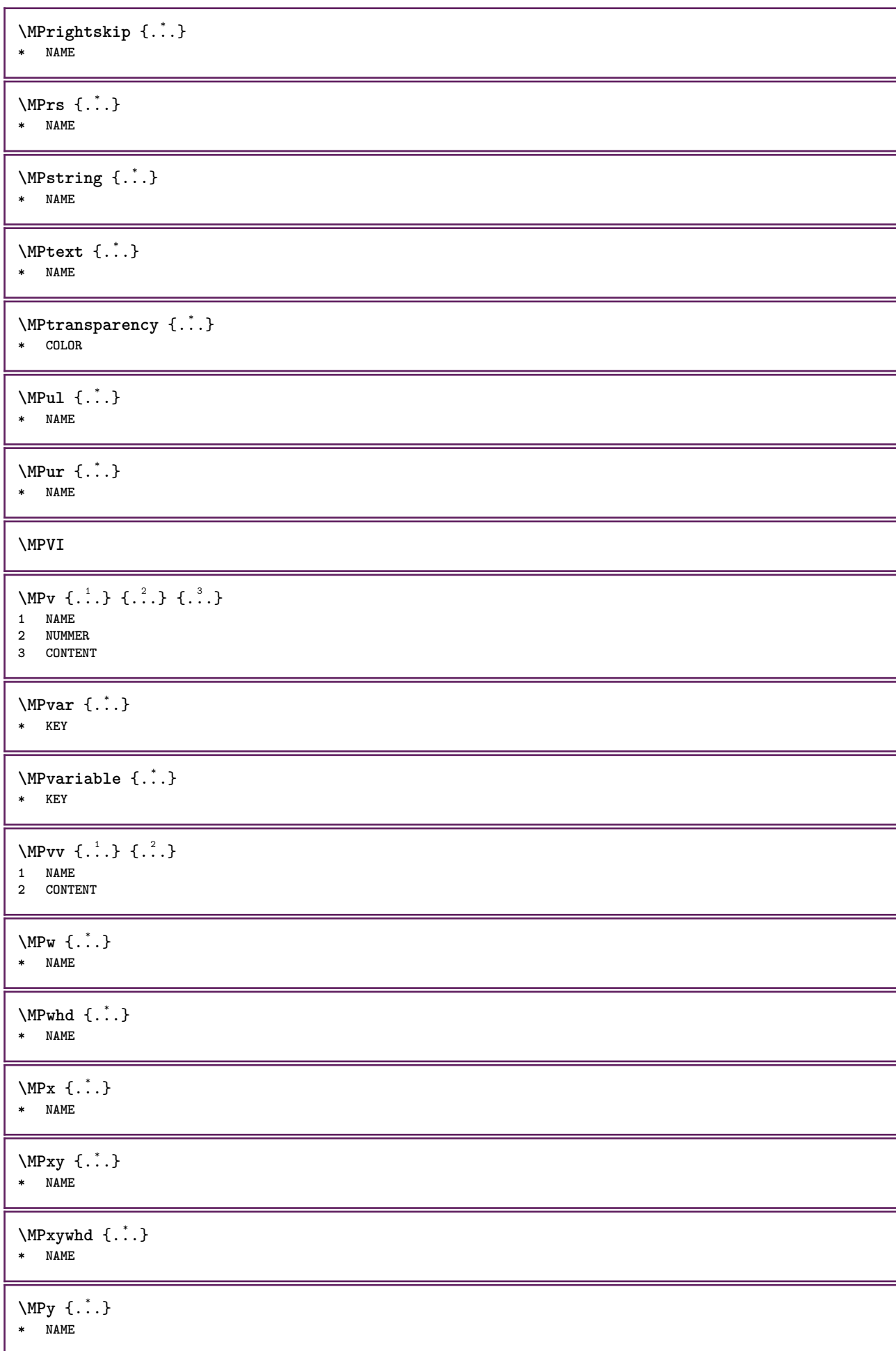

```
\begin{bmatrix} \text{Im} & \text{L} & \text{Im} & \text{Im1 NAME<sup>®</sup>
2 CONTENT
\makecharacteractive .<sup>*</sup>.
* CHARACTER
\mathcal{N} \mathcal{N} \ldots \ldots \mathcal{N}1 BEFEHL
2 CSNAME
\makestrutofbox .<sup>*</sup>.
* CSNAME NUMMER
\text{mapfontsize} [.\cdot...] [.\cdot...]
1 DIMENSION
2 DIMENSION
\text{Maxcatura } (...,...) (...,...) [..]1 POSITION
2 POSITION
3 REFERENCE
\margindata [.<sup>1</sup>..] [..,..<sup>2</sup>..,..] [..,..<sup>2</sup>..,..] {.<sup>4</sup>..}
                                         OPT
                                                                   OPT
1 NAME
2 riferimento = REFERENCE
      inherits: \setupmargindata
3 inherits: \setupmarginframed
4 CONTENT
\MARGINDATA [\dots, \dots \frac{1}{2}, \dots, \dots] [\dots, \dots \frac{2}{7}, \dots, \dots] \{\dots\}1 riferimento = REFERENCE
                                                        OPT
    inherits: \setupmargindata
2 inherits: \setupmarginframed
3 CONTENT
instances: inleftmargin inrightmargin inoutermargin ininnermargin inleftedge inrightedge
inouteredge ininneredge atleftmargin atrightmargin inleft inright inouter ininner inmargin
inother margintext
\markcontent [...] 1
{...} 2
1 reimposta tutti<sup>0R</sup>KAME
2 CONTENT
\markinjector [...]
* NAME
\{\text{maxpage}[.^\{].}]1 NAME OPT
2 [-+]NUMMER
\mat {...}
* CONTENT
\mathcal{L} \{.\cdot\} \{.\cdot\}OPT
1 NAME
2 CONTENT
\math \left[ .^1 \cdot . \right] \left\{ .^2 \cdot . \right\}1 NAME <sup>OPT</sup>
2 CONTENT
```
**\mathbf**

**\mathbi**

**\mathblackboard**

**\mathbs**

 $\text{MATHCOMMAND} \{.\cdot\} \{.\cdot\} \{.\cdot\}$ OPT 1 TEXT OPT OPT **2 TEXT**

**\mathdefault**

 $\mathcal{L}$   $\{ .^{1} \}, \{ .^{2} \}, \{ .^{3} \}, \{ .^{4} \}$ 1 entrambi vfenc<sup>ed</sup>

**2 NUMMER**

**3 TEXT 4 TEXT**

 $\text{MATHDOUBLEEXTENSIBLE } \{.\cdot\cdot\} \{.\cdot\}$ 

**1 TEXT**

**2 TEXT**

**instances: doublebar doublebrace doubleparent doublebracket overbarunderbar overbraceunderbrace overparentunderparent overbracketunderbracket**

 $\text{MATHEXTENSIBLE } \{.\,.\,.\, \} \{.\,.\,.\, \}$ 

OPT

```
1 TEXT OPT OPT
2 TEXT
```
**instances: xrel xequal xleftarrow xrightarrow xleftrightarrow xLeftarrow xRightarrow xLeftrightarrow xtwoheadleftarrow xtwoheadrightarrow xmapsto xhookleftarrow xhookrightarrow xleftharpoondown xleftharpoonup xrightharpoondown xrightharpoonup xrightoverleftarrow xleftrightharpoons xrightleftharpoons xtriplerel mrel mequal mleftarrow mrightarrow mleftrightarrow mLeftarrow mRightarrow mLeftrightarrow mtwoheadleftarrow mtwoheadrightarrow mmapsto mhookleftarrow mhookrightarrow mleftharpoondown mleftharpoonup mrightharpoondown mrightharpoonup mrightoverleftarrow mleftrightharpoons mrightleftharpoons mtriplerel eleftarrowfill erightarrowfill eleftrightarrowfill etwoheadrightarrowfill eleftharpoondownfill eleftharpoonupfill erightharpoondownfill erightharpoonupfill eoverbarfill eunderbarfill eoverbracefill eunderbracefill eoverparentfill eunderparentfill eoverbracketfill eunderbracketfill trel tequal tmapsto tleftarrow trightarrow tleftrightarrow tLeftarrow tRightarrow tLeftrightarrow ttwoheadleftarrow ttwoheadrightarrow thookleftarrow thookrightarrow tleftharpoondown tleftharpoonup trightharpoondown trightharpoonup trightoverleftarrow tleftrightharpoons trightleftharpoons ttriplerel cleftarrow crightarrow crightoverleftarrow**

**\mathfraktur**

 $\text{MATHFRAMED}$   $[\ldots, \ldots \stackrel{1}{=} \ldots, \ldots]$   $\{ \ldots \}$ 1 inherits: \setupmathframed

**2 CONTENT**

**instances: mframed inmframed mcframed**

 $\mathcal{L}$ ...}

**\* CONTENT**

**\mathit**

**\mathitalic**

```
\mathop {...}
* CONTENT
\MATHORNAMENT {...}
* CONTENT
\{\text{mathover } [...], {1,2,3,4,3,5}\}1 cima vfenced<sup>PT</sup>
2 NUMMER
3 TEXT
\MATHOVEREXTENSIBLE {...}
* TEXT
\text{MATHOVERTEXTEXTENSIBLE } \{.\cdot\cdot\} \{.\cdot\cdot\}.1 TEXT
2 TEXT
instances:
\text{MATHRADICAL} [...] {...}
                 OPT
1 TEXT
2 CONTENT
\mathrm
\mathscript
\mathsl
\mathss
\mathtext .<sup>1</sup>. {.<sup>2</sup>.}
             OPT
1 TEXT
2 TEXT
\mathcal{L} \ldots {\ldots}
            OPT
1 TEXT
2 TEXT
\mathtextbi .<sup>1</sup>. {.<sup>2</sup>.}
1 TEXT OPT
2 TEXT
\mathcal{L} \{.\n \}OPT
1 TEXT
2 TEXT
\mathtextit .<sup>1</sup>. {.<sup>2</sup>.}
               OPT
1 TEXT
2 TEXT
\mathtextsl .<sup>1</sup>. {.<sup>2</sup>.}
               OPT
1 TEXT
2 TEXT
\mathcal{L} \ldots {\ldots}
              OPT
1 TEXT
2 TEXT
```
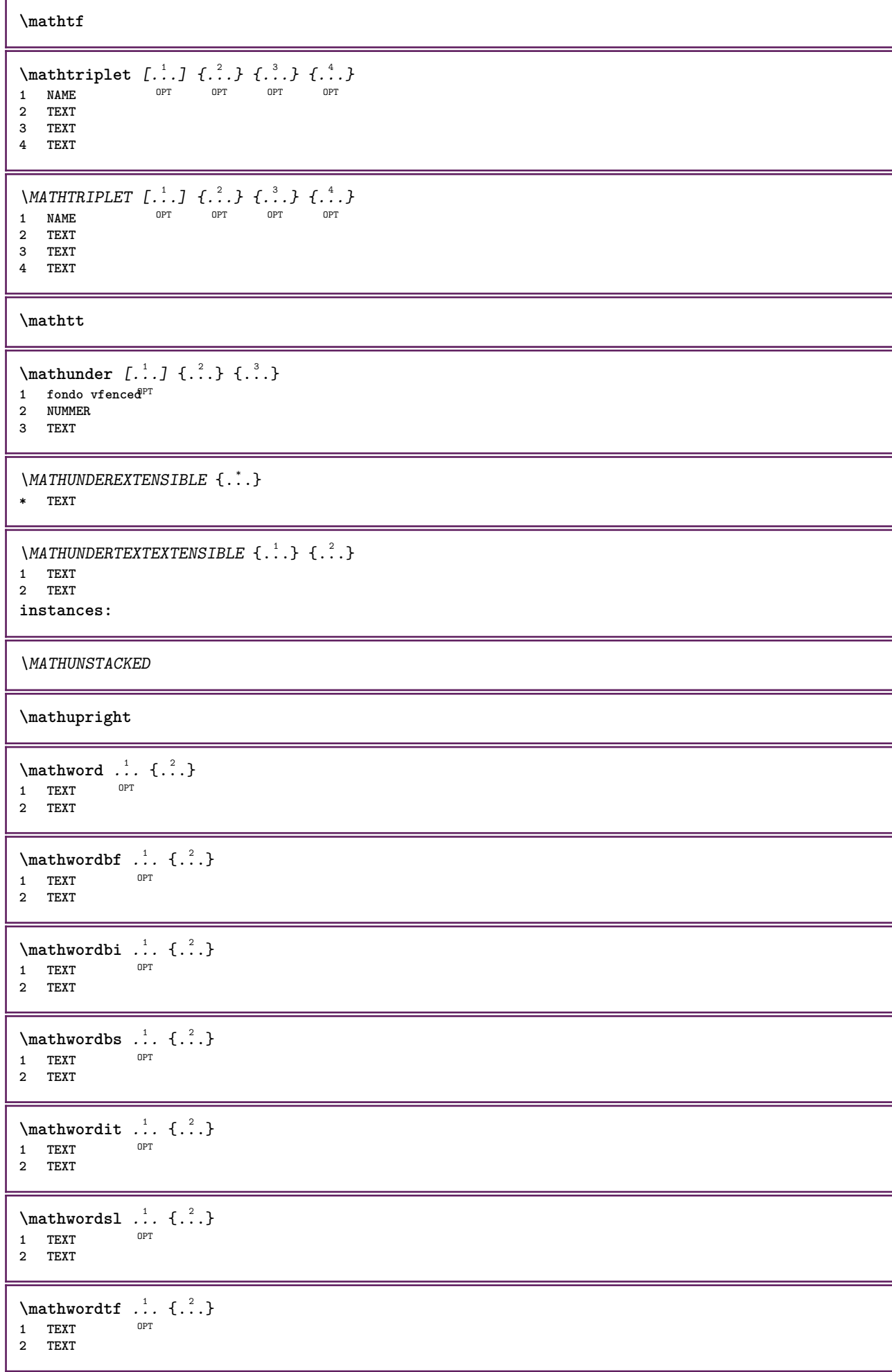

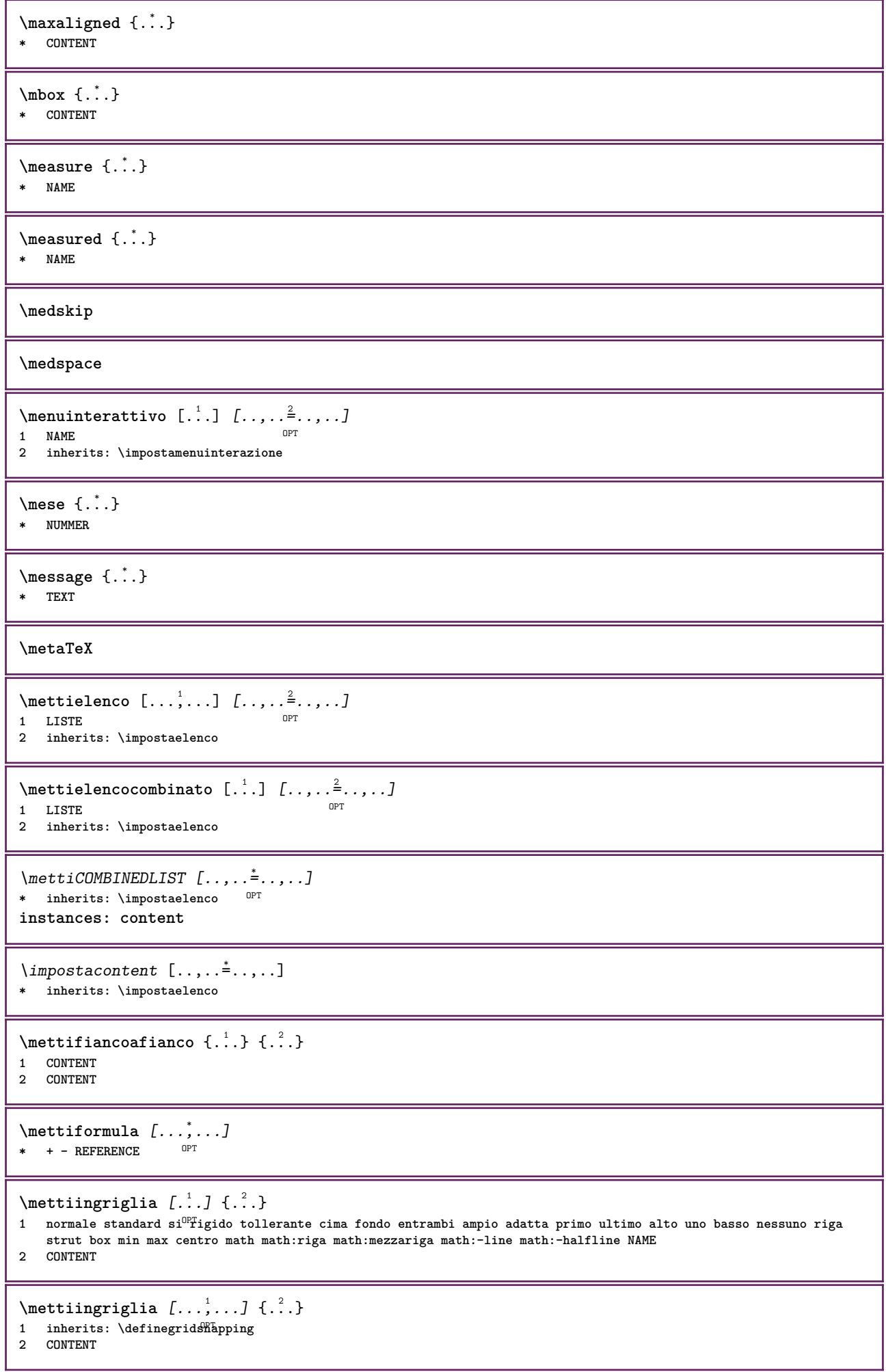

```
\{\mathsf{methodp} \mid \ldots, \ldots, \ldots\}* inherits: \setupnote <sup>OPT</sup>
\{\mathbf{p}_1 \in \{1, \ldots, \ldots, \ldots, \mathbf{p}_r\} inherits: \setupnote
* inherits: \setupnote
\mettinumeropagina
\{\text{metric}\, [\, .\, ] \, [\, .\, ,\, .\, \frac{2}{3},\, .\, ,\, .\, ]1 NAME OPT
2 inherits: \impostaregistro
\{\text{mett} i REGISTER [\ldots, \ldots^*], \ldots]* inherits: \impostaregis<sup>t</sup>ro
instances: index
\emptysetcompletoindex [\ldots, \ldots \stackrel{*}{\dots}, \ldots]* inherits: \impostaregistro
\mettisegnalibro [...,...] 1
OPT
[...,...] 2
OPT
[..,..=..,..] 3
1 ABSCHNITT LISTE OPT OPT OPT
2 ABSCHNITT LISTE
3 inherits: \setupbookmark
\{\mathsf{normala} \, [\ldots, \ldots]OPT * + - REFERENCE
\{\text{metrionsullaltro } \{.\cdot.\} \{.\cdot.\}1 CONTENT
2 CONTENT
\in {\ldots}
* CHARACTER
\mathbf{t} \in \{ ., . \}* CONTENT
\mfunctionlabeltext {...}
* NAME
\mbox{hbox} \{...}\* CONTENT
\middlealigned {...}
* CONTENT
\mid \ldots \mid \ldots \mid* CONTENT
\mid \ldots \mid \ldots \mid* CONTENT
\minimalhbox .<sup>1</sup>. _{1.1}OPT
1 TEXT
2 CONTENT
\mixedcaps {...}
* TEXT
```

```
\hbox{\texttt{mkvibuffer}} [\cdot \cdot \cdot]<br>* EILEFED
OPT * BUFFER
\text{Moduleparameter } \{.\cdot.\} \{.\cdot.\}1 FILE
2 KEY
\{\ldots\}* CONTENT
\mono
\monograssetto
\mononormal
\mathcal{L} \{.\dot{.\}* NUMMER
\mathcal{L}:.}
* NUMMER
\mostraambientefontdeltesto [\ldots, \ldots]* inherits: \impostafontdeltesto
\mostracolore [...]
* COLOR
\text{Mostracornice } [...], ... ] [...], ...]1 cima intestazione testo piedipagina fondo
2 bordosinistro marginesinistro testo marginedestro bordodestro
\texttt{\$most} rafontdeltesto [\ldots, \ldots]* inherits: \impostafontdeltesto
\text{Mostragriglia} [\ldots, \ldots]* reimposta fondo cima<sup>09</sup>ressuno tutti righe cornice nonumber destra sinistra esterno colonne
\mostragruppocolori [.<sup>1</sup>..] [...<sup>2</sup>....]
1 NAME OPT
2 orizzontale verticale numero valore nome
\mostraimpostazioni [...,*...]
* pt bp cm mm dd cc pc nd nc \mathbb{F}_p^T in
\text{N} \ldots \ldotsOPT * pt bp cm mm dd cc pc nd nc sp in
\mostramakeup [...]
* makeup tutti boxe<sup>gr</sup> riga glyph fontkern hbox vbox vtop kern glue penalty strut whatsit simple simplehbox simplevbox
   simplevtop user math corsivo origin reimposta
\mostrasetsimboli [...]
* NAME
```

```
\texttt{\$mass} \left[ \begin{array}{c} \ldots \end{array} \right] \left[ \begin{array}{c} \ldots \end{array} \right] \left[ \begin{array}{c} \ldots \end{array} \right] \left[ \begin{array}{c} \ldots \end{array} \right]1 inherits: \impostadimensionicart<sup>or</sup> 0^{PT}2 inherits: \impostadimensionicarta
3 inherits: \impostalayout
\mostrastruts
\text{mostratavolozza } [.1.1] [1.1, 2.1.1]1 NAME OPT
2 orizzontale verticale numero valore nome
\mprandomnumber
\{\hat{\ldots}\}* CONTENT
\text{NormalizeFontHeight} \, \ldots \, \{.\overset{?}{.} \} \, \{.\overset{3}{.} \} \, \{.\overset{4}{.}. \}1 CSNAME
2 TEXT
3 DIMENSION
4 FONT
\text{NormalizeFontWidth} \, \ldots \, \{.\,^2..\} \, \{.\,^3..\} \, \{.\,^4..\}1 CSNAME
2 TEXT
3 DIMENSION
4 FONT
\text{NormalizeTextHeight } \{.\cdot.\cdot\} \{.\cdot.\cdot\} \{.\cdot.\cdot\}1 FONT
2 DIMENSION
3 TEXT
\NormalizeTextWidth \{.\cdot\cdot\} \{.\cdot\cdot\} \{.\cdot\cdot\}, \{.\cdot\cdot\}1 FONT
2 DIMENSION
3 TEXT
\Numeri {...} *
* NUMMER
\Numeriromani {.<sup>*</sup>..}
* NUMMER
\mathcal{L}...}
* ABSCHNITT
\verb+\namedstructureheadlocation {.\,.}* ABSCHNITT
\lambda \lambda \{.\n,.\n,.\n,.\n,1 ABSCHNITT
2 KEY
\lambda \lambda \{.\n,.\n\}1 ABSCHNITT
2 KEY
```
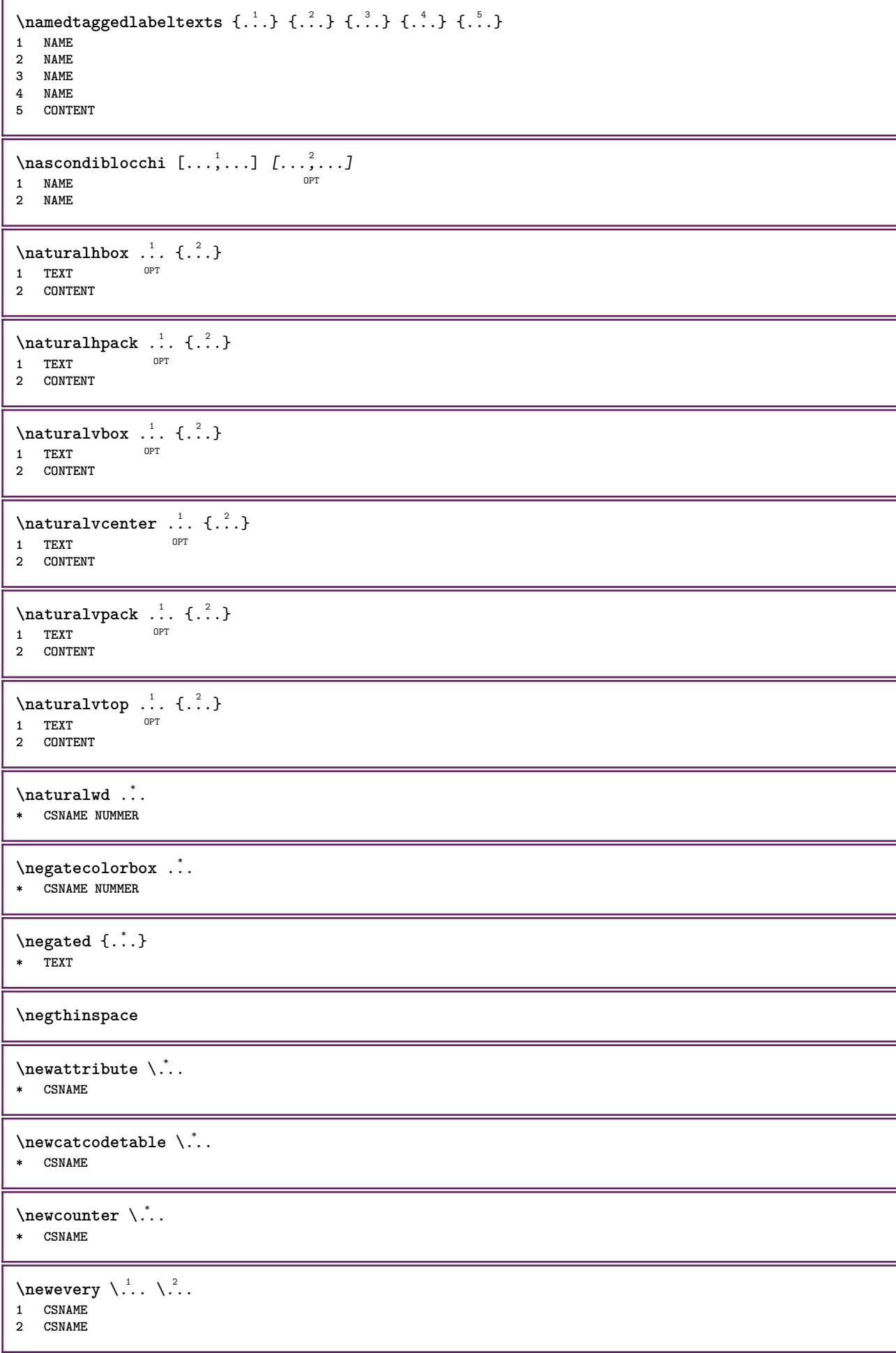

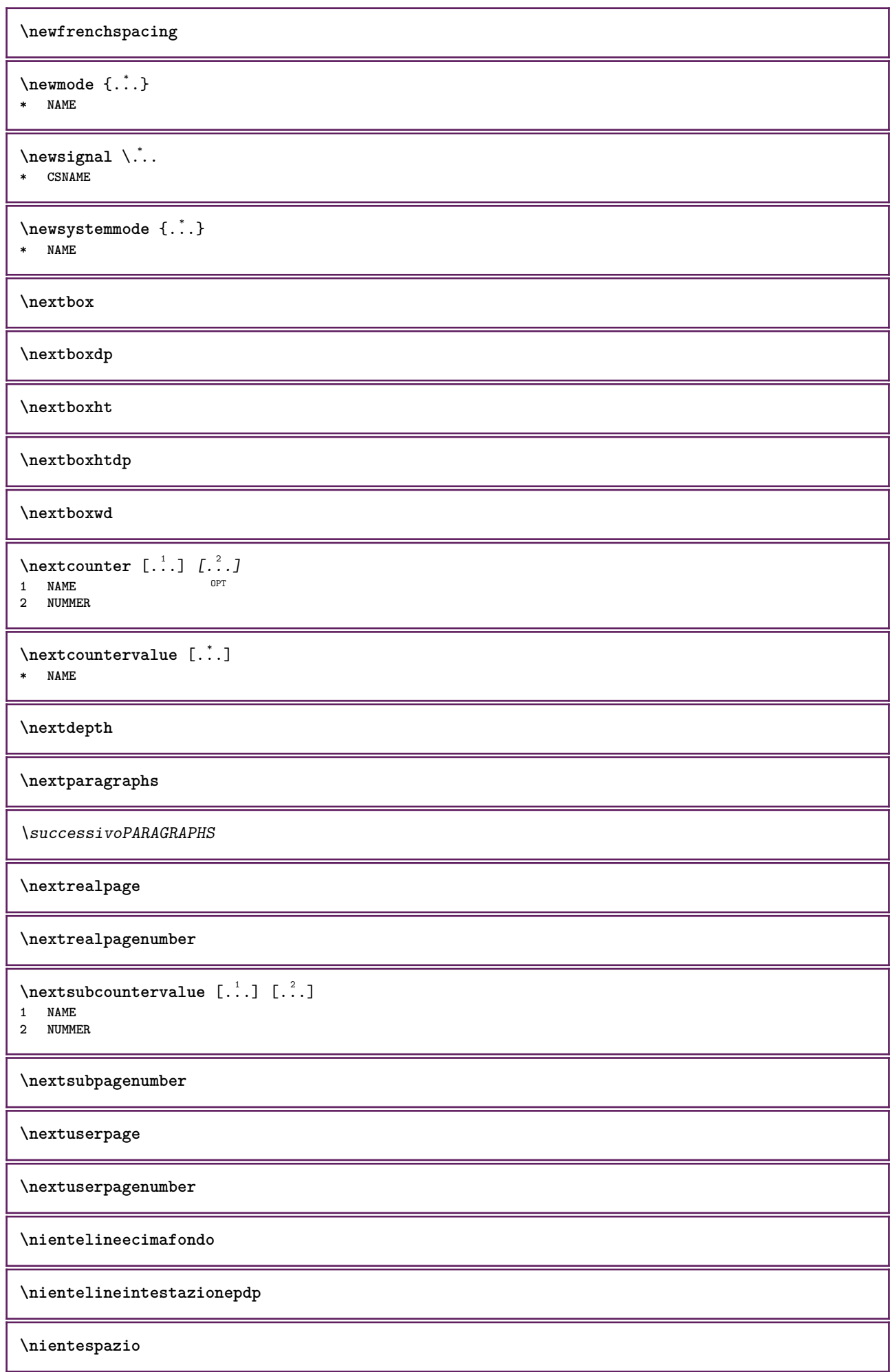

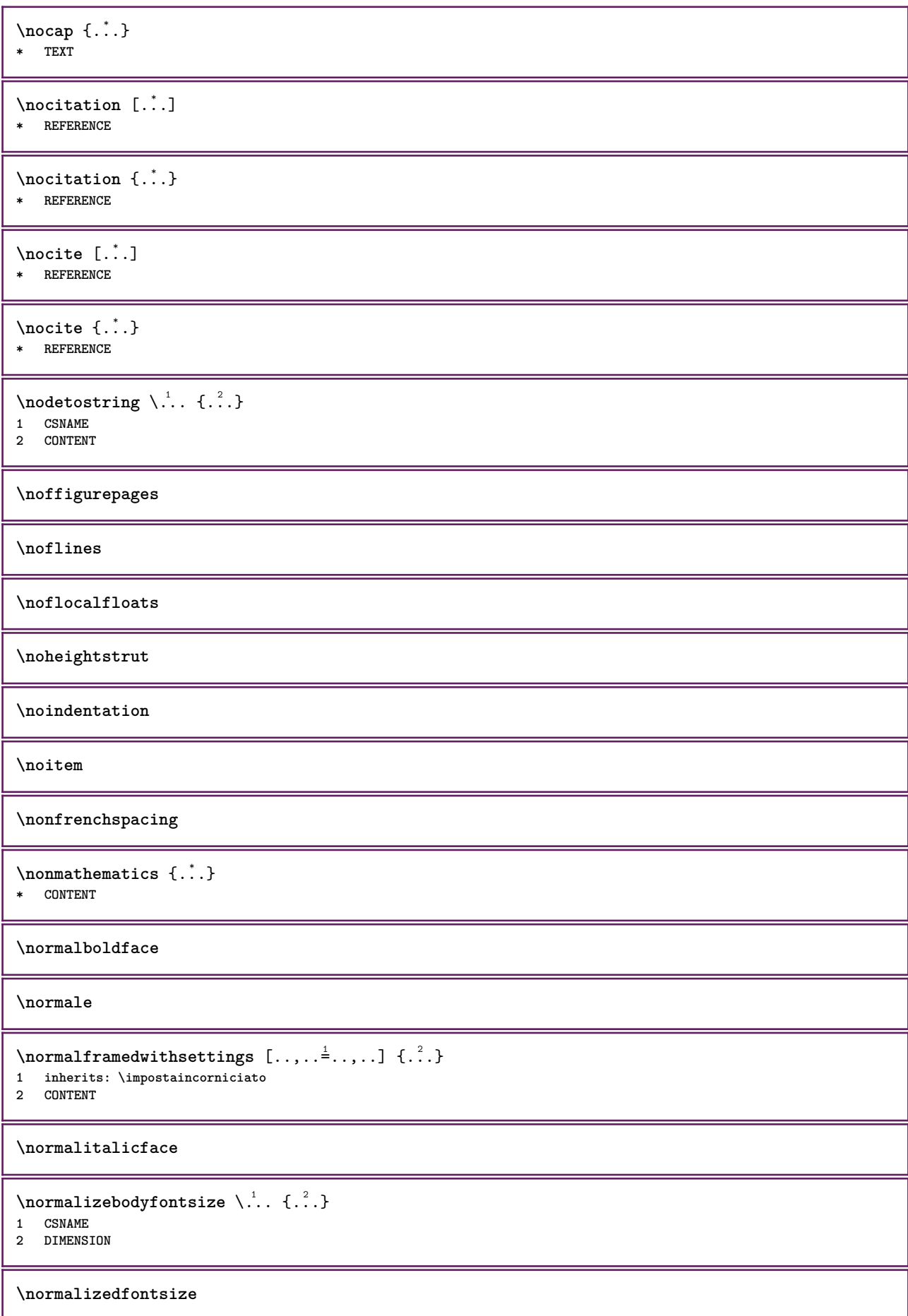

```
\emptyset \normalizefontdepth \setminus... {...} {...} {...}
1 CSNAME
2 TEXT
3 DIMENSION
4 FONT
\emptyset \normalizefontheight \setminus... {..} {..} {..} {..}
1 CSNAME
2 TEXT
3 DIMENSION
4 FONT
\normalizefontline \... 1
{...} 2
{...} 3
{...} 4
1 CSNAME
2 TEXT
3 DIMENSION
4 FONT
\emptyset \normalizefontwidth \setminus... {...} {...} {...} }
1 CSNAME
2 TEXT
3 DIMENSION
4 FONT
\emptyset \normalizetextdepth \{.\cdot,\cdot\} \{.\cdot,\cdot\}1 FONT
2 DIMENSION
3 TEXT
\emptyset \normalizetextheight \{.\cdot.\} \{.\cdot.\} \{.\cdot.\}1 FONT
2 DIMENSION
3 TEXT
\{nonmalized extline <math>\{.\cdot.\cdot\} \{.\cdot.\cdot\} \{.\cdot.\cdot\}1 FONT
2 DIMENSION
3 TEXT
\normalizetextwidth {...} 1
{...} 2
{...} 3
1 FONT
2 DIMENSION
3 TEXT
\normalslantedface
\normaltypeface
\begin{bmatrix} 1 & 1 \\ 1 & 1 \end{bmatrix}1 NAME OPT
2 REFERENCE
\NOTE [\ldots, \ldots, \ldots] {\ldots}
1 REFERENCE<sup>PT</sup>
2 TEXT
instances: footnote endnote
\bigwedge\limits_{i=1}^{NOTE} [\ldots, \ldots \stackrel{*}{=} \ldots, \ldots]<br>* titolo = TEXT
* titolo
   segnalibro = TEXT
                 elenco = TEXT
   riferimento = REFERENCE
instances: footnote endnote
```
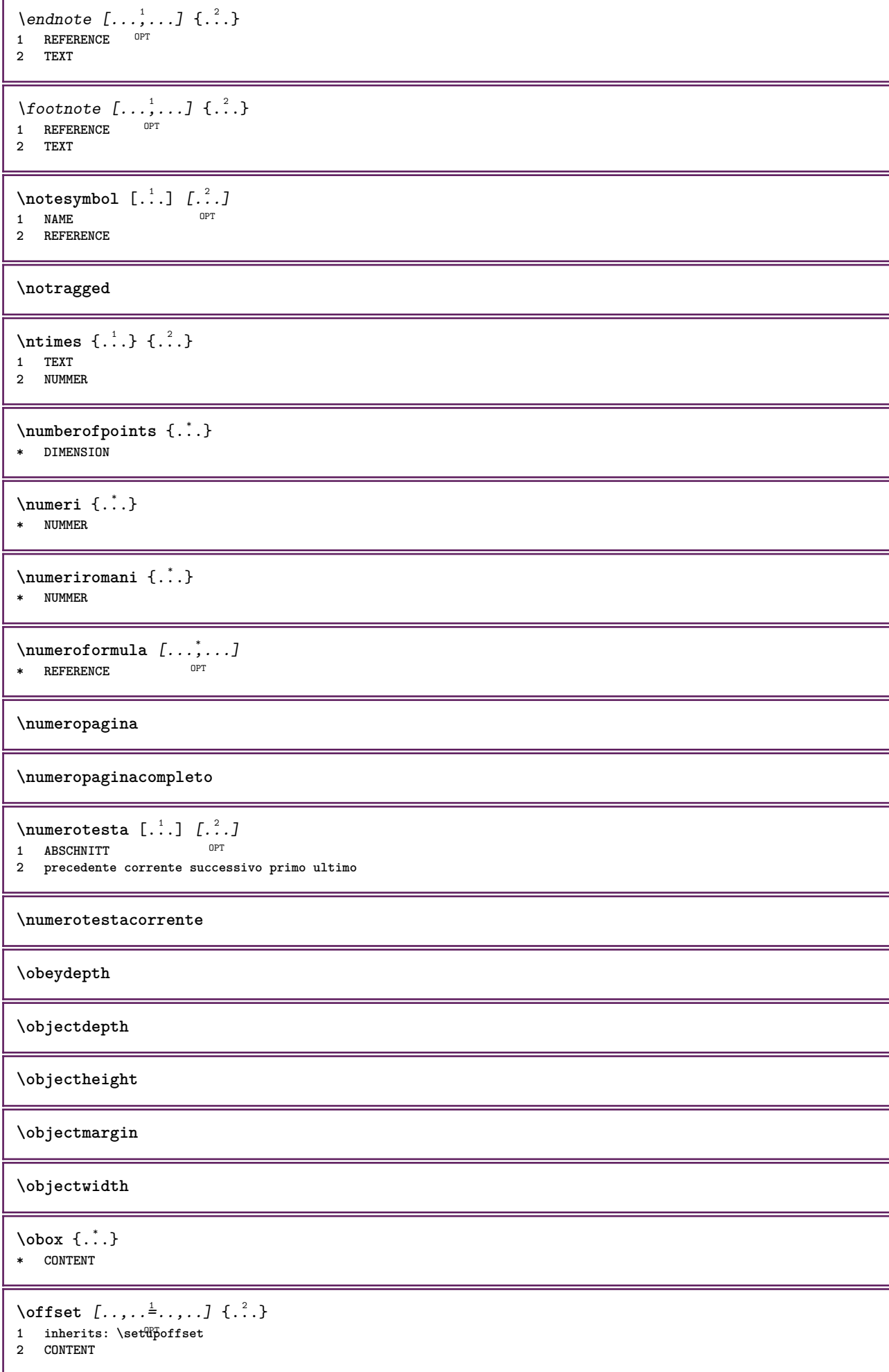

```
\setminusoffsetbox [\ldots, \ldots \stackrel{1}{\vdots} \ldots] \setminus \stackrel{2}{\ldots} \setminus \stackrel{3}{\ldots}1 inherits: \setupoffsetbox
2 CSNAME
3 CONTENT
\onedigitrounding {...}
* NUMMER
\ordinaldaynumber {...}
* NUMMER
\forall \ordinalstr {\ldots}
* TEXT
\ornamenttext [\ldots, \ldots \stackrel{1}{\vdots} \ldots] [\ldots, \ldots \stackrel{2}{\vdots} \ldots, \ldots] \{ \ldots \stackrel{3}{\vdots} \} \{ \ldots \stackrel{4}{\vdots}O<sub>DT</sub>
1 alternativa = a b
    inherits: \setupcollector
2 stile = STYLE BEFEHL
     colore = COLOR
    inherits: \impostaincorniciato
3 TEXT
4 CONTENT
\gamma \ornamenttext [\ldots] {\ldots} {\ldots}
1 NAME
2 TEXT
3 CONTENT
\ornamenttext [\ldots, \ldots \stackrel{1}{\vdots} \ldots] [\ldots, \ldots \stackrel{2}{\vdots} \ldots, \ldots] \{ \ldots \stackrel{3}{\vdots} \} \{ \ldots \stackrel{4}{\vdots}OPT
1 alternativa = a b
    inherits: \setuplayer
2 inherits: \setuplayeredtext
3 TEXT
4 CONTENT
\OmegaRNAMENT \{.\,.\,.\} \{.\,.\,.\}1 TEXT
2 CONTENT
\outputfilename
\outputstreambox [...]
* NAME
\outputstreamcopy [...<sup>*</sup>..]
* NAME
\outputstreamunvbox [.\,. \, .]* NAME
\outputstreamunvcopy [...]
* NAME
\overline{\overline{C}} \overline{C}* REFERENCE
\overlaybutton [...]
* REFERENCE
\overlaybutton {...}
* REFERENCE
```
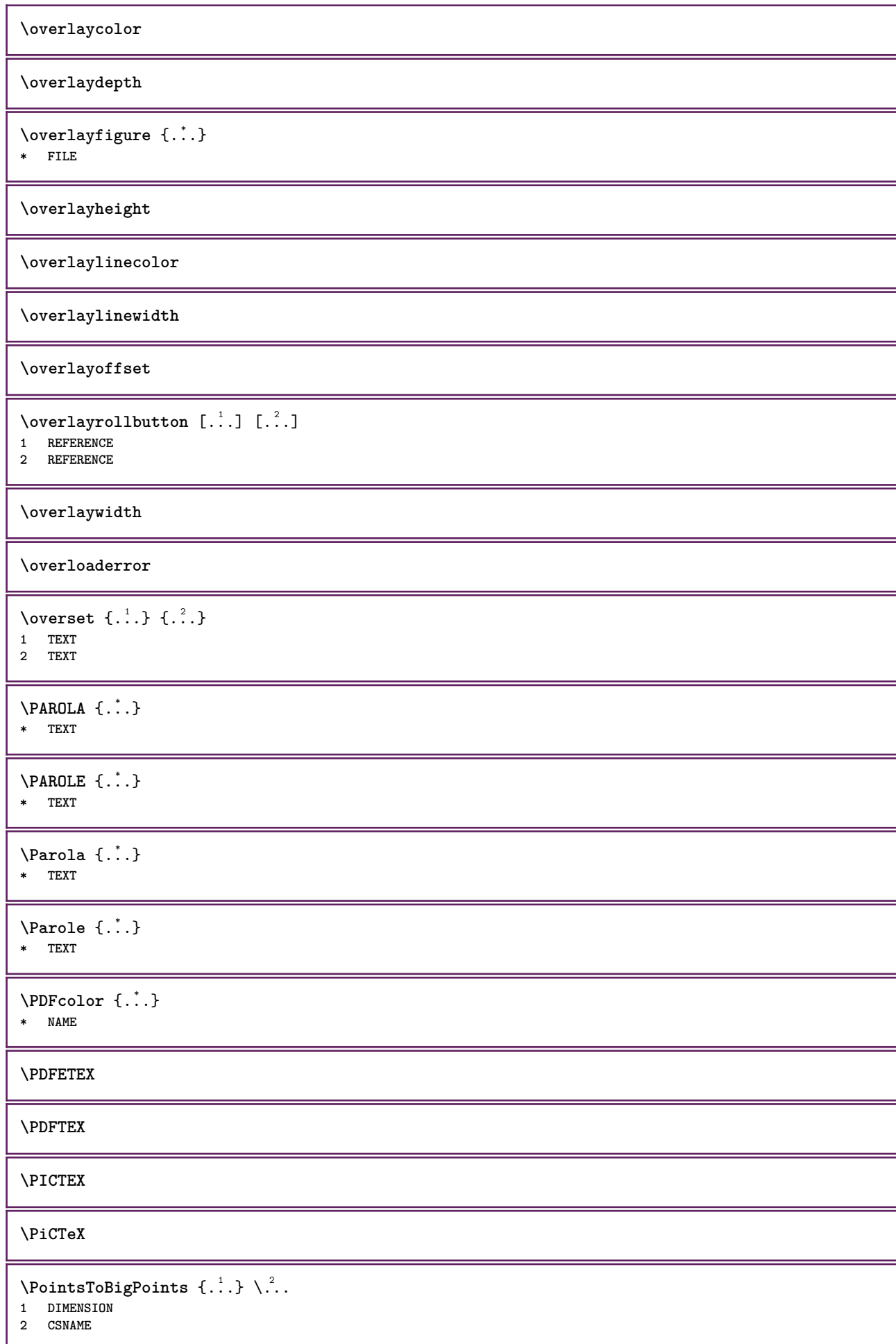

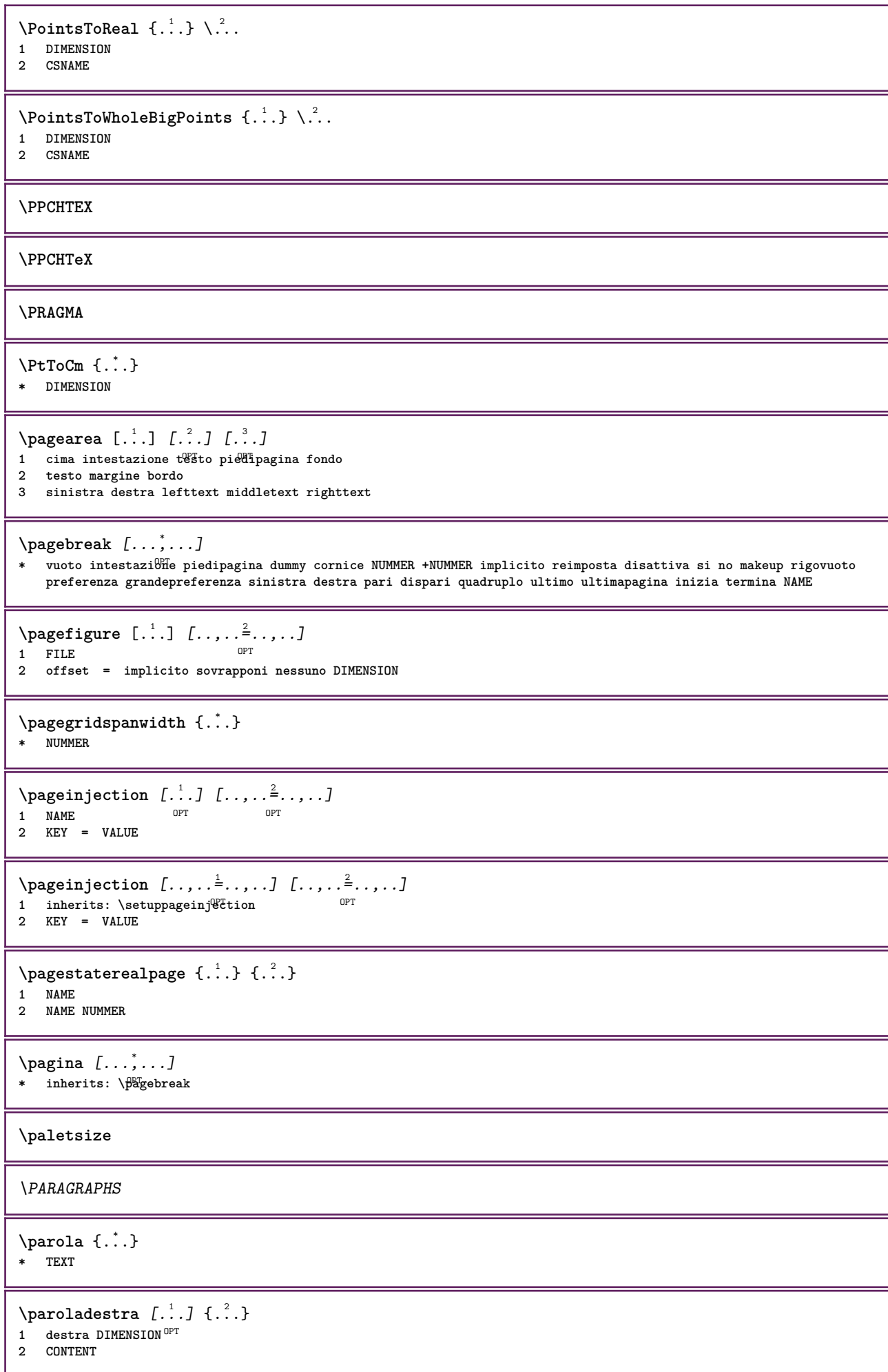

```
\forallpdfactualtext \{.\cdot.\cdot\} \{.\cdot.\cdot\}1 CONTENT
2 TEXT
\edbackendactualtext \{.\cdot.\cdot\} \{.\cdot.\cdot\}1 CONTENT
2 TEXT
\pdfbackendcurrentresources
\left\{ \phi \right\} \left\{ \ldots \right\}1 NAME
2 TEXT
\Phi \{ . . . . \}1 NAME
2 TEXT
\Phi \pdfbackendsetextgstate \{.\cdot,\cdot\} \{.\cdot,\cdot\}1 NAME
2 TEXT
\left\{ \text{pdfbackend} \right\} \left\{ \ldots \right\}1 NAME
2 TEXT
\forallpdfbackendsetname \{.\n,.\n\} \{.\n,.\n\}1 NAME
2 TEXT
\Phi_{\text{p}} \pdfbackendsetpageattribute \{.\n,.\n,.\n,.\n,1 NAME
2 TEXT
\pdfbackendsetpageresource {.<sup>1</sup>..} {.<sup>2</sup>..}
1 NAME
2 TEXT
\Phi \{ . . . . \}1 NAME
2 TEXT
\left\{ \rho \right\} {\left\{ \ldots \right\}} {\ldots}
1 NAME
2 TEXT
\edpdfbackendsetshade \{.\cdot.\} \{.\cdot.\}1 NAME
2 TEXT
\pdfcolor {...}
* NAME
\pdfeTeX
\pdfTeX
\ped {...}
 * CONTENT
```
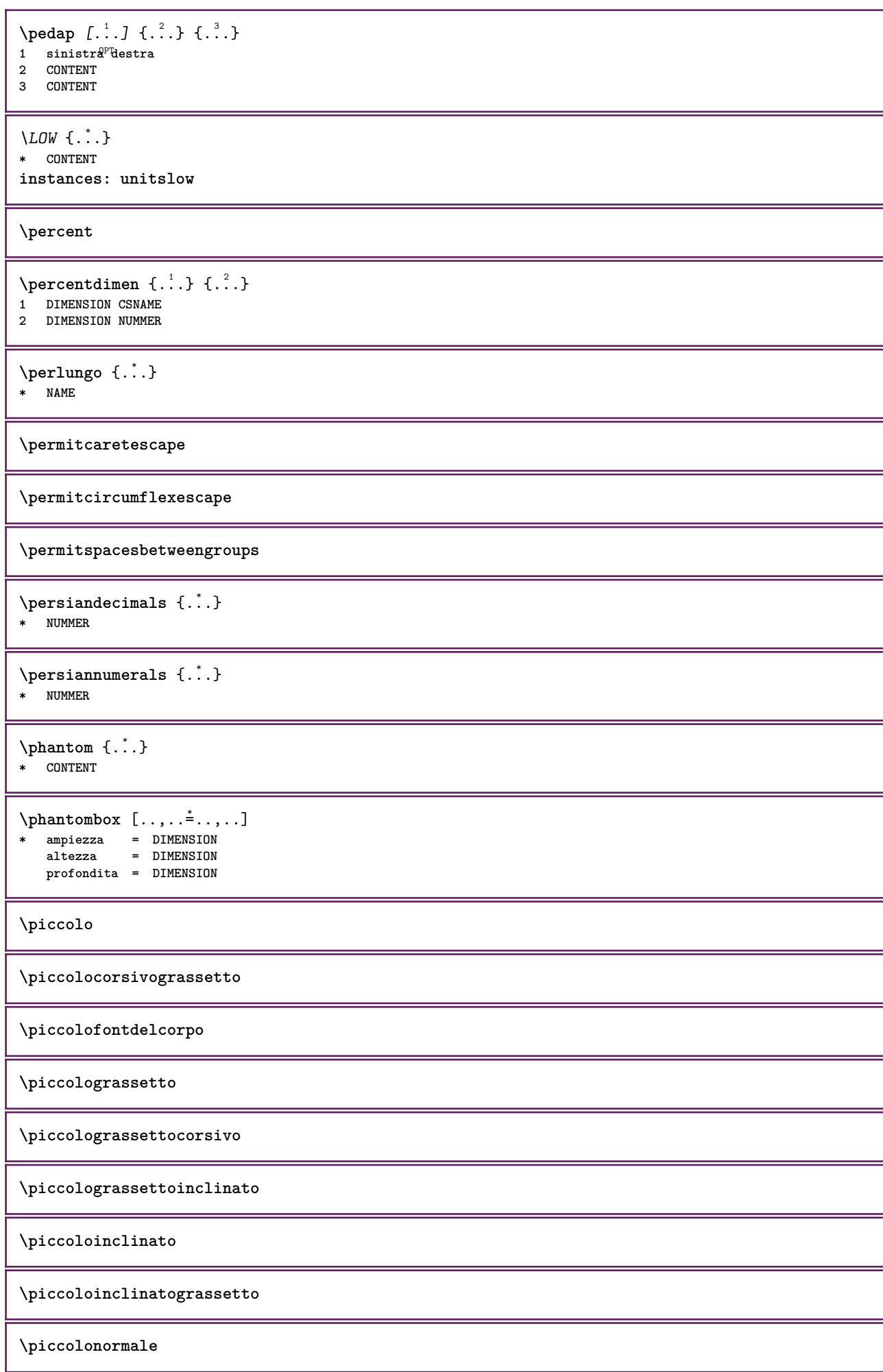

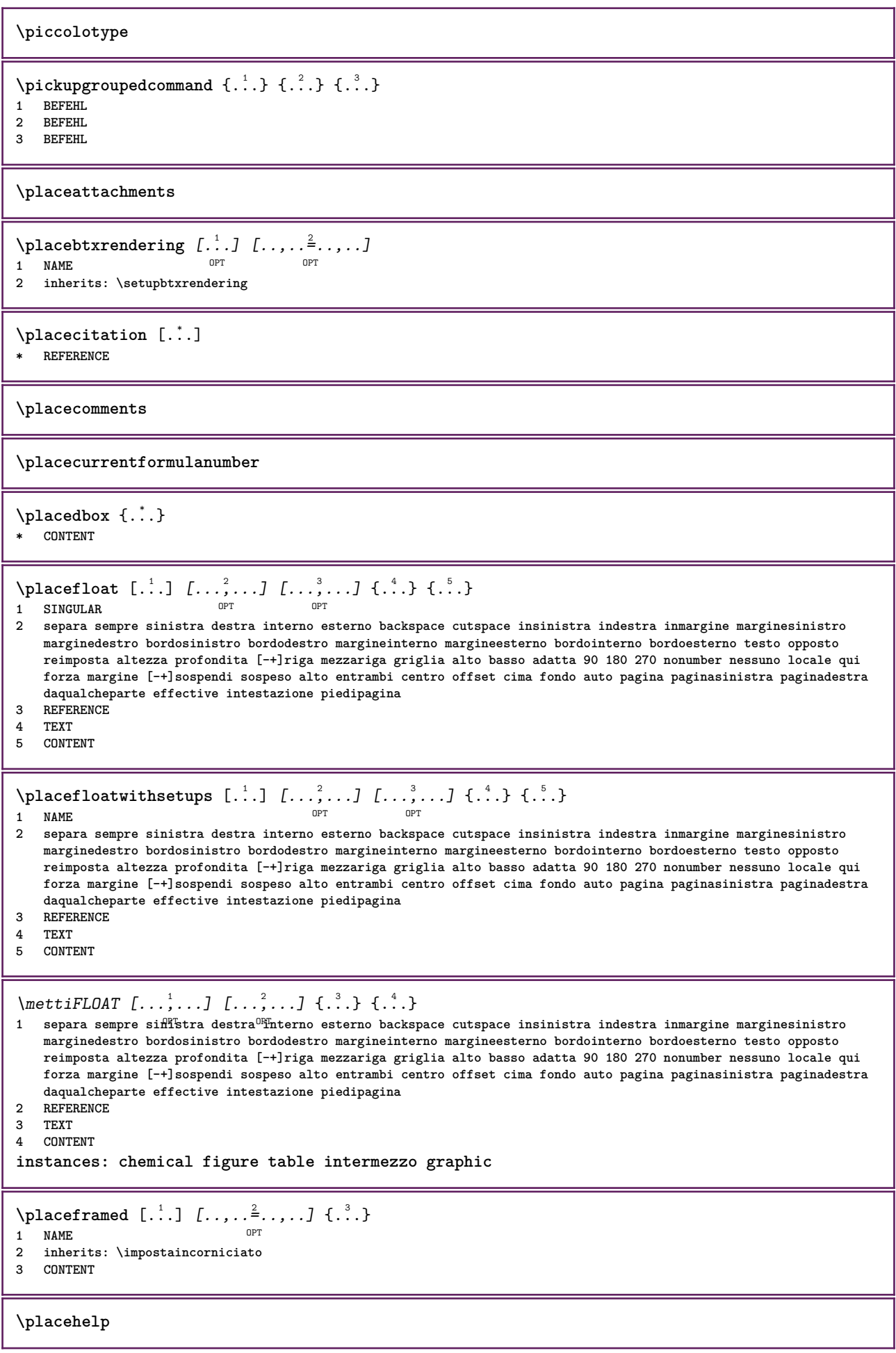

\placeinitial [...]  $*$  **NAME** \placelayer [...] **\* NAME** \placelayeredtext [.<sup>1</sup>.] [..,..<sup>2</sup>..,..] [..,..<sup>2</sup>...,..] {.<sup>4</sup>..} {.<sup>5</sup>..} OPT OPT **1 NAME 2 inherits: \setuplayer 3 inherits: \setuplayeredtext 4 TEXT 5 CONTENT**  $\Delta$ PlacelistofFLOATS  $[\ldots, \ldots]$ OPT **\* inherits: \impostaelenco instances: chemicals figures tables intermezzi graphics**  $\emptyset$ completelistofchemicals  $[\dots, \dots]$ <br>
\* inherity innectedence \* inherits: \impostaelenco  $\emptyset$  \completelistoffigures  $[\dots, \dots, \dots]$ <br>\* inherital \importalence \* inherits: \impostaelenco  $\emptyset$ completelistofgraphics  $[\ldots, \ldots]$  $*$  inherits: \impostaelenco  $\emptyset$ completelistofintermezzi  $[...,...]$ \* inherits: \impostaelenco \completelistoftables [..,..=..,..] \* OPT **\* inherits: \impostaelenco \placelistofpublications** [...] <sup>1</sup> [..,..=..,..] <sup>2</sup> OPT **1 NAME** OPT OPT OPT **2 inherits: \setupbtxrendering**  $\Delta$ **placelistofsorts**  $[\cdot \cdot \cdot]$   $[\cdot \cdot \cdot \cdot \cdot \cdot]$ 1 SINGULAR OPT **2 inherits: \impostaordinamento** \placelistofSORTS [..,..=\.......] \* inherits: \impostaordinamen<sup>p</sup><sup>7</sup> **instances: logos**  $\emptyset$ completelistoflogos  $[\ldots, \ldots^*], \ldots]$ OPT **\* inherits: \impostaordinamento** \placelistofsynonyms [.<sup>1</sup>.] [..,..<sup>2</sup>..,..] 1 SINGULAR OPT **2 inherits: \impostasinonimi** \placelistofSYNONYMS  $[\dots, \dots \stackrel{*}{\dots}, \dots]$ OPT **\* inherits: \impostasinonimi instances: abbreviations**  $\emptyset$ completelistofabbreviations  $[\ldots, \ldots]$ \* inherits: \impostasinonimi

 $\Delta$ **placelocalnotes**  $[\cdot, \cdot, \cdot, \cdot]$   $[\cdot, \cdot, \cdot, \cdot]$ **1 NAME** OPT **2 inherits: \setupnote**  $\Delta$ **placement** [.<sup>1</sup>..] [..,..<sup>2</sup>..,..] {.<sup>3</sup>..} OPT **1 NAME 2 inherits: \setupplacement 3 CONTENT**  $\text{VPLACEMENT } [\dots, \dots \stackrel{1}{\dots}, \dots] \in \dots$ 1 inherits: \setupplacement **2 CONTENT**  $\Delta$ **placenamedfloat**  $[ . . . ] [ . . . ]$ **1 NAME 2 REFERENCE**  $\Delta$ [..., ...]  $\{.\n$ ...] OPT **1 + - REFERENCE 2 TEXT**  $\Delta$ **Placenotes**  $[\ldots, \ldots]$   $[\ldots, \ldots]^2$ **1 NAME** OPT **2 inherits: \setupnote**  $\Delta$ **placepairedbox**  $[ .^1 . ] [ . . , . , .^2 . . , . ] { .^3 .} { .^4 .}$  $\mathbb{R}$ **1 NAME 2 inherits: \setuppairedbox 3 CONTENT 4 TEXT**  $\{\text{MettiPAIREDBOX} \, [\ldots, \ldots^{\frac{1}{2}}, \ldots] \, \{ \ldots \} \, \{ \ldots \} \}$ 1 inherits: \setuppairedbo<sup>\PT</sup> **2 CONTENT 3 TEXT instances: legend**  $\infty$ impostalegend  $[\ldots, \ldots \stackrel{*}{\cdot} \ldots]$ **\* inherits: \setuppairedbox**  $\Delta$ placeparallel  $[.\cdot,\cdot]$   $[.\cdot,\cdot,\cdot,\cdot]$   $[.\cdot,\cdot,\cdot,\overset{3}{\dots}]$ **1 NAME 0PT 2 NAME 3 inherits: \setupparallel**  $\Delta$ **Placerawlist**  $[ . . . ]$   $[ . . . , . . ^{2} . . , . . ]$ 1 LISTE OPT **2 inherits: \impostaelenco**  $\Delta$ **placerenderingwindow**  $[\cdot \cdot \cdot]$   $[\cdot \cdot \cdot \cdot]$ **1 NAME** OPT **2 NAME**  $\text{popattribute} \in \mathcal{C}.$ **\* CSNAME** \popmacro \.<sup>\*</sup>.. **\* CSNAME** \popmode [...] **\* NAME**

```
\popsystemmode {...}
* NAME
\positionoverlay {...}
* NAME
\text{Vpsilon} \left\{ ..1.1 \right\} {...} {...}
1 NAME
2 NAME
\posizionanumerotesta [...]
* ABSCHNITT
\posizionatestotesta [...<sup>*</sup>..]
* ABSCHNITT
\posizione [\ldots, \ldots \frac{1}{2}, \ldots] (...,...) \{.\overset{3}{\ldots}\}1 inherits: \imposta<sup>p</sup>osizionamento
2 POSITION
3 CONTENT
\postponenotes
\predefinedfont \lceil . . . . \rceil* FONT
\left\{ \text{predefinition} \left[ \ldots \right] \right] \in \mathbb{R}^2.1 NAME
2 FONT
\predefinesymbol [...]
* NAME
\prefixedpagenumber
\prendibuffer [\cdot, \cdot]<br>* EUEEEP
OPT * BUFFER
\prendiBUFFER
\gamma \gamma \ldots \ldots \ldots \ldots \ldots1 BESCHRIFTUNG OPT OPT
2 pagina NAME
3 primo ultimo corrente precedente successivo cima fondo implicito entrambi tutti first:nocheck last:nocheck
   previous:nocheck next:nocheck top:nocheck bottom:nocheck
\preceqPrependetoks ... \to \text{C}..
1 BEFEHL
2 CSNAME
\preceq \{ . . . . \}1 NAME
2 BEFEHL
\preceq \preceq \{.\cdot\}1 TEXT
2 CSNAME
```

```
\preceqPrependtoks ... \to \...
1 BEFEHL
2 CSNAME
\infty ... \to \infty ... \to \infty ...
1 BEFEHL
2 CSNAME
\preceq \{ .^1 . \} \{ .^2 . \}1 NAME
2 BEFEHL
\presetdocument [\ldots, \ldots^*], \ldots]* inherits: \setupdocument
\presetfieldsymbols [\ldots, \ldots]* NAME
\text{N}\text{present}Labeltesto [.\cdot,\cdot,\cdot,\frac{2}{7},\cdot,\cdot,\cdot]OPT
1 SPRACHE
2 KEY = VALUE
instances: head label mathlabel taglabel unit operator prefix suffix btxlabel
\text{Copybtxlabeltest} \ldots, \ldots^2, \ldotsOPT
1 SPRACHE
2 KEY = KEY
\copyheadtesto [\cdot \cdot \cdot \cdot] [\cdot \cdot \cdot \cdot \cdot \cdot \cdot \cdot \cdot]OPT
1 SPRACHE
2 KEY = KEY
\text{Copylabeled test} \left[ . . . , . , . , ^{2} \ldots , . . \right]OPT
1 SPRACHE
2 KEY = KEY
\copymathlabeltesto [\cdot \cdot \cdot \cdot] [\cdot \cdot \cdot \cdot \cdot \cdot \cdot \cdot]OPT
1 SPRACHE
2 KEY = KEY
\text{Copy operator} testo [...] [...] [...]OPT
1 SPRACHE
2 KEY = KEY
\text{Copyprefixtesto} [..] [..,..]OPT
1 SPRACHE
2 KEY = KEY
\text{Copy}suffixtesto [\cdot, \cdot, \cdot, \cdot] [\cdot, \cdot, \cdot, \cdot]OPT
1 SPRACHE
2 KEY = KEY
\text{Copytaglabeltest} [..] [..,..]^2...]OPT
1 SPRACHE
2 KEY = KEY
\copyunittesto [\cdot \cdot \cdot \cdot] [\cdot \cdot \cdot \cdot \cdot \cdot \cdot \cdot \cdot]OPT
1 SPRACHE
2 KEY = KEY
```

```
\text{pretocommandist } \{.\cdot.\cdot\} \setminus \dots1 TEXT
2 CSNAME
\prettyprintbuffer {.<sup>1</sup>..} {.<sup>2</sup>..}
1 BUFFER
2 mp lua xml parsed-xml nested tex context nessuno NAME
\text{Prevcounter} [\ldots] [\ldots]
1 NAME OPT
2 NUMMER
\prevcountervalue [...]
* NAME
\preceq [..., \ldots]
* NAME
\prevrealpage
\prevrealpagenumber
\preceq \preceq \preceq \preceq \preceq \preceq \preceq \preceq \preceq \preceq \preceq \preceq \preceq \preceq \preceq \preceq \preceq \preceq \preceq \preceq \preceq \preceq \preceq \preceq \preceq \preceq \preceq \preceq \preceq \preceq \preceq \prece1 NAME
2 NUMMER
\prevsubpage
\prevsubpagenumber
\prevuserpage
\prevuserpagenumber
\primasottopagina
\procent
\preccurlyeq \processaction [\cdot \cdot \cdot] [\cdot \cdot \cdot \cdot \cdot \cdot \cdot \cdot]1 BEFEHL
2 APPLY
\text{oprocessallactions} [...] [.,.,. \xrightarrow{2},....]
1 BEFEHL
2 APPLY
\preccurlyeq \preccurlyeq \preccurlyeq1 TEXT
2 CSNAME
\preccurlyeq \processassignmentcommand [.,.,.\frac{1}{2},.,.]\ \preccurlyeq...
1 KEY = VALUE
2 CSNAME
\preccurlyeq \preccurlyeq \preccurlyeq \preccurlyeq \preccurlyeq \preccurlyeq \preccurlyeq \preccurlyeq \preccurlyeq \preccurlyeq \preccurlyeq \preccurlyeq \preccurlyeq1 KEY = VALUE
2 CSNAME
```

```
\preccurlyeq \preccurlyeq \preccurlyeq \preccurlyeq1 NAME
2 CSNAME
\preceq \processbodyfontenvironmentlist \lambda...
* CSNAME
\processcolorcomponents {...}
* COLOR
\preccurlyeq \preccurlyeq \preccurlyeq1 BEFEHL
2 CSNAME
\preccurlyeq \preccurlyeq \preccurlyeq \preccurlyeq1 BEFEHL
2 CSNAME
\text{Nprocesscommandistwith}Processcommalistwithparameters [...^1,...] \setminus \stackrel{?}{.}.1 BEFEHL
2 CSNAME
\text{1} \{.\cdot\} \setminus\cdot\cdot .
1 NAME
2 CSNAME
\processfile {.<sup>*</sup>.}
* FILE
\processfilemany {...}
* FILE
\processfilenone {...}
* FILE
\preccurlyeq \{ . . . \}* FILE
\text{oprocessfirstactioninset} [ \dots, \dots \xrightarrow{2} \dots, \dots ]1 BEFEHL
2 APPLY
\text{oprocess}isolatedchars \{\ldots\} \ldots1 TEXT
2 CSNAME
\text{opocess}isolatedwords \{\ldots\} \ldots1 TEXT
2 CSNAME
\processlinetablebuffer [...]
* BUFFER
\processlinetablefile {.<sup>*</sup>..}
* FILE
```

```
\text{processlist } \{.\,. \} \{.\,. \} \{.\,. \} \ \text{...}1 CHARACTER
2 CHARACTER
3 TEXT
4 CSNAME
\processMPbuffer [\dots, \dots]OPT * NAME
\processMPfigurefile {.<sup>*</sup>..}
* FILE
\preccurlyeq \preccurlyeq \{1, 2, 3, 4, 3, 5\}1 NUMMER
2 NUMMER
3 BEFEHL
\preccurlyeq \preccurlyeq \preccurlyeq1 NUMMER NUMMER:NUMMER
2 CSNAME
\preccurlyeq \preccurlyeq \preccur1 TEXT
2 TEXT
3 CSNAME BEFEHL
\processTEXbuffer [\cdot, \cdot]OPT * BUFFER
\text{Nprocess} \{.\n\}, \{.\n\}, \{.\n\}, \{.\n\}, \{.\n\}, \{.\n\}, \{.\n\}, \{.\n\}1 BEFEHL
2 BEFEHL
3 BEFEHL
4 BEFEHL
5 TEXT
\preccurlyeq* CSNAME
\preccurlyeqOPT * NAME
\text{Nprocessing} \{ . . . . \} \{ . . . . \} \{ . . . . \}1 NUMMER
2 BEFEHL
3 BEFEHL
4 BEFEHL
\prod_{i=1}^{\infty}* FILE
\prodotto .<sup>*</sup>.
* FILE
\pifiledbox [.<sup>1</sup>..] [..,..<sup>2</sup>..,..] {.<sup>3</sup>..}
1 nessuno fisso rigido halffixed quarterfixed eightsfixed NAME
2 inherits: \setupprofile
3 CONTENT
\sqrt{p}rofilegivenbox \{\cdot, \cdot\}.
1 nessuno fisso rigido <sup>O</sup>ffalffixed quarterfixed eightsfixed NAME
2 CSNAME NUMMER
```

```
\progetto [...]
* FILE
\progetto .<sup>*</sup>.
* FILE
\programma [...]
* NAME
\pseudoMixedCapped {...}
* TEXT
\pseudoSmallCapped {...}
* TEXT
\pseudoSmallcapped {...}
* TEXT
\pseudosmallcapped {...}
* TEXT
\text{values } [\dots, \dots^{\frac{1}{2}}, \dots] \in \{1, \dots, 2, \dots \}1 inherits: \setupbutton
2 TEXT
3 REFERENCE
\mulsantemenu [...,-\frac{1}{2},...] \{...,-\frac{1}{2},...1 inherits: \setupbutton
2 TEXT
3 REFERENCE
\pi \pulsantemenu [.<sup>1</sup>..] [..,..<sup>2</sup>..,..] {.<sup>3</sup>..} {.<sup>4</sup>..}
1 NAME<sup>OPT</sup>
2 inherits: \impostamenuinterazione
3 TEXT
4 REFERENCE
\BUTTON [...,...^{\frac{1}{2}}...] \{.\stackrel{?}{..}\} [.\stackrel{?}{..}]1 inherits: \set<sup>t</sup>fpbutton
2 TEXT
3 REFERENCE
instances: button
\text{hylsantinterazione } [\ldots, \ldots^{\frac{1}{2}}, \ldots] [\ldots, \ldots]1 inherits: \impostabarraintera<sup>99</sup>Tone
2 pagina sottopagina REFERENCE
\punti [...<sup>*</sup>..]
* NUMMER OPT
\lambda \lambda \ldots \ldots \ldots \ldots \ldots \ldots \ldots \ldots* inherits: \setupperiods
\omega {\ldots}
* CHARACTER
\text{number} \{ \ldots \}* NUMMER
```

```
\pusharrangedpages ... \poparrangedpages
\pushattribute \.<sup>*</sup>..
* CSNAME
\pushbar [.<sup>*</sup>..] ... \popbar
* NAME
\psi \begin{bmatrix} 1 & 1 \\ 2 & 3 \end{bmatrix}1 NAME
2 REFERENCE
\pushcatcodetable ... \popcatcodetable
\pushcolore [.<sup>*</sup>..] ... \popcolore
* COLOR
\pushendofline ... \popendofline
\pushindentation ... \popindentation
\pushMPdrawing ... \popMPdrawing
\pushmacro \.<sup>*</sup>..
* CSNAME
\pushmathstyle ... \popmathstyle
\text{pushmode} [..]* NAME
\pushoutputstream [...]
OPT * NAME
\pushpath [...] ... \poppath
* PATH
\pushpunctuation ... \poppunctuation
\pushrandomseed ... \poprandomseed
\pushreferenceprefix {...} *
... \popreferenceprefix
* + - TEXT
\pushsfondo [.<sup>*</sup>..] ... \popsfondo
* NAME
\pushsystemmode {...}
* NAME
\putboxincache {...} 1
{...} 2
...
3
1 NAME
2 NUMMER TEXT
3 CSNAME NUMMER
```
 $\{\text{putnextbox}$  incache  $\{.\cdot.\}$   $\{.\cdot.\}$   $\{.\cdot.\cdot\}$   $\{.\cdot.\cdot\}$ 

- **1 NAME**
- **2 NUMMER TEXT**
- **3 CSNAME**
- **4 CONTENT**

**\qquad**

**\quad**

 $\qquad \qquad$ \* **NUMMER** <sup>OPT</sup>

**\qualcheriga** [...] **\* REFERENCE**

**\quarterstrut**

**\quitcommalist**

**\quitprevcommalist**

**\quittypescriptscanning**

 $\verb+\ReadFile {.\,.}$ **\* FILE**

**\raggedbottom**

**\raggedcenter**

**\raggedleft**

**\raggedright**

**\raggedwidecenter**

 $\text{Yraisebox } \{.\cdot.\} \setminus \{.\cdot.\}$ 

```
1 DIMENSION
2 CSNAME
```

```
3 CONTENT
```

```
\randomizetext {...}
* TEXT
```
 $\mathcal{S}$   $\{ \ldots \}$ **1 NUMMER 2 NUMMER**

```
\text{Vrawcounter} [\ldots] [\ldots]
1 NAME OPT
2 NUMMER
```

```
\rawcountervalue [...]
```

```
* NAME
```

```
\text{wdate} [\ldots, \ldots]* inherits: \datadioggi
\text{Yrawdoifelseinset} \{.\,..\} \{.\,..\} \{.\,..\} \{.\,..\}1 TEXT
2 TEXT
3 TRUE
4 FALSE
\text{Vrawdoifinset } \{.\,.\,.\} \{.\,.\,.\,.\} \{.\,.\,.\}1 TEXT
2 TEXT
3 TRUE
\texttt{\{rawdoifinsetelse} \{.\,. \} \{.\,. ,\} \{.\,. \}} \{.\,. \} \{.\,. }1 TEXT
2 TEXT
3 TRUE
4 FALSE
\text{Yrawgetparameters} [..] [..,..]^2....]
1 TEXT
2 KEY = VALUE
\text{Yawprocession} [..] [..,..^2,....]
1 BEFEHL
2 APPLY
\text{Yrawprocesscommand} [..., ...] \lambda^2..
1 BEFEHL
2 CSNAME
\text{Vrawprocesscommandist } [\dots, \dots] \setminus \overset{?}{\ldots}1 BEFEHL
2 CSNAME
\rawstructurelistuservariable {..<sup>*</sup>..}
* KEY
\text{Yrawsubcountervalue} [...] [...]
1 NAME
2 NUMMER
\text{box} \ldots {\ldots}
1 TEXT<sup>OPT</sup>
2 CONTENT
\text{readfile} \{.\n<sup>1</sup> \ldots \} \{.\n<sup>2</sup> \ldots \}1 FILE
2 TRUE
3 FALSE
\text{readfixfile} \{.\n{}^{1}.\}\n{}^{2}.\}\n{}^{3}.\n{}^{4}.\n}1 PATH
2 FILE
3 TRUE
4 FALSE
\text{readjobfile} \{.\n<sup>1</sup>\n<sup>2</sup>\n<sup>3</sup>\n<sup>3</sup>\n<sup>3</sup>\n<sup>4</sup>\n<sup>5</sup>\n<sup>6</sup>\n<sup>7</sup>\n<sup>8</sup>\n<sup>9</sup>\n<sup>10</sup>\n<sup>11</sup>\n<sup>12</sup>\n<sup>13</sup>\n<sup>14</sup>\n<sup>15</sup>\n<sup>16</sup>\n<sup>17</sup>\n<sup>18</sup>\n<sup>19</sup>\n<sup>10</sup>\n<sup>11</sup>\n<sup>12</sup>\n<sup>11 FILE
2 TRUE
3 FALSE
```
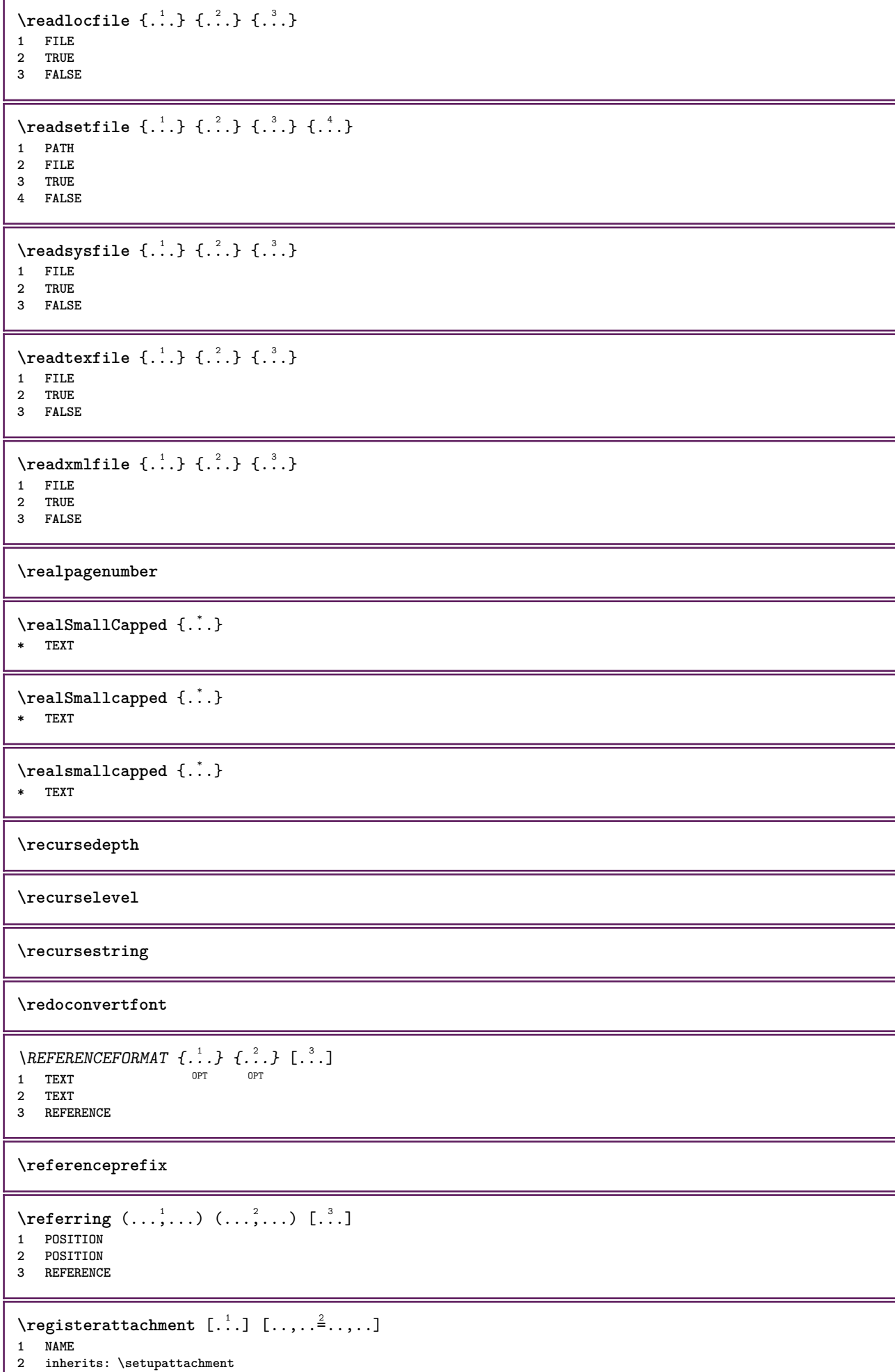

I

 $\text{lattachment } [\dots] [\dots, \dots]$ 1 NAME<sup>OPT</sup> OPT **2 inherits: \setupattachment**  $\text{registerctxluafile } \{.\cdot.\} \{.\cdot.\}$ **1 FILE 2 NUMMER** \registerexternalfigure [.<sup>1</sup>..] [.<sup>2</sup>..] [...,..<sup>3</sup>...,..] OPT **1 FILE** OPT OPT OPT **2 NAME 3 inherits: \setupexternalfigure** \registerfontclass {...} **\* NAME** \registerhyphenationexception [.<sup>1</sup>..] [.<sup>2</sup>..] OPT **1 SPRACHE 2 TEXT** \registerhyphenationpattern [.<sup>1</sup>..] [.<sup>2</sup>..] OPT **1 SPRACHE 2 TEXT**  $\text{registermenubuttons } [..^1..] [..^2..]$ **1 NAME 2 TEXT**  $\text{registersort}$   $[ .^1 . ] [ .^2 . ]$ **1 SINGULAR 2 NAME** \registersynonym [.<sup>1</sup>.] [.<sup>2</sup>.] **1 SINGULAR 2 NAME**  $\text{registerunit}$   $[..]$   $[..,..\overset{2}{\dots}...]$ 1 prefix unita operator suffixe simbolo packaged **2 KEY = VALUE**  $\kappa$ [...] [.........] 1 TEXT PROCESSOR->TEXT **2 INDEX instances: index** \vediindex  $[\, . \, . \, . \, ] \, [\, . \, . \, . \, . \, . \, . \, . \, . \, ] \, \{ . \, . \, . \}$ 1 TEXT PROCESSOR<sup>L</sup>>TEXT **2 INDEX 3 TEXT PROCESSOR->TEXT** \REGISTER  $[...] \cup \{ .^2 . \} [... + .^3 . + . ]$ 1 TEXT PROCESSOR->TEXT **2 TEXT 3 INDEX instances: index \regolare** \reimpostamarcatura [...] **\* BESCHRIFTUNG**
```
\lceil \text{relaternarking } [..]. ] [..]. ]1 BESCHRIFTUNG
2 BESCHRIFTUNG
\{ \text{relateparameterhandlers } \{.\cdot.\cdot\} \{.\cdot.\cdot\} \{.\cdot.\cdot\} \{.\cdot.\cdot\}1 NAME
2 NAME
3 NAME
4 NAME
\relaxvalueifundefined {...}
* NAME
\remainingcharacters
\removebottomthings
\removedepth
\text{remove from commandist } \ldots \} \ \ldots1 TEXT
2 CSNAME
\removelastskip
\removelastspace
\removemarkedcontent [...]
* NAME
\removepunctuation
\text{Xremovesubstring} \therefore \text{ from } \therefore \to \...
1 TEXT
2 TEXT
3 CSNAME
\text{removes} \dots \text{from } \dots1 BEFEHL
2 CSNAME
\removeunwantedspaces
\replacefeature [...]
* NAME
\replacefeature {...}
* NAME
\text{replace} incommalist \lambda^1... \{\lambda^2, \lambda\}1 CSNAME
2 NUMMER
\text{Preplacement} [\ldots] [\ldots] [\ldots]
1 NAME
2 TEXT
3 TEXT
```
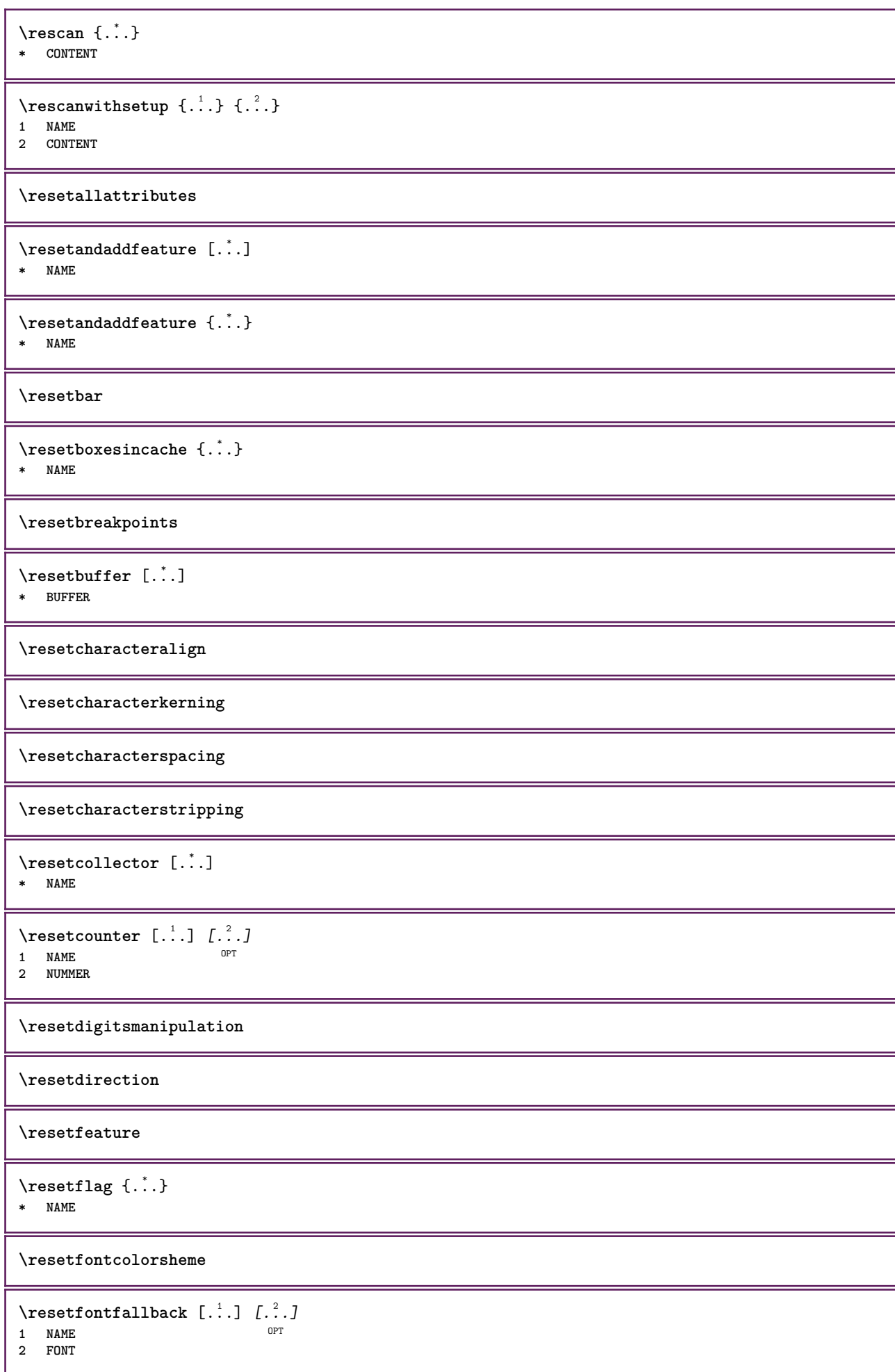

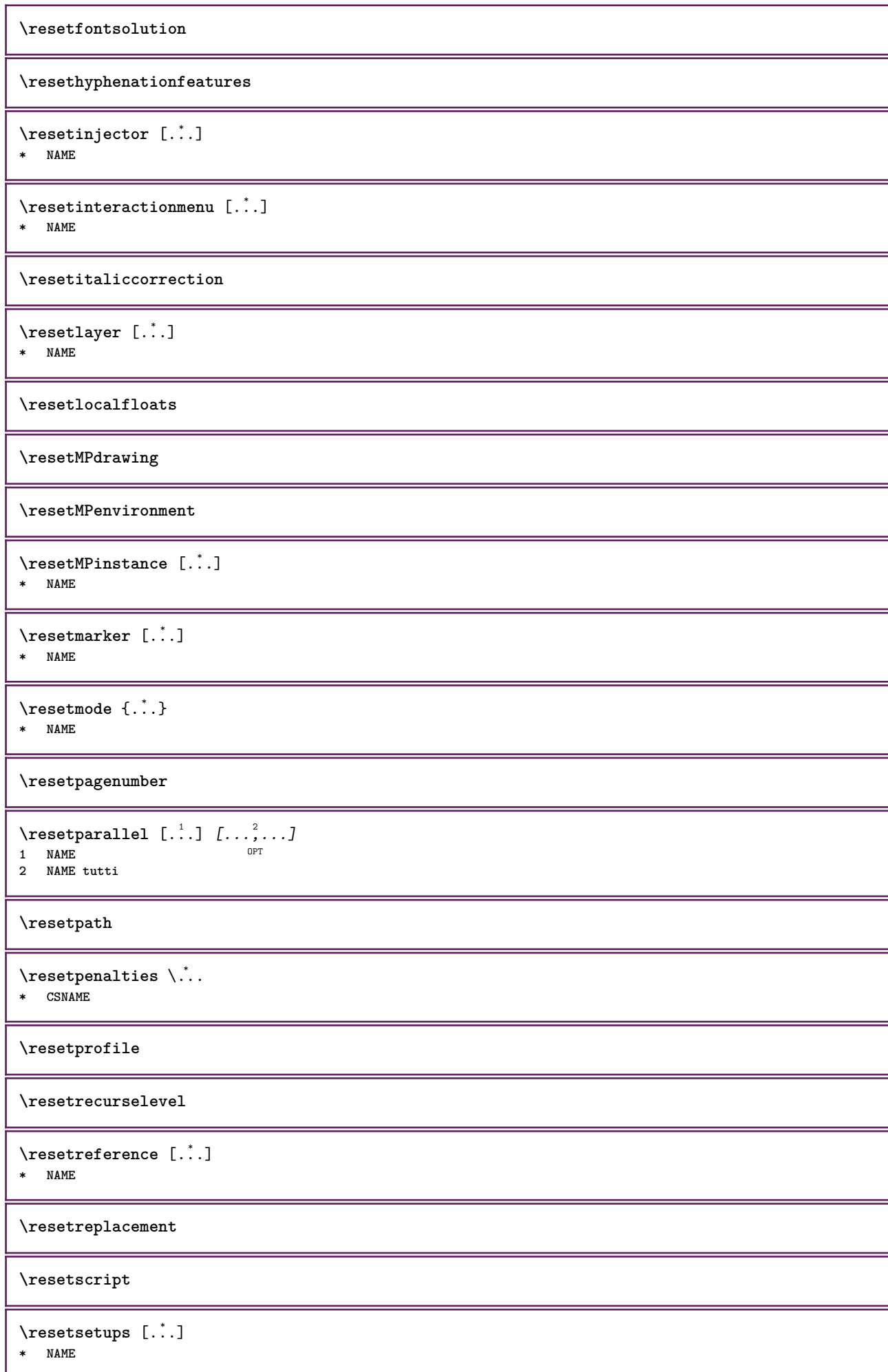

```
\resetshownsynonyms [...]
* SINGULAR
\resetsubpagenumber
\resetsymbolset
\resetsystemmode {...}
* NAME
\resettimer
\resettrackers
\resettrialtypesetting
\resetusedsortings [...]
* SINGULAR
\resetusedsynonyms [...]
* SINGULAR
\resetuserpagenumber
\resetvalue {...}
* NAME
\resetvisualizers
\reshapebox {...}
* BEFEHL
\text{Vresolved} [\ldots \{.\cdot\} \{.\cdot\} \{.\cdot\}1 FONT
2 e:NAME x:NUMMER d:NUMMER s:NUMMER i:NUMMER n:NAME c:NAME u:NAME a:NAME
\text{Vresolved} [\ldots \{.\,.\,. \}1 FONT
2 e:NAME x:NUMMER d:NUMMER s:NUMMER i:NUMMER n:NAME c:NAME u:NAME a:NAME
\text{Testartcounter} [.\cdot...] [.\cdot...<sup>3</sup>...]
                             O<sub>pt</sub>
1 NAME
2 NUMMER
3 NUMMER
\text{testorebox } \{.\cdot.\cdot\} \{.\cdot.\cdot\}1 NAME
2 NAME
\restorecatcodes
\restorecounter [...]
* NAME
\verb+\restore+ current attributes {.\,.}* NAME
```
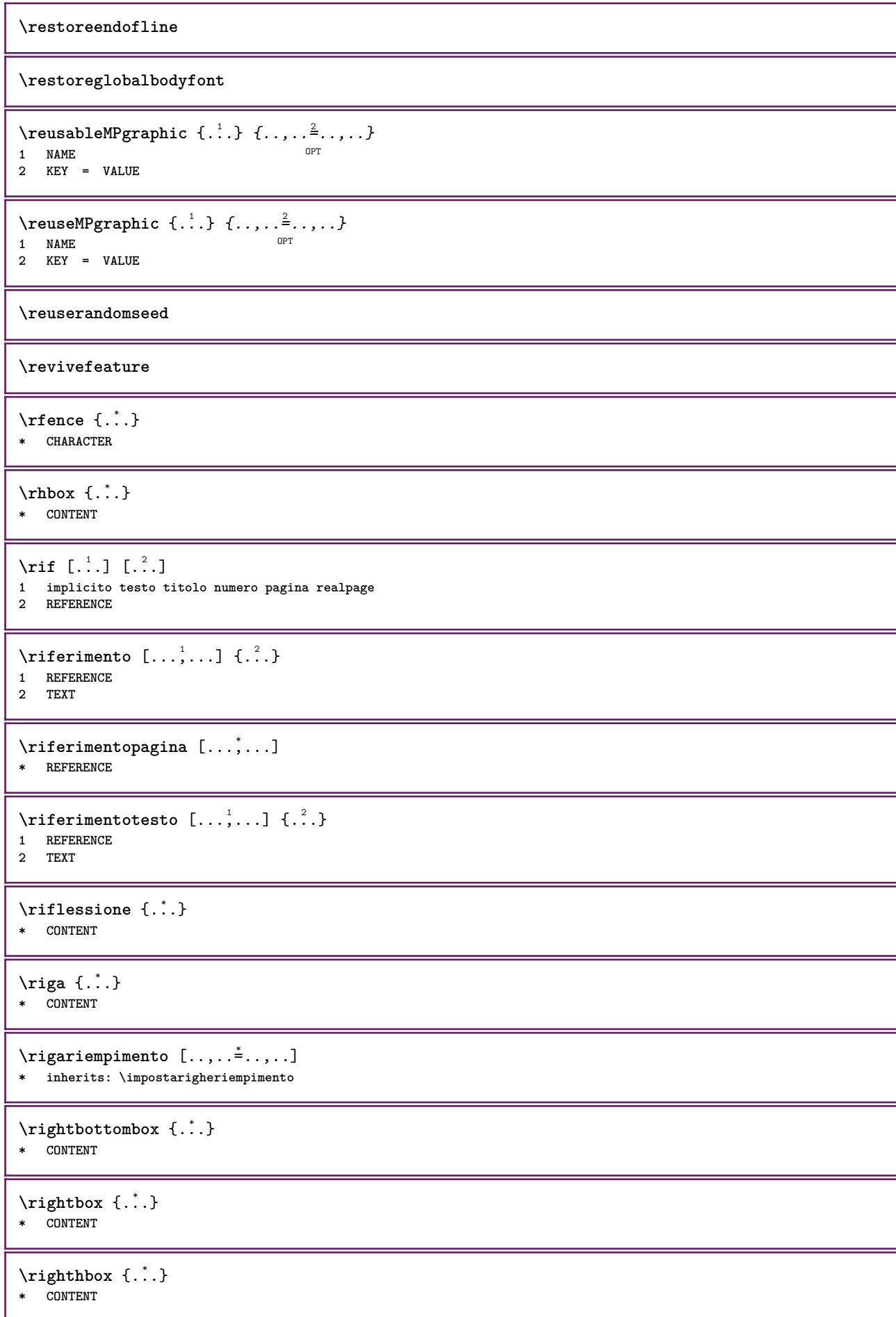

```
\rightarrow \{.\cdot\}* KEY
instances: head label mathlabel
\right\{ . . . \}* CONTENT
\left\{ \right. \cdot \left\{ \right\} \left\{ \right. \cdot \left. \cdot \right\}1 BEFEHL
2 BEFEHL
\rightskipadaption
\rightsubguillemot
\righttoleft
\righttolefthbox .<sup>1</sup>. {.<sup>2</sup>.}
                         OPT
1 TEXT
2 CONTENT
\righttoleftvbox .<sup>1</sup>. {.<sup>2</sup>.}
                         OPT
1 TEXT
2 CONTENT
\righttoleftvtop .<sup>1</sup>. {.<sup>2</sup>.}
                         OPT
1 TEXT
2 CONTENT
\righttopbox {...} *
* CONTENT
\rightarrow \cdot ..., \cdot* preferenza stes<sup>eg</sup>pagina max forza enable disattiva nobianco dietro sovrapponi sempre weak strong implicito
    prima tra dopo fisso flessibile nessuno piccolo medio grande riga mezzariga quarterline formula bianco altezza
    profondita standard NUMMER*piccolo NUMMER*medio NUMMER*grande NUMMER*riga NUMMER*mezzariga NUMMER*quarterline
    NUMMER*formula NUMMER*bianco NUMMER*altezza NUMMER*profondita category:NUMMER order:NUMMER penalty:NUMMER DIMENSION
    NAME
\langle \text{ring} \, {\ldots} \rangle* CHARACTER
\lceil \frac{1}{n} \rceil* CONTENT
\backslashrobustaddtocommalist \{.\cdot.\} \backslash \cdot<sup>2</sup>...
1 TEXT
2 CSNAME
\{\text{robustdoifelseinset } \{.\,. \} \ \{.\,. \} \ \{.\,. \} \ \{.\,. \} \ \{.\,. \}1 TEXT
2 TEXT
3 TRUE
4 FALSE
\{\text{robustdoifinsetelse} \{.\,. \} \{.\,. ,\} \{.\,. \} \{.\,. \}1 TEXT
   2 TEXT
3 TRUE
4 FALSE
```

```
\setminusrobustpretocommalist \{.\cdot.\cdot\} \setminus\cdot.\cdot.
1 TEXT
2 CSNAME
\rollbutton [..,..=..,..] 1
...
2
[...] 3
1 inherits: \setupbutton
2 TEXT
3 REFERENCE
\Delta \rollbutton [ .^1 . ] [ . . , . , ^2 . . , . ] ...<sup>3</sup>. [....]
OPT
OPT
1 NAME
2 inherits: \impostamenuinterazione
3 TEXT
4 REFERENCE
\roman
\rtop .<sup>1</sup>. {.<sup>2</sup>.}
1 TEXT<sup>OPT</sup>
2 CONTENT
\text{ruledhbox} \ldots {\ldots}
1 TEXT OPT
2 CONTENT
\text{hpack} ... {..}1 TEXT <sup>OPT</sup>
2 CONTENT
\lvert \nvert \lvert \nvert \lvert \nvert \lvert \nvert \lvert \nvert* CONTENT
\ruledtopv .<sup>1</sup>. {.<sup>2</sup>.}
              OPT
1 TEXT
2 CONTENT
\text{1}... \{.\n,.\n,.\n}1 TEXT OPT
2 CONTENT
\text{ruledvbox} \ldots {\ldots}
1 TEXT OPT
2 CONTENT
\text{1: } \{ .^2, . \}OPT
1 TEXT
2 CONTENT
\ruledvtop .<sup>1</sup>. {.<sup>2</sup>.}
               O<sub>pt</sub>
1 TEXT
2 CONTENT
\text{Number} [...,...]OPT * NAME
\runninghbox {...}
* CONTENT
\text{nuota} [..,..=..,..] \{.\,.\,.1 inherits: \impostarotazione
2 CONTENT
```
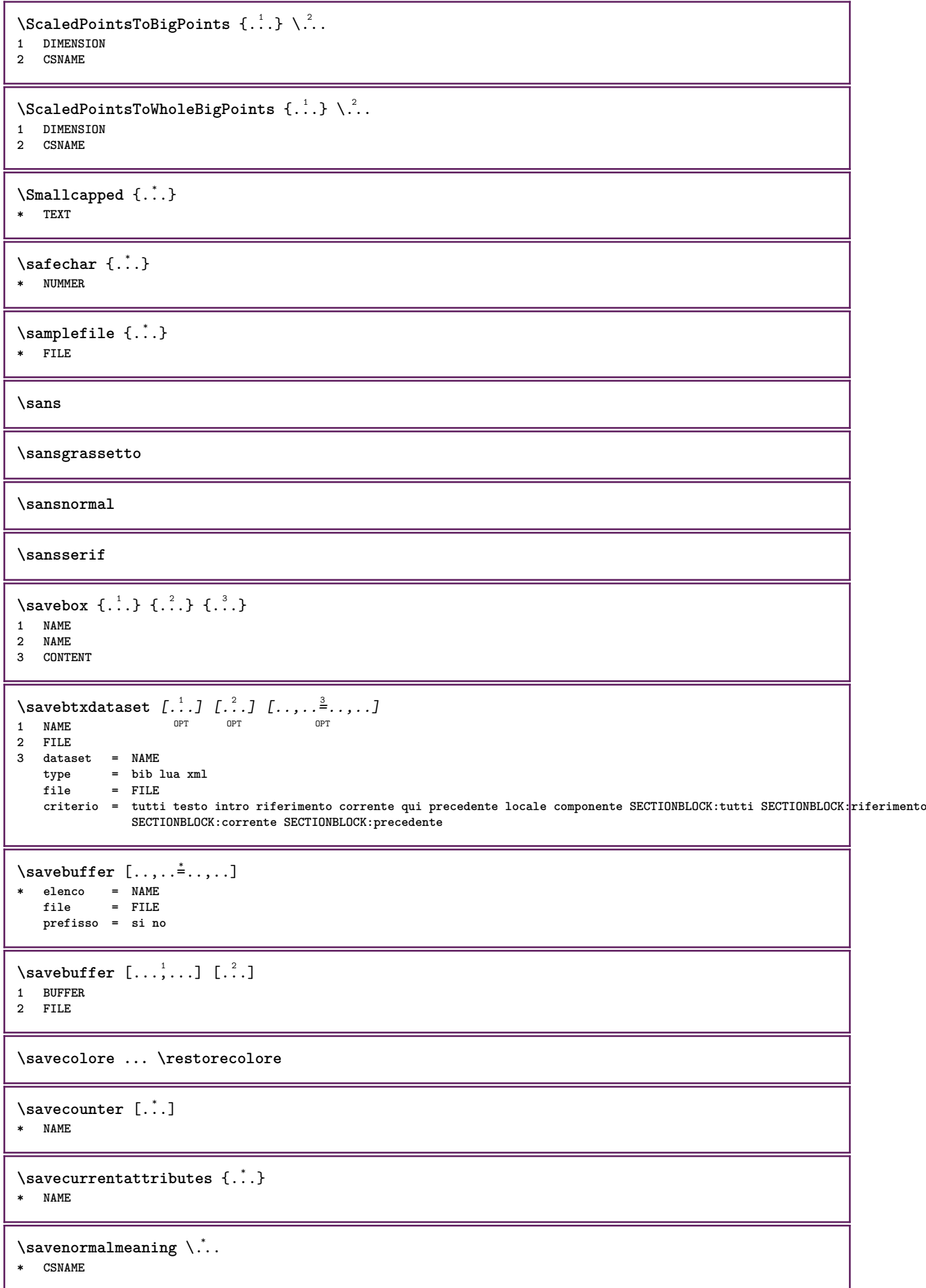

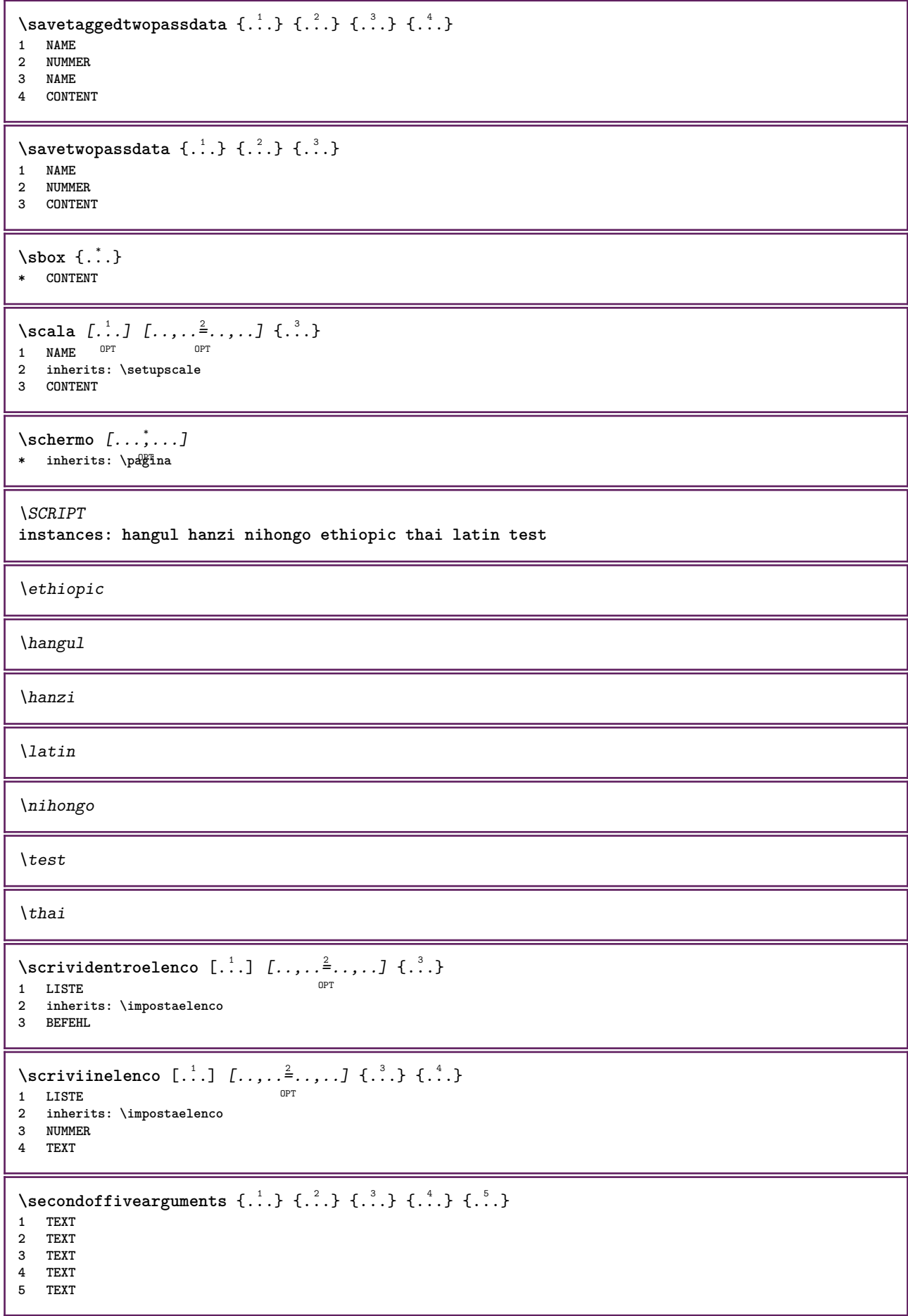

```
\secondoffourarguments \{.\n,.\n\} \{.\n,.\n\} \{.\n,.\n\} \{.\n,.\n\}1 TEXT
2 TEXT
3 TEXT
4 TEXT
\secondofsixarguments \{.\cdot\cdot\} \{.\cdot\cdot\} \{.\cdot\cdot\} \{.\cdot\cdot\} \{.\cdot\cdot\} \{.\cdot\cdot\} \{.\cdot\cdot\}1 TEXT
2 TEXT
3 TEXT
4 TEXT
5 TEXT
6 TEXT
\setminus secondof three arguments \{.\n,.\n,.\n,.\n,.\n,1 TEXT
2 TEXT
3 TEXT
\secondofthreeunexpanded \{.\n,.\n\} \{.\n,.\n\} \{.\n,.\n\}1 TEXT
2 TEXT
3 TEXT
\setminussecondoftwoarguments \{.\cdot\cdot\} \{.\cdot\cdot\}1 TEXT
2 TEXT
\setminussecondoftwounexpanded \{.\cdot\cdot\} \{.\cdot\cdot\}1 TEXT
2 TEXT
\vediREGISTER [ .^1 . ] [ . . + .^2 . + . ] [ .^3 .]1 TEXT PROCESSOR->TEXT
2 INDEX
3 TEXT PROCESSOR->TEXT
instances: index
\{\mathsf{mettiindex} \, [\ldots, \ldots^* \ldots, \ldots] \}* inherits: \impostar<sup>eg</sup>istro
\text{Negnalibro } [..].] \{...}.1 ABSCHNITT LIST<sup>ET</sup>
2 TEXT
\select \{.\,.\,.\} \{.\,.\,.\} \{.\,.\,.\} \{.\,.\,.\} \{.\,.\,.\} \{.\,.\,.\}OPT
                           OPT
                                    OPT
                                              OPT
1 NAME OPT OPT OPT OPT OPT OPT
2 CONTENT
3 CONTENT
4 CONTENT
5 CONTENT
6 CONTENT
\setminusselezionablocchi [\ldots, \ldots] [\ldots, \ldots] [\ldots, \ldots] [\ldots, \ldots]OPT
1 NAME OPT OPT OPT
2 NAME
3 criterio = testo ABSCHNITT
\setminusserializecommalist [\ldots, \ldots]* BEFEHL
\serializedcommalist
```
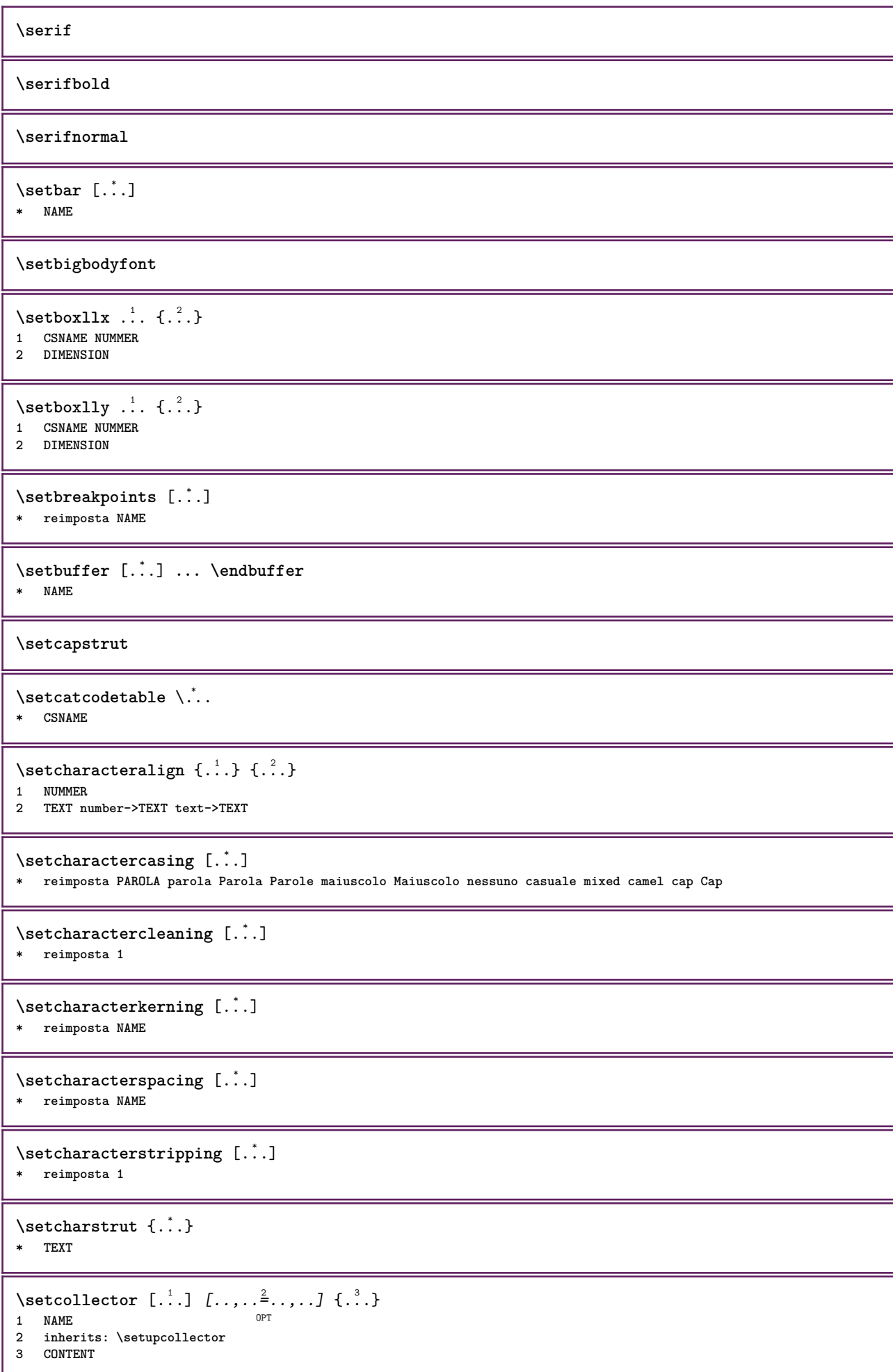

```
\setminus \texttt{setcolormodell} [...]
* black bw grigio rgb cmyk tutti nessuno
\setcounter [\cdot \cdot \cdot \cdot] [\cdot \cdot \cdot \cdot] [\cdot \cdot \cdot \cdot]OPT
1 NAME
2 NUMMER
3 NUMMER
\setminussetcounterown [...] [...] [...]OPT
1 NAME
2 NUMMER
3 TEXT
\setminussetcurrentfontclass \{\ldots\}* NAME
\setminussetdataset [\cdot \cdot \cdot] [\cdot \cdot \cdot \cdot] [\cdot \cdot \cdot \cdot \cdot \cdot]OPT
1 NAME
2 NAME
3 KEY = VALUE
\setdefaultpenalties
\setdigitsmanipulation [...]
* reimposta NUMMER
\setdirection [...]
* NUMMER
\setminussetdocumentargument \{.\cdot.\cdot\} \{.\cdot.\cdot\}1 NAME
2 TEXT
\setminussetdocumentargumentdefault \{.\n,.\n, \{.\n,.\n, \}1 NAME
2 TEXT
\setminussetdocumentfilename \{.\cdot.\cdot\} \{.\cdot.\cdot\}1 NUMMER
2 TEXT
\setdummyparameter {.<sup>1</sup>..} {.<sup>2</sup>..}
1 KEY
2 BEFEHL
\setminussetelementexporttag [.\cdot..] [.\cdot..<sup>2</sup>...] [.\cdot.<sup>3</sup>...]
                                               OPT
1 NAME
2 export nature pdf
3 inline schermo mixed
\setminussetemeasure \{.\cdot\cdot\} \{.\cdot\cdot\}1 NAME
2 DIMENSION
\setminussetevalue \{.\cdot.\cdot\} \{.\cdot.\cdot\}1 NAME
2 CONTENT
```

```
\setevariable \{.\n,.\n\} \{.\n,.\n\} \{.\n,.\n\}1 NAME
2 KEY
3 VALUE
\setminussetevariables [.\cdot] [.\cdot, \cdot.\frac{2}{7} \ldots]1 NAME
             2 set = BEFEHL
    reset = BEFEHL<br>KEY = VALUE
           KEY = VALUE
\setfirstline [\cdot, \cdot]<br>* NAME
* NAME
\setminus \text{selflag } \{.\dot{.\} \}* NAME
\setfont .<sup>*</sup>.
* FONT
\setfontcolorsheme [\cdot,\cdot]* NAME
\setfontfeature {...}
* NAME
\setfontsolution [...]
* NAME
\setfontstrut
\setminussetgmeasure \{.\cdot\cdot\} \{.\cdot\cdot\}1 NAME
2 DIMENSION
\setminussetgvalue \{.\cdot.\cdot\} \{.\cdot.\cdot\}1 NAME
2 CONTENT
\setminussetgvariable \{.\cdot.\cdot\} \{.\cdot.\cdot\} \{.\cdot.\cdot\}1 NAME
2 KEY
3 VALUE
\setminussetgvariables [.\cdot .] [.\cdot ,.\cdot .^{\frac{2}{n}} \cdot .\cdot ,.\cdot ]1 NAME<br>2 set
           2 set = BEFEHL
    reset = BEFEHL
    KEY = VALUE
\sethboxregister .<sup>1</sup>. {.<sup>2</sup>.}
1 CSNAME NUMMER
2 CONTENT
\sethyphenatedurlafter {...}
* TEXT
\sethyphenatedurlbefore {...}
* TEXT
```

```
\sethyphenatedurlnormal {...} *
* TEXT
\sethyphenationfeatures [\dots, \dots]<br>* NAME reimposts
* NAME reimposta
\setminussetinitial [\cdot^1 \cdot] [\cdot \cdot \cdot \cdot \cdot \cdot \cdot \cdot]1 NAME OPT OPT
2 inherits: \setupinitial
\setminussetinjector [\cdot \cdot \cdot] [\cdot \cdot \cdot \cdot, \cdot] [\cdot \cdot \cdot \cdot]1 NAME
2 NUMMER
3 BEFEHL
\setinteraction [...]
* nascosto NAME
\setminussetinterfacecommand \{.\cdot.\cdot\} \{.\cdot.\cdot\}1 NAME
2 NAME
\setminussetinterfaceconstant \{.\cdot\cdot\} \{.\cdot\cdot\}1 NAME
2 NAME
\setminussetinterfaceelement \{.\cdot.\cdot\} \{.\cdot.\cdot\}1 NAME
2 NAME
\setminussetinterfacemessage \{.\cdot.\cdot\} \{.\cdot.\cdot\} \{.\cdot.\cdot\}1 NAME
2 titolo NAME NUMMER
3 TEXT
\setminussetinterfacevariable \{.\cdot\cdot\cdot\} \{.\cdot\cdot\}1 NAME
2 NAME
\setminussetinternalrendering [...] [...] [...] \...]1 NAME
2 auto embed
3 CONTENT
\setitaliccorrection [...<sup>*</sup>]
* reimposta 1 2
\setminussetJSpreamble \{.\cdot.\cdot\} \{.\cdot.\cdot\}1 NAME
2 CONTENT
\setlayer [ .^1 . ] [ .^2 . ] [ . . , . , ^3 . , . , . ] \{ .^4 . \}OPT
                                            OPT
1 NAME
2 sinistra destra pari dispari
3 inherits: \setuplayer
4 CONTENT
\setlayerframed [\, .\, .\, ]\, [\, .\, .\, ,\, .\, \frac{2}{7} \ldots ,\, .\, ]\, [\, .\, .\, ,\, .\, \frac{3}{7} \ldots ,\, .\, ]\, \{.\, .\, .\, \}OPT
                                                                   OPT
1 NAME
2 inherits: \setuplayer
3 inherits: \impostaincorniciato
4 CONTENT
```
\setlayerframed [.<sup>1</sup>..] *[..,..*≟.*.,..]* {.<sup>3</sup>.}<br><sup>1 NAME</sup> **1 NAME 2 inherits: \setuplayerinherits: \impostaincorniciato 3 CONTENT** \setlayertext  $[\cdot \cdot \cdot]$   $[\cdot \cdot \cdot, \cdot \cdot \frac{2}{7} \cdot \cdot \cdot, \cdot \cdot]$   $[\cdot \cdot \cdot, \cdot \cdot \frac{3}{7} \cdot \cdot \cdot, \cdot \cdot]$   $\{\cdot \cdot \cdot \cdot\}$ 1 NAME<sup>OPT</sup> OPT **2 inherits: \setuplayer 3 allinea = inherits: \impostaallineamento ampiezza = DIMENSION stile = STYLE BEFEHL colore = COLOR 4 TEXT** \setlinefiller [...] **\* filler NAME** \setlocalhsize [...] OPT **\* [-+]DIMENSION** \setMPlayer [.<sup>1</sup>.] [.<sup>2</sup>.] [..,..<sup>3</sup>...,..] {.<sup>4</sup>.} OPT **1 NAME 2 NAME 3 inherits: \setuplayer 4 CONTENT**  $\setminus$ setMPpositiongraphic  $\{.\cdot\cdot\}$   $\{.\cdot\,,\cdot\}$   $\{.\cdot\,,\cdot\cdot\}$  ...,...} **1 NAME** OPT **2 NAME 3 KEY = VALUE** \setMPpositiongraphicrange {.<sup>1</sup>..} {.<sup>2</sup>..} {.<sup>3</sup>..} {...,..<sup>4</sup>...,..*}* **1 NAME 0PT 2 NAME 3 NAME 4 KEY = VALUE** \setMPtext {.<sup>1</sup>..} {.<sup>2</sup>..} **1 NAME 2 TEXT**  $\setminus$ setMPvariable  $[ .^1 . ] [ . .^2 . . ]$ **1 NAME 2 KEY = VALUE**  $\setminus$ setMPvariables  $[\cdot, \cdot, \cdot]$   $[\cdot, \cdot, \cdot, \frac{2}{3}, \cdot, \cdot, \cdot]$ OPT **1 NAME 2 KEY = VALUE \setmainbodyfont** \setmainparbuilder [...] **\* implicito oneline basic NAME**  $\setminus$ setmarker  $[$ ...]  $[$ ...<sup>2</sup>..] **1 NAME 2 NUMMER**  $\setminus$ setmarking  $[.\cdot . ] \{.\cdot .\}$ **1 BESCHRIFTUNG 2 TEXT**

```
\setminussetmathstyle \{ \ldots, \ldots \}* schermo testo script scriptscript cramped uncramped normale impaccato piccolo grande NAME
\setminussetmeasure \{.\cdot\cdot\} \{.\cdot\cdot\}1 NAME
2 DIMENSION
\setminussetmessagetext \{.\cdot\cdot\} \{.\cdot\cdot\}1 NAME
2 NAME NUMMER
\setminussetmode \{\ldots\}* NAME
\setnostrut
\setnote \begin{bmatrix} .^1 \ .1 \ \end{bmatrix} \begin{bmatrix} . \ . \ . \ . \ \end{bmatrix} \begin{bmatrix} . \ . \ . \ . \ \end{bmatrix}1 NAME
2 REFERENCE
3 TEXT
\setminussetnotetext [.\,].\,] [.\,.\,.\,]' [.\,.\,.]OPT
1 NAME
2 REFERENCE
3 TEXT
\setminussetnotetext [\cdot \cdot \cdot] [\cdot \cdot \cdot \cdot \cdot \cdot \cdot \cdot \cdot \cdot]1 NAME
2 titolo = TEXT
     segnalibro = TEXT
     elenco = TEXT
   riferimento = REFERENCE
\setminussetnote [.\cdot.\cdot] [.\cdot,\cdot.\cdot^{\frac{2}{n}}\cdot\cdot,\cdot.]1 NAME
2 titolo = TEXT
     segnalibro = TEXT
     elenco = TEXT
   riferimento = REFERENCE
\setobject \{.\,{}^{1}.} \{.\,{}^{2}.} \{}^{3}.. \{.\,{}^{4}.}
1 NAME
2 NAME
3 CSNAME
4 CONTENT
\setoldstyle
\setminussetpagegrid [\ldots, \ldots \stackrel{1}{\vdots} \ldots, \ldots] \{.\stackrel{2}{\ldots}\}1 c = NUMMER ^{OPT}r = NUMMER
     opzione = nessuno
2 CONTENT
\setminussetpagereference \{.\cdot\cdot\} \{.\cdot\cdot\}1 NAME
2 REFERENCE
\setminussetpagestate [.\cdot .]\, [.\cdot .]\,1 NAME OPT
2 NAME NUMMER
```

```
\setminussetpagestaterealpageno\{.\cdot\cdot\}, \{.\cdot\cdot\}1 NAME
2 NAME NUMMER
\setminus setpenalties \setminus... \{.\n..} \{.\n..}
1 CSNAME
2 NUMMER
3 NUMMER
\setminussetpercentdimen \{.\cdot\cdot\} \{.\cdot\cdot\}1 DIMENSION CSNAME
2 DIMENSION NUMMER
\setposition {...}
* NAME
\setminussetpositionbox \{.\cdot.\cdot\} \setminus\cdot.\cdot \{.\cdot.\cdot\}1 NAME
2 CSNAME
3 CONTENT
\setminussetpositiondata \{.\cdot.\cdot\} \{.\cdot.\cdot\} \{.\cdot.\cdot\} \{.\cdot.\cdot\}1 NAME
2 DIMENSION
3 DIMENSION
4 DIMENSION
\setpositiondataplus {.<sup>1</sup>..} {.<sup>2</sup>.} {.<sup>3</sup>.} {.<sup>4</sup>..} {...,<sup>5</sup>....}
1 NAME
2 DIMENSION
3 DIMENSION
4 DIMENSION
5 TEXT
\setpositiononly {...}
* NAME
\setminussetpositionplus \{.\cdot.\cdot\} \{.\cdot.\cdot,\cdot.\cdot\} \setminus\cdot.\cdot \{.\cdot.\cdot\}1 NAME
2 TEXT
3 CSNAME
4 CONTENT
\setminussetpositionstrut \{\ldots\}* NAME
\setprofile [...]
* nessuno fisso rigido halffixed quarterfixed eightsfixed NAME
\setminussetrandomseed \{.\cdot\}* NUMMER
\setminussetreference [\ldots, \ldots] [\ldots, \ldots]<sup>2</sup>...,..]
1 REFERENCE
2 KEY = VALUE
\setminussetreferencedobject \{.\cdot.\cdot\} \{.\cdot.\cdot\} \setminus\cdot.\cdot \{.\cdot.\cdot\}1 NAME
2 NAME
   3 CSNAME
4 CONTENT
```
\setregisterentry [.<sup>1</sup>..] [..,..<sup>2</sup>..,..] [..,..<sup>2</sup>..,..] 1 NAME<br>2 etichetta = NAME 2 etichetta = NAME<br>keys = TEXT PROCESSOR->TEXT **keys = TEXT PROCESSOR->TEXT entries = TEXT PROCESSOR->TEXT keys:1 = TEXT keys:2** = TEXT<br>**keys:3** = TEXT **keys:3 = TEXT entries:1 = TEXT entries:2 = TEXT entries:3 = TEXT alternativa = TEXT 3 KEY = VALUE** \setreplacement [...] **\* reimposta NAME** \setrigidcolumnbalance .<sup>\*</sup>. **\* CSNAME NUMMER**  $\setminus$ setrigidcolumnhsize  $\{.\cdot.\cdot\}$   $\{.\cdot.\cdot\}$   $\{.\cdot.\cdot\}$ **1 DIMENSION 2 DIMENSION 3 NUMMER** \setscript [.<sup>\*</sup>..] **\* hangul hanzi nihongo ethiopic thai test NAME**  $\setminus$ setsectionblock  $[\cdot, \cdot, \cdot]$   $[\cdot, \cdot, \cdot, \frac{2}{7}, \cdot, \cdot, \cdot]$ **1 NAME** OPT **2 segnalibro = TEXT** \setsimplecolumnhsize  $[\ldots, \ldots^*], \ldots]$ **\* n = NUMMER ampiezza = DIMENSION** distanza = DIMENSION<br>righe = NUMMER **righe = NUMMER \setsmallbodyfont \setsmallcaps**  $\setminus$ setstackbox  $\{.\cdot\cdot\}$   $\{.\cdot\cdot\}$   $\{.\cdot\cdot\}$ **1 NAME 2 NAME 3 CONTENT** \setstructurepageregister  $[\cdot \cdot \cdot]$   $[\ldots, \ldots \xrightarrow{\beta} \ldots, \ldots]$   $[\ldots, \ldots \xrightarrow{\beta} \ldots, \ldots]$ 1 NAME **2 etichetta = NAME keys = TEXT PROCESSOR->TEXT entries = TEXT PROCESSOR->TEXT keys:1 = TEXT keys:2 = TEXT keys:3 = TEXT entries:1 = TEXT**  $entries:2$ **entries:3 = TEXT alternativa = TEXT 3 KEY = VALUE \setstrut \setsuperiors**

```
\setsystemmode {...}
* NAME
```

```
\settabular
\settaggedmetadata [..,..=..,..] *
* KEY = VALUE
\settext [...] [.] [.] [.] [.] [.] [.] [.]1 cima intestazione testo piedipagina fondo<sup>pr</sup>
2 testo margine bordo
3 sinistra centro destra
4 data numeropagina BESCHRIFTUNG TEXT BEFEHL
5 data numeropagina BESCHRIFTUNG TEXT BEFEHL
\setminussettightobject \{.\cdot.\cdot\} \{.\cdot.\cdot\} \setminus\cdot.\cdot \{.\cdot.\cdot\}1 NAME
2 NAME
3 CSNAME
4 CONTENT
\setminussettightreferencedobject \{.\cdot.\cdot\} \{.\cdot.\cdot\} \setminus\cdot.\cdot \{.\cdot.\cdot\}1 NAME
2 NAME
3 CSNAME
4 CONTENT
\setminussettightunreferencedobject \{.\cdot\cdot\}, \{.\cdot\cdot\}, \setminus\cdot\cdot\cdot, \{.\cdot\cdot\}, \}1 NAME
2 NAME
3 CSNAME
4 CONTENT
\settrialtypesetting
\setminussetuevalue \{.\cdot\cdot\} \{.\cdot\cdot\}1 NAME
2 CONTENT
\setminussetugvalue \{.\cdot\cdot\} \{.\cdot\cdot\}1 NAME
2 CONTENT
\setminussetunreferencedobject \{.\cdot.\cdot\} \{.\cdot.\cdot\} \setminus\cdot.\cdot \{.\cdot.\cdot\}1 NAME
2 NAME
3 CSNAME
4 CONTENT
\setupalternativestyles [\ldots,\ldots^*],* metodo = normale auto
```
 $\setminus$ setupattachment  $[\ldots, \ldots]$   $[\ldots, \ldots]$ <sup>2</sup>...,..] OPT **1 NAME 2 titolo = TEXT sottotitolo = TEXT** autore **file = FILE nome** = NAME<br>buffer = BUFFI **buffer = BUFFER stato = inizia termina metodo = normale nascosto simbolo = Graph Paperclip Pushpin Default ampiezza = adatta DIMENSION altezza = adatta DIMENSION profondita = adatta DIMENSION colore = COLOR textlayer = NAME**<br>luogo = bordo **luogo = bordosinistro bordodestro inmargine marginesinistro marginedestro testo alto nessuno distanza = DIMENSION**  $\setminus$ setupattachments  $[\ldots, \ldots]$   $[\ldots, \ldots]$ <sup>2</sup>...,..] OPT **1 NAME 2 inherits: \setupattachment** \setupbackend  $[\ldots,\ldots^*],\ldots]$ **\* export = si FILE xhtml = FILE file = FILE intent = Coated FOGRA39 (ISO 12647-2:2004) GRACoL2006\_Coated1v2.icc ISO Coated v2 300 ISO Coated v2 (ECI) ISOnewspaper26v4 ISOnewspaper26v4\_gr ISO Uncoated ISO Uncoated Yellowish ISO Web Coated Japan Color 2001 Coated Japan Color 2002 Newspaper Japan Web Coated (Ad) SNAP 2007 SWOP2006\_Coated3v2.icc SWOP2006\_Coated5v2.icc Uncoated FOGRA29 (ISO 12647-2:2004) Web Coated FOGRA28 (ISO 12647-2:2004) PSR\_LWC\_PLUS\_V2\_PT PSR\_LWC\_STD\_V2\_PT PSR\_SC\_PLUS\_V2\_PT PSR\_SC\_STD\_V2\_PT PSRgravureMF spazio = si no xmpfile = FILE format = version implicito PDF/X-1a:2001 PDF/X-1a:2003 PDF/X-3:2002 PDF/X-3:2003 PDF/X-4 PDF/X-4p PDF/X-5g PDF/X-5pg PDF/X-5n PDF/A-1a:2005 PDF/A-1b:2005 PDF/A-2a PDF/A-3a PDF/UA-1 livello = NUMMER opzione = sempre mai profile = FILE**  $\setminus$ setupbar  $[\ldots, \ldots]$   $[\ldots, \ldots]$ OPT **1 NAME** 2 colore = COLOR<br>
continua = si no **continua = si no tutti vuoto = si no unita = ex em pt in cm mm sp bp pc dd cc nc** order = foreground sfondo<br>spessorelinea = DIMENSION **spessorelinea = DIMENSION metodo = NUMMER offset = NUMMER dy = NUMMER max = NUMMER foregroundstyle = STYLE BEFEHL coloreprimopiano = COLOR**  $mp = NAME$ **sinistra = TEXT destra = TEXT**  $\setminus$ setupbars  $[\ldots, \ldots]$   $[\ldots, \ldots]$ 1 NAME<sup>OPT</sup> **2 inherits: \setupbar**  $\hat{\ldots}$ **\* CONTENT**  $\backslash$ nobar  $\{\ldots\}$ **\* CONTENT**  $\overline{\overline{c}}$   $\{ . . . \}$ **\* CONTENT**

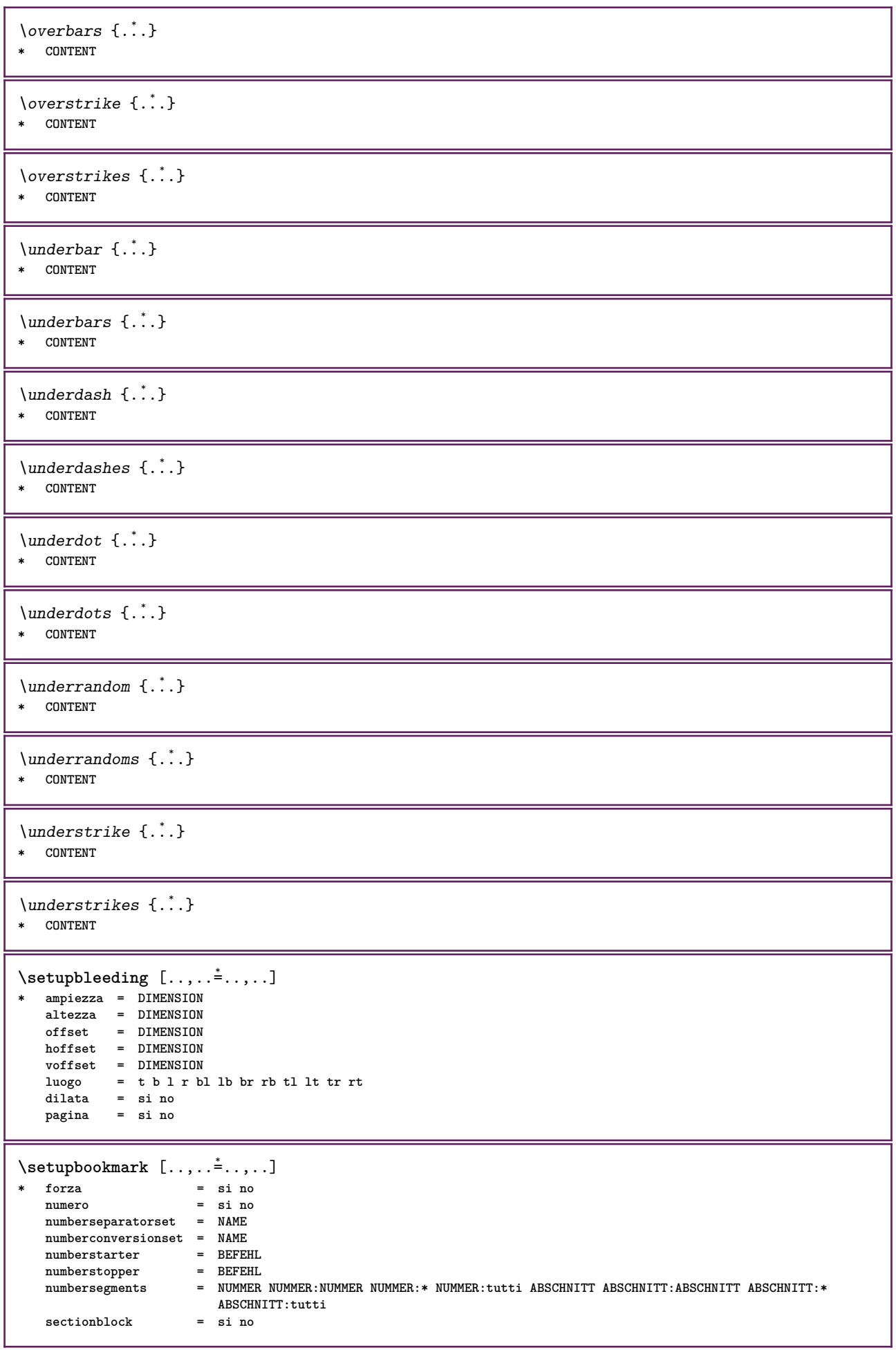

 $\setminus$ setupbtx  $[\cdot \cdot \cdot]$   $[\cdot \cdot \cdot, \cdot \cdot \frac{2}{7} \cdot \cdot \cdot, \cdot]$ OPT 1 NAME <sup>OPT</sup><br>2 specification **2 specification = implicito apa aps NAME dataset = implicito NAME**  $\frac{1}{2}$  comando = \...##1 **sinistra** = \...##<br> **sinistra** = BEFEHL **destra = BEFEHL authorconversion = normale normalshort normalinverted invertedshort short etallimit = NUMMER etaldisplay = NUMMER etaloption = ultimo stopper = initials interazione = inizia termina numero testo pagina tutti alternativa = implicito category entry short pagina num textnum anno indiceanalitico tag keywords autore authoryears authornum authoryear sorttype = normale invertito compress = si no implicito = implicito NAME stile = STYLE BEFEHL colore = COLOR**  $\setminus$ setupbtxdataset  $[\ldots, \ldots]$   $[\ldots, \ldots]$ <sup>2</sup>...,..] OPT **1 NAME 2 language = SPRACHE**  $\setminus$ setupbtxlist  $[\cdot \cdot \cdot]$   $[\cdot \cdot \cdot \cdot \cdot \cdot \cdot$   $\cdot \cdot \cdot]$ O<sub>p</sub>T **1 NAME 2 inherits: \impostaelenco** \setupbtxregister [...<sup>1</sup>,...] [..,..<sup>2</sup>..,..] O<sub>PT</sub> 1 NAME<br>2 stato **2 stato = inizia termina dataset = NAME field = keyword range numeropagina autore register = NAME metodo = once alternativa = normalshort invertedshort** stile = STYLE BEFEHL<br>colore = COLOR **colore = COLOR**  $\setminus$ setupbtxrendering  $[\ldots, \ldots]$   $[\ldots, \ldots]$ <sup>2</sup>...,..] OPT 1 NAME<br>2 statotesto **2 statotesto = inizia termina statopagina = inizia termina** separatore = BEFEHL<br>criterio = precede **criterio = precedente cite qui tutti nessuno filter = TEXT specification = NAME**  $\frac{1}{\text{titolo}}$ **prima = BEFEHL dopo = BEFEHL** dataset = NAME **metodo = dataset forza locale globale nessuno sorttype = short dataset elenco riferimento usato implicito cite indiceanalitico ripeti = si no group = NAME numerazione = si no num indiceanalitico tag short pagina**  $\setminus$ setupbtx  $[$ ...<sup>\*</sup>...] **\* NAME**  $\setminus$ setupbutton  $[\ldots, \ldots]$   $[\ldots, \ldots]$ OPT **1 NAME 2 stato = inizia termina stessapagina = si no vuoto nessuno normale implicito stile = STYLE BEFEHL colore = COLOR colorecontrasto = COLOR alternativa = nascosto inherits: \impostaincorniciato**

```
\setupcharacterkerning [\dots, \dots] [\dots, \dots]<br>1 NAME
1 NAME
2 fattore = max NUMMER
   ampiezza = DIMENSION
   features = NAME
   stile = STYLE BEFEHL
   colore = COLOR
\setminussetupcharacterspacing [...] [...] [...]...]1 NAME
2 NUMMER
3 sinistra = NUMMER
   destra = NUMMER
   alternativa = 0 1
\setminussetupchemical [\ldots, \ldots] [\ldots, \ldots]<sup>2</sup>...,..]
                     OPT
1 NAME
   2 strut = si no auto cap adatta riga implicito CHARACTER
               ampiezza = adatta nessuno NUMMER
   altezza = adatta nessuno NUMMER
   sinistra = adatta nessuno NUMMER
   destra = adatta nessuno NUMMER
   cima = adatta nessuno NUMMER
               fondo = adatta nessuno NUMMER
   scala = piccolo medio grande normale NUMMER
   rotazionesymallinea = auto
   asse = attivo disattivo
   colorecornice = COLOR
   spessorelinea = DIMENSION
   offset = DIMENSION
   unita = DIMENSION
   fattore = NUMMER
   cornice = attivo disattivo
   colorelinea = COLOR
   fonttesto = inherits: \impostafontdeltesto
   dimensione = piccolo medio grande
   stile = STYLE BEFEHL
   colore = COLOR
\setminussetupchemicalframed [...,...] [...,-]<sup>2</sup>.....]
                            OPT
1 NAME
2 inherits: \impostaincorniciato
\setminussetupcollector [\ldots, \ldots] [\ldots, \ldots]<sup>2</sup>...,..]
                      OPT
1 NAME
2 rotazione = sinistra destra interno esterno NUMMER
   angolo = sinistra centro destra cima fondo
   x = DIMENSIONy = DIMENSION
   hoffset = DIMENSION
   voffset = DIMENSION
   luogo = sinistra centro destra cima fondo riga l c r m t b g
             stato = inizia termina
\setupcolumnspan [..,..=..,..] *
* n = NUMMER
   inherits: \impostaincorniciato
```
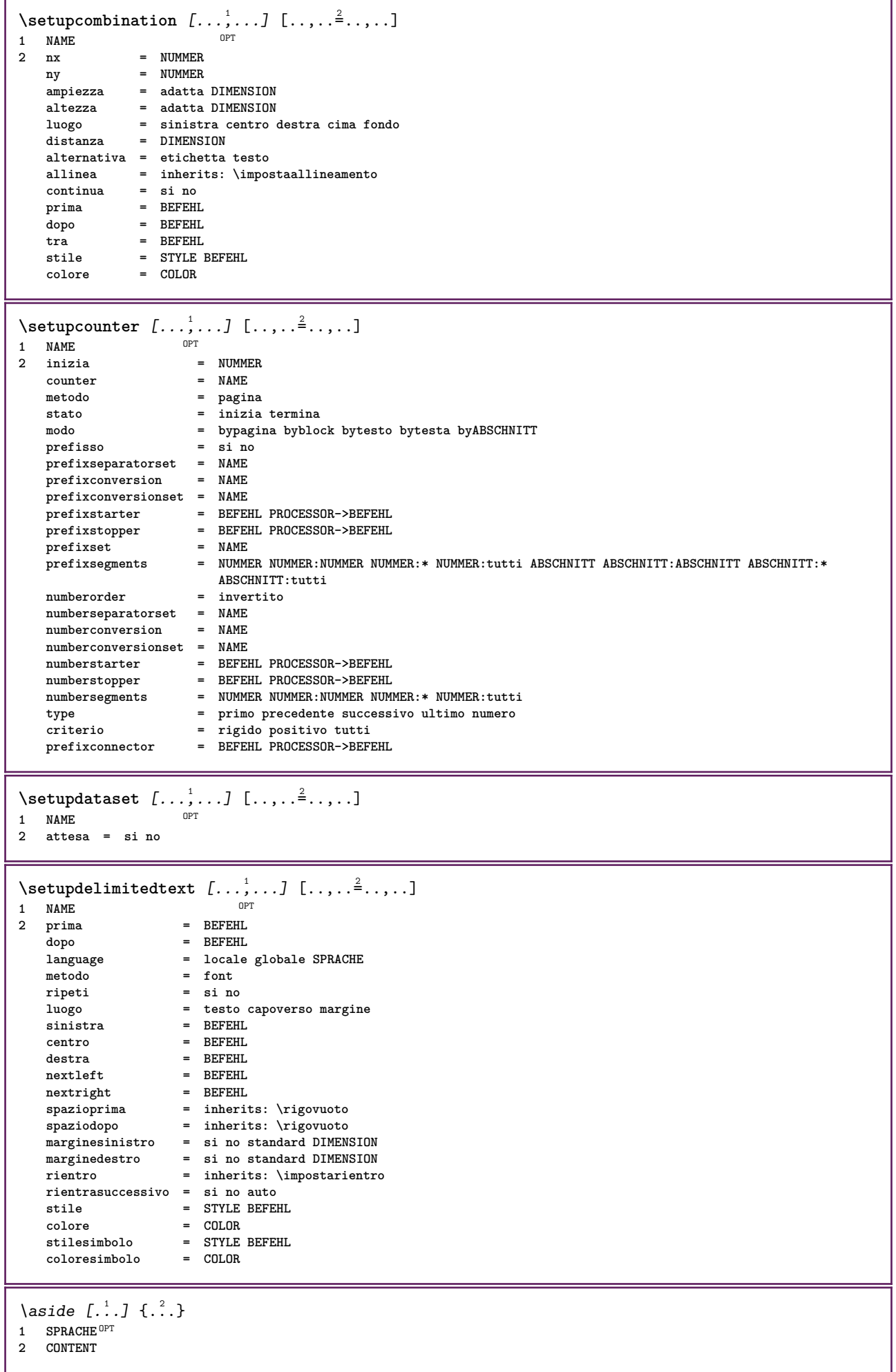

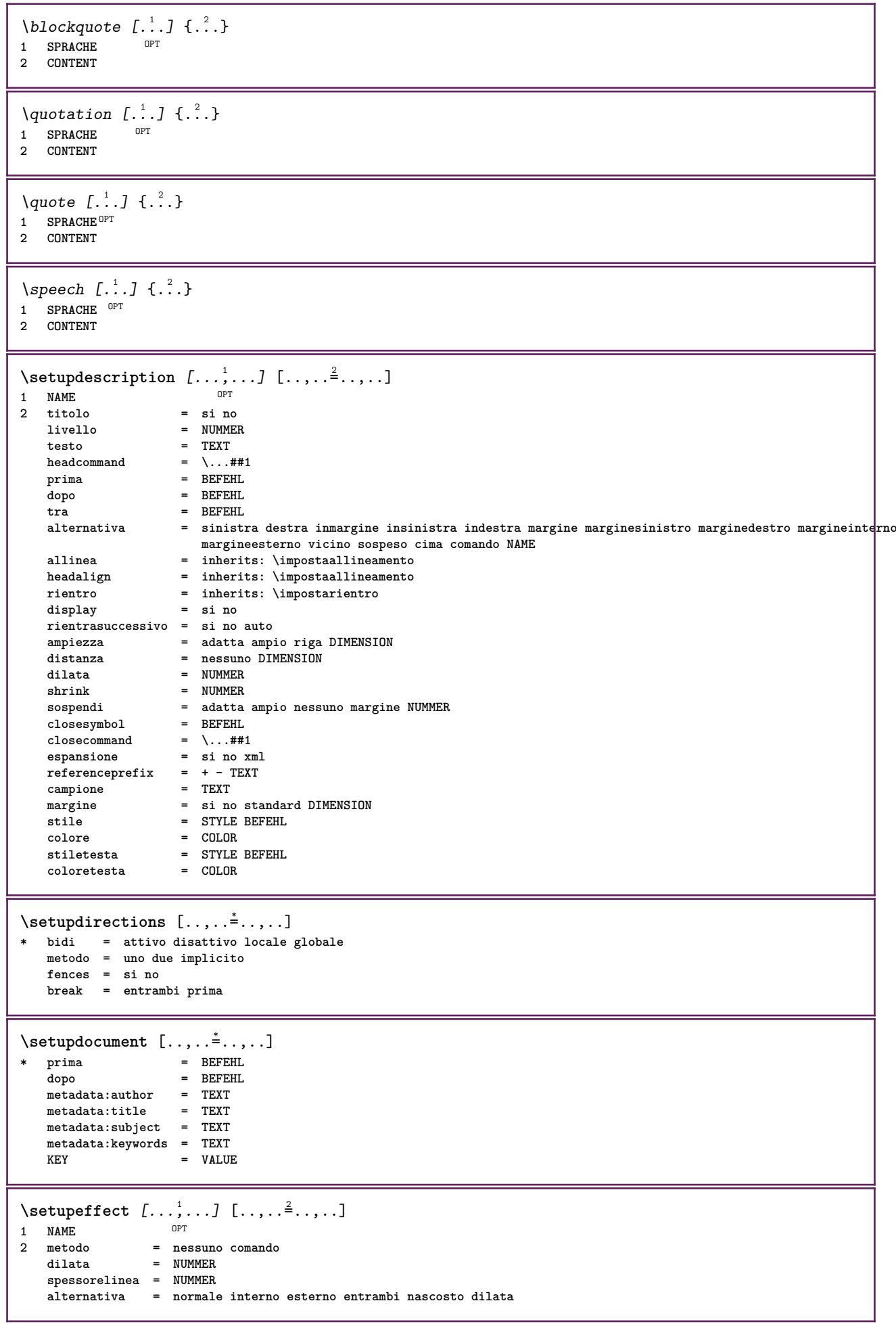

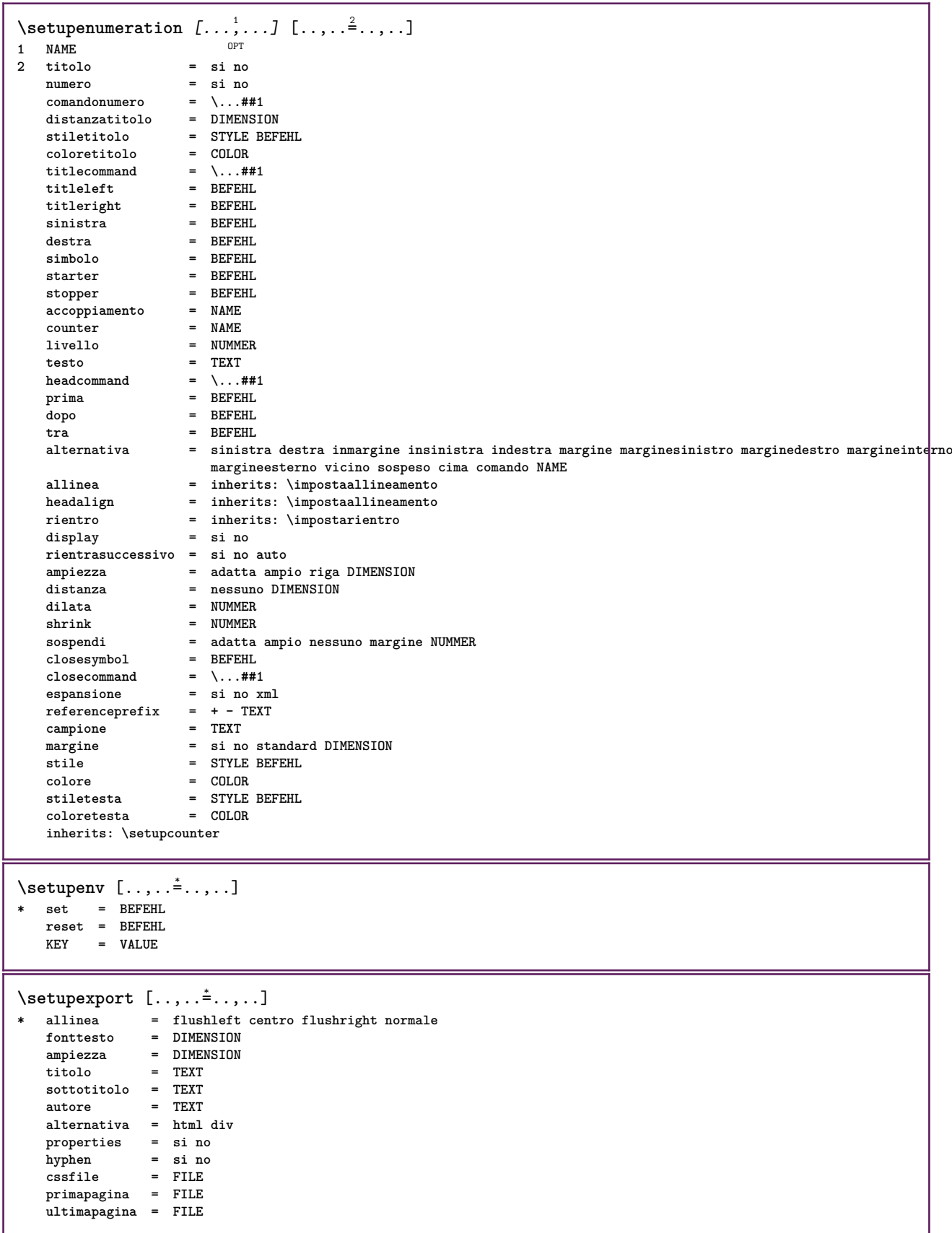

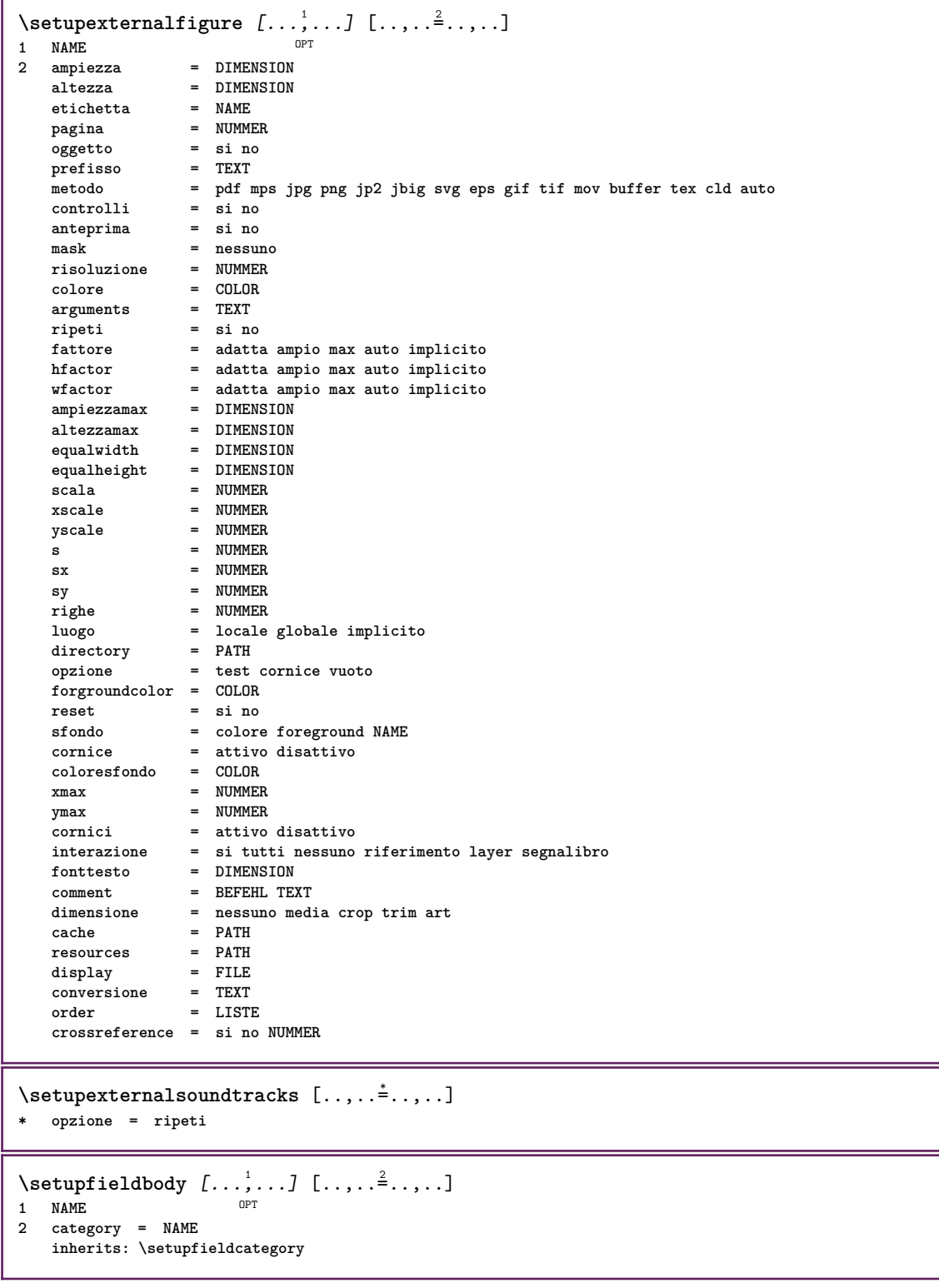

```
\setupfieldcategory [...,...] 1
OPT
[..,..=..,..] 2
1 NAME
2 inizia = NUMMER<br>stile = STYLE
                    stile = STYLE BEFEHL
   colore = COLOR
   type = radio sotto testo riga push check signature
   values = TEXT<br>implicito = TEXT
   implicitocolorecornicecampo = COLOR
   coloresfondocampo = COLOR
   ampiezza = DIMENSION
   altezza = DIMENSION
   profondita = DIMENSION
   allinea = sinistra centro destra flushleft center flushright
   n = NUMMER<br>simbolo = NAME
   simbolo = NAME
   fieldlayeropzione = solalettura richiestp protetto ordinato nondisponibile nocheck fisso file nascosto stampabile
                      auto
   clickdentro = REFERENCE
   clickfuori = REFERENCE
                    entraregione = REFERENCE
   esciregione = REFERENCE
   dopotasto = REFERENCE
   format = REFERENCE
   verifica = REFERENCE
   calcola = REFERENCE
   focusin = REFERENCE<br>focusout = REFERENCE
                   focusout = REFERENCE
   openpage = REFERENCE
   closepage = REFERENCE
\setminussetupfieldcontentframed [...,\ldots] [...,\ldots]OPT
1 NAME
2 inherits: \impostaincorniciatoinherits: \setupfieldcategory
\setminussetupfieldlabelframed [...,\ldots] [...,\ldots]OPT
1 NAME
2 inherits: \impostaincorniciato
\setminussetupfieldtotalframed [...,...,...] [...,...^2,...,]OPT
1 NAME
2 prima = BEFEHL
   dopo = BEFEHL
   tra = BEFEHL
   distanza = DIMENSION
   alternativa = reimposta etichetta cornice orizzontale verticale
   inherits: \impostaincorniciato
\setminussetupfiller [\ldots, \ldots] [\ldots, \ldots]<sup>2</sup>...,..]
                OPT
1 NAME
2 marginesinistro = DIMENSION
   marginedestro = DIMENSION
   sinistra = BEFEHL
   destra = BEFEHL
                 alternativa = simbolo dilata linea spazio
   metodo = locale globale centro ampio
                 = DIMENSION
   altezza = DIMENSION
   profondita = DIMENSION
   offset = DIMENSION
   distanza = DIMENSION
   allinea = sinistra destra centro flushleft flushright interno esterno
   simbolo = BEFEHL<br>stile = STYLE F
                 stile = STYLE BEFEHL
   colore = COLOR
\setminussetupfirstline [\ldots, \ldots] [\ldots, \ldots^{\frac{2}{n}}, \ldots]OPT
1 NAME
2 n = NUMMER
   alternativa = implicito riga parola
   stile = STYLE BEFEHL
   colore = COLOR
```
\setupfittingpage  $[\dots, \dots]$   $[\dots, \dots]$ <br>1 NAME **1 NAME 2 statopagina = inizia termina comando = \...##1 margine = pagina scala = NUMMER carta = auto implicito NAME inherits: \impostaincorniciato**  $\setminus$ setupfloatcaption  $[\ldots, \ldots]$   $[\ldots, \ldots]$ <sup>2</sup>...,..] OPT **1 NAME 2 suffix = BEFEHL suffixseparator = BEFEHL suffixstopper = BEFEHL luogo = sinistra destra centro basso alto griglia sovrapponi interno esterno margineinterno margineesterno marginesinistro marginedestro lefthanging righthanging sospendi cima fondo dilata nessuno implicito comando = \...##1**  $comandonumero$  = \...##1<br>  $comandotes to$  = \...##1 **comandotesto = \...##1 spazioprima = inherits: \rigovuoto spaceinbetween = inherits: \rigovuoto spaziodopo = inherits: \rigovuoto**  $=$  DIMENSION **tra = BEFEHL stile = STYLE BEFEHL colore** = COLOR<br>offsetcima = DIMENSION offsetcima = DIMENSION<br>offsetfondo = DIMENSION  $offsetfondo$ **numero = si no nessuno group = TEXT marginesinistro = DIMENSION marginedestro = DIMENSION margineinterno = DIMENSION margineesterno = DIMENSION allinea = inherits: \impostaallineamento ampiezza = adatta max DIMENSION ampiezzamin = adatta DIMENSION ampiezzamax = DIMENSION inherits: \setupcounter**  $\setminus$ setupfontexpansion  $[.\cdot, ] [.,.,.]^2. ., .]$ **1 NAME 2 vector = NAME fattore = NUMMER dilata = NUMMER shrink = NUMMER passo = NUMMER**  $\setminus$ setupfontprotrusion  $[\cdot, \cdot, \cdot]$   $[\cdot, \cdot, \cdot, \frac{2}{3}, \cdot, \cdot, \cdot]$ **1 NAME 2 vector = NAME fattore = NUMMER sinistra = NUMMER destra = NUMMER**  $\setminus$ setupfonts  $[\ldots, \ldots^* \ldots, \ldots]$ **\* language = no auto**  $\setminus$ setupfontsolution  $[\ldots, \ldots]$   $[\ldots, \ldots]$ <sup>2</sup>...,..] OPT **1 NAME 2 goodies = FILE solution = NAME less = NAME more = NAME metodo = preroll separa normale invertito casuale criterio = NUMMER**

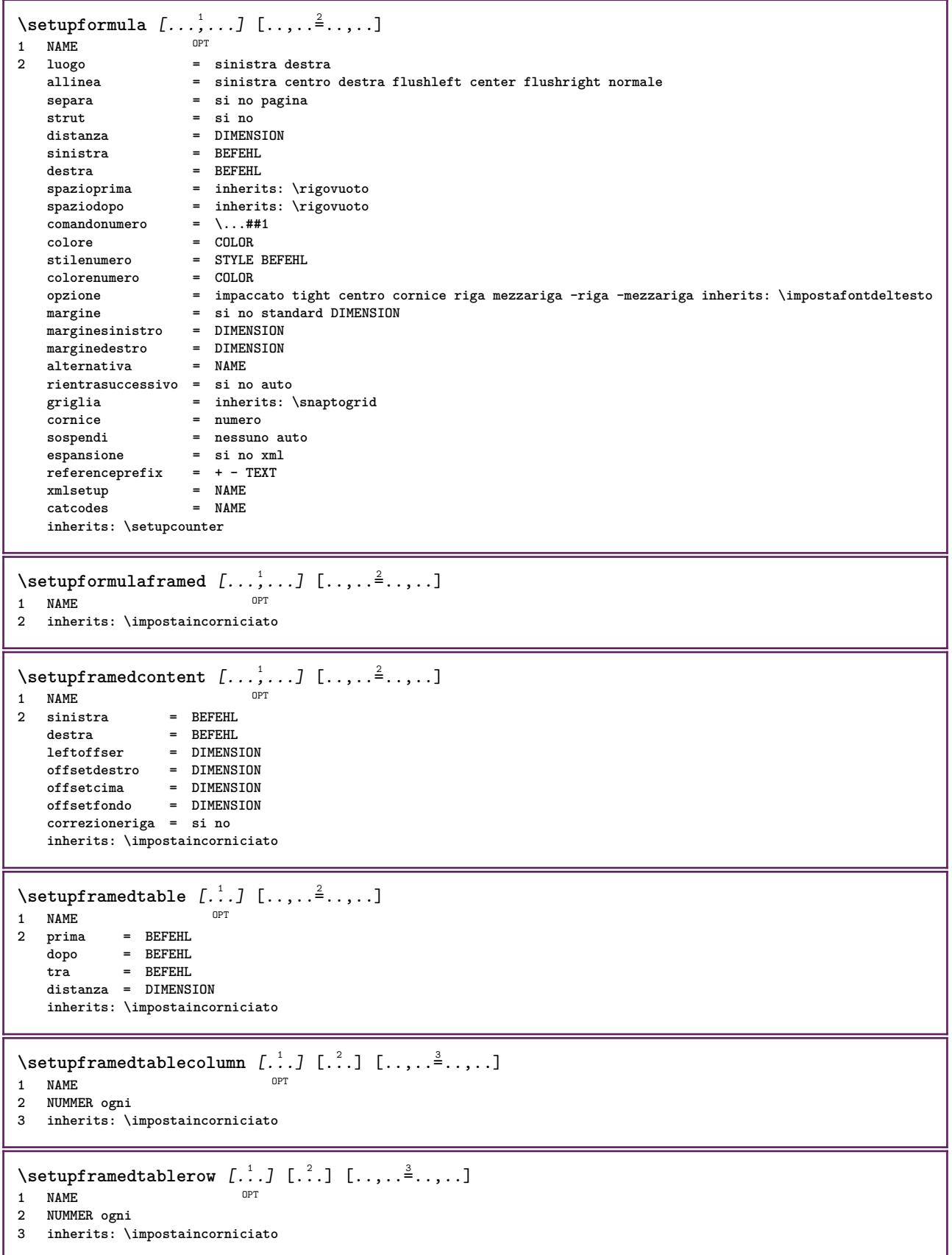

 $\setminus$ setupframedtext  $[\ldots, \ldots]$   $[\ldots, \ldots]$ <sup>2</sup>...,..] OPT **1 NAME 2 sinistra = BEFEHL destra = BEFEHL interno = BEFEHL luogo = sinistra destra centro nessuno correzioneprofondita = attivo disattivo fonttesto = inherits: \impostafontdeltesto rientro = inherits: \impostarientro stile = STYLE BEFEHL colore = COLOR inherits: \impostaincorniciatoinherits: \setupplacement** \setupglobalreferenceprefix [...] **\* + - TEXT**  $\setminus$ setupheadalternative  $[\ldots, \ldots]$   $[\ldots, \ldots]$ <sup>2</sup>...,..] **1 NAME** OPT **2 alternativa = orizzontale verticale daqualcheparte renderingsetup = NAME**  $\setminus \texttt{setuphelp}$   $[\dots, \dots, J \dots, \dots]$ <br>1 NAME **1 NAME 2 inherits: \impostaincorniciato** \helptext  $[\, . \, . \, . \, ] \, {\; . \, . \, . \, . \, . \, } \, {\; . \, . \, . \, }$ 1 REFERENCE <sup>OPT</sup> **2 TEXT 3 TEXT**  $\setminus$ setuphigh  $[\ldots, \ldots]$   $[\ldots, \ldots]$ 1 NAME<sup>OPT</sup> **2 distanza = DIMENSION up = DIMENSION stile = STYLE BEFEHL colore = COLOR**  $\setminus$ setuphighlight  $[\ldots, \ldots]$   $[\ldots, \ldots]$ <sup>2</sup>...,..] OPT **1 NAME 2 comando = si no stile = STYLE BEFEHL colore = COLOR**  $\{unitship$  {...} **\* CONTENT** \setuphyphenation  $[\ldots,\ldots^*],$ **\* metodo = original tex implicito hyphenate expanded traditional nessuno**  $\setminus$ setupindentedtext  $[\ldots, \ldots]$   $[\ldots, \ldots]$ <sup>2</sup>...,..] OPT **1 NAME 2 prima = BEFEHL dopo = BEFEHL distanza = DIMENSION campione = TEXT testo = TEXT ampiezza = adatta ampio DIMENSION separatore = BEFEHL stile = STYLE BEFEHL colore = COLOR stiletesta = STYLE BEFEHL coloretesta = COLOR**

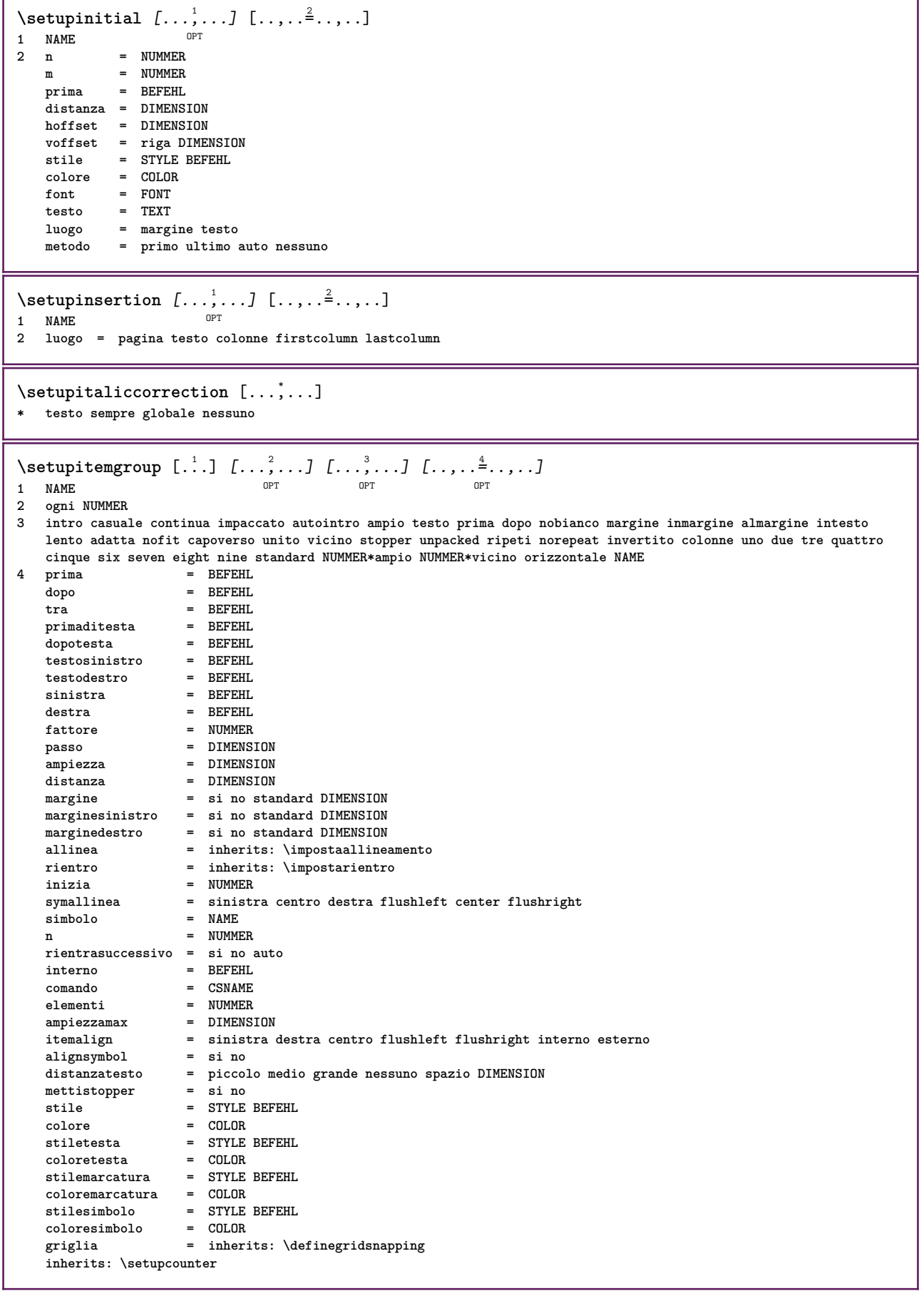

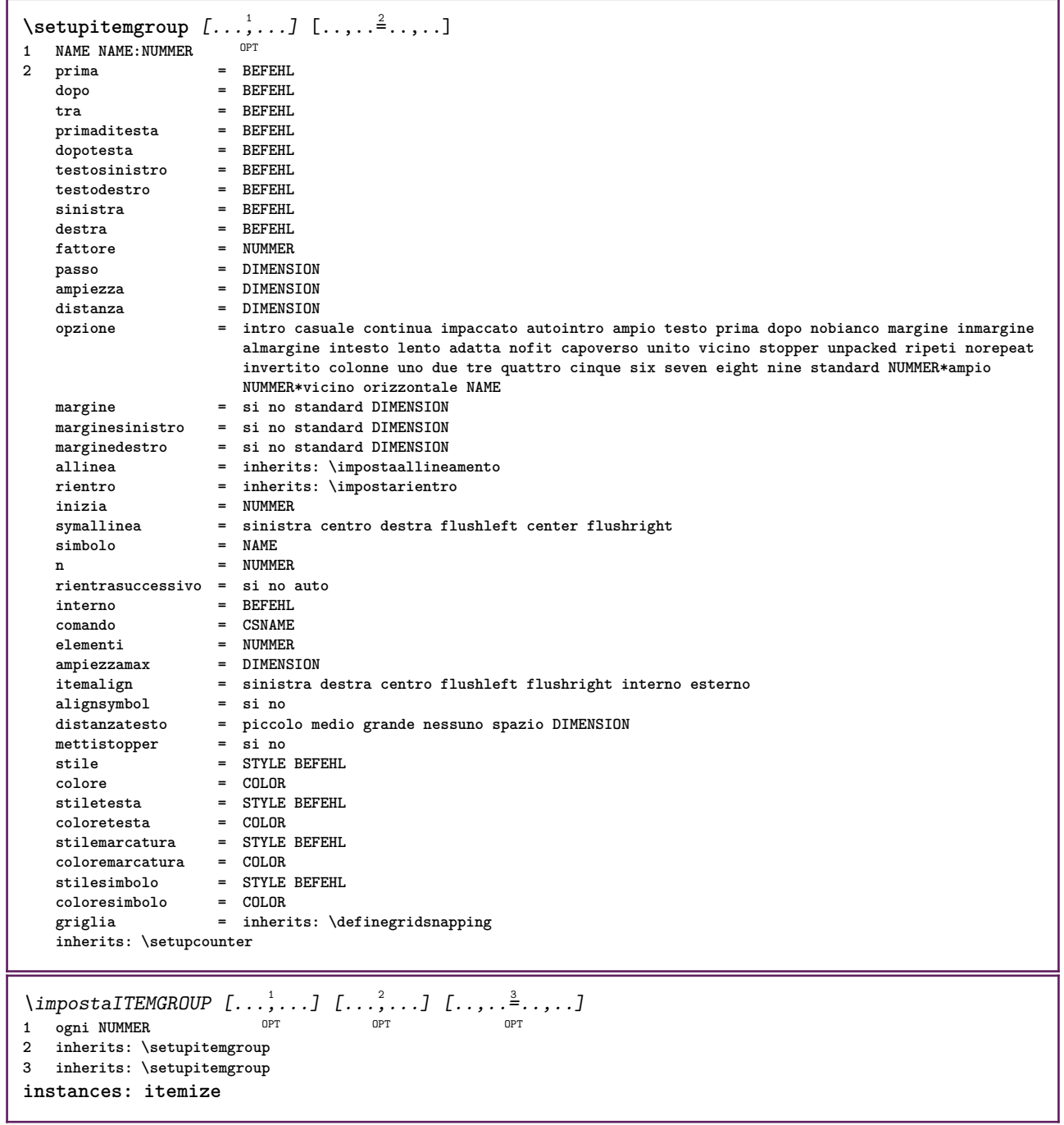

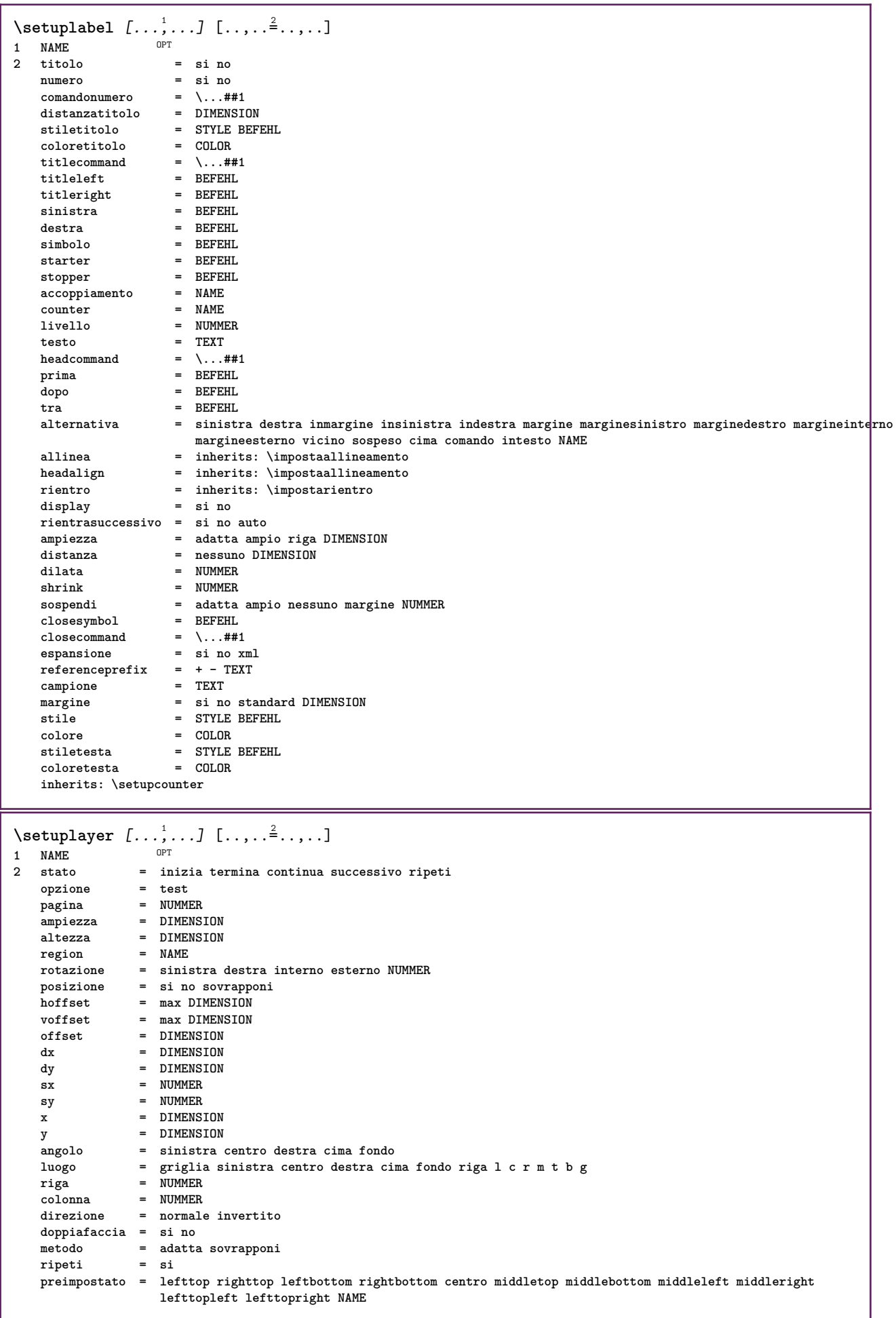

\setuplayeredtext  $[\dots, \dots]$  [..,..<sup>2</sup>..,..]<br>1 NAME **1 NAME 2 stile = STYLE BEFEHL colore = COLOR inherits: \impostaincorniciato**  $\setminus$ setuplayouttext  $[ .^1 . ] [ .^2 .] [ . . , . , ^3 . . , . ]$ 1 cima intestazione testo pied<sup>pe</sup>pagina fondo **2 testo margine bordo 3 stato = inizia termina vuoto alto nessuno normale nomarcature NAME stile = STYLE BEFEHL colore = COLOR strut = si no n** = NUMMER **prima = BEFEHL dopo = BEFEHL stilesinistra = STYLE BEFEHL stiledestra = STYLE BEFEHL coloresinistra = COLOR coloredestra = COLOR ampiezza = DIMENSION ampiezzasinistra = DIMENSION ampiezzadestra = DIMENSION**  $\setminus$ setuplinefiller  $[\ldots, \ldots]$   $[\ldots, \ldots]$ <sup>2</sup>...,..] OPT **1 NAME**  $=$  sinistra destra entrambi **scope = sinistra destra locale** mp = NAME<br>altezza = DIMEN altezza = DIMENSION<br>profondita = DIMENSION **profondita = DIMENSION** distanza = DIMENSION<br>threshold = DIMENSION  $=$  DIMENSION **spessorelinea = DIMENSION prima** = BEFEHL<br>dopo = BEFEHL = BEFEHL<br>= COLOR **colore = COLOR stiletesto = STYLE BEFEHL coloretesto = COLOR allinea = inherits: \impostaallineamento**  $\setminus$ setuplinefillers  $[\ldots, \ldots]$   $[\ldots, \ldots]$ <sup>2</sup>...,..] OPT **1 NAME 2 inherits: \setuplinefiller**  $\setminus$ setuplinenote  $[\ldots, \ldots]$   $[\ldots, \ldots]$ <sup>2</sup>...,..] OPT 1 NAME<br>2 compress **2 compress = si no compressmethod = separator stopper spazio compressseparator = BEFEHL compressdistance = DIMENSION inherits: \setupnote**  $\{$ **\* TEXT**

```
\setminussetuplinetable [\cdot \cdot \cdot \cdot] [\cdot \cdot \cdot \cdot \cdot \cdot] [\cdot \cdot \cdot \cdot \cdot \cdot \cdot]OPT
                          OPT
1 r c
2 dispari pari intestazione NUMMER
3 righe = adatta NUMMER
   prima = adatta NUMMER<br>
prima<br>
= BEFEHL
    dopo = BEFEHL
    tra = BEFEHL
    dilata = si no DIMENSION
    ampiezzamax = adatta DIMENSION
    nsinistra = NUMMER
    n = NUMMER
    ripeti = si no
    nx = NUMMER
    ampiezza = DIMENSION
    altezza = adatta riga DIMENSION
    distanza = DIMENSION
   offsetsinistro = DIMENSION
    offsetdestro = DIMENSION
    allinea = inherits: \impostaallineamento
    sfondo = colore
   coloresfondo = COLOR
    xheight = max DIMENSION
    xdepth = max DIMENSION
    stile = STYLE BEFEHL
    colore = COLOR
\setuplistalternative [\dots, \dots] [\dots, \dots]<br>1 NAME
1 NAME
2 prima = BEFEHL<br>dopo = REFEHL
    dopo = BEFEHL
    comando = \...##1##2##3
   renderingsetup = NAME
    ampiezza = DIMENSION
    distanza = DIMENSION
    dilata = DIMENSION
    filler = BEFEHL
\setuplistextra [\ldots, \ldots] [\ldots, \ldots] ...,...]<br><sup>1</sup> NAME
1 NAME
2 prima = BEFEHL
   dopo = BEFEHL
\setuplocalfloats [\ldots, \ldots \stackrel{1}{\cdot}, \ldots]* prima = BEFEHL
   dopo = BEFEHL
   tra = BEFEHL
\setuplocalinterlinespace [\ldots], \ldots] [\ldots, \ldots]^2.....]<br>1 NAME
1 NAME
2 inherits: \impostainterlinea
\setuplocalinterlinespace [\ldots,\ldots]* attivo disattivo reimposta auto piccolo medio grande NUMMER DIMENSION
\setuplocalinterlinespace [...]
* NAME
\setuplow [\ldots, \ldots, \ldots] [\ldots, \ldots]^2...,..]
1 NAME OPT
2 distanza = DIMENSION
    down = DIMENSION
    stile = STYLE BEFEHL
   colore = COLOR
```
```
\setminus \texttt{setuplowhigh} \ \left[ \ldots, \ldots \right] \ \left[ \ldots, \ldots \right] \ \mathbb{P}^1 \ \mathbb{P}^11 NAME
2 distanza = DIMENSION
    up = DIMENSION
    down = DIMENSION
    stile = STYLE BEFEHL
    colore = COLOR
\setuplowmidhigh [\dots, \dots] [\dots, \dots]<br>1 NAME
1 NAME<br>
2 up = DIM
   up = DIMENSION<br>down = DIMENSION
          = DIMENSION
   stile = STYLE BEFEHL
   colore = COLOR
\{unitslow\}* CONTENT
\setupMPgraphics [..,..=..,..] *
* colore = locale globale
  mpy = FILE
\setminussetup<code>MPinstance</code> [\ldots, \ldots] [\ldots, \ldots]OPT
1 NAME<br>2 format
                    2 format = metafun mpost
   initializations = si no
    setups = NAME
    stiletesto = STYLE BEFEHL
    coloretesto = COLOR
    extensions = si no
   metodo = binary decimal double scaled implicito
\setupMPpage [..,..=..,..] *
* inherits: \setupfittingpage
\setminussetupMPvariables [\cdot^1 \cdot J \quad [\ldots, \ldots \x + \ldots]OPT
1 NAME
2 KEY = VALUE
\setminussetupmarginblock [\ldots, \ldots] [\ldots, \ldots]OPT
1 NAME<br>2 stato
              2 stato = inizia termina
   ampiezza = DIMENSION
    prima = BEFEHL
    dopo = BEFEHL
   tra = BEFEHL
   allinea = inherits: \impostaallineamento
    stile = STYLE BEFEHL
    colore = COLOR
    cima = BEFEHL
    fondo = BEFEHL
    luogo = sinistra destra centro inmargine
   sinistra = BEFEHL
   destra = BEFEHL
```
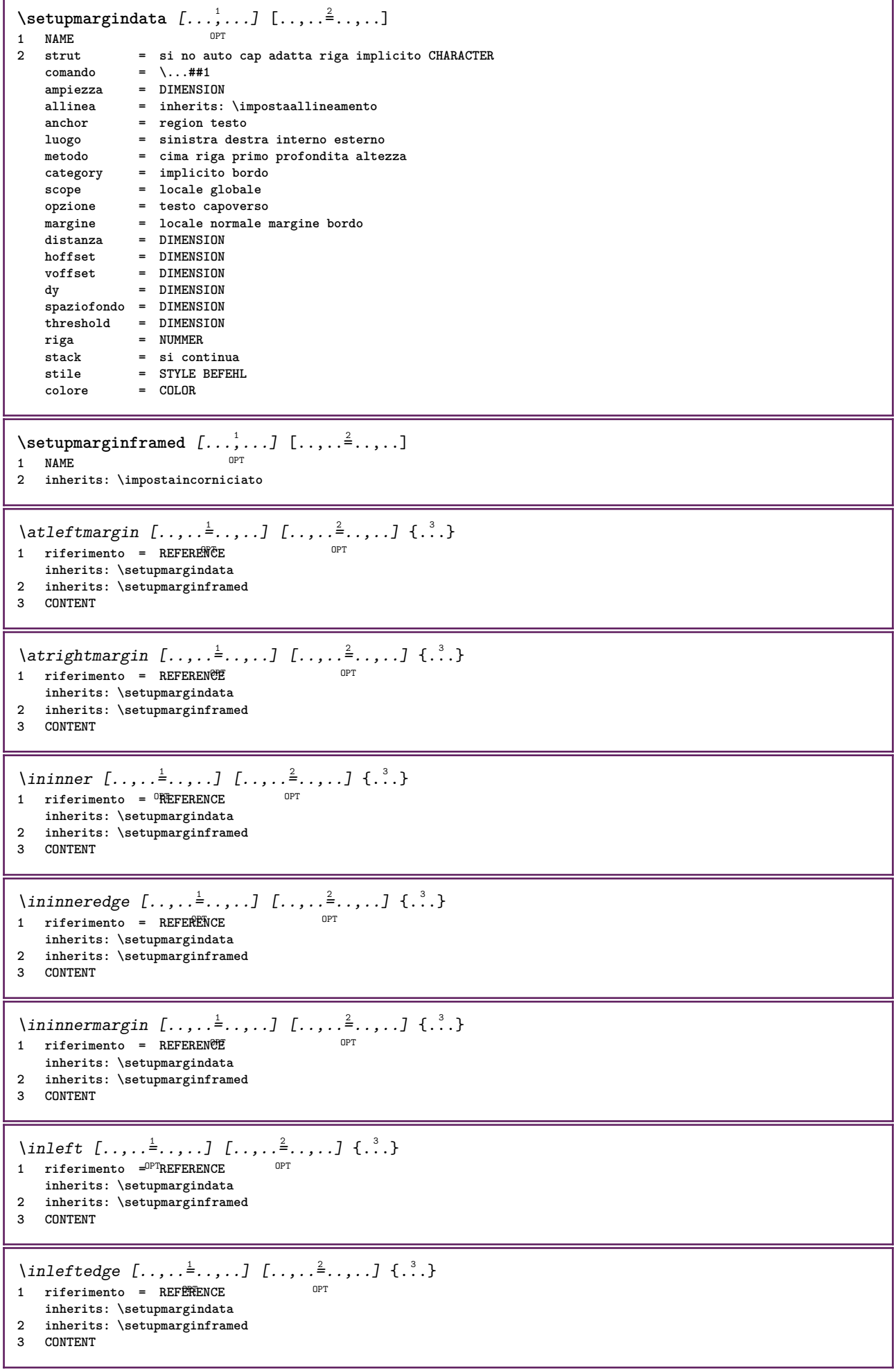

 $\infty$  \inleftmargin  $[...,...\frac{1}{2},...,...]$   $[...,...\frac{2}{2},...,...]$   $\{...^{3},...$ } 1 riferimento = REFERENCE OPT **inherits: \setupmargindata 2 inherits: \setupmarginframed 3 CONTENT** \inmargin  $[\ldots, \ldots \frac{1}{2}, \ldots, \ldots]$   $[\ldots, \ldots \frac{2}{3}, \ldots, \ldots]$   $\{.\cdot\}$ . 1 riferimento = REFERENCE O<sub>p</sub>T<sub>n</sub> **inherits: \setupmargindata 2 inherits: \setupmarginframed 3 CONTENT** \inother  $[\ldots, \ldots \frac{1}{2}, \ldots]$   $[\ldots, \ldots \frac{2}{2}, \ldots]$   $\{\ldots \}$ 1 riferimento = <sup>O</sup>REFERENCE OPT **inherits: \setupmargindata 2 inherits: \setupmarginframed 3 CONTENT** \inouter  $[\ldots, \ldots \frac{1}{2}, \ldots]$   $[\ldots, \ldots \frac{2}{2}, \ldots]$   $\{\ldots \}$ 1 riferimento = <sup>O</sup>REFERENCE O<sub>pt</sub> **inherits: \setupmargindata 2 inherits: \setupmarginframed 3 CONTENT** \inouteredge  $[\ldots, \ldots \frac{1}{2}, \ldots]$   $[\ldots, \ldots \frac{2}{7}, \ldots]$   $\{.\cdot\}$ . 1 riferimento = REFERENCE option **inherits: \setupmargindata 2 inherits: \setupmarginframed 3 CONTENT**  $\{in \text{outermargin } [...,...^{\frac{1}{n}},...]$   $[...,...^{\frac{2}{n}},...]$   $\{.\overset{3}{\ldots}\}$ 1 riferimento = REFERENCE OPT **inherits: \setupmargindata 2 inherits: \setupmarginframed 3 CONTENT** \inright  $[\ldots, \ldots \stackrel{1}{\vdots} \ldots, \ldots]$   $[\ldots, \ldots \stackrel{2}{\vdots} \ldots, \ldots]$   $\{ \ldots \stackrel{3}{\vdots} \}$ 1 riferimento = <sup>O</sup>REFERENCE OPT **inherits: \setupmargindata 2 inherits: \setupmarginframed 3 CONTENT** \inrightedge  $[\ldots, \ldots \stackrel{1}{\vdots} \ldots, \ldots]$   $[\ldots, \ldots \stackrel{2}{\vdots} \ldots, \ldots]$   $\{ \ldots \stackrel{3}{\vdots} \}$ 1 riferimento = REFERENCE OPT **inherits: \setupmargindata 2 inherits: \setupmarginframed 3 CONTENT**  $\infty$  \inrightmargin  $[...,-\frac{1}{2},...,1]$   $[...,-\frac{2}{2},...,1]$   $\{.\overset{3}{\ldots}\}$ 1 riferimento = REFERENCE OPT **inherits: \setupmargindata 2 inherits: \setupmarginframed 3 CONTENT**  $\text{Nargintext } [...,...^{\frac{1}{2}}...,...]$   $[...,...^{\frac{2}{2}}...,...]$   $\{...^3...\}$ 1 riferimento = REFERENCE OPT **inherits: \setupmargindata 2 inherits: \setupmarginframed 3 CONTENT**  $\setminus$ setupmarginrule  $[\cdot, \cdot, \cdot]$   $[\cdot, \cdot, \cdot, \frac{2}{3}, \cdot, \cdot, \cdot]$ OPT **1 NUMMER 2 inherits: \setupsidebar**

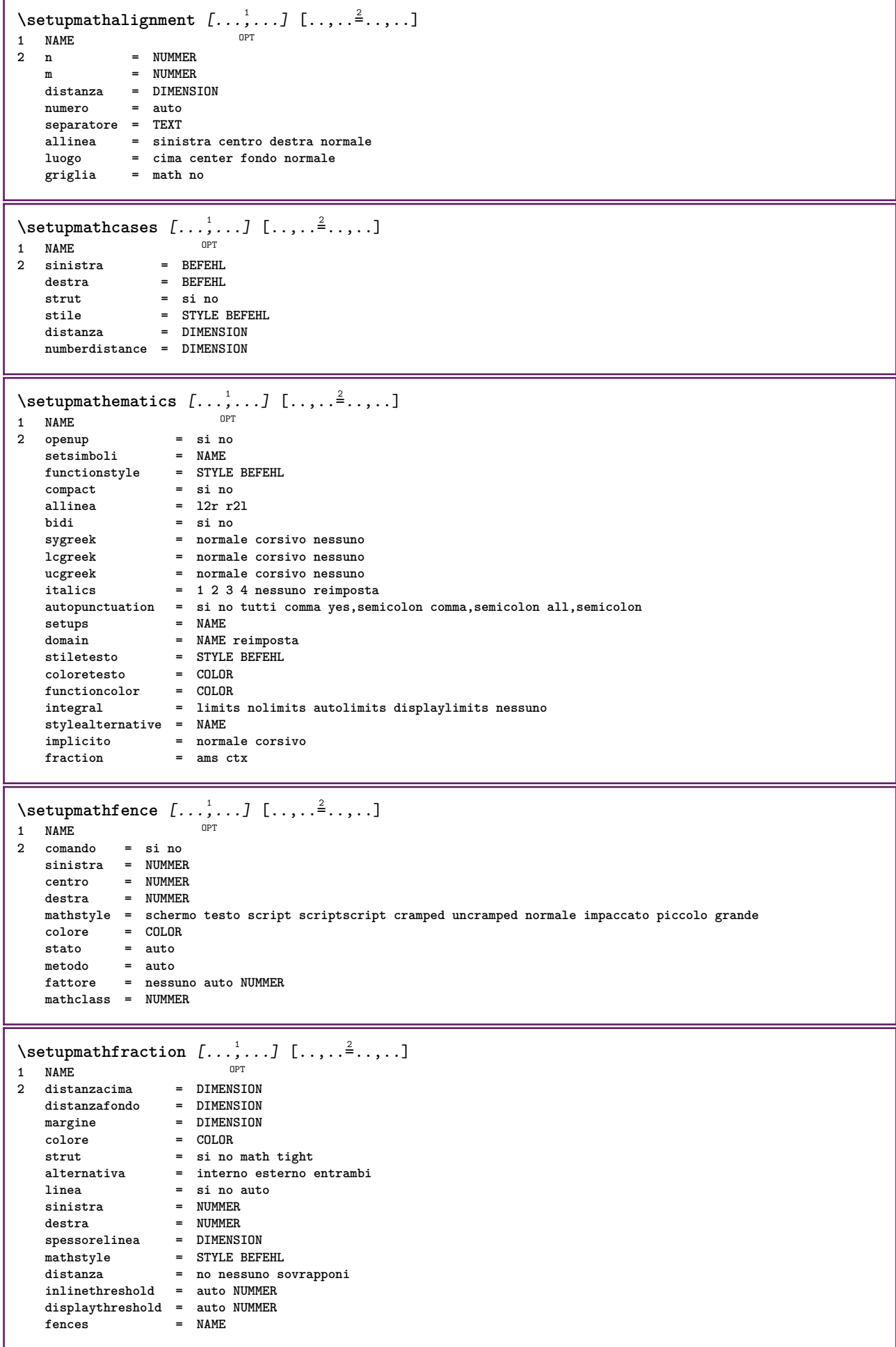

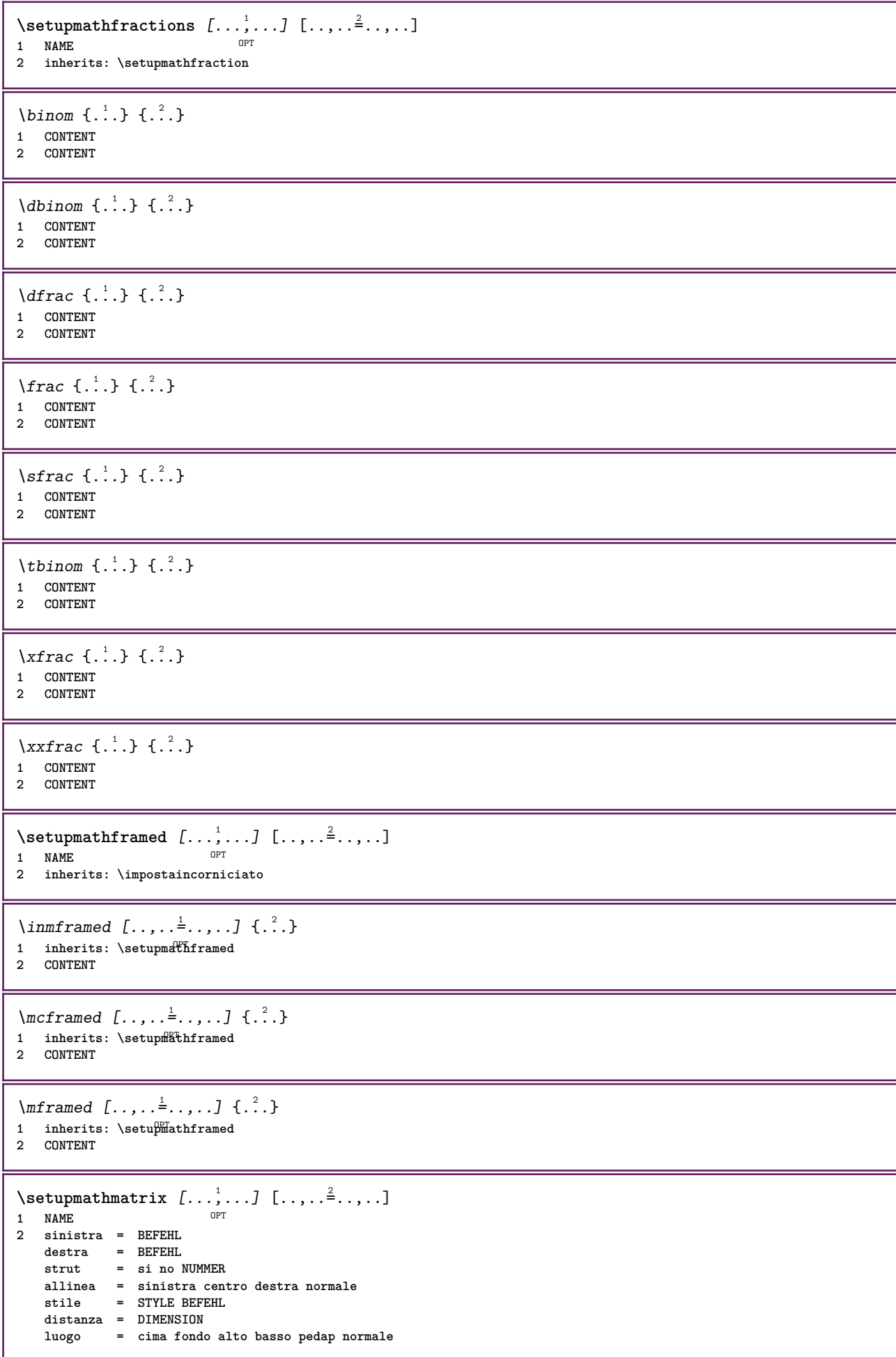

 $\setminus$ setupmathornament  $[\dots, \dots, 1]$   $[\dots, \dots]$ <br>1 NAME **1 NAME 2 alternativa = mp colore** = COLOR<br>mpoffset = DIMENS **mpoffset = DIMENSION**  $mp$  = NAME  $\setminus$ setupmathradical  $[\ldots, \ldots]$   $[\ldots, \ldots]$ <sup>2</sup>...,..] OPT **1 NAME 2 alternativa = implicito normale mp** colore = COLOR<br>mpoffset = DIMENS  $=$  DIMENSION  $mp$  = NAME  $\setminus$ setupmathstackers  $[\ldots, \ldots]$   $[\ldots, \ldots]$ <sup>2</sup>...,..] OPT **1 NAME 2 sinistra = BEFEHL**  $\begin{array}{rcl} \text{destra} & = & \text{BEFEHL} \\ \text{toocommand} & = & \dots \text{#} \end{array}$ **topcommand = \...##1**  $bottomcommand = \ldots$ ##1 **middlecommand = \...##1** mp = NAME<br>
mp = NAME<br>
mpheight = DIMEP **mpheight = DIMENSION**<br>mpdepth = DIMENSION **mpdepth = DIMENSION mpoffset = DIMENSION colore = COLOR hoffset = DIMENSION voffset = DIMENSION altezzamin = DIMENSION mindepth = DIMENSION mathclass = rel ord offset = min max normale luogo = cima fondo alto basso centro NUMMER**  $strut$  = si no **alternativa = normale implicito mp ampiezzamin = DIMENSION distanza = DIMENSION moffset = DIMENSION order = normale invertito**  $math$ \setupmathstyle  $[\ldots, \ldots]$ **\* schermo testo script scriptscript cramped uncramped normale impaccato piccolo grande NAME**  $\setminus$ setupmixedcolumns  $[\ldots, \ldots]$   $[\ldots, \ldots]$ <sup>2</sup>...,..] OPT **1 NAME 2 griglia = inherits: \definegridsnapping spessorelinea = DIMENSION metodo = otr box prima = BEFEHL dopo = BEFEHL distanza = DIMENSION** n = NUMMER<br>altezzamax = DIMENSION altezzamax<br>ampiezzamax  $=$  DIMENSION passo = DIMENSION<br>profile = NAME  $\mathbf{profile}$ **allinea = inherits: \impostaallineamento setups = NAME bilanciamento = si no splitmethod = nessuno fisso alternativa = locale globale internalgrid = riga mezzariga** separatore **strut = si no colore = COLOR colorelinea = COLOR direzione = normale invertito inherits: \impostaincorniciato**  $\setminus$ setupmodule  $[\cdot, \cdot, \cdot, \cdot]$   $[\cdot, \cdot, \cdot, \cdot]$ OPT **1 FILE 2 test = si no KEY = VALUE**

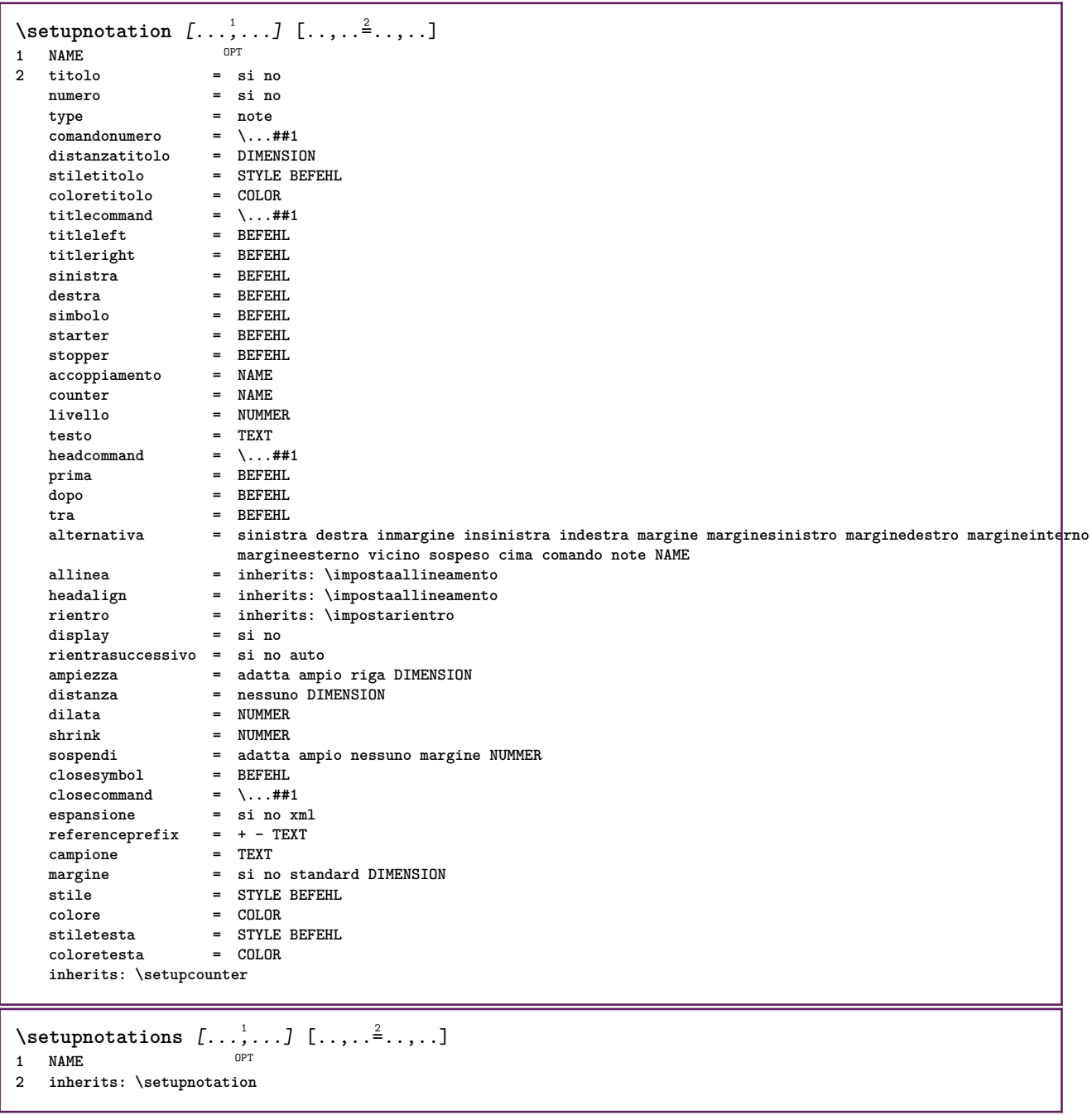

 $\setminus$ setupnote  $[\ldots, \ldots]$   $[\ldots, \ldots]$ OPT **1 NAME**  $interazione$  = si no numero testo tutti<br>symbolcommand = \...##1 **symbolcommand = \...##1 comandotesto = \...##1 indicatore = si no separatoretesto = BEFEHL ampiezza = DIMENSION altezza = DIMENSION** distanza = DIMENSION<br>rulecommand = BEFEHL  $rulecommand$  <br> linea **linea = attivo disattivo normale sinistra destra comando capoverso separa = tollerante rigido moltorigido NUMMER fattore = NUMMER luogo = testo pagina alto fondo nessuno colonne firstcolumn lastcolumn successivo = BEFEHL** n = NUMMER<br>colorelinea = COLOR  $color$ ended **colorelinea spessorelinea = DIMENSION**<br>setups = NAME **setups = NAME interlinea = NAME capoverso = si no prima = BEFEHL dopo = BEFEHL tra = BEFEHL scope = pagina** distanzacolonne = DIMENSION<br>continua = si no continua<br>alternativa **alternativa = griglia fisso colonne note nessuno criterio = pagina fonttesto = inherits: \impostafontdeltesto** allinea = inherits: \impostantiallineamento<br>stiletesto = STYLE BEFEHL **= STYLE BEFEHL<br>= COLOR**  $\hbox{\small coloretest}\circ$ <br>anchor **anchor = successivo spazioprima = inherits: \rigovuoto spaceinbetween = inherits: \rigovuoto inherits: \impostaincorniciato**  $\setminus$ setupnotes  $[\ldots, \ldots]$   $[\ldots, \ldots]^2$ OPT **1 NAME 2 inherits: \setupnote** \setupoffset  $[\ldots, \ldots \stackrel{*}{\dots}, \ldots]$ **\* inherits: \setupoffsetbox**  $\setminus$ **setupoffsetbox**  $[\ldots, \ldots \stackrel{*}{\bullet} \ldots, \ldots]$ <br>\* x = DIMENSION **\* x = DIMENSION y = DIMENSION offsetsinistro = DIMENSION offsetdestro = DIMENSION offsetcima = DIMENSION offsetfondo = DIMENSION metodo = fisso ampiezza = DIMENSION altezza = DIMENSION profondita = DIMENSION luogo = sinistra centro destra cima fondo riga l c r m t b g \setupoutputroutine** [...] <sup>1</sup> [..,..=..,..] <sup>2</sup> OPT **1 NAME 2 KEY = CSNAME** \setupoutputroutine [...] **\* NAME**

```
\setuppagechecker [...<sup>1</sup>,...] [..,..<sup>2</sup>..,..]<br><sup>1 NAME</sup>
1 NAME
2 righe = NUMMER
   offset = DIMENSION
   metodo = 0 1 2 3
   prima = BEFEHL
    dopo = BEFEHL
    tra = BEFEHL
\setminussetuppagegrid [...,...] [...,-]OPT
1 NAME
                2 n = NUMMER
   nsinistra = NUMMER
   ndestra<br>ampiezza
               ampiezza = DIMENSION auto
   distanza = DIMENSION
   righe = NUMMER
   ampiezzamax = DIMENSION
   altezzamax = DIMENSION
    direzione = normale invertito
    pagina = inherits: \pagina
   inherits: \impostaincorniciato
\setminussetuppagegridarea [\ldots, \ldots] [\ldots, \ldots]<sup>2</sup>...,..]
                           OPT
1 NAME
2 stato = inizia termina ripeti
   x = NUMMER
   y = NUMMER
   nx = NUMMER
   ny = NUMMER<br>stile = STYLE 1
    stile = STYLE BEFEHL
    colore = COLOR
    clipoffset = DIMENSION
    offsetdestro = DIMENSION
   inherits: \impostaincorniciato
\setminussetuppagegridareatext [.\cdot^\frac{1}{2}] [.\cdot^\frac{2}{3}]1 NAME
2 TEXT
\setminussetuppagegridlines [.\cdot^1.] [.\cdot^2.] [.\cdot^3.] [.\cdot^4.]1 NAME
2 NUMMER
3 NUMMER
4 NUMMER
\setuppagegridspan [...,<sup>1</sup>...] [..,..<sup>2</sup>...,..]
                            OPT
1 NAME
2 n = NUMMER
   stile = STYLE BEFEHL
   colore = COLOR
    prima = BEFEHL
    dopo = BEFEHL
   inherits: \impostaincorniciato
\setminussetuppagegridstart [.\cdot^1.] [.\cdot^2.] [.\cdot^3.] [.\cdot^4.]1 NAME
2 NUMMER
3 NUMMER
4 NUMMER
\setminussetuppageinjection [\ldots, \ldots] [\ldots, \ldots]<sup>2</sup>...,..]
                             OPT
1 NAME
               = precedente successivo NUMMER
   attesa = si no
   alternativa = figura buffer setups nessuno NAME
   pagina = inherits: \pagina
   statopagina = inizia termina
   n = NUMMERinherits: \impostaincorniciato
```

```
\setuppageinjectionalternative [\dots], \dots] \ \ [\dots, \dots]<br><sup>1</sup> NAME
1 NAME
2 renderingsetup = NAME
\setminussetuppageshift [\cdot \cdot \cdot \cdot] [\cdot \cdot \cdot \cdot \cdot] [\cdot \cdot \cdot \cdot \cdot]OPT
1 pagina carta OPT OPT OPT
2 NAME
3 NAME
\setminussetuppagestate [\ldots, \ldots] [\ldots, \ldots]<sup>2</sup>.....]
                           \overline{0}1 NAME
2 attesa = si no
\setminussetuppairedbox [\ldots, \ldots] [\ldots, \ldots^{\frac{2}{n}}, \ldots]OPT
1 NAME
                 2 prima = BEFEHL
   dopo = BEFEHL
   tra = BEFEHL
   luogo = sinistra centro destra cima fondo alto basso
   n = NUMMER
   distanza = DIMENSION
   fonttesto = inherits: \impostafontdeltesto
    ampiezza = DIMENSION
    altezza = DIMENSION
   ampiezzamax = DIMENSION
   altezzamax = DIMENSION
    allinea = inherits: \impostaallineamento
    stile = STYLE BEFEHL
    colore = COLOR
\impostaPAIREDBOX [..,..= ..,..]
* inherits: \setuppairedbox
instances: legend
\mettilegend [\ldots, \ldots^{\frac{1}{2}}, \ldots] {...} {...}
1 inherits: \setuppairedbox
2 CONTENT
3 TEXT
\setuppaper [\ldots, \ldots^*], \ldots]* inherits: \impostadimensionicarta
\setminussetupparagraph [...^1,...] [...,-^2...,...]OPT
1 NAME<br>2 stile
            2 stile = STYLE BEFEHL
   colore = COLOR
   allinea = inherits: \impostaallineamento
    setups = NAME
\setminussetupparagraphintro [\ldots, \ldots] [\ldots, \ldots]1 reimposta ogni primo successivo
2 BEFEHL
\setminussetupparallel [.\cdot\cdot\cdot] [.\cdot\cdot\cdot\cdot,\cdot\cdot] [.\cdot\cdot,\cdot\cdot\frac{3}{2}\cdot\cdot\cdot,\cdot\cdot]1 NAME
2 NAME
3 setups = NAME
   inizia = NUMMER
   n = NUMMER
   criterio = tutti
\setupperiods [\ldots, \ldots \stackrel{*}{\dots}, \ldots]* n = NUMMER
   ampiezza = DIMENSION adatta
   distanza = DIMENSION
   simbolo = BEFEHL
```
\setupplacement  $[\ldots, \ldots]$   $[\ldots, \ldots]$  ...,...]<br>1 NAME **1 NAME 2 prima** = BEFEHL<br>dopo = BEFEHL **dopo = BEFEHL** = BEFEHL<br>= BEFEHL<br>= BEFEHL **destra = BEFEHL griglia = inherits: \snaptogrid correzioneriga = attivo disattivo correzioneprofondita = attivo disattivo margine = si no standard** \setuppositionbar  $[\ldots, \ldots \stackrel{*}{\dots}, \ldots]$ **\* stile = STYLE BEFEHL colore = COLOR n = NUMMER min = NUMMER** max = NUMMER **testo = TEXT ampiezza = DIMENSION altezza = DIMENSION profondita = DIMENSION**  $\setminus$ setupprocessor  $[\ldots, \ldots]$   $[\ldots, \ldots]$ <sup>2</sup>.....] OPT **1 NAME**<br>**2 stato** = : **2 stato = inizia termina sinistra = BEFEHL destra = BEFEHL comando = \...##1 stile = STYLE BEFEHL colore = COLOR** \setupprofile  $[\dots, \dots, \dots]$   $[\dots, \dots]$ <br>1 NAME **1 NAME**  $=$  DIMENSION **profondita = DIMENSION** distanza = DIMENSION<br>fattore = NUMMER **fattore = NUMMER righe = NUMMER metodo = rigido fisso nessuno** \setupquotation  $[\ldots,\ldots^*],\ldots]$ **\* inherits: \setupdelimitedtext** \setuprealpagenumber  $[\ldots, \ldots]$ **\* inherits: \setupcounter**  $\setminus$ setupreferenceformat  $[\ldots, \ldots]$   $[\ldots, \ldots]$ <sup>2</sup>...,..] OPT **1 NAME 2 etichetta = \* NAME sinistra = BEFEHL destra = BEFEHL type = implicito testo titolo numero pagina realpage setups = NAME** autocase = si no<br>testo = TEXT testo<br>stile stile = STYLE BEFEHL<br>colore = COLOR **colore = COLOR** \setupreferenceprefix [...] **\* + - TEXT**

\setupreferencestructureprefix [.<sup>1</sup>..] [.<sup>2</sup>..] [..,..<sup>3</sup>..,..] OPT OPT **1 NAME ABSCHNITT 2 implicito 3 prefisso = si no prefixseparatorset = NAME prefixconversion = NAME prefixconversionset = NAME prefixstarter = BEFEHL PROCESSOR->BEFEHL prefixstopper = BEFEHL PROCESSOR->BEFEHL prefixset = NAME prefixsegments = NUMMER NUMMER:NUMMER NUMMER:\* NUMMER:tutti ABSCHNITT ABSCHNITT:ABSCHNITT ABSCHNITT:\* ABSCHNITT:tutti numberconversion = NAME numberconversionset = NAME numberstarter = BEFEHL PROCESSOR->BEFEHL numberstopper = BEFEHL PROCESSOR->BEFEHL** numbersegments = NUMMER NUMMER:NUMMER NUMMER:\* NUMMER:tutti **numberseparatorset = NAME prefixconnector = BEFEHL PROCESSOR->BEFEHL**  $\setminus$ setupregisters  $[\cdot \cdot \cdot \cdot]$   $[\cdot \cdot \cdot \cdot \cdot \cdot \cdot \cdot]$ 1 NAME NAME: NUMMER OPT **2 inherits: \impostaregistro** \setupregisters [...,<sup>1</sup>....] [...,<sup>2</sup>....] [..,..<sup>3</sup>...,.]<br><sup>1</sup> NAME **1 NAME 2 NUMMER 3 inherits: \impostaregistro**  $\{index [...] [... + ...". + ...]$ 1 TEXT PROCESSOR->TEXT **2 INDEX**  $\setminus$ setuprenderingwindow  $[\ldots, \ldots]$   $[\ldots, \ldots]$ <sup>2</sup>...,..] OPT **1 NAME 2 azioneapripagina = REFERENCE azionechiudipagina = REFERENCE inherits: \impostaincorniciato**  $\setminus$ setups  $[\ldots, \ldots]$ **\* NAME**  $\setminus$ setupscale  $[\ldots, \ldots]$   $[\ldots, \ldots]^2$ OPT **1 NAME 2 scala = NUMMER xscale = NUMMER** = NUMMER<br>= DIMENSION *ampiezza* **altezza = DIMENSION profondita = si no**  $righte$ **fattore = adatta ampio max auto implicito hfactor = adatta ampio max auto implicito wfactor = adatta ampio max auto implicito ampiezzamax = DIMENSION altezzamax = DIMENSION s = NUMMER**  $sx = NUMMER$ **sy = NUMMER equalwidth = DIMENSION equalheight = DIMENSION griglia = si adatta altezza profondita mezzariga**  $\setminus$ setupscript  $[\ldots, \ldots]$   $[\ldots, \ldots]$ OPT **1 NAME 2 metodo = hangul hanzi nihongo ethiopic thai test preimpostato = NAME**  $features$ 

```
\setupscripts [\dots]....] [\dots, \dots]<br>1 NAME
1 NAME
2 inherits: \setupscript
\setminussetupselector [\cdot, \cdot, \cdot] [\cdot, \cdot, \cdot, \frac{2}{3}, \cdot, \cdot, \cdot]1 NAME
2 n = NUMMER
   m = NUMMER
\setminussetupshift [\ldots, \ldots] [\ldots, \ldots]^2.....
                   _{\text{OPT}}1 NAME
2 continua = si no
   unita = ex em pt in cm mm sp bp pc dd cc nc
   metodo = NUMMER
    dy = NUMMER
    allinea = inherits: \impostaallineamento
    stile = STYLE BEFEHL
    colore = COLOR
\lambdashiftdown \{\cdot, \cdot\}* CONTENT
\lambdashiftup \{\ldots\}* CONTENT
\setminussetupsidebar [\ldots, \ldots] [\ldots, \ldots]<sup>2</sup>...,..]
1 NAME<sup>OPT</sup>
2 spessorelinea = DIMENSION
   colorelinea = COLOR
    alternativa = NUMMER
    offsetcima = DIMENSION
   offsetfondo = DIMENSION
   distanza = DIMENSION
   distanzamarginesinistro = DIMENSION
   livello = NUMMER
\setupspellchecking [\ldots, \ldots^*],* stato = inizia termina
   metodo = 1 2 3
   elenco = NAME
\setminussetupstretched [\ldots, \ldots \stackrel{1}{\cdot}, \ldots]* inherits: \setupcharacterkerning
\setupstruts [...]
* si no auto cap adatta riga implicito CHARACTER
\setminussetupstyle [\ldots, \ldots] [\ldots, \ldots]^21 NAME<sup>OPT</sup>
2 metodo = comando
   stile = STYLE BEFEHL
   colore = COLOR
\setminussetupsubformula [...,...] [...,...^{\frac{2}{n}},...]1 NAME<sup>OPT</sup>
2 rientrasuccessivo = si no auto
\setupsubformulas [\dots], \dots] [\dots, \dots]<br><sup>1</sup> NAME
1 NAME
2 inherits: \setupsubformula
\setminussetupsynctex [\ldots, \ldots^*], \ldots]* stato = inizia termina
   metodo = min max
```
\setups  $\{ \ldots, \ldots \}$ **\* NAME**  $\setminus$ setupTABLE  $[\ldots, \ldots]$   $[\ldots, \ldots]$   $[\ldots, \ldots]$ 1 r c x y row coloffha primo ultiffo inizia intestazione ogni dispari pari uno NUMMER -NUMMER **2 primo least ogni due dispari pari NUMMER -NUMMER** 3 extras **sinistra = BEFEHL destra = BEFEHL**  $\verb|coloretesta| \verb|stiletesta|$ **stiletesta = STYLE BEFEHL distanzamarginesinistro = DIMENSION distanzamarginedestro = DIMENSION distanzacolonne = DIMENSION ampiezzamax = DIMENSION setups = NAME ampiezzatesto = DIMENSION locale separa = si no ripeti auto intestazione = ripeti opzione = dilata tight** prima = BEFEHL<br>dopo = BEFEHL<br>= BEFEHL **dopo = BEFEHL stessapagina = prima dopo entrambi spaceinbetween = inherits: \rigovuoto splitoffset = DIMENSION allineacarattere = si no carattereallineamento = TEXT number->TEXT text->TEXT distanza = DIMENSION colore** = **COLOR**<br>
stile = math = **stile = math STYLE BEFEHL inherits: \impostaincorniciato \setupTEXpage** [..,..=..,..] \* **\* inherits: \setupfittingpage**  $\setminus$ setuptabulation  $[\ldots, \ldots]$   $[\ldots, \ldots]$ <sup>2</sup>...,..] OPT **1 NAME 2** format = TEMPLATE nessuno<br>
prima = BEFEHL **prima = BEFEHL dopo = BEFEHL distanza = piccolo medio grande nessuno rigovuoto profondita griglia DIMENSION allinea = sinistra centro destra dimension linea = riga normale**  $color$ ena colorelinea **spessorelinea = DIMENSION fonttesto = inherits: \impostafontdeltesto rientro = si no separa = si no ripeti auto unita = DIMENSION margine = DIMENSION interno = BEFEHL EQ = BEFEHL intestazione = si ripeti testo cornice** = attivo disattivo<br>titolo = TEXT **titolo = TEXT keeptogether = si no** \setuptagging  $[\ldots, \ldots^* \ldots]$ **\* stato = inizia termina metodo = auto**

```
\setminussetuptextbackground [\ldots, \ldots] [\ldots, \ldots]<sup>2</sup>...,..]
                               OPT
1 NAME
   2 stato = inizia termina
                  luogo = testo capoverso sempre nessuno
    criterio = NUMMER
    alternativa = NUMMER
    mp = NAME
   metodo = NAME<br>sfondo = colore
    sfondo = colore
    coloresfondo = COLOR
    angolo = rettangolare rotondo
    livello = NUMMER
    offsetsfondo = DIMENSION
    prima = BEFEHL
    dopo = BEFEHL
    allinea = inherits: \impostaallineamento
    dash = NUMMER
   raggio = DIMENSION<br>
cornice = attivo disattivo
    cornice = attivo disattivo
    colorecornice = COLOR
    spessorelinea = DIMENSION
    voffset = DIMENSION
    offsetcornice = DIMENSION
   offsetsinistro = si no standard DIMENSION
    offsetdestro = si no standard DIMENSION
    offsetcima = piccolo medio grande riga DIMENSION
    offsetfondo = piccolo medio grande riga DIMENSION
    stile = STYLE BEFEHL
    colore = COLOR
\setminussetuptextflow [\ldots, \ldots] [\ldots, \ldots]<sup>2</sup>.....]
                       OPT
1 NAME
2 ampiezza = DIMENSION
   stile = STYLE BEFEHL
   colore = COLOR
\setminussetuptooltip [\ldots, \ldots] [\ldots, \ldots]<sup>2</sup>...,..]
1 NAME<sup>OPT</sup>
2 luogo = sinistra centro destra
    inherits: \impostaincorniciato
\tooltip [\ldots, \ldots \frac{1}{2}, \ldots] \{.\cdot \cdot\} \{.\cdot \cdot\}1 inherits: \setuptooltip
2 TEXT
3 TEXT
\setminussetupunit [\ldots, \ldots] [\ldots, \ldots]1 NAME<sup>OPT</sup>
2 metodo = 1 2 3 4 5 6
   language = SPRACHE
   alternativa = testo matematica
   order = invertito normale
   separatore = piccolo medio grande normale nessuno NAME
   spazio = piccolo medio grande normale nessuno NAME<br>stile = STYLE BEFEHL
               stile = STYLE BEFEHL
   colore = COLOR
\{unit \, {\ldots} \}* CONTENT
\setupuserpagenumber [\ldots, \ldots]* viewerprefix = TEXT
    stato = inizia termina nessuno mantieni vuoto
   inherits: \setupcounter
\setupversion \lceil .^* . 1 \rceil* concetto file temporaneo finale NAME
```

```
\setupviewerlayer [\ldots, \ldots \stackrel{*}{\dots}, \ldots]* titolo = TEXT
    stato = inizia termina
   export = si no
   stampabile = si no
    scope = locale globale
    metodo = nessuno comando
\setminussetupvspacing [\ldots, \ldots]* inherits: \vspacing <sup>OPT</sup>
\setminus setupwithargument \{.\cdot.\cdot\} \{.\cdot.\cdot\}1 NAME
2 CONTENT
\setminus setupwithargumentswapped \{.\cdot,\cdot\} \{.\cdot,\cdot\}1 CONTENT
2 NAME
\setupxml [..,..<sup>*</sup>...,..]
* implicito = nascosto nessuno testo
    compress = si no
\setupxtable [\dots, \dots] \quad [\dots, \dots]<br>1 NAME
1 NAME
   2 ampiezzatesto = DIMENSION locale
    fonttesto = inherits: \impostafontdeltesto
    spaceinbetween = inherits: \rigovuoto
    opzione = tight max dilata ampiezza altezza fisso
   altezzatesto = DIMENSION<br>ampiezzamax = DIMENSION
   ampiezzamax = DIMENSION<br>distanzacolonne = DIMENSION
    distanzacolonne = DIMENSION
    distanzamarginesinistro = DIMENSION
   distanzamarginedestro = DIMENSION<br>intestazione = ripeti
   intestazione
   piedipagina = ripeti
    spessorelinea = DIMENSION
    separa = si no ripeti auto
    splitoffset = DIMENSION
    stessapagina = prima dopo entrambi
    distanza = DIMENSION
   inherits: \impostaincorniciato
\setminussetuvalue \{.\cdot.\cdot\} \{.\cdot.\cdot\}1 NAME
2 CONTENT
\setminussetuxvalue \{.\cdot\cdot\} \{.\cdot\cdot\}1 NAME
2 CONTENT
\setminussetvalue \{.\cdot\cdot\} \{.\cdot\cdot\}1 NAME
2 CONTENT
\setvariable \{.\,.\,.\} \{.\,.\,.\} \{.\,.\,.\}1 NAME
2 KEY
3 VALUE
\setminussetvariables [\cdot \cdot \cdot] [\cdot \cdot \cdot, \cdot \cdot \cdot \cdot]1 NAME
2 set = BEFEHL
   reset = BEFEHL
   KEY = VALUE
```

```
\setvboxregister .<sup>1</sup>. {.<sup>2</sup>.}
1 CSNAME NUMMER
2 CONTENT
\setvisualizerfont [...]
OPT * FONT
\setvtopregister .<sup>1</sup>. {.<sup>2</sup>.}
1 CSNAME NUMMER
2 CONTENT
\setminussetwidthof \cdot.. \setminus to \setminus..
1 TEXT
2 CSNAME
\setminussetxmeasure \{.\cdot\cdot\} \{.\cdot\cdot\}1 NAME
2 DIMENSION
\setminussetxvalue \{.\cdot.\cdot\} \{.\cdot.\cdot\}1 NAME
2 CONTENT
\setxvariable \{.\cdot.\cdot\} \{.\cdot.\cdot\} \{.\cdot.\cdot\}1 NAME
2 KEY
3 VALUE
\setminussetxvariables [.\cdot] [.\cdot, \cdot.\frac{2}{7} \ldots]1 NAME
2 set = BEFEHL
   reset = BEFEHL
   KEY = VALUE
\setminussfondo \{\ldots\}* CONTENT
\SFONDO \{\ldots\}* CONTENT
instances: sfondo
\shapedhbox {...}
* CONTENT
\SHIFT {\ldots}
* CONTENT
instances: shiftup shiftdown
\showallmakeup
\showattributes
\showboxes
\simeq \{ \ldots, \frac{1}{n}<br>\ldots, \frac{1}{n}* specification = NAME<br>dataset = NAME
   dataset<br>field
                    field = address assignee autore booktitle capitolo giorno dayfiled edition editor howpublished institution
                       journal language mese monthfiled nationality note numero uno due organization pages publisher
                       school series titolo type volume anno yearfiled NAME
```
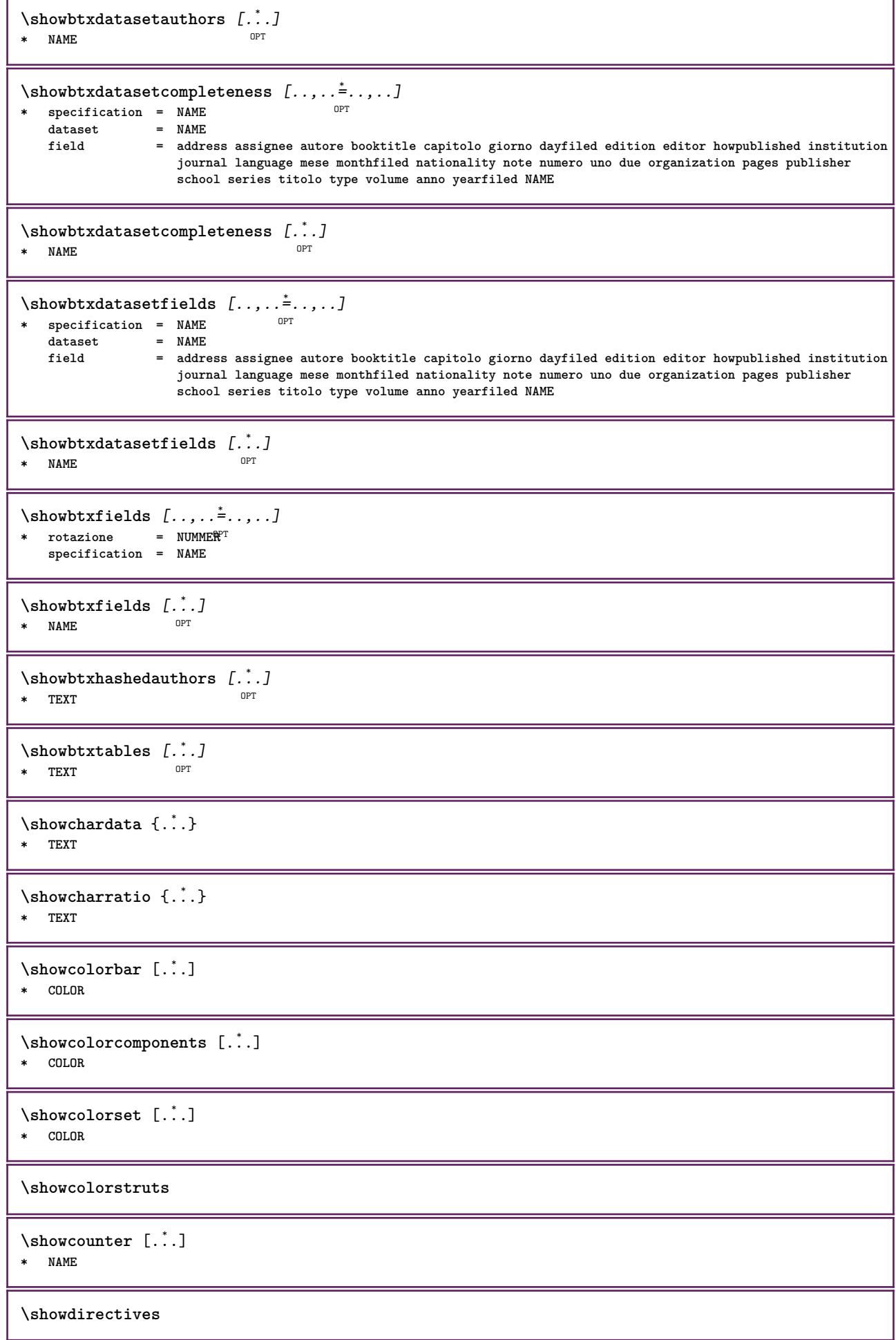

```
\showdirsinmargin
\showedebuginfo
\showexperiments
\lambdashowfont [\cdot \cdot \cdot] [\cdot \cdot \cdot \cdot \cdot]1 FONT OPT
1 FONT<br>2 NUMMER
\showfontdata
\showfontitalics
\showfontkerns
\showfontparameters
\simeq* inherits: \impostafontdeltesto
\showfontstyle \left[\ldots, \ldots, \ldots, \ldots\right] \left[\ldots, \ldots, \ldots\right] \ldots, \ldots, \ldots]<br>1 inherits: \impostatoffFeltesto <sup>OPT</sup> OPT
1 inherits: \impostafontdeltesto <sup>OPT</sup> OPT OPT
2 rm ss tt mm hw cg
3 tf bf it sl bi bs
4 tutti NUMMER
\showglyphs
\showgridsnapping
\lambdashowhelp \{.\cdot\cdot\} [.\cdot\cdot\cdot]
1 TEXT
2 REFERENCE
\showhyphenationtrace [\cdot \cdot \cdot \cdot] [\cdot \cdot \cdot \cdot]
                                OPT
1 SPRACHE
2 TEXT
\showhyphens \{.\n: }
* TEXT
\showinjector [\ldots, \ldots]OPT * NAME
\showjustification
\showkerning {...}
* TEXT
\showlayoutcomponents
\showligature {...}
* TEXT
```
\showligatures [...] **\* FONT \showlogcategories \showmargins**  $\lambda$ showmessage  $\{.\n,.\n,.\n,.\n,.\n,$ **1 NAME 2 NAME NUMMER 3 TEXT \showminimalbaseline**  $\lambda$  \shownextbox  $\lambda$ ...  $\{.\n$ ...} **1 CSNAME 2 CONTENT**  $\lambda$ showotfcomposition  $\{.\n,.\n,.\n,.\n,.\n,$ **1 FONT 2 -1 1 +1 l2r r2l 3 TEXT**  $\lambda$ ...  $\{.\cdot\}$ **1 CSNAME 2 NAME** \showsetupsdefinition [...] **\* NAME**  $\lambda$ **\showtimer** { $\ldots$ } **\* TEXT** \showtokens [...] **\* NAME \showtrackers**  $\lambda$ showvalue  $\{.\n$  .  $\}$ **\* NAME**  $\lambda$ showvariable  $\{.\cdot.\cdot\}$   $\{.\cdot.\cdot\}$ **1 NAME 2 KEY** \showwarning  $\{.\n,.\n,.\n,.\n,.\n,$ **1 NAME 2 NAME NUMMER 3 TEXT**  $\sum_{i=1}^{n}$ OPT **1 NAME 2 NAME**  $\sinbolo \{.\n$  : **\* NAME**

```
\sum_{i=1}^n \simplealignedbox {...} {...} {...}
1 DIMENSION
2 sinistra destra centro flushleft flushright interno esterno
3 CONTENT
\sum_{i=1}^n \simplealignedboxplus {...} {...} {...} {...} {...}
1 DIMENSION
2 sinistra destra centro flushleft flushright interno esterno
3 TEXT
4 CONTENT
\sum_{i=1}^{\infty} \simplealignedspreadbox {...} {...} {...}
1 DIMENSION
2 sinistra destra centro flushleft flushright interno esterno
3 CONTENT
\sum_{i=1}^{\infty}1 BEFEHL
2 BEFEHL
\sum_{i=1}^n \simplereversealignedbox {...} {...} {...}
1 DIMENSION
2 sinistra destra centro flushleft flushright interno esterno
3 CONTENT
\simplereversealignedboxplus {.<sup>1</sup>..} {.<sup>2</sup>..} {.<sup>3</sup>..} {.<sup>4</sup>..}
1 DIMENSION
2 sinistra destra centro flushleft flushright interno esterno
3 TEXT
4 CONTENT
\sigma \singalcharacteralign {\ldots} {\ldots}
1 NUMMER
2 NUMMER
\singlebond
\sinistra .<sup>*</sup>.
* CHARACTER
\sixthofsixarguments \{.\cdot.\cdot\} \{.\cdot.\cdot\} \{.\cdot.\cdot\} \{.\cdot.\cdot\} \{.\cdot.\cdot\} \{.\cdot.\cdot\}1 TEXT
2 TEXT
3 TEXT
   4 TEXT
5 TEXT
6 TEXT
\slantedface
\slicepages [.<sup>1</sup>..] [..,..<sup>2</sup>..,..] [..,..<sup>3</sup>..,..]<br>1 FILE
1 FILE OPT OPT OPT
1 FILE<br>2 offset = DIMENSION
    hoffset = DIMENSION
    voffset = DIMENSION
    ampiezza = DIMENSION
   altezza = DIMENSION
   n = NUMMER
3 offset = DIMENSION
    hoffset = DIMENSION
    voffset = DIMENSION
    ampiezza = DIMENSION
    altezza = DIMENSION
    n = NUMMER
```
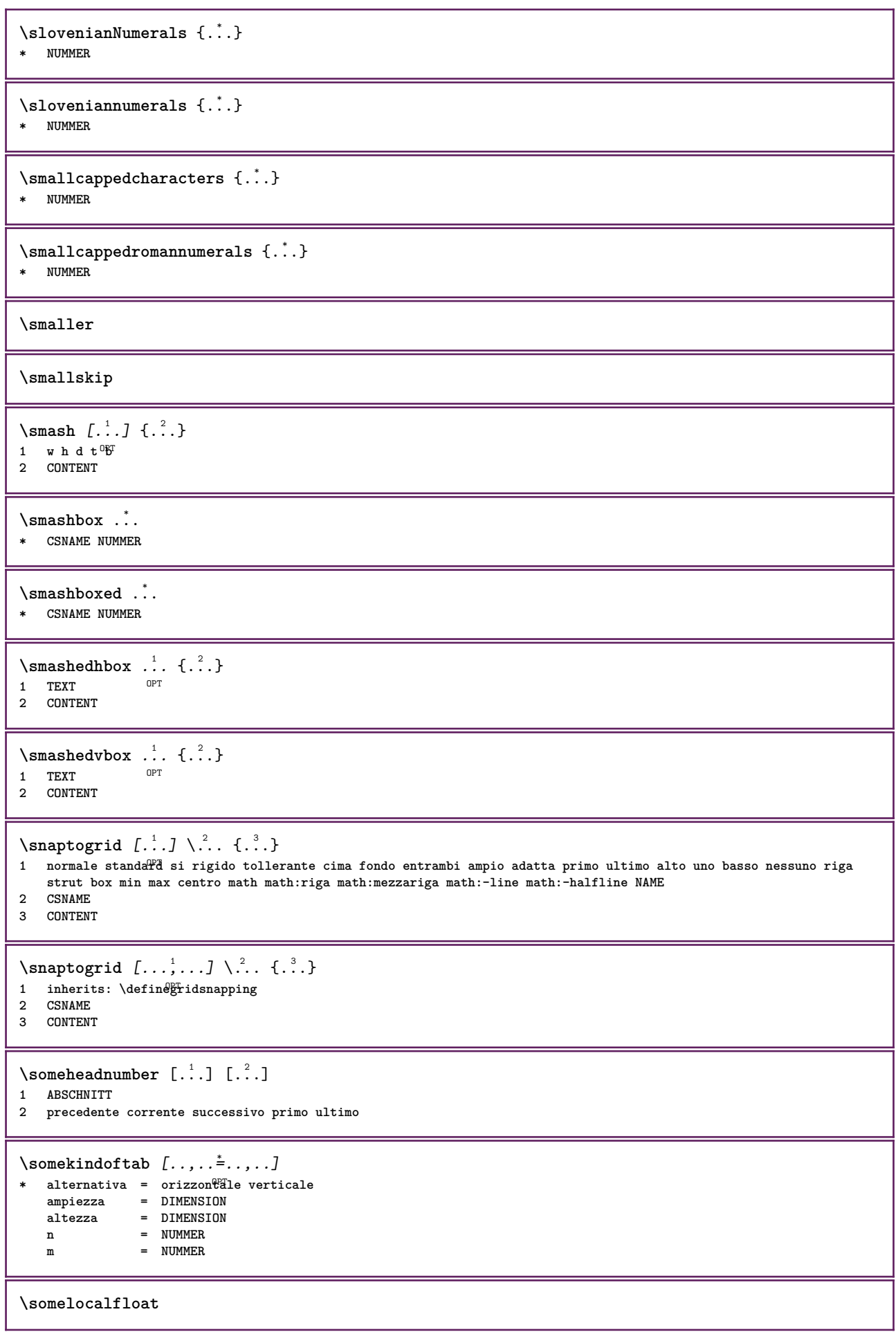

```
\setminus somenamedheadnumber \{.\cdot\cdot\cdot\} \{.\cdot\cdot\}1 ABSCHNITT
2 precedente corrente successivo primo ultimo
\someplace {.<sup>1</sup>.} {.<sup>2</sup>.} {.<sup>3</sup>.} {.<sup>4</sup>.} {.<sup>5</sup>.} [.<sup>6</sup>.]
1 TEXT
2 TEXT
3 TEXT
4 TEXT
5 TEXT
6 REFERENCE
\SORTING [ .^1 . ] {.^2 .}
              OPT
1 NAME
2 CONTENT
instances: logo
\sottopaginasuccessiva
\spanishNumerals {...}
* NUMMER
\spanishnumerals {...}
* NUMMER
\spazifissi
\spazio
\spaziofisso
\spessoreriga
\text{Nspezzaoggettomobile } [...,...^{\frac{1}{n}},...] \{...\} \{...\}1 inherits: \impostaspezzamentooggettomobile
2 BEFEHL
3 CONTENT
\infty\splitatasterisk ... \... \... \...
1 TEXT
2 CSNAME
3 CSNAME
\infty... \ldots \ldots \ldots \ldots1 TEXT
2 CSNAME
3 CSNAME
\infty... \ldots \ldots \ldots1 TEXT
2 CSNAME
3 CSNAME
\infty 1 itatcomma ... \lambda^2.. \lambda^3..
1 TEXT
2 CSNAME
3 CSNAME
```

```
\inftylitatperiod ... \lambda... \lambda...
1 TEXT
2 CSNAME
3 CSNAME
\sqrt{\text{split}} (..., \{.\cdot\})
1 CONTENT
2 CONTENT
\splitfilename {...}
* FILE
\splitfrac {.<sup>1</sup>..} {.<sup>2</sup>..}
1 CONTENT
2 CONTENT
\splitoffbase
\splitofffull
\splitoffkind
\splitoffname
\splitoffpath
\splitoffroot
\split \splitofftokens \cdot...<sup>1</sup> \from ...<sup>2</sup> \to \...
1 TEXT
2 TEXT
3 CSNAME
\splitofftype
\split \splitstring \cdot... \at \cdot... \to \... \and \...
1 TEXT
2 TEXT
3 CSNAME
4 CSNAME
\spreadhbox .<sup>*</sup>.
* CSNAME NUMMER
\sqrt [.<sup>1</sup>..] {.<sup>2</sup>..}
1 TEXT <sup>OPT</sup>
2 CONTENT
\stackcampi [.<sup>1</sup>..] [...,<sup>2</sup>...] [...,..<sup>3</sup>.....]<br>1 NAME
1 NAME OPT OPT OPT
2 NAME
3 inherits: \setupfieldcategory
\stackrel {.<sup>1</sup>.} {.<sup>2</sup>.}
1 CONTENT
2 CONTENT
```

```
\iniziaLINENOTE [...] 1
{...} 2
1 REFERENCE
2 TEXT
instances: linenote
\text{terminal}inenote [..].* REFERENCE
\startregister [.<sup>1</sup>..] [.<sup>2</sup>..] [.<sup>3</sup>..] [.<sup>4</sup>..] [..+.<sup>5</sup>.+..]
                                     OPT
                                             OPT
1 NAME
2 NAME
3 TEXT
4 TEXT PROCESSOR->TEXT
5 INDEX
\STARTSTOP \{.\cdot\}* CONTENT
\startstructurepageregister [.<sup>1</sup>..] [.<sup>2</sup>..] [..,..<sup>2</sup>..,..] [..,..<sup>4</sup>..,..]
1 NAME OPT
2 NAME
3 etichetta = NAME
    keys = TEXT PROCESSOR->TEXT
    entries = TEXT PROCESSOR->TEXT
   kevs:1 = TEXTkeys:2 = TEXT
   keys:3 = TEXT
   entries:1 = TEXT
   entries:2 = TEXT
    entries:3 = TEXT
    alternativa = TEXT
4 KEY = VALUE
\stirato [..,..<sup>1</sup>...,..] {.<sup>2</sup>.}
1 inherits: \setupstretched
2 TEXT
\text{terminalINENOTE} [..]* REFERENCE
instances: linenote
\setminusstopregister [.\cdot .] [.\cdot .]1 NAME
2 NAME
\stopstructurepageregister [.<sup>1</sup>..] [.<sup>2</sup>..]
1 NAME
2 NAME
\setminusstrictdoifelsenextoptional \{.\n{}^{1}.\n{}^{2}.\n{}^{3}.\n{}1 TRUE
2 FALSE
\setminusstrictdoifnextoptionalelse \{.\cdot.\cdot\} \{.\cdot.\cdot\}1 TRUE
2 FALSE
\exists \stripcharacter \cdot...<sup>1</sup> \from ...<sup>2</sup> \to \...<sup>3</sup>
1 CHARACTER
2 TEXT
3 CSNAME
\strippedcsname \.<sup>*</sup>..
* CSNAME
```

```
\strippedcsname .<sup>*</sup>.
* TEXT
\langle \text{stringspaces }\ \from ...<sup>1</sup> \to \...
1 TEXT
2 CSNAME
\structurelistuservariable {.<sup>*</sup>..}
* KEY
\structurenumber
\structuretitle
\structureuservariable {...}
* KEY
\structurevariable {.<sup>*</sup>..}
* KEY
\strut
\strutdp
\strutht
\struthtdp
\text{interactions} \{.\n* CONTENT
\strutwd
\style [..,..<sup>i</sup>...,..] {.<sup>2</sup>.}
1 inherits: \setupstyle
2 TEXT
\verb|\styleinstance|[...]* NAME
\style [.<sup>1</sup>.] {.<sup>2</sup>.}
1 NAME FONT
2 TEXT
\STYLE \{.\,.\,.\,\}* TEXT
\subpagenumber
\subsentence {...}
* CONTENT
\text{Substitute} in command list {\dots} {\dots} {\dots} \1 TEXT
2 TEXT
3 CSNAME
```
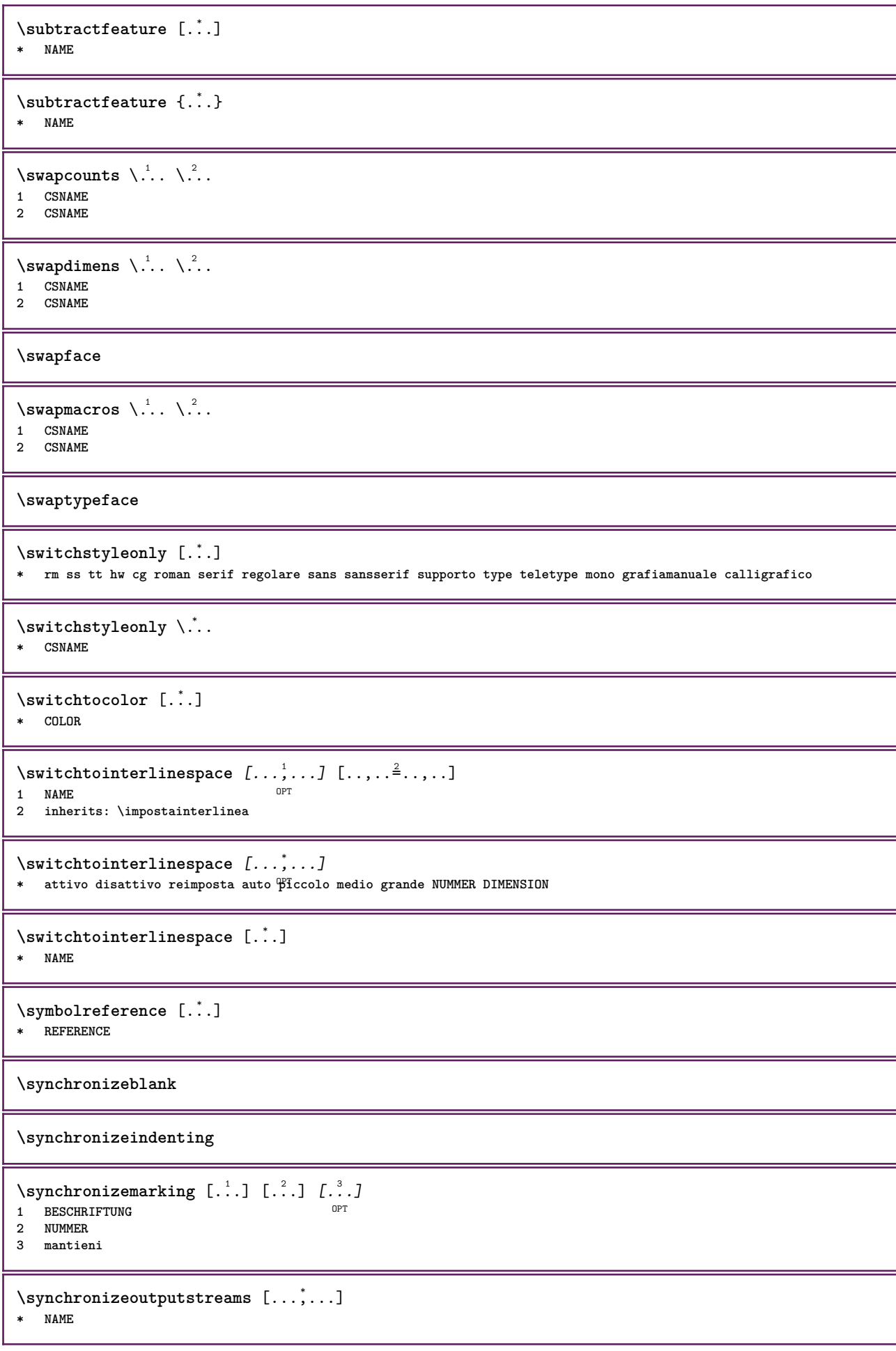

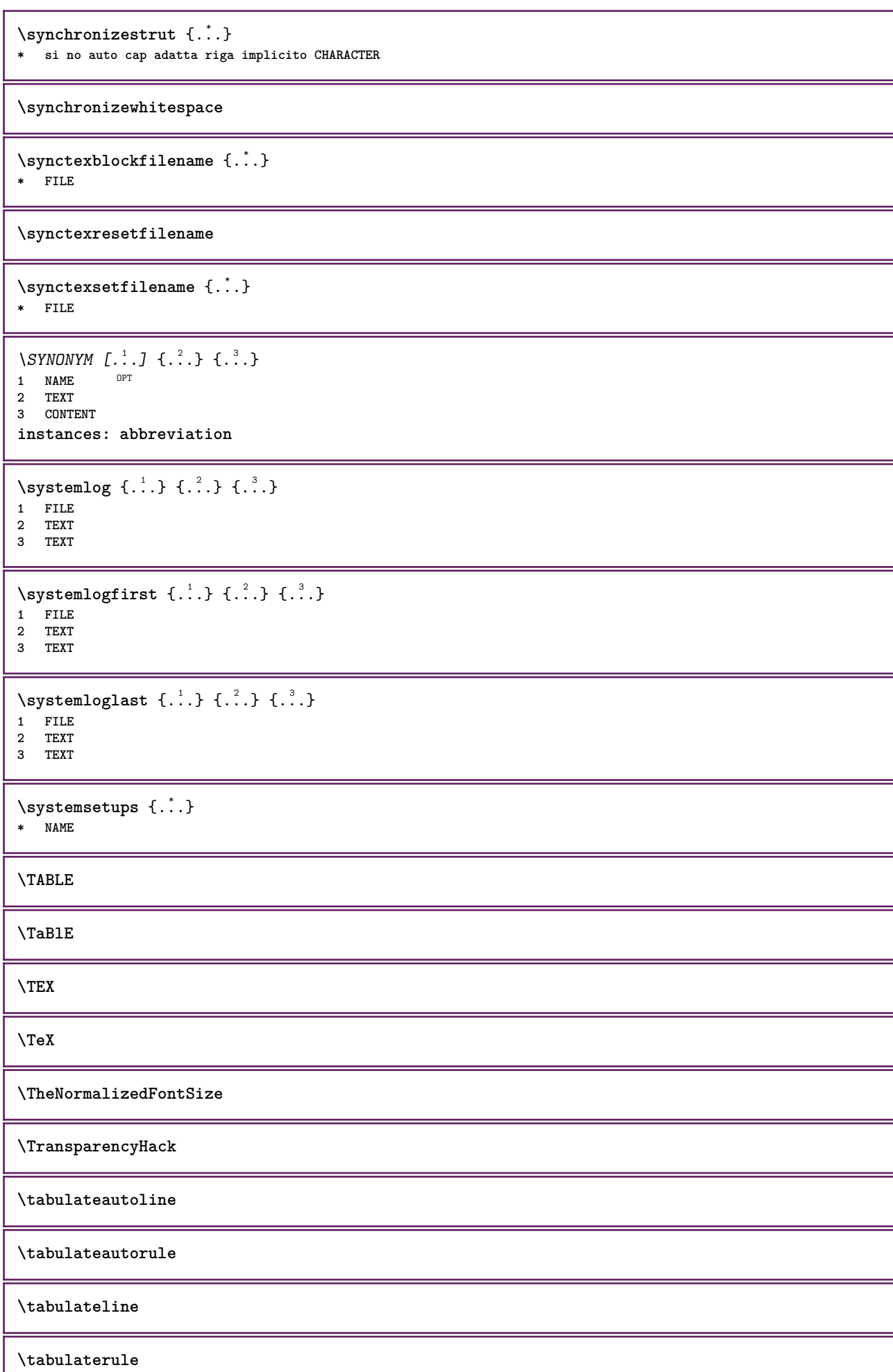

I

```
\taggedctxcommand {...}
* BEFEHL
\taggedlabeltexts \{.\cdot.\cdot\} \{.\cdot.\cdot\} \{.\cdot.\cdot\}1 NAME
2 NAME
3 CONTENT
\theta \theta* CONTENT
\terminariga [...]
* REFERENCE
\testandsplitstring \therefore \at \therefore \to \... \and \... 3
1 TEXT
2 TEXT
3 CSNAME
4 CSNAME
\text{testcolumn} [.\cdot]. [.\cdot].1 NUMMER OPT
2 DIMENSION
\text{testfeature } \{.\cdot.\cdot\} \{.\cdot.\cdot\}1 NUMMER
2 CONTENT
\text{testfeatureonce } \{.\cdot.\} \{.\cdot.\}1 NUMMER
2 CONTENT
\testoaiuto [.\,].\,] \{.\,.\,. \} \{.\,.\,. \}OPT
1 REFERENCE
2 TEXT
3 TEXT
\LambdaLABELtesto \{\cdot,\cdot\}* KEY
instances: head label mathlabel taglabel unit operator prefix suffix btxlabel
\btxlabellingua
\headlingua
\labellingua
\mathlabellingua
\operatorlingua
\prefixlingua
\suffixlingua
\taglabellingua
\unitlingua
```

```
\text{FRAMEDTEXT} [\ldots, \ldots^{\pm}, \ldots] \{ \ldots^2, \ldots \}1 inherits: \setupframedtext
2 CONTENT
instances: framedtext
\setminustestonotapdp [\ldots, \ldots, \ldots] \{.\cdot, \cdot\}OPT
1 REFERENCE
2 TEXT
\label{eq:optimal} \begin{minipage}{0.9\textwidth} \begin{minipage}{0.9\textwidth} \centering \begin{minipage}{0.9\textwidth} \centering \end{minipage} \begin{minipage}{0.9\textwidth} \centering \begin{minipage}{0.9\textwidth} \centering \centering \end{minipage} \begin{minipage}{0.9\textwidth} \centering \centering \end{minipage} \begin{minipage}{0.9\textwidth} \centering \begin{minipage}{0.9\textwidth} \centering \centering \end{minipage} \begin{minipage}{0.9\textwidth} \centering \centering \end{minipage} \begin{minipage}{0.9\textwidth} \* titolo = TEXT
      segnalibro = TEXT
     elenco = TEXT
    riferimento = REFERENCE
\setminustestoriempimento [\ldots, \ldots \stackrel{1}{\pm} \ldots, \ldots] \{ \ldots \} \{ \ldots \}1 inherits: \impostalineeriempimento <sup>OPT</sup> <sup>OPT</sup>
2 TEXT
3 TEXT
\text{testpage} [...] [1, 2, 3]1 NUMMER OPT
2 DIMENSION
\texttt{\&testpage} [...] [.\,.]1 NUMMER OPT
2 DIMENSION
\texttt{\texttt{testpagesync}} [...] [...]
1 NUMMER OPT
2 DIMENSION
\testtokens [...]
* NAME
\tex {...}
* CONTENT
\text{testdefinition } \{.\cdot\}* NAME
\texsetup {...}
* NAME
\TEXTBACKGROUND {...}
* CONTENT
\textcitation [\ldots, \ldots^{\frac{1}{m}}, \ldots] [\ldots^2, \ldots]1 riferimento = REFERENCE
    alternativa = implicito category entry short pagina num textnum anno indiceanalitico tag keywords autore authoryears
                      authornum authoryear<br>= BEFEHL
      prima = BEFEHL
      dopo = BEFEHL
      sinistra = BEFEHL
    destra = BEFEHL
    inherits: \setupbtx
2 REFERENCE
\text{iteration} [.\cdot]. [.\cdot].1 implicito categof<sup>py</sup> entry short pagina num textnum anno indiceanalitico tag keywords autore authoryears authornum
     authoryear
2 REFERENCE
```

```
\text{|\texttt{textation} [\dots, \dots \frac{1}{2}, \dots] [\dots, \dots \frac{2}{2}, \dots]1 riferimento = REFERENCE
   alternativa = implicito category entry short pagina num textnum anno indiceanalitico tag keywords autore authoryears
                    authornum authoryear
    prima = BEFEHL
   dopo = BEFEHL
   sinistra = BEFEHL<br>destra = BEFEHL
                destra = BEFEHL
   inherits: \setupbtx
2 KEY = VALUE
\textcite [\ldots, \ldots^{\frac{1}{2}}, \ldots] [\ldots^2, \ldots]1 riferimento = REFERENCE
   alternativa = implicito category entry short pagina num textnum anno indiceanalitico tag keywords autore authoryears
                    authornum authoryear
    prima = BEFEHL
   dopo = BEFEHL
   sinistra = BEFEHL
   destra = BEFEHL
   inherits: \setupbtx
2 REFERENCE
\text{tercticite} [ .^1 . ] [ .^2 . ]1 implicito category entry short pagina num textnum anno indiceanalitico tag keywords autore authoryears authornum
   authoryear
2 REFERENCE
\textcite [\ldots, \ldots \stackrel{i}{\vdots} \ldots] [\ldots, \ldots \stackrel{i}{\vdots} \ldots]1 riferimento = REFERENCE
   alternativa = implicito category entry short pagina num textnum anno indiceanalitico tag keywords autore authoryears
                  authornum authoryear
   prima = BEFEHL
   dopo = BEFEHL<br>sinistra = BEFEHL
   sinistradestra = BEFEHL
   inherits: \setupbtx
2 KEY = VALUE
\textcontrolspace
\textflowcollector {...}
* NAME
\text{textmath} \{.\,.\,.\}* CONTENT
\textminus
\textormathchar {...}
* NUMMER
\textplus
\textvisiblespace
\theta \thainumerals \{.\,.\,.\}* NUMMER
\thefirstcharacter {...}
* TEXT
\thenormalizedbodyfontsize {...}
* DIMENSION
```
\theremainingcharacters {...} **\* TEXT**

**\thickspace**

```
\thinspace
\thirdoffivearguments \{.\cdot\cdot\} \{.\cdot\cdot\} \{.\cdot\cdot\} \{.\cdot\cdot\} \{.\cdot\cdot\} \{.\cdot\cdot\}1 TEXT
2 TEXT
3 TEXT
4 TEXT
5 TEXT
\thirdoffourarguments \{.\n,.\n,.\n,.\n,.\n,.\n,.\n,.\n,.\n,1 TEXT
2 TEXT
3 TEXT
4 TEXT
\thirdofsixarguments {.<sup>1</sup>..} {.<sup>2</sup>..} {.<sup>3</sup>..} {.<sup>4</sup>..} {.<sup>5</sup>..} {.<sup>6</sup>..}
1 TEXT
   2 TEXT
3 TEXT
4 TEXT
5 TEXT
6 TEXT
\thirdofthreearguments \{.\n,.\n\} \{.\n,.\n\} \{.\n,.\n\}1 TEXT
2 TEXT
3 TEXT
\thirdofthreeunexpanded \{.\n,.\n\} \{.\n,.\n\} \{.\n,.\n\}1 TEXT
2 TEXT
3 TEXT
\threedigitrounding {...}
* NUMMER
\tibetannumerals {...}
* NUMMER
\setminustieniblocchi [\ldots, \ldots] [\ldots, \ldots]1 NAME OPT
2 NAME
\tightlayer [...]
* NAME
\tilde{\ldots}* CHARACTER
\tinyfont
\tilde{\ldots}* CONTENT
\text{tochar } \{ . . . \}* e:NAME x:NUMMER d:NUMMER s:NUMMER i:NUMMER n:NAME c:NAME u:NAME a:NAME
```

```
\tilde{\ldots}* REFERENCE
\TOOLTIP [\ldots, \ldots \stackrel{1}{\dots}, \ldots] \{.\stackrel{2}{\dots}\} \{.\stackrel{3}{\dots}\}1 inherits: \setuptooltip
2 TEXT
3 TEXT
instances: tooltip
\TOOLTIP [ .^1 .] \{ .^2 .\} \{ .^3 .\}1 sinistra centro destra
2 TEXT
3 TEXT
instances: tooltip
\topbox {...}
* CONTENT
\to \{.\n.}
* CONTENT
\to \{.\n.}
* CONTENT
\toprightbox {...}
* CONTENT
\topskippedbox {...}
* CONTENT
\tracecatcodetables
\theta \{.\n\}* FONT
\traceoutputroutines
\tracepositions
\traduci [\ldots, \ldots^*], \ldots]* SPRACHE = TEX<sup>PPT</sup>
\transparencycomponents {...}
* COLOR
\text{transparent} [\ldots] \{.\ldots\}1 COLOR
2 CONTENT
\triplebond
\text{truefilename } \ldots \}* FILE
\truefontname {...}
* FONT
```

```
\ttraggedright
\twodigitrounding {...}
* NUMMER
\tx
\txx
\typ [\ldots, \ldots \frac{1}{2}, \ldots, \ldots] {...}
1 inherits: \Tmpostatype
2 CONTENT
\type [\ldots, \ldots \frac{1}{2}, \ldots, \ldots] {.<sup>2</sup>.}
1 inherits: \fmpostatype
2 CONTENT
\setminus \text{typebuffer} \quad [\ldots, \ldots, J \quad [\ldots, \ldots] \; \over \text{DIFF} \quad \text{OPT} \quad \text{OPT}1 BUFFER OPT OPT
2 inherits: \impostatyping
\typeBUFFER [..,..=..,..] *
* inherits: \impostat\ping
\left\{ \text{typedefinedbuffer} \; [\; .\; .\; ] \; [\; .\; .\; ,\; .\; \overset{2}{=}\; .\; ,\; .\; ] \right.1 BUFFER OPT
2 inherits: \impostatyping
\typeface
\typefile [.<sup>1</sup>..] [..,..≟..,..] {.<sup>3</sup>..}<br>1 NAME
1 NAME
2 inherits: \impostatyping
3 FILE
\typeinlinebuffer [\ldots], \ldots] [\ldots, \ldots]<sub>or</sub> ...,.]
1 BUFFER OPT OPT OPT
2 inherits: \impostatype
\typescriptone
\typescriptprefix {...}
* NAME
\typescriptthree
\typescripttwo
\setminustypesetbuffer [\cdot \overset{1}{\ldots}, \cdot \overset{2}{\ldots}, \cdot \cdot]1 * BUFFER OPT OPT
2 inherits: \setupexternalfigure
\typesetfile [\ldots] [\ldots] [\ldots] [\ldots] [\ldots]<br>1 NAME FILE OPT OPT
1 NAME FILE OPT OPT
1 NAME FILE<br>2 FILE TEXT
3 inherits: \setupexternalfigure
```

```
\type [...,-\frac{1}{2},...]\iff1 inherits: \impostatype
2 ANGLES
\TYPE [\ldots, \ldots \stackrel{1}{=} \ldots, \ldots] {\ldots}
1 inherits: \fmpostatype
2 CONTENT
\TYPE [...,-\frac{1}{2},...]\leq C. 2.>>
1 inherits: \impostatype
2 ANGLES
\typ [..,..<sup>i</sup>...,..] <<.<sup>2</sup>.>>
1 inherits: \Tmpostatype
2 ANGLES
\uconvertnumber \{.\cdot.\cdot\} \{.\cdot.\cdot\}1 inherits: \convertinumero
2 NUMMER
\uedcatcodecommand \. \. \. \. \. \. \. \. \. \. \.1 CSNAME
2 CHARACTER NUMMER
3 BEFEHL
\ultimasottopagina
\{\nundefinevalue \{.\n . \}* NAME
\{\text{1}, \text{2}\}* CONTENT
\{\text{underset } \{.\cdot.\} \{.\cdot.\}1 TEXT
2 TEXT
\end{math} [...] [\ldots \stackrel{?}{=} \ldots]1 TEXT
2 KEY = VALUE
\unexpandeddocumentvariable {...}
* KEY
\unhhbox \ldots with \{.\,^2.\}1 CSNAME NUMMER
2 BEFEHL
\{* NUMMER
\sum_{i=1}^{\infty} \{1, 2, \ldots, n-2, \ldots, n-1\}1 NAME OPT
2 KEY = VALUE
\uniqueMPpagegraphic {.<sup>1</sup>.} {..,..<sup>2</sup>..,..}
1 NAME OPT
2 KEY = VALUE
```
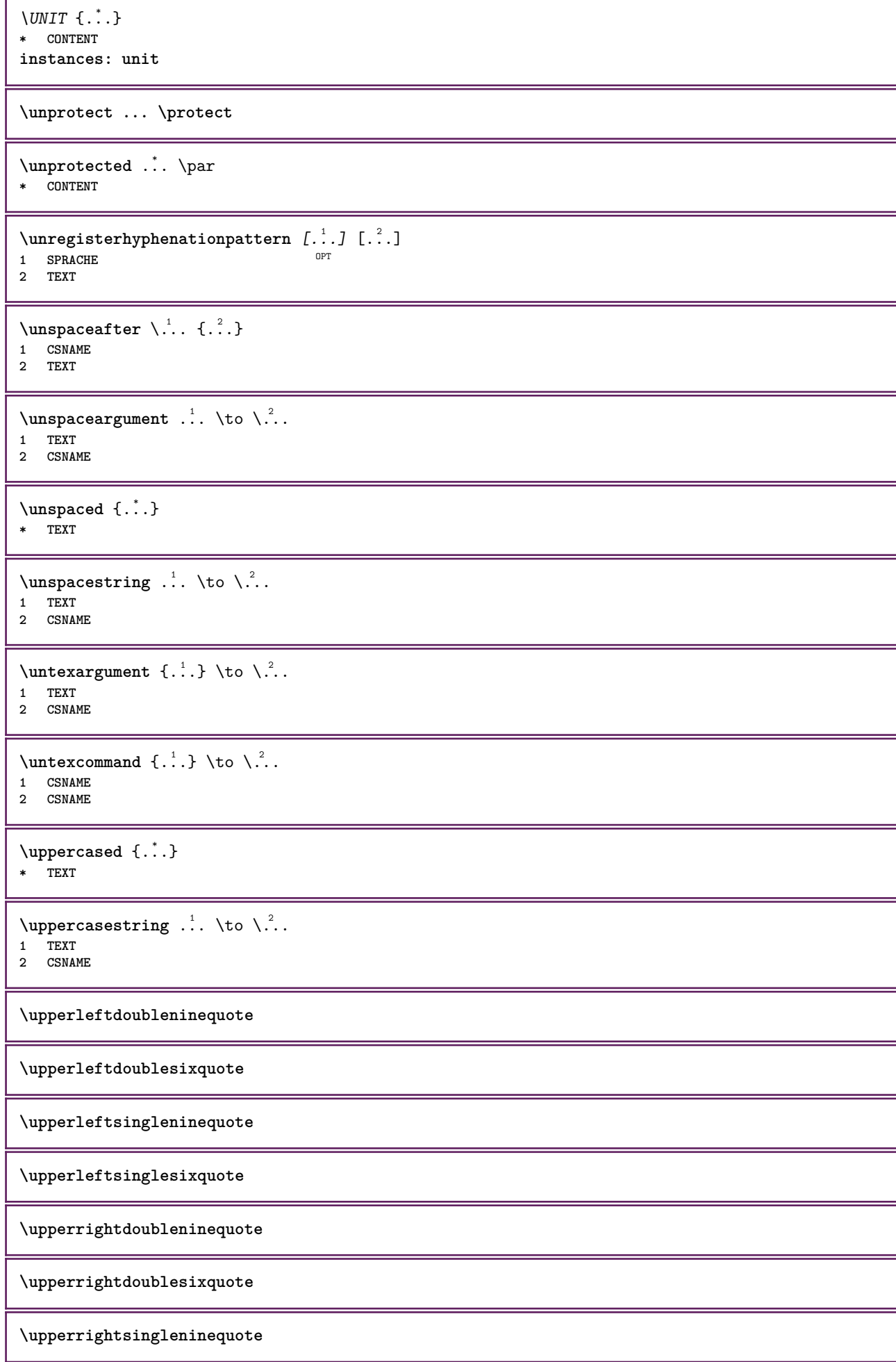
```
\upperrightsinglesixquote
\url [...]
* NAME
\usablocco [...<sup>1</sup>,...] [...<sup>2</sup>,...] [...,...<sup>3</sup>,..,..]<br>1 NAME
1 NAME OPT OPT OPT
2 NAME
3 criterio = testo ABSCHNITT
\text{Vusacartella } [...,...,...]* PATH
\lambdausacolonnasonoraesterna [...][...]1 NAME
2 FILE
\lambdausadocumentoesterno [.<sup>1</sup>..] [.<sup>2</sup>..] [.<sup>3</sup>..]
1 NAME
2 FILE
3 TEXT
\texttt{\texttt{Nusafiguraesterna} \ [\dots]} \ [\dots] \ [\dots] \ [\dots] \ [\dots, \dots]OPT
1 NAME OPT OPT
2 FILE
3 NAME
4 inherits: \setupexternalfigure
\text{NusaJSscripts } [..].] [...] [...]1 FILE OPT
2 NAME
\usamodulo \left[\ldots^2,\ldots\right] \left[\ldots,\ldots^3,\ldots\right]1 m p s x t <sup>OPT</sup> OPT
2 FILE
3 KEY = VALUE
\usasimboli [...]
* FILE
\usaURL [\cdot \cdot \cdot] [\cdot \cdot \cdot \cdot] [\cdot \cdot \cdot \cdot] [\cdot \cdot \cdot \cdot]OPT
1 NAME OPT OPT
2 URL
3 FILE
4 TEXT
\text{Vusaurl } [\dots] [\dots] [\dots] [\dots] [\dots]OPT
1 NAME
2 URL
3 FILE
4 TEXT
\text{Nusealignparameter} \dots* CSNAME
\useblankparameter \.<sup>*</sup>..
* CSNAME
\text{Usebodyfont} [\ldots, \ldots]* inherits: \impostafontdeltesto
```

```
\usebodyfontparameter \.<sup>*</sup>..
* CSNAME
\texttt{\texttt{cluster}} [...] [1, 2, 1, 2, \ldots]OPT
1 NAME OPT OPT OPT
2 FILE
3 specification = NAME
\usebtxdefinitions [...]
* FILE
\text{Usecitation} [..]* REFERENCE
\text{Usecitation} \{.\n . \}* REFERENCE
\usecolors [...]
* FILE
\usecomponent [...]
* FILE
\usedummycolorparameter {...}
* KEY
\text{N}usedummystyleandcolor \{.\cdot.\cdot\} \{.\cdot.\cdot\}1 KEY
2 KEY
\usedummystyleparameter {...}
* KEY
\text{Nuseenvironment } [\dots]* FILE
\text{Nuseexternalrendering } [\dots] [\dots] [\dots] [\dots] [\dots]1 NAME
2 NAME
3 FILE
4 auto embed
\usefigurebase [...]
* reimposta FILE
\text{usefile} [\ldots] [\ldots] [\ldots]
1 NAME<sup>OPT</sup>
2 FILE
3 TEXT
\text{Nusegridparameter} \dots* CSNAME
\useindentingparameter \.<sup>*</sup>...
* CSNAME
\text{user} \...
* CSNAME
```

```
\useinterlinespaceparameter \.<sup>*</sup>..
* CSNAME
\text{Vuselanguageparameter } \dots.
* CSNAME
\useluamodule [...]
* FILE
\useMPenvironmentbuffer [...<sup>.</sup>..]
* NAME
\{\text{useMPgraphic } \{.\cdot\},\ \{.\cdot\,,\cdot\}^{\frac{2}{m}}\}1 NAME OPT
2 KEY = VALUE
\useMPlibrary [...]
* FILE
\text{NuseMPrun} \{.\n<sup>1</sup>.\n<sup>2</sup>.\n1 NAME
2 NUMMER
\text{WPeriables} [..., \ldots, ...]
1 NAME
2 KEY
\usemathstyleparameter \.<sup>*</sup>..
* CSNAME
\useproduct [...]
* FILE
\useprofileparameter \.<sup>*</sup>..
* CSNAME
\useproject [...]
* FILE
\verb+\usereferenceparameter + \dots + \n% \begin{minipage}{14pt} \hline \text{1} & \text{if} \quad \text{if} \quad \* CSNAME
\userpagenumber
\text{N}usesetupsparameter \lambda...
* CSNAME
\text{NusestaticMPfigure} [...,...^{\frac{1}{2}}...,...] [...^2..]OPT
1 inherits: \setupscale
2 NAME
\text{Use} [\ldots, \ldots]* PATH
\text{Vusetexmodule} [..] [..,2] [..,..] [..,..]OPT
1 m p s x t <sup>OPT</sup> can be considered to the set of \theta2 FILE
3 KEY = VALUE
```
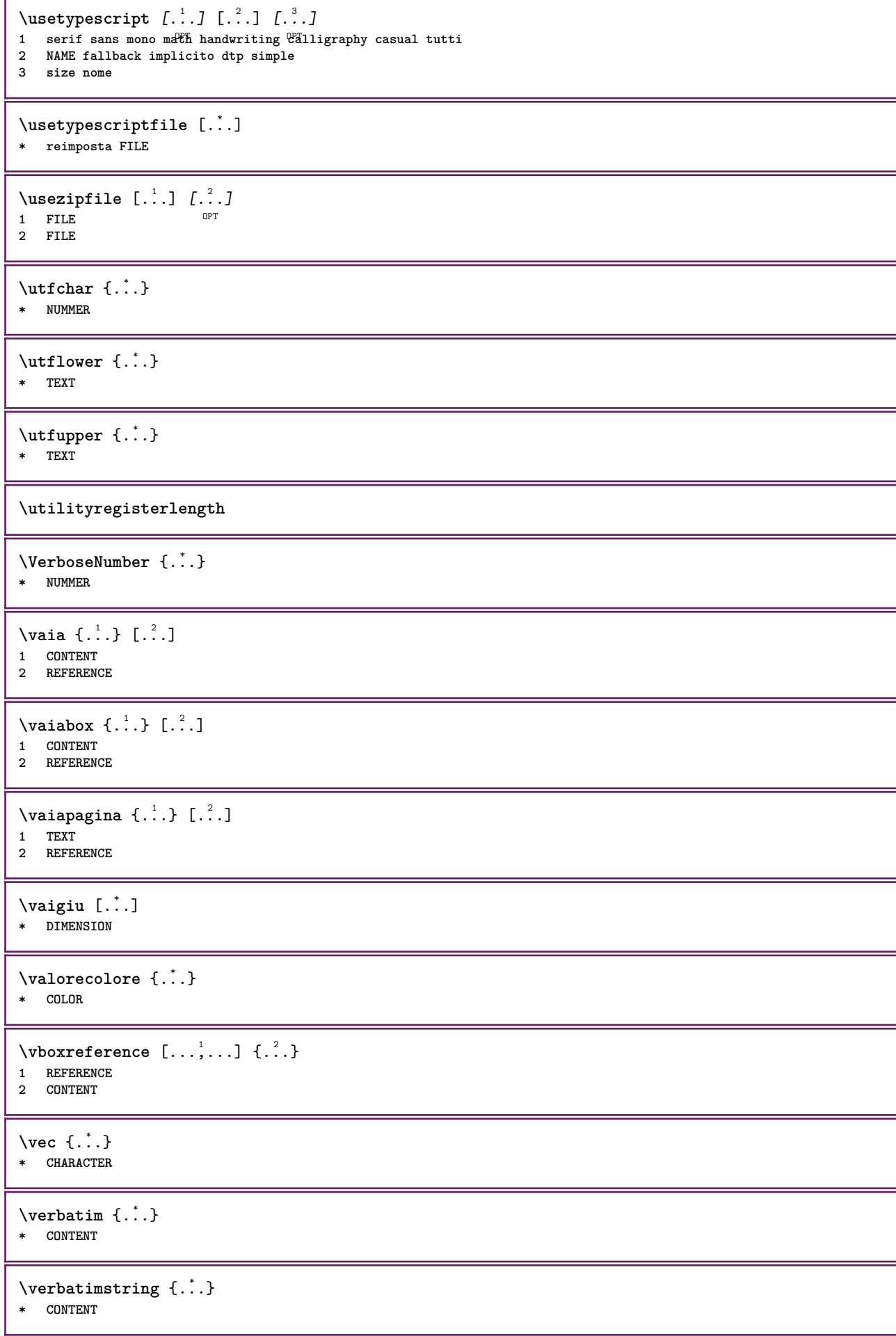

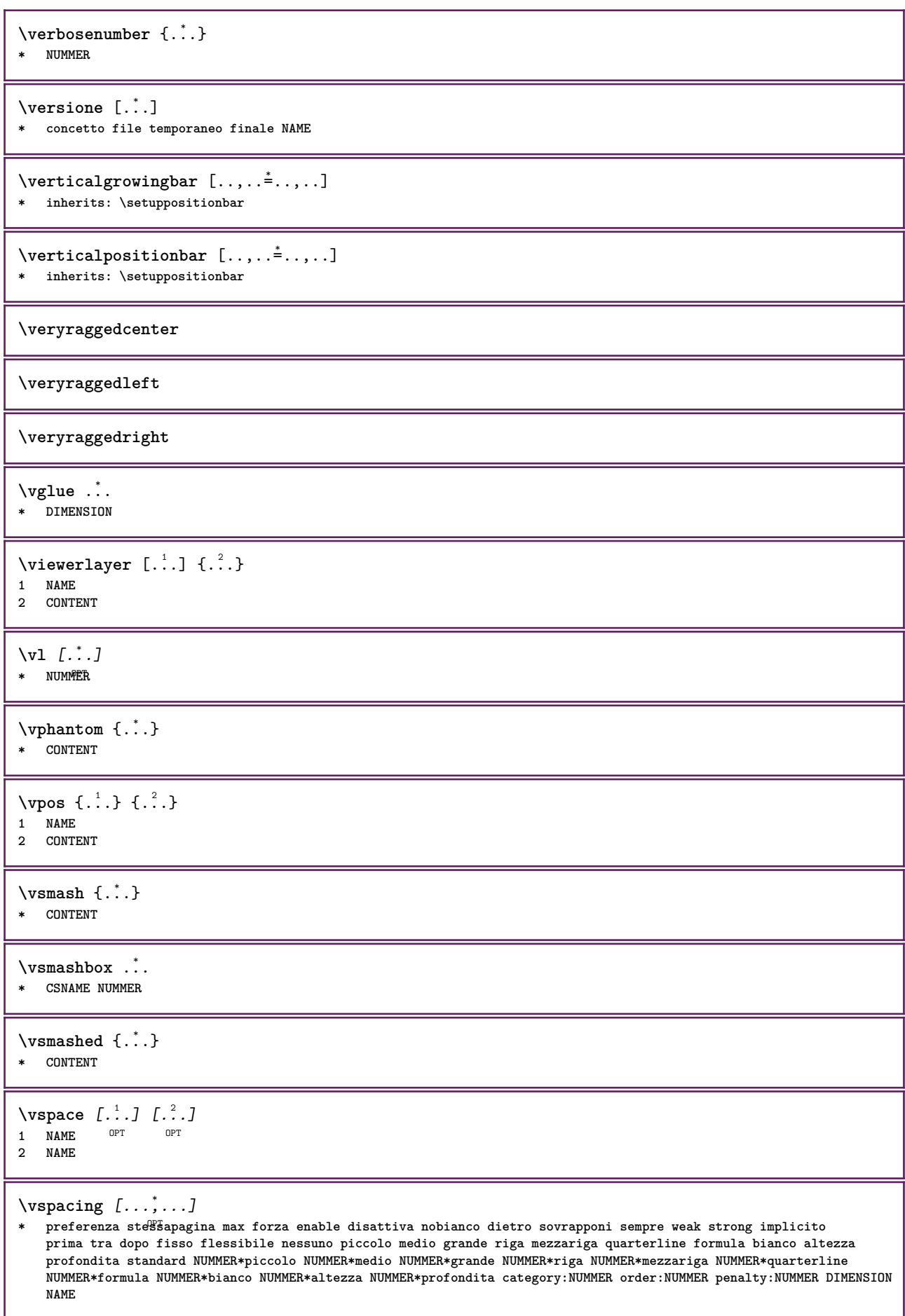

```
\text{WidthSpanningText } \{.\overset{1}{\ldots}\} \{.\overset{2}{\ldots}\} \{.\overset{3}{\ldots}\}1 TEXT
2 DIMENSION
3 FONT
\wdofstring {...}
* TEXT
\widetilde{\{.\cdot\}}* TEXT
\text{widthspanningtext } \{.\,. \} \{.\,. \} \{.\,. \}1 TEXT
2 DIMENSION
3 FONT
\tilde{\ldots}* DIMENSION
\text{Words } \{.\dot{.\} \}* TEXT
\forallwordtonumber \{\ldots\} \{\ldots\}1 uno due tre quattro cinque
2 TEXT
\writedatatolist [.<sup>1</sup>..] [..,..<sup>2</sup>..,..] [..,..<sup>2</sup>..,..]
                                                     O<sub>p</sub>T
1 LISTE
2 inherits: \impostaelenco
3 KEY = VALUE
\text{Vuritestatus } \{.\cdot.\cdot\} \{.\cdot.\cdot\}1 TEXT
2 TEXT
\XETEX
\XeTeX
\setminusxdefconvertedargument \setminus... \{.\n.<sup>2</sup>...
1 CSNAME
2 TEXT
\xm1addindex {.\ .}* NODE
\sum_{n=1}^{\infty} and \sum_{n=1}^{\infty} and \sum_{n=1}^{\infty} and \sum_{n=1}^{\infty} and \sum_{n=1}^{\infty} and \sum_{n=1}^{\infty} and \sum_{n=1}^{\infty} and \sum_{n=1}^{\infty} and \sum_{n=1}^{\infty} and \sum_{n=1}^{\infty} and \sum_{n=1}^{\infty} and \sum_{n=1}^{\infty1 NAME
2 SETUP
3 SETUP
\xmlaftersetup {.<sup>1</sup>..} {.<sup>2</sup>..}
1 SETUP
2 SETUP
\xmlabel{1.1} \{.\,. \}1 NODE
2 LPATH
```
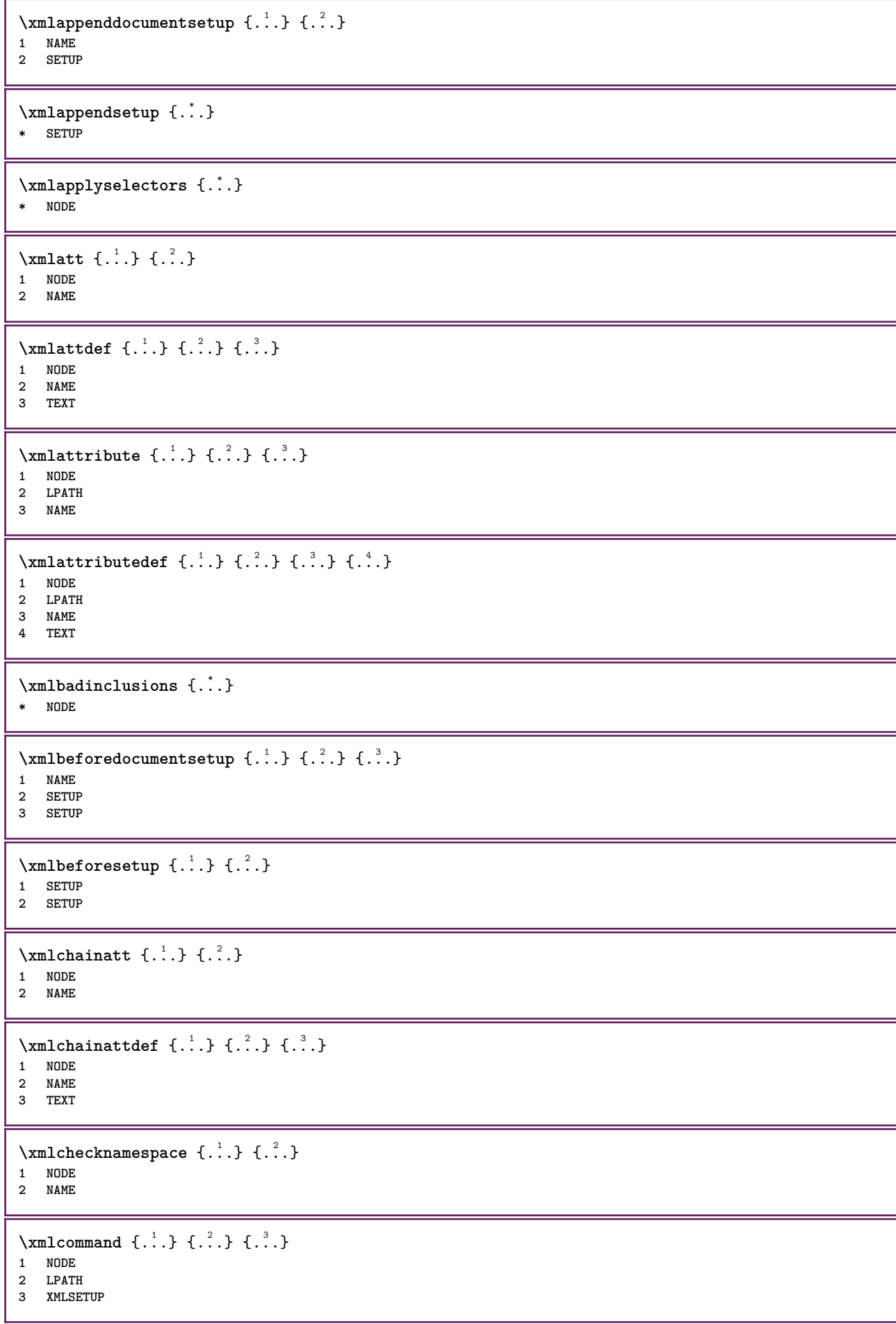

```
\xmlconcat \{.\cdot.\cdot\} \{.\cdot.\cdot\} \{.\cdot.\cdot\}1 NODE
2 LPATH
3 TEXT
\xmlconcatrange {...} {...} {...} {...} {...} {...}
1 NODE
2 LPATH
3 TEXT
4 FIRST
5 LAST
\xmlcontext \{\ldots\} \{\ldots\}1 NODE
2 LPATH
\xrightarrow{\text{r.}}* NODE
\xm1defaulttotext \{\ldots\}* NODE
\xmldirectives {...}
* NODE
\xmldirectivesafter {...}
* NODE
\xmldirectives before <math>\{.\dot{.\}* NODE
\xmldisplayverbatim {...}
* NODE
\xmldoif \{.\n,.\n\} \{.\n,.\n\} \{.\n,.\n\}1 NODE
2 LPATH
3 TRUE
\xmldoifelse \{.\cdot.\cdot\} \{.\cdot.\cdot\} \{.\cdot.\cdot\} \{.\cdot.\cdot\}1 NODE
2 LPATH
3 TRUE
4 FALSE
\sum_{{\tt Mldoif} {\tt elseempty} \{.\cdot.\}} \{.\cdot.\} \{.\cdot.\} \{.\cdot.\}1 NODE
2 LPATH
3 TRUE
4 FALSE
\xmldoi\texttt{felseselfempty} {\ldots} {\ldots} {\ldots}
1 NODE
2 TRUE
3 FALSE
\{\text{nmldoifelsetext } \{\dots\} \ \{\dots\} \ \{\dots\} \ \{\dots\}1 NODE
2 LPATH
3 TRUE
4 FALSE
```

```
\{\text{smalloifelsevalue } {\{.\cdot.\}} \{.\cdot.\} \{.\cdot.\} \{.\cdot.\}1 CATEGORY
2 NAME
3 TRUE
4 FALSE
\xm1doifnot \{.\cdot.\cdot\} \{.\cdot.\cdot\} \{.\cdot.\cdot\}1 NODE
2 LPATH
3 TRUE
\xmldoifnotselfempty <math>\{\ldots\} \{\ldots\}1 NODE
2 TRUE
\xmldoifrontext {\ldots} {\ldots} {\ldots}
1 NODE
2 LPATH
3 TRUE
\xmldoifselfempty <math>\{.\cdot.\cdot\} \{.\cdot.\cdot\}1 NODE
2 TRUE
\xmldoiftext { ... } {'.}. {...} {...}
1 NODE
2 LPATH
3 TRUE
\mathcal{X}mlelement \{.\cdot\cdot\} \{.\cdot\cdot\}1 NODE
2 NUMMER
\xrightarrow{1} {\ldots} {\ldots}
1 NODE
2 LPATH
\xrightarrow{\text{matrix}} \{.\cdot.\} \{.\cdot.\}1 NODE
2 LPATH
\xm1flush \{\ldots\}* NODE
\xmlflushcontext {...}
* NODE
\xm1flushdocumentsetups \{.\cdot\cdot\} \{.\cdot\cdot\}1 NAME
2 SETUP
\xmlflushlinewise {...}
* NODE
\xmlflushpure {...}
* NODE
\xmlflushspacewise {...}
* NODE
```

```
\xm1flushtext \{\ldots\}* NODE
\xmlinclude {...} 1
{...} 2
{...} 3
1 NODE
2 LPATH
3 NAME
\xmlinclusion {...}
* NODE
\xmlinclusions \{\ldots\}* NODE
\xmlinfo {...}
* NODE
\xmlinjector {...}
* NAME
\xmlimlin1 NODE
2 mp lua xml parsed-xml nested tex context nessuno NAME
\xmlinlineprettyprinttext {.<sup>1</sup>.} {.<sup>2</sup>.}
1 NODE
2 mp lua xml parsed-xml nested tex context nessuno NAME
\xmlinlineverbatim {...}
* NODE
\xmlinstalldirective \{.\cdot.\cdot\} \{.\cdot.\cdot\}1 NAME
2 CSNAME
\xmllast \{.\cdot.\} \{.\cdot.\}1 NODE
2 LPATH
\xmllastatt
\xmllastmatch
\xmlloadbuffer \{.\cdot.\} \{.\cdot.\} \{.\cdot.\}1 BUFFER
2 NAME
3 XMLSETUP
\sum1loaddata \{.\cdot\,,\} \{.\cdot\,,\} \{.\cdot\,,\}1 NAME
2 TEXT
3 XMLSETUP
\xmlloaddirectives {...}
* FILE
```

```
\xmlloadfile \{.\n,.\n,.\n,.\n,.\n,1 NAME
2 FILE
3 XMLSETUP
\sum1loadonly \{.\cdot\,,\} \{.\cdot\,,\} \{.\cdot\,,\}1 NAME
2 FILE
3 XMLSETUP
\xmlmain \{\ldots\}* NAME
\sum \texttt{m} apvalue \{.\,.\,.\, \} \{.\,.\,.\, \}1 CATEGORY
2 NAME
3 TEXT
\xmlname \{\ldots\}* NODE
\xmlnamespace \{\ldots\}* NODE
\xmlnonspace \{.\cdot\cdot\} \{.\cdot\cdot\}1 NODE
2 LPATH
\xmlpath {...}
* NODE
\xmlpos {..}* NODE
\xmlposition {...} 1
{...} 2
{...} 3
1 NODE
2 LPATH
3 NUMMER
\sum \text{Trapependdocumentsetup } \{.\cdot.\cdot\} \{.\cdot.\cdot\}1 NAME
2 SETUP
\xmlprependsetup {...}
* SETUP
\xmlprettyprint {.<sup>1</sup>.} {.<sup>2</sup>.}
1 NODE
2 mp lua xml parsed-xml nested tex context nessuno NAME
\xmlprettyprinttext {.<sup>1</sup>.} {.<sup>2</sup>.}
1 NODE
2 mp lua xml parsed-xml nested tex context nessuno NAME
\sum n processbuffer \{.\cdot\,,\} \{.\cdot\,,\} \{.\cdot\,,\}1 BUFFER
2 NAME
3 XMLSETUP
```

```
\sum n processdata \{.\cdot\cdot\} \{.\cdot\cdot\} \{.\cdot\cdot\}1 NAME
2 TEXT
3 XMLSETUP
\sum n processfile \{.\cdot\,,\} \{.\cdot\,,\} \{.\cdot\,,\}1 NAME
2 FILE
3 XMLSETUP
\sum_{\text{number of } i,j \in \{1,2,3\}}1 NODE
2 LPATH
\xmlraw \{\ldots\}* NODE
\x + \{ . . . \} \{ . . . \}1 NODE
2 NAME
\xmlregistereddocumentsetups {.<sup>1</sup>.} {.<sup>2</sup>.}
1 NAME
2 SETUP
\xmlregisteredsetups
\{xmlregisterns \{.\n\} {.\n<sup>2</sup>}
1 NAME
2 URL
\xmlremapname {.<sup>1</sup>.} {.<sup>2</sup>.} {.<sup>3</sup>.} {.<sup>4</sup>.}
1 NODE
2 LPATH
3 NAME
4 NAME
\xmlremapnamespace {.<sup>1</sup>..} {.<sup>2</sup>..} {.<sup>3</sup>..}
1 NODE
2 NAME
3 NAME
\{\text{number} \{ . . . . \} \{ . . . \}1 NAME
2 SETUP
\xmlremovesetup {...}
* SETUP
\xmlresetdocumentsetups {...}
* NAME
\xmlresetinjectors
\xmlresetsetups {...}
* NAME
\xmlsave \{.\cdot.\} \{.\cdot.\}1 NODE
2 FILE
```

```
\xmlsetentity \{\ldots\} \{\ldots\}1 NAME
2 TEXT
\xmlsetfunction {\ldots} {\ldots} {\ldots} {\ldots}1 NODE
2 LPATH
3 LUAFUNCTION
\xmlsetinjectors [\ldots, \ldots]* NAME
\xm1setsetup {...} {...} {...}
1 NAME
2 LPATH
3 SETUP
\xm1setup \{\ldots\} \{\ldots\}1 NODE
2 SETUP
\xmlshow {...}
* NODE
\xmlsnippet {.<sup>1</sup>..} {.<sup>2</sup>..}
1 NODE
2 NUMMER
\xmlstrip {.<sup>1</sup>.} {.<sup>2</sup>.}
1 NODE
2 LPATH
\xmlstripnolines \{\cdot, \cdot\} \{\cdot, \cdot\}1 NODE
2 LPATH
\xmlstripped \{.\cdot\cdot\} \{.\cdot\cdot\}1 NODE
2 LPATH
\xmlstrippednolines \{\ldots\} \{\ldots\}1 NODE
2 LPATH
\xmltag \{\ldots\}* NODE
\xrightarrow{m} \{.\n: \} { ...} \{.\n: \}1 NAME
2 TEXT
\x + \{.\cdot.\} \{.\cdot.\}1 NODE
2 LPATH
\xmltobuffer {1, 1, 1, 1, 2, 3, 4, 3, 5}1 NODE
2 LPATH
3 BUFFER
```

```
\xmltobufferverbose\ \{.\n \} \{.\n \} \{.\n \} \{.\n \}1 NODE
2 LPATH
3 BUFFER
\xmlt{ofile} \{.\n,.\n} \{.\n,.\n} \{.\n,.\n}1 NODE
2 LPATH
3 FILE
\xmlvalue \{.\n,.\n\} \{.\n,.\n\} \{.\n,.\n\}1 CATEGORY
2 NAME
3 TEXT
\xmlverbatin {...}
* NODE
\xsplit \{\.\,. \,. \,. \}1 CSNAME
2 TEXT
\xypos {...} *
* NAME
```
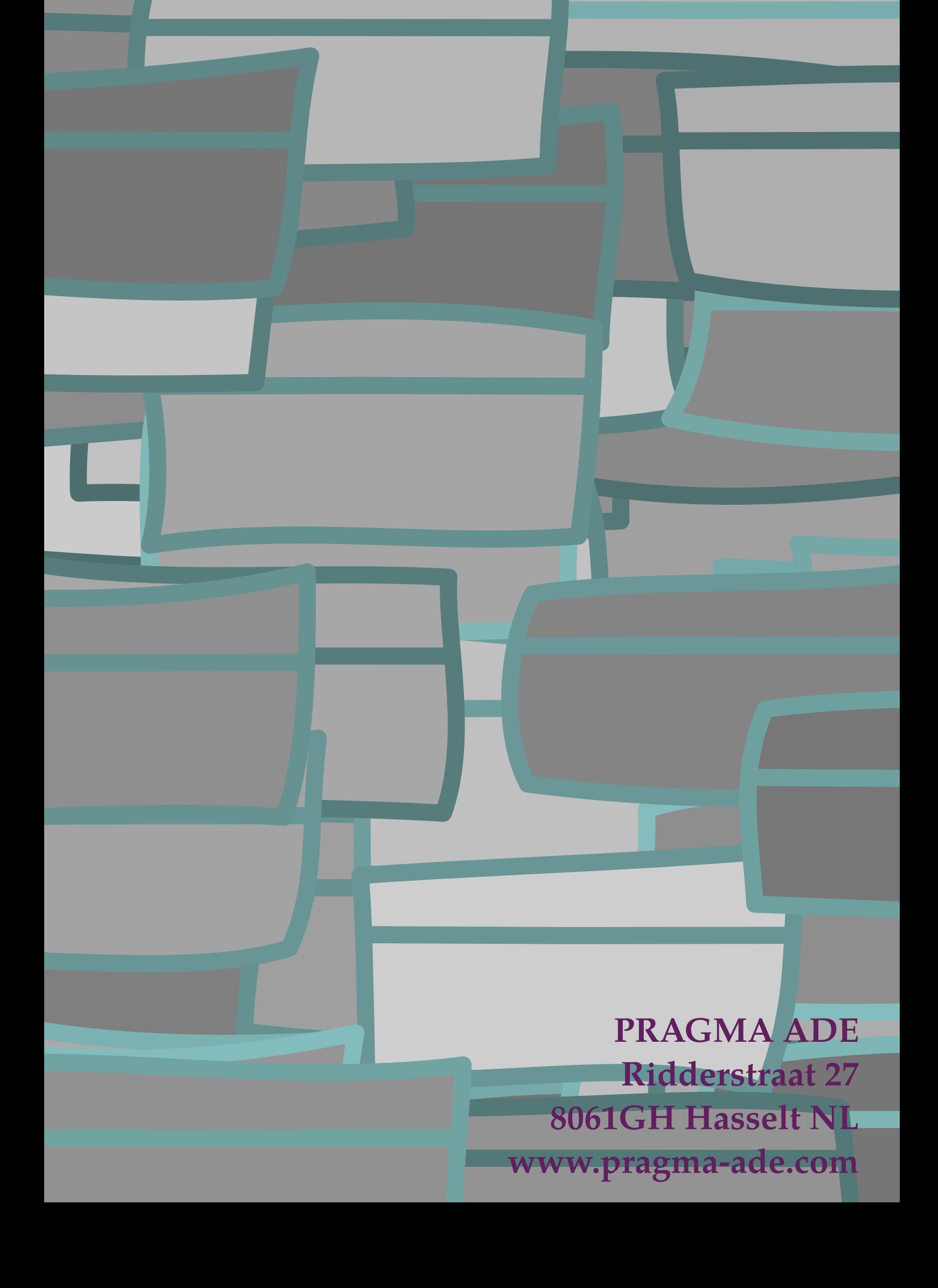